# VIABILIDAD PARA LA IMPLEMENTACIÓN DE MEJORA DE LA GESTIÓN DOCUMENTAL DEL ÁREA DE INGENIERÍA DE LA EMPRESA YOKOGAWA EN LA CIUDAD DE BOGOTÁ – COLOMBIA

DANIEL RUIZ

GIOVANNI PINTO

# UNIVERSIDAD PILOTO DE COLOMBIA

# FACULTAD DE CIENCIAS SOCIALES Y

# EMPRESARIALES

ESPECIALIZACIÓN EN GERENCIA DE

# **PROYECTOS**

BOGOTÁ D.C SEMESTRE II– 2018

# VIABILIDAD PARA LA IMPLEMENTACIÓN DE MEJORA DE LA GESTIÓN DOCUMENTAL DEL ÁREA DE INGENIERÍA DE LA EMPRESA YOKOGAWA EN LA CIUDAD DE BOGOTÁ – COLOMBIA

DANIEL RUIZ

GIOVANNI PINTO

# TRABAJO DE GRADO PARA OBTENER EL TÍTULO DE ESPECIALISTA EN GERENCIA EN PROYECTOS

ASESOR: SIGIFREDO ARCE

UNIVERSIDAD PILOTO DE COLOMBIA

FACULTAD DE CIENCIAS SOCIALES Y

EMPRESARIALES

ESPECIALIZACIÓN EN GERENCIA DE

**PROYECTOS** 

BOGOTÁ D.C SEMESTRE II– 2018

# **Tabla De Contenido**

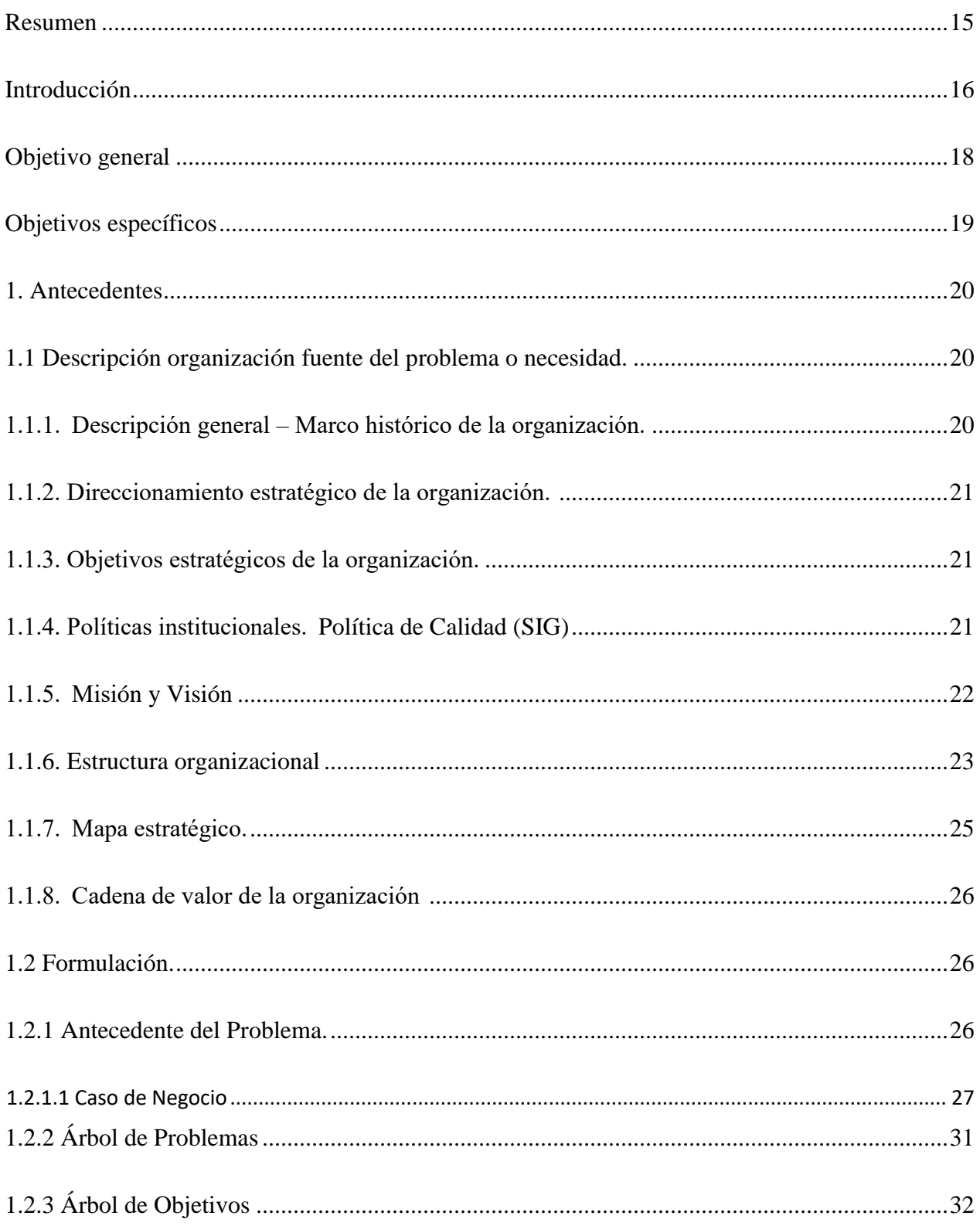

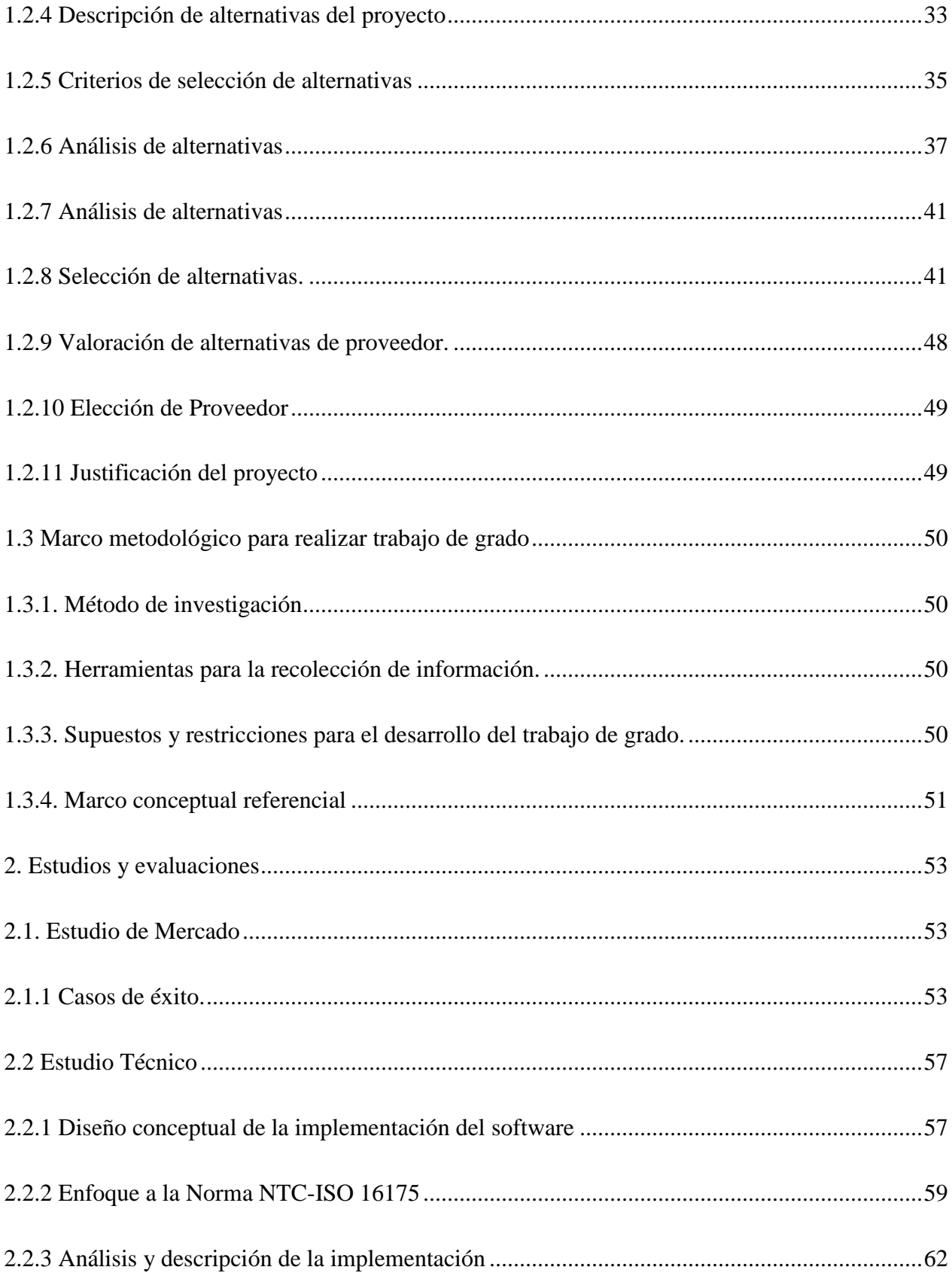

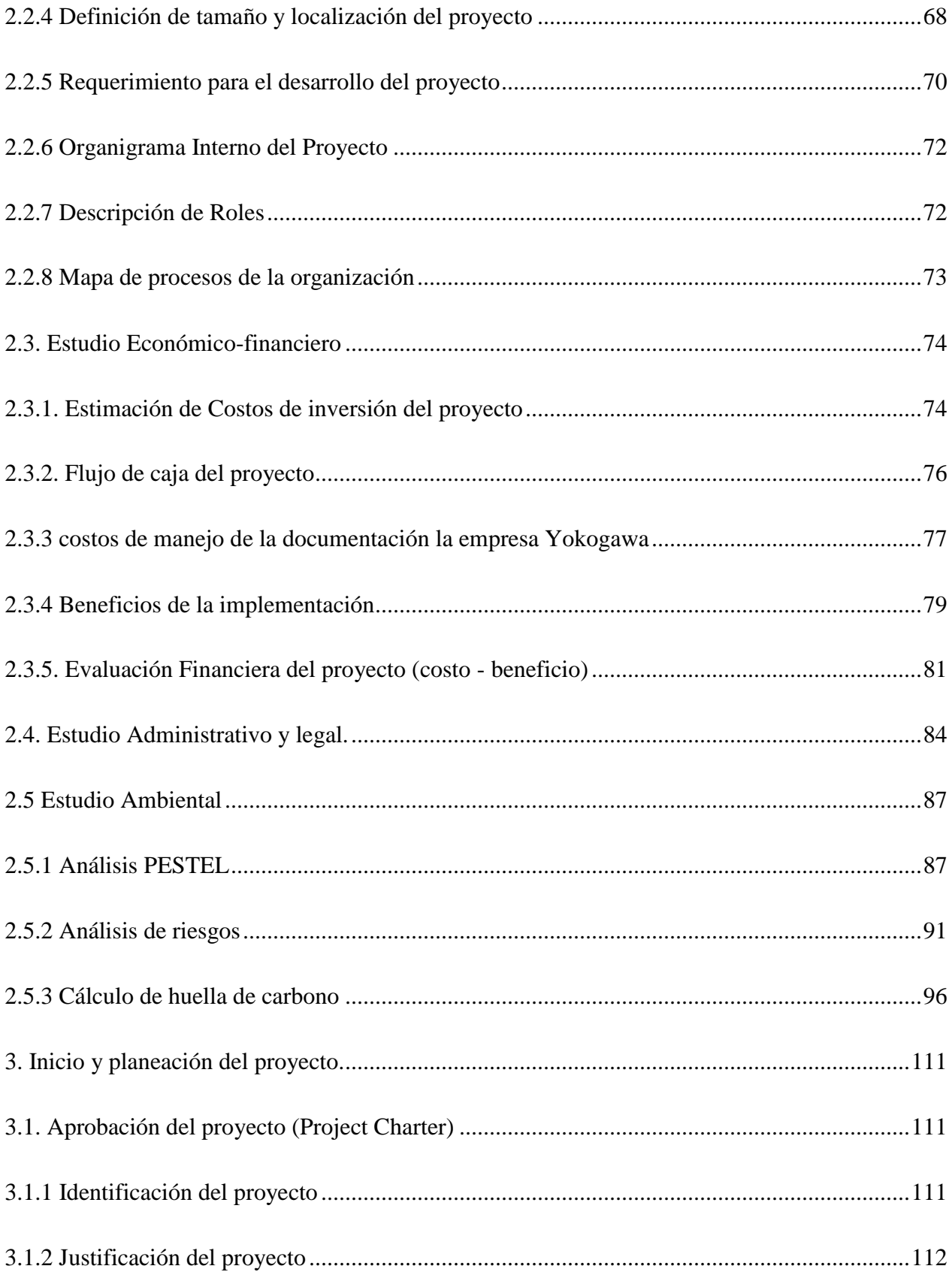

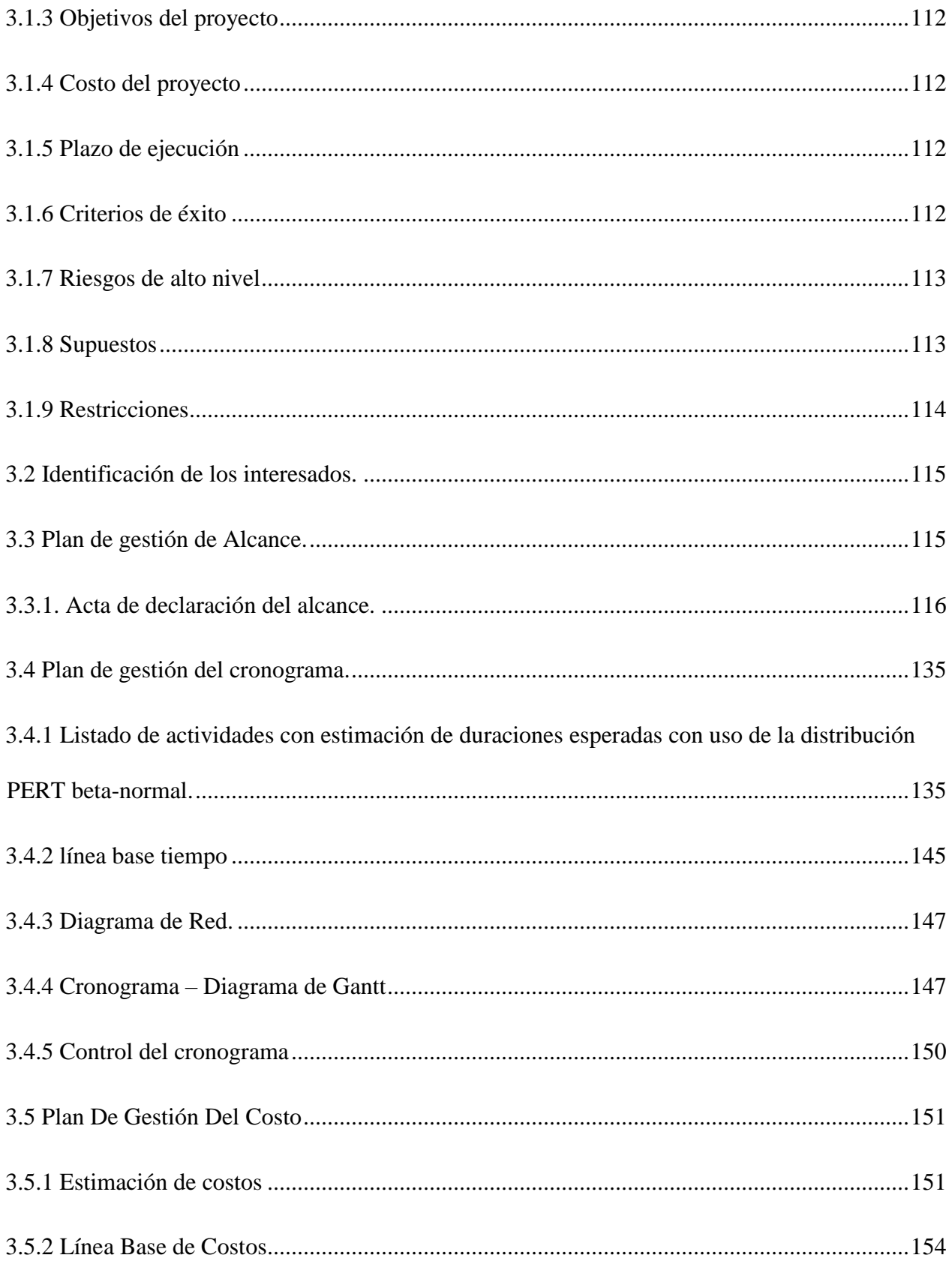

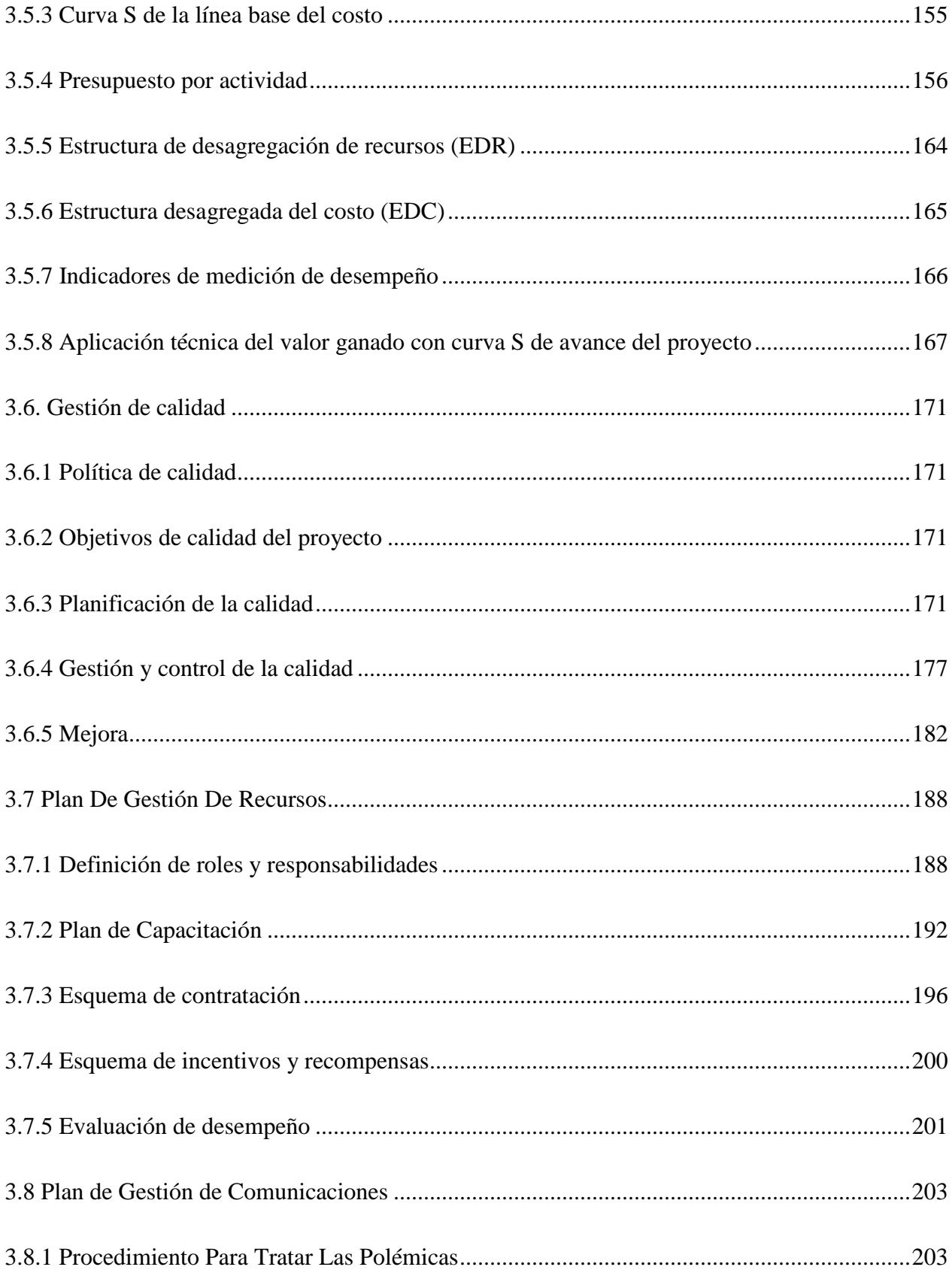

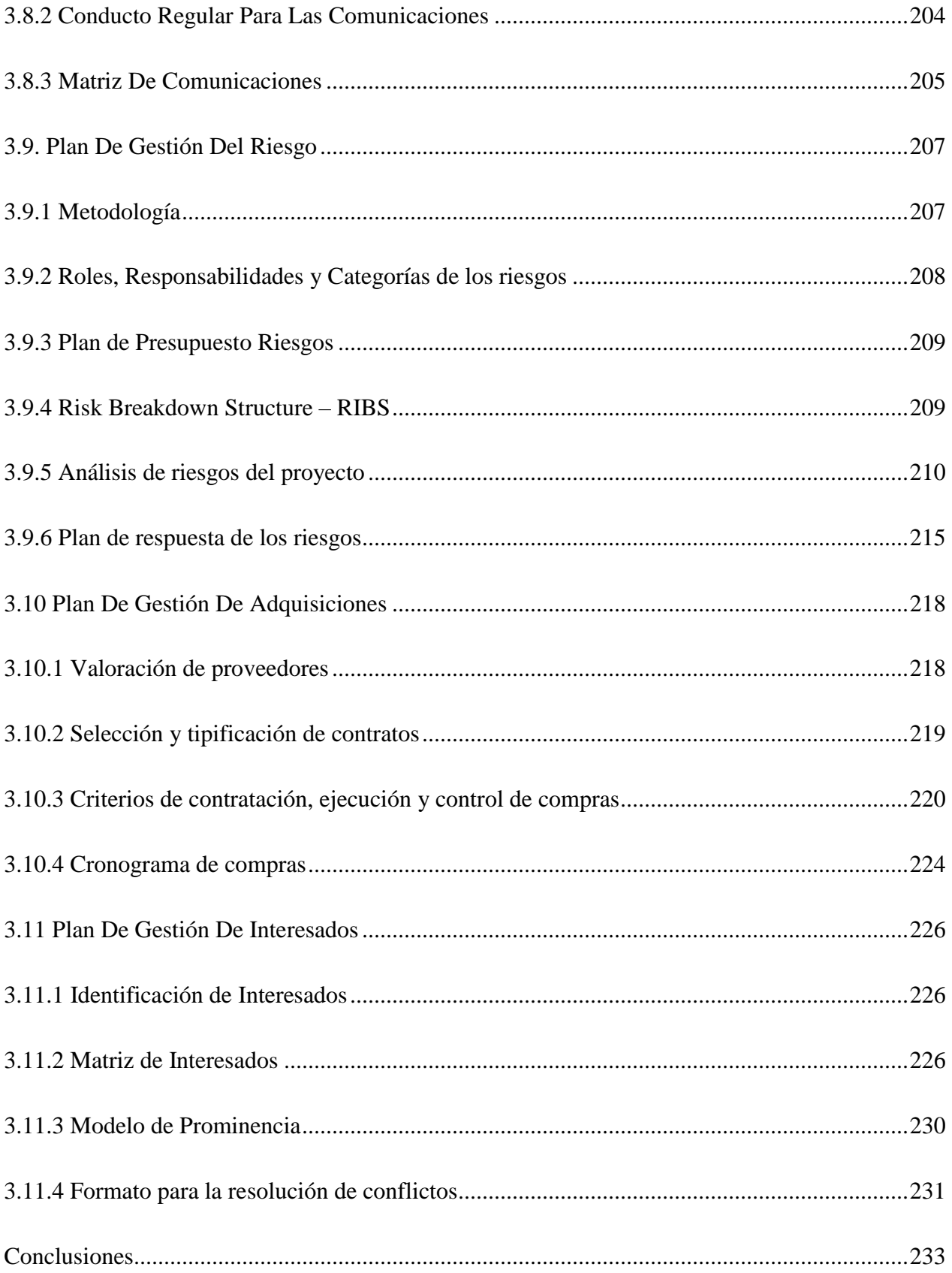

# Lista de Tablas

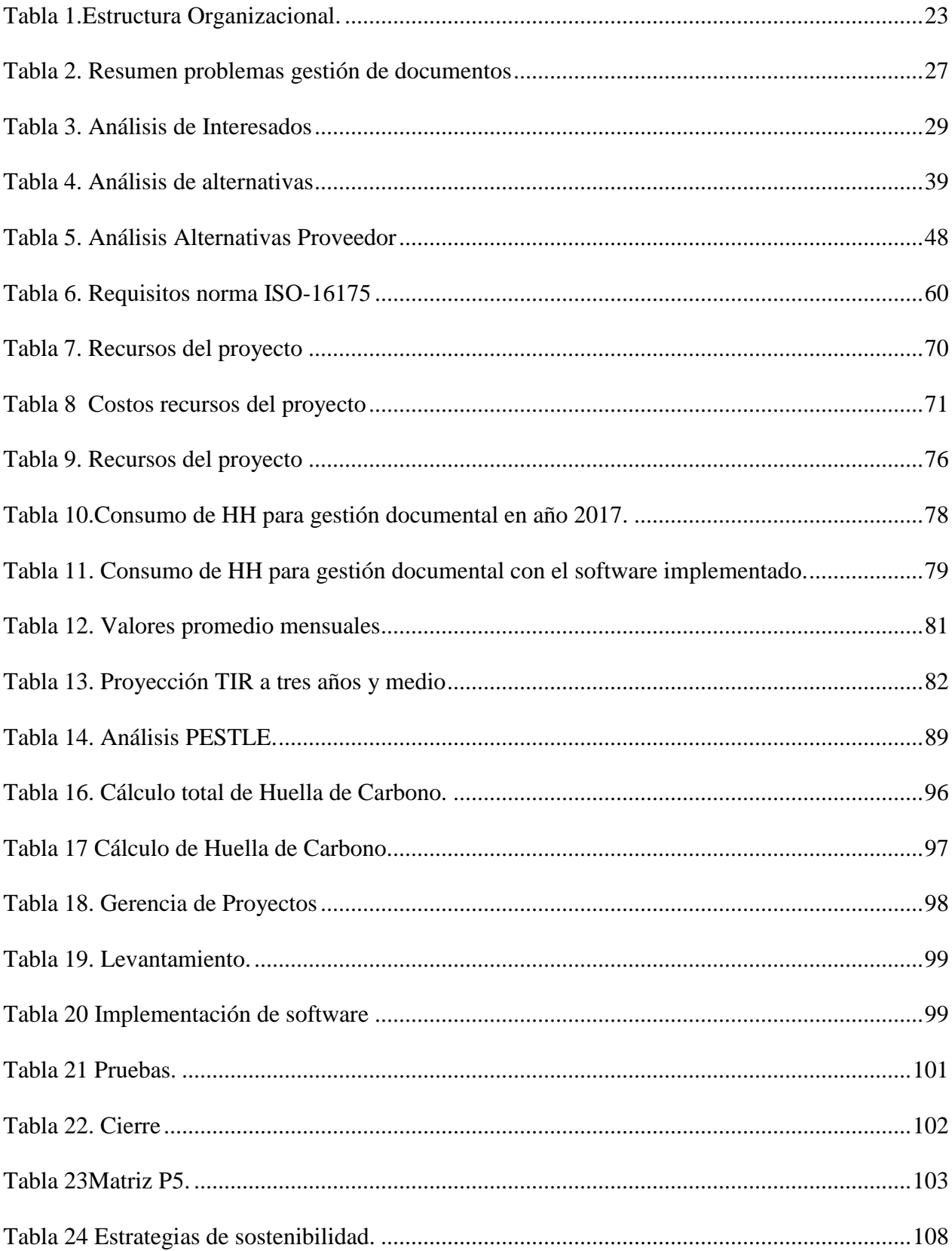

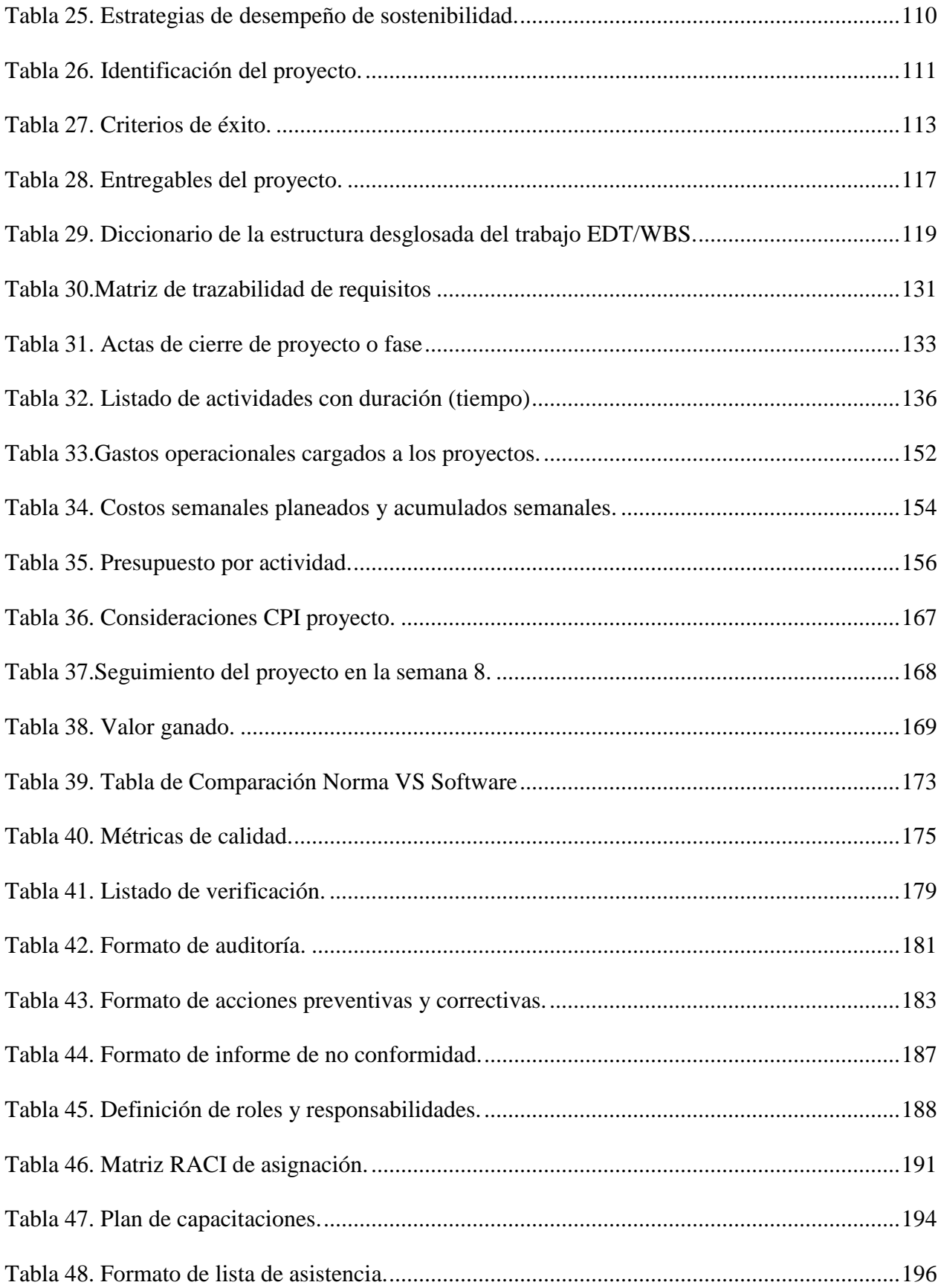

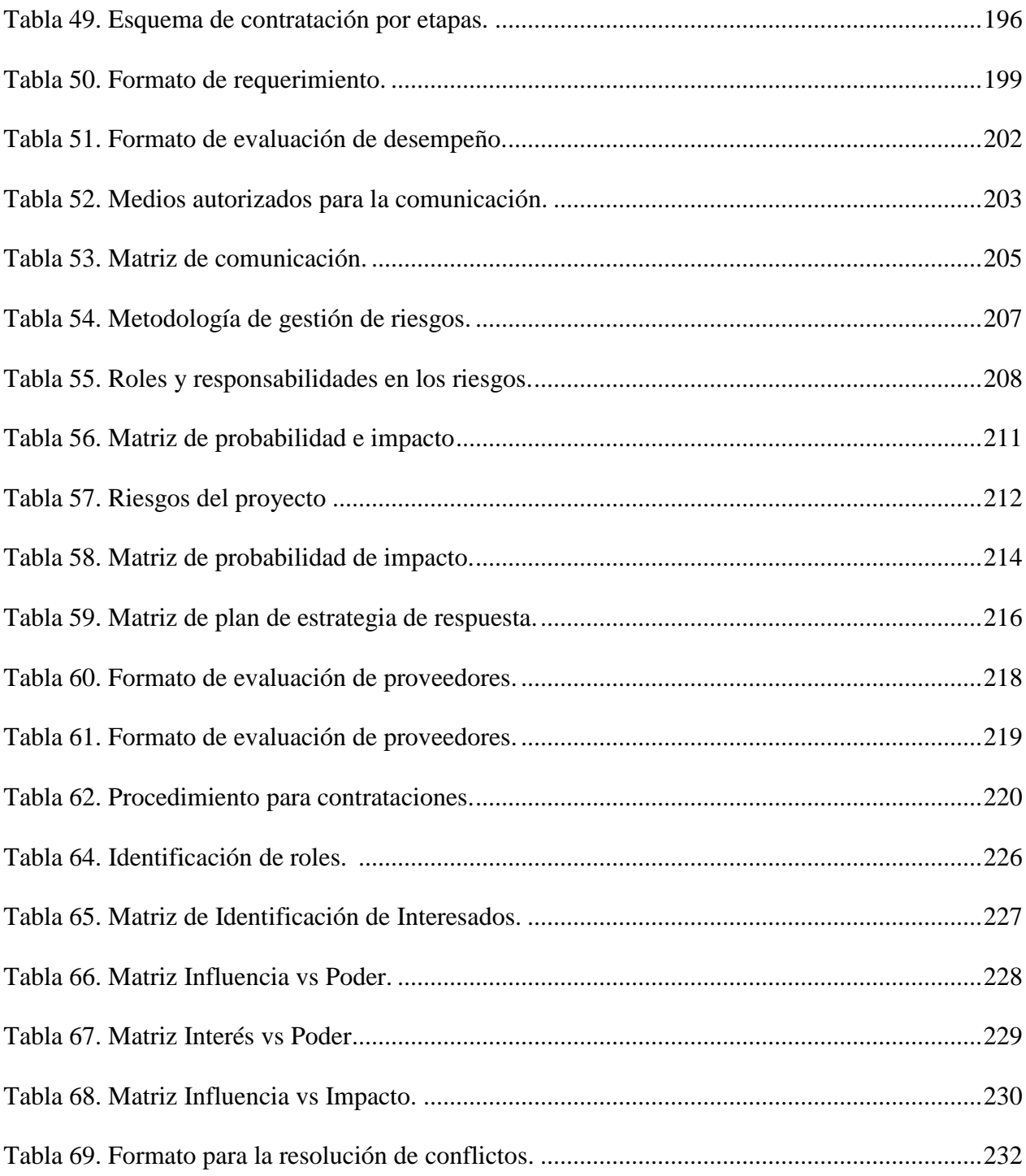

# **Lista de Figuras**

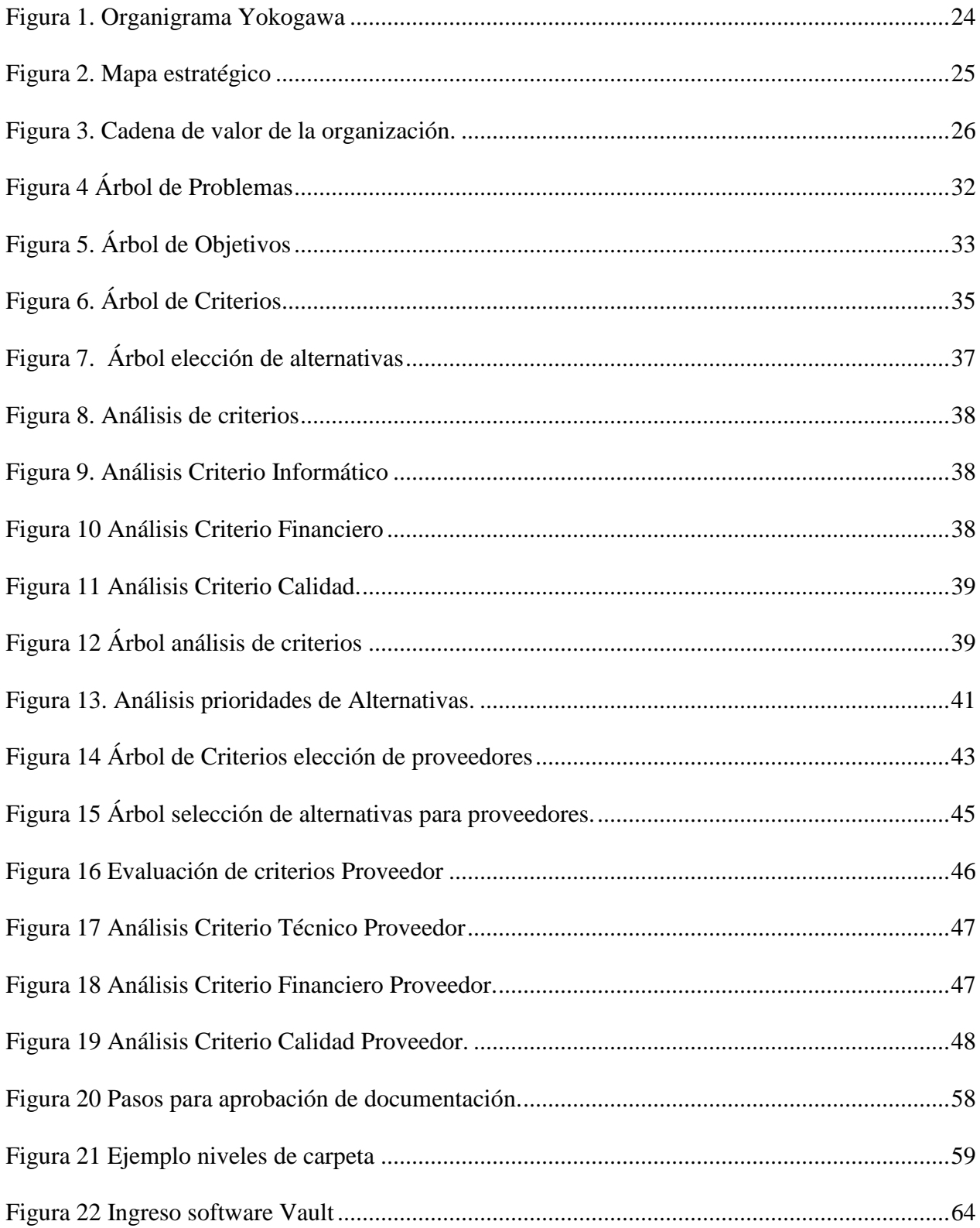

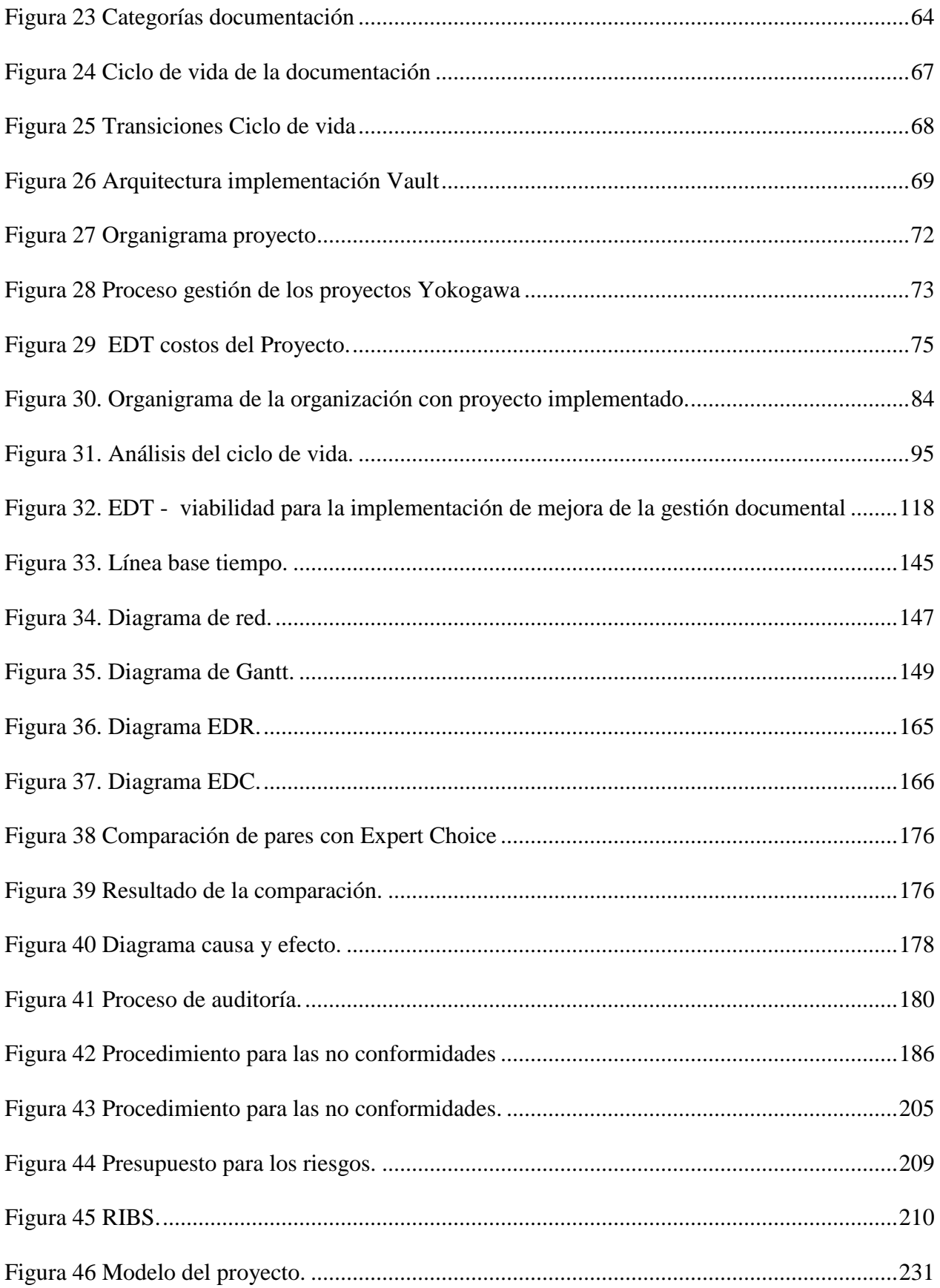

## **Lista de Gráficas**

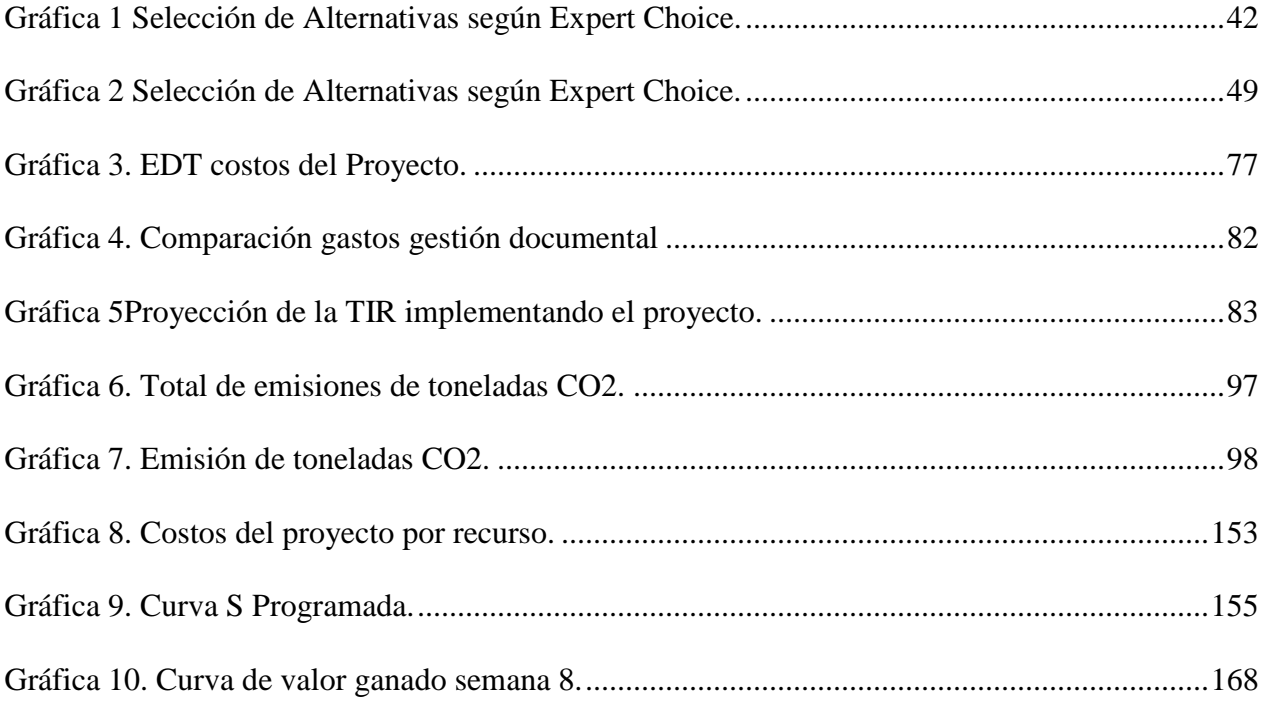

#### **Resumen**

<span id="page-14-1"></span><span id="page-14-0"></span>El presente proyecto tiene como finalidad la viabilidad para la implementación de un software para la gestión documental en el área de ingeniería de la empresa Yokogawa, exponiendo y analizando las falencias encontradas, así mismo generando alternativas a las cuales se les da una ponderación teniendo en cuenta el juicio de expertos y la necesidad evidenciadas en las encuestas a los trabajadores del área de ingeniería, de igual forma se presentan los estudios para soportar y viabilizar el proyecto, se realiza la planeación para la creación de los procesos que se deben llevar a cabo al desarrollar el proyecto y como se podrá monitorear y controlar en la fase de desarrollo del mismo. Por otro lado, se podrá evidenciar los beneficios que traerá consigo el desarrollo de dicho proyecto, como lo son las horas gastadas por el personal en el manejo de la documentación y como algunos procesos establecidos por el área se comienzan a agilizar y a mejorar.

#### **Introducción**

Debido al crecimiento de las compañías y sus necesidades de mejorar y actualización de los procesos para estar a la vanguardia y no perder competitividad, se revisaron normas y guías que orientan a las organizaciones para poder mejorar e implementar mejores prácticas para el manejo y gestión de la documentación dentro de las compañías.

De igual manera la implementación de nuevas tecnologías aplicadas a la mejora de procesos documentales en la actualidad se manejan diferentes herramientas tecnológicas que llegan a ser vitales en la mejora del proceso de gestión documental. Identificada esta debilidad la empresa Yokogawa y específicamente el área de ingeniería, evidenció que tiene una deficiencia en los procesos de gestión documental y generación de quejas e insatisfacciones internas en el área de ingeniería por el manejo de la documentación.

Teniendo en cuenta las problemáticas que posee el área de ingeniería de la empresa Yokogawa, el presente trabajo pretende evaluar y dar opciones para la viabilidad de mejora de procesos dentro de la organización, utilizando una herramienta que permita controlar y mantener el registro de la documentación, que será un complemento a las mejores prácticas que se requieren implementar en el área de ingeniería de la empresa Yokogawa.

En el primer capítulo de este trabajo se presenta la descripción de la empresa Yokogawa, marco histórico, estructura organizacional, objetivos estratégicos, direccionamiento de la empresa entre otros.

De igual forma se realiza la formulación haciendo uso de la metodología de marco lógico, con la cual se identifican y se analizan cada uno de los interesados del proyecto, luego se establecen los problemas y objetivos del caso de estudio. Con esto se pueden identificar las alternativas para resolver el problema evidenciado, la selección de alternativas se realizará con el software Expert choice el cual mostrara de una manera objetiva cual es la alternativa con mayor ponderación de prioridades.

En el capítulo dos ya teniendo la alternativa elegida se realizó el estudio de mercado, el estudio técnico y financiero de donde se soportará el desarrollo del proyecto y su viabilidad.

En el capítulo tres se realiza la planeación del proyecto, donde se exponen todos los planes necesarios para que se pueda garantizar el éxito del proyecto aplicando las buenas practicas del PMBOK en su sexta versión.

## **Objetivo general**

<span id="page-17-0"></span>Viabilizar la implementación de un sistema para la mejora de la gestión documental del área de ingeniería de la empresa Yokogawa, y dejar planteado como se realizará la implementación junto con los planes de gerencia de proyecto. Lo anterior con el fin de mejorar la gestión con los documentos por medio de una herramienta que permita agilizar dichos procesos y que cumpla con las normas vigentes de manejo de la documentación.

## **Objetivos específicos**

- <span id="page-18-0"></span> Viabilizar la implementación de mejora de la gestión documental del área de ingeniería utilizando el software VAULT, lo anterior con el propósito de proporcionar a la empresa agilidad en el manejo y entrega de documentación, suprimiendo los reprocesos que se tienen actualmente.
- Crear planes de gerencia de proyectos con el fin de garantizar el éxito del proyecto.
- Disminuir el tiempo que gasta el personal de la compañía en el manejo de la documentación.

#### <span id="page-19-0"></span>**1. Antecedentes**

#### <span id="page-19-1"></span>**1.1 Descripción organización fuente del problema o necesidad.**

El grupo Yokogawa líder mundial en el suministro de soluciones integradas de control de procesos, continúa desarrollando y ofreciendo tecnología de punta, dentro del concepto ETS - Enterprise Technology Solutions - lo que significa presentar la solución global al cliente, por el mejor coste/beneficio.

#### <span id="page-19-2"></span>*1.1.1. Descripción general – Marco histórico de la organización.*

El grupo Yokogawa fundado en 1915, líder mundial en el suministro de soluciones integradas de control de procesos, continúa desarrollando y ofreciendo tecnología de punta, dentro del concepto ETS - Enterprise Technology Solutions - lo que significa presentar la solución global al cliente, por el mejor coste/beneficio.

Son partes integrantes del ETS, los sistemas digitales de control de procesos, de gerenciamiento de información, de adquisición de datos, de seguridad de plantas industriales, registradores de variables analógicas y digitales, instrumentos de control de procesos industriales, Fieldbus, instrumentos analíticos, instrumentos de laboratorio de medidas eléctricas, testes de campo y monitoreo de energía eléctrica y calidad de energía, softwares de optimización de procesos y control avanzado de sistemas así como los servicios asociados a estas actividades, además del mantenimiento general de la instrumentación.

Yokogawa en Sudamérica inició sus actividades en Brasil en 1973, con el objetivo permanente de hacer disponible a toda América del Sur la más avanzada tecnología en automación industrial incluyendo instrumentación de test, medición, registro de grandezas eléctricas y control de procesos industriales. Con la meta de siempre atender plenamente las necesidades de sus clientes, conquistó la confianza del mercado en Brasil y extendió su actuación en toda la América del Sur.

Hace 10 años Yokogawa tiene presencia directa en Colombia, anteriormente era atendido por un distribuidor local.

#### <span id="page-20-0"></span>*1.1.2. Direccionamiento estratégico de la organización.*

La empresa Yokogawa ha contribuido a la sociedad proporcionando productos de vanguardia y soluciones centrándose en su medición, control y tecnologías de la información.

Bajo el eslogan de la marca corporativa "Co-innovating tomorrow", Yokogawa busca establecer niveles cada vez mayores de confianza con sus clientes y trabajar con ellos para crear un nuevo valor para un futuro mejor, tanto para sus clientes como para la sociedad.

#### <span id="page-20-1"></span>*1.1.3. Objetivos estratégicos de la organización.*

- Crear y mejorar los procesos dentro y fuera de la organización para ser una compañía competitiva.
- Contribuir a la sociedad a través de una amplia gama de actividades en las áreas de medición, control e información.
- Combinar la buena ciudadanía con el valor de innovar.

## <span id="page-20-2"></span>*1.1.4. Políticas institucionales.  Política de Calidad (SIG)*

Yokogawa América Do Sul, proveedora de soluciones en el ámbito de automatización y control, basando sus procesos en un sistema de integrado de gestión de las normas ISO 9001:2015, ISO 14001:2015 y OHSAS 18001:2007, en concordancia con las políticas de calidad, medio ambiente y salud y seguridad ocupacional de Yokogawa Group, se compromete a:

 Proporcionar los recursos necesarios para mejorar continuamente la eficacia del sistema integrado de gestión, sus objetivos y metas propuestas, ofreciendo productos y servicios con el mejor costo/beneficio y plazos de entrega compatibles con las necesidades o requisitos de las partes interesadas pertinentes.

- Prevenir la contaminación del medio ambiente y asegurar la seguridad y salud ocupacional de las personas.
- Difundir la política integrada a todo el personal de la empresa, para que este tome conciencia de sus obligaciones individua/es en materia de calidad, seguridad & salud ocupacional y medio ambiente.
- Cumplir los requisitos legales, propios de la organización y otros requisitos relacionados con el producto o servicio de acuerdo al sistema integrado de gestión.

#### <span id="page-21-0"></span>*1.1.5.  Misión y Visión*

Misión.

El objetivo es definir el estándar de servicio de atención a clientes en el campo de la automatización, a la vez que desarrollan a los empleados, promueven una actitud responsable hacia la comunidad y el medio ambiente, y aseguran el éxito económico.

Visión.

Ser líderes en el rubro de tecnología de control industrial para los mercados de procesamiento de materias primas a través del suministro de equipos orientados a la optimización de los procesos de producción, llegando a ser referentes en la co-creación de valor para los clientes.

El know-how internacional con certificación ISO9000 ésta a la disposición de los clientes, en toda su área de actuación, a través de una extensa red de representantes y distribuidores, intensamente entrenados para ofrecer soluciones de alta tecnología con coste compatible para cada aplicación.

# <span id="page-22-0"></span>*1.1.6. Estructura organizacional*

# *Tabla 1.Estructura Organizacional.*

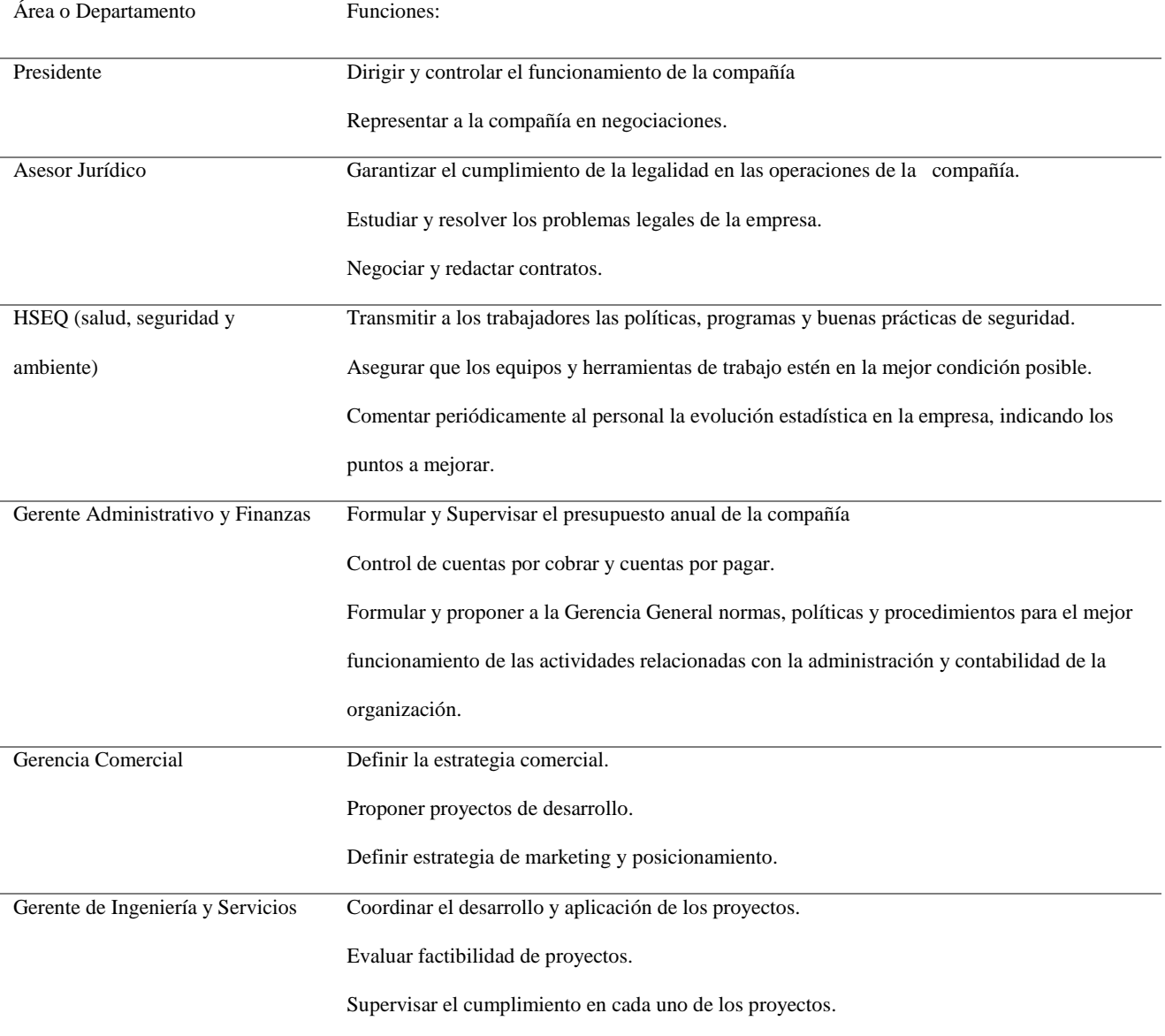

#### *Fuente: construcción del autor*

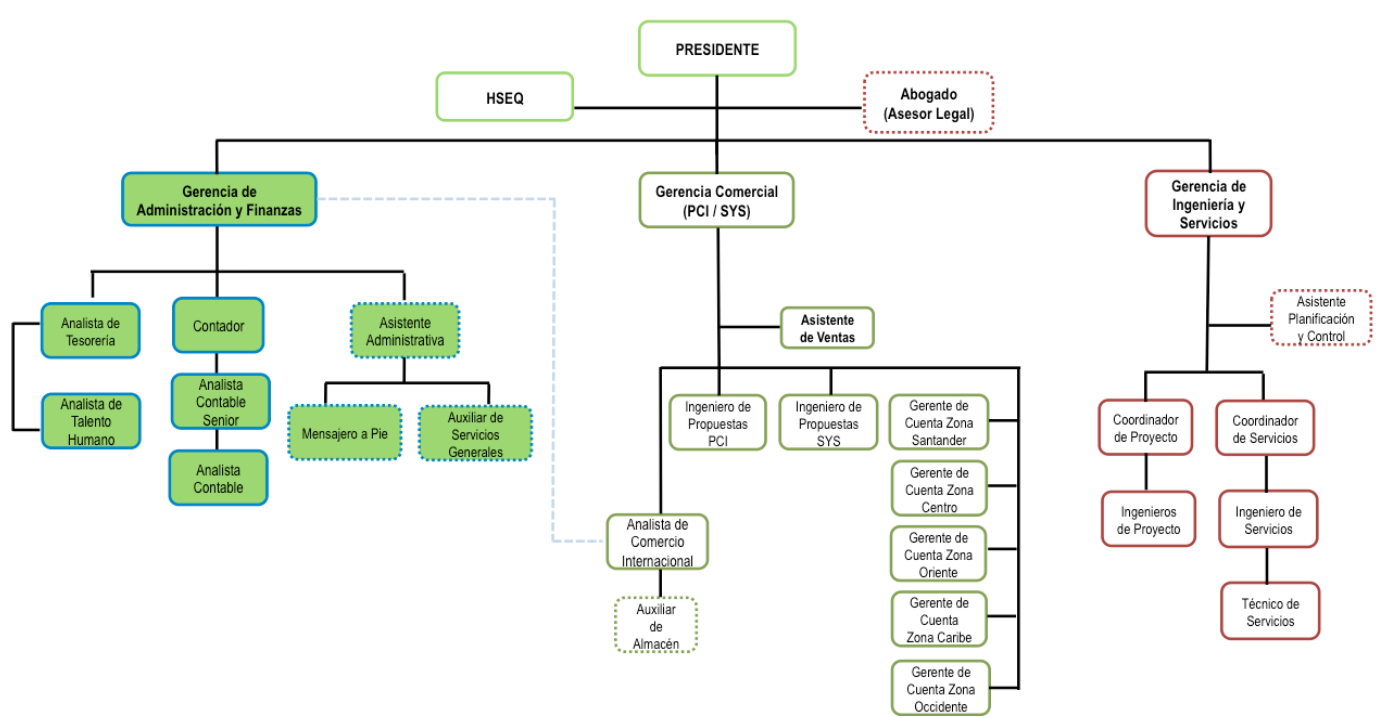

*Figura 1. Organigrama Yokogawa*

*Fuente: construcción del autor*

## <span id="page-24-0"></span>*1.1.7.  Mapa estratégico.*

La empresa Yokogawa posee un direccionamiento estratégico lo cual se refleja a continuación teniendo en cuenta la perspectiva de aprendizaje con los empleados, la perspectiva de los procesos, la perspectiva del cliente y la perspectiva financiera.

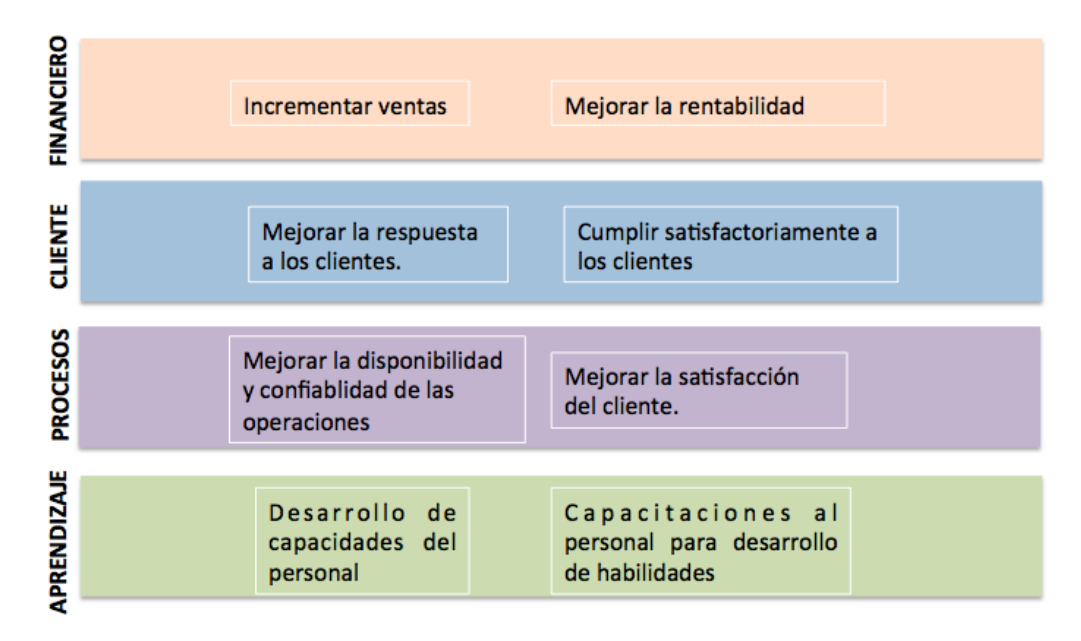

*Figura 2. Mapa estratégico*

*Fuente: construcción del autor*

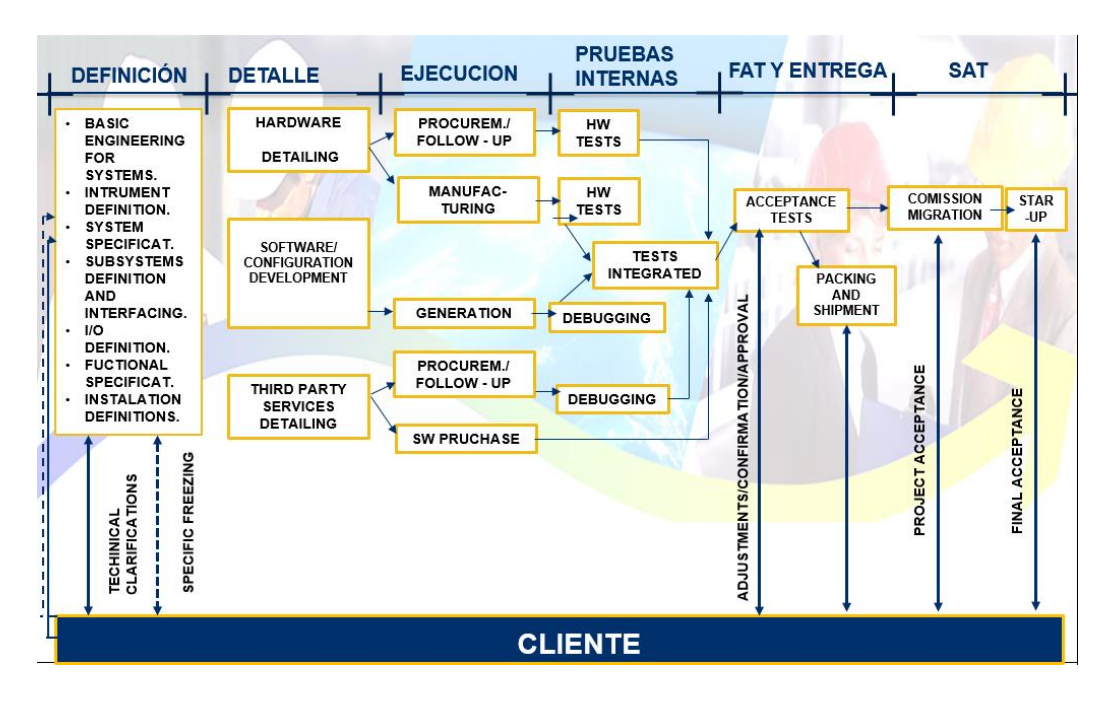

#### <span id="page-25-0"></span>*1.1.8.  Cadena de valor de la organización*

*Figura 3. Cadena de valor de la organización.*

*Fuente: construcción del autor*

## <span id="page-25-1"></span>**1.2 Formulación.**

#### <span id="page-25-2"></span>*1.2.1 Antecedente del Problema.*

En el área de ingeniería de la empresa Yokogawa se evidenciaron diferentes problemáticas con en el manejo de la documentación del área, la carencia de lineamientos en procesos internos para llevar a cabo el ciclo de vida de la documentación en proyectos lo que afecta de manera significativa el área de ingeniería.

Para listar las problemáticas que existen actualmente en el área de ingeniería se realizó un check list que ayuda a enfocar las debilidades que están afectando a la compañía debido a su deficiente gestión documental.

## *1.2.1.1 Caso de Negocio*

<span id="page-26-0"></span>El proyecto de viabilidad para la implementación de mejora de la gestión documental del área de ingeniería de la empresa Yokogawa, se desarrollará en la oficina de Bogotá, el proyecto está planteado para desarrollarlo en julio de 2019.

El proyecto trata de la mejora de la gestión documental del área de ingeniería y de cómo se realizará la elección de una alternativa que se acople a las necesidades que se evidencio en el área de ingeniería, de igual forma el proyecto tiene como beneficios para la compañía el ahorro de tiempo y aumento de productividad en la gestión de la documentación. Con la implementación del proyecto se podrá tener el ahorro en tiempo para los empleados entre un 30% y 40% de lo que se tiene que gastar actualmente en el manejo de la documentación.

Teniendo en cuenta que le proyecto de mejora de la gestión documental del área de ingeniería es endógeno, el caso de negocio se profundizará y se aprobará en el acta de constitución del proyecto.

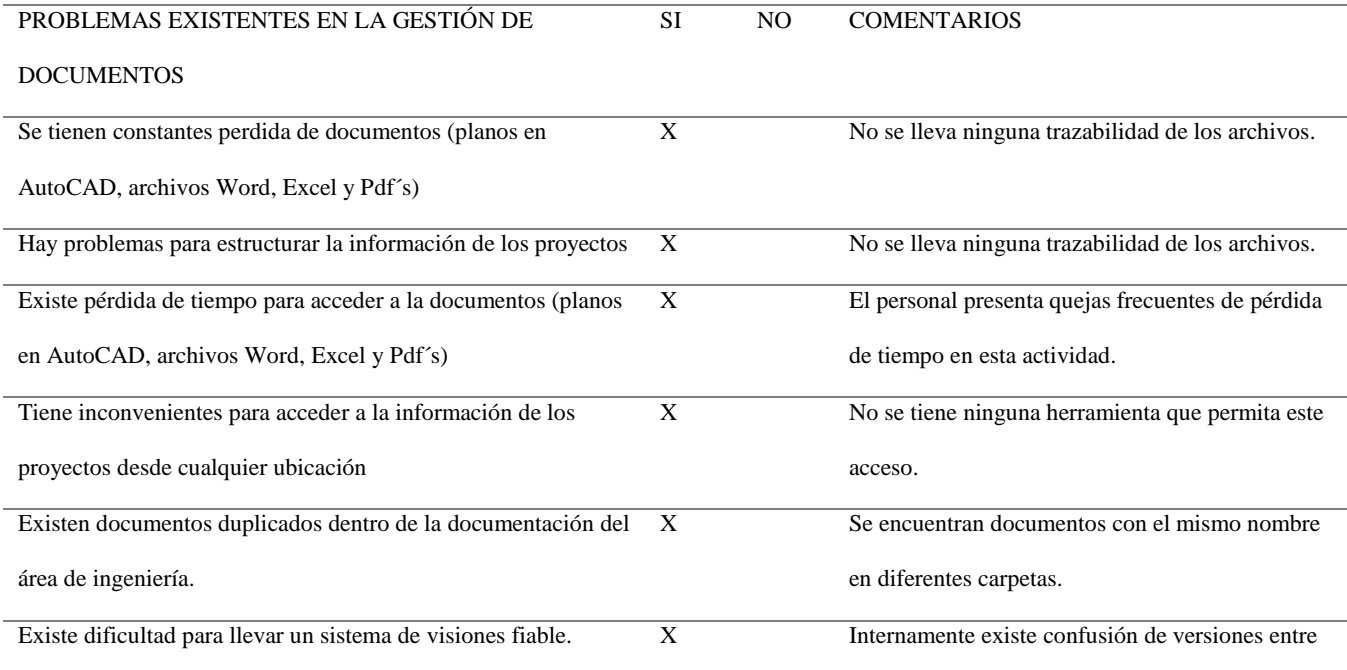

#### *Tabla 2. Resumen problemas gestión de documentos*

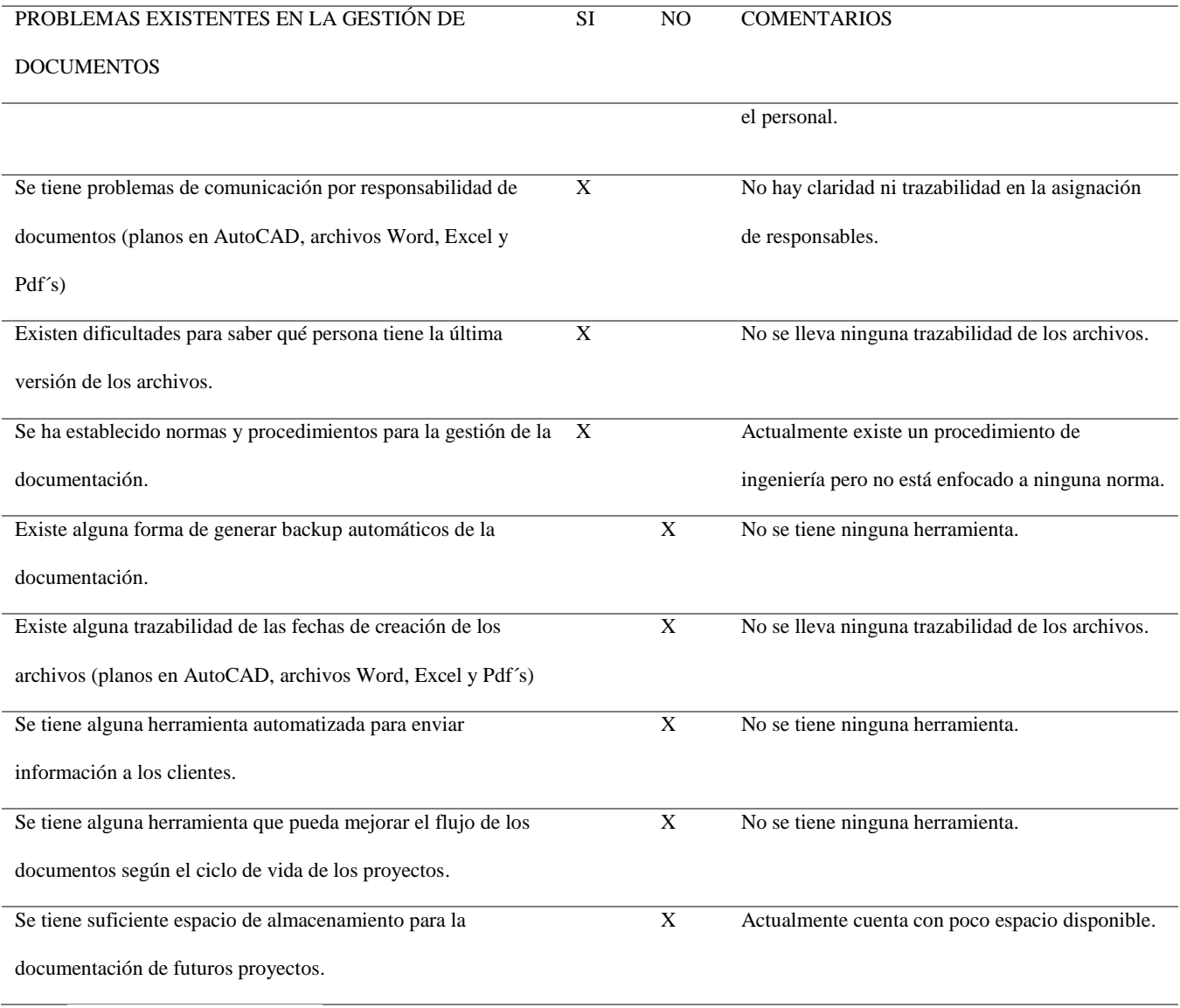

Fuente: construcción del autor

Debido a esta problemática se llega a la necesidad de buscar una solución que mejore y facilite la gestión documental en el área de ingeniería, llevando a cabo un proyecto que garantice eficiencia y la productividad de los empleados del área de ingeniería mediante la automatización de los procesos documentales y la centralización del manejo de documentación.

Análisis de involucrados

En el análisis de interesados se van a identificar aspectos de las personas que están involucrados directa o indirectamente en el proyecto, de la misma forma saber cuáles pueden ser las personas que se beneficiaran con el proyecto y qué tipo de problemas se han percibido. Como el proyecto está aplicado al área de Gerencia de ingeniería y servicios, los interesados que se presentan a continuación son de dicha área.

- Presidente
- Gerencia de ingeniería y servicios
- Asistente de planeación y control
- Coordinador del proyecto
- Ingeniero de proyecto
- Coordinador de servicios
- Ingeniero de servicios

## *Tabla 3. Análisis de Interesados*

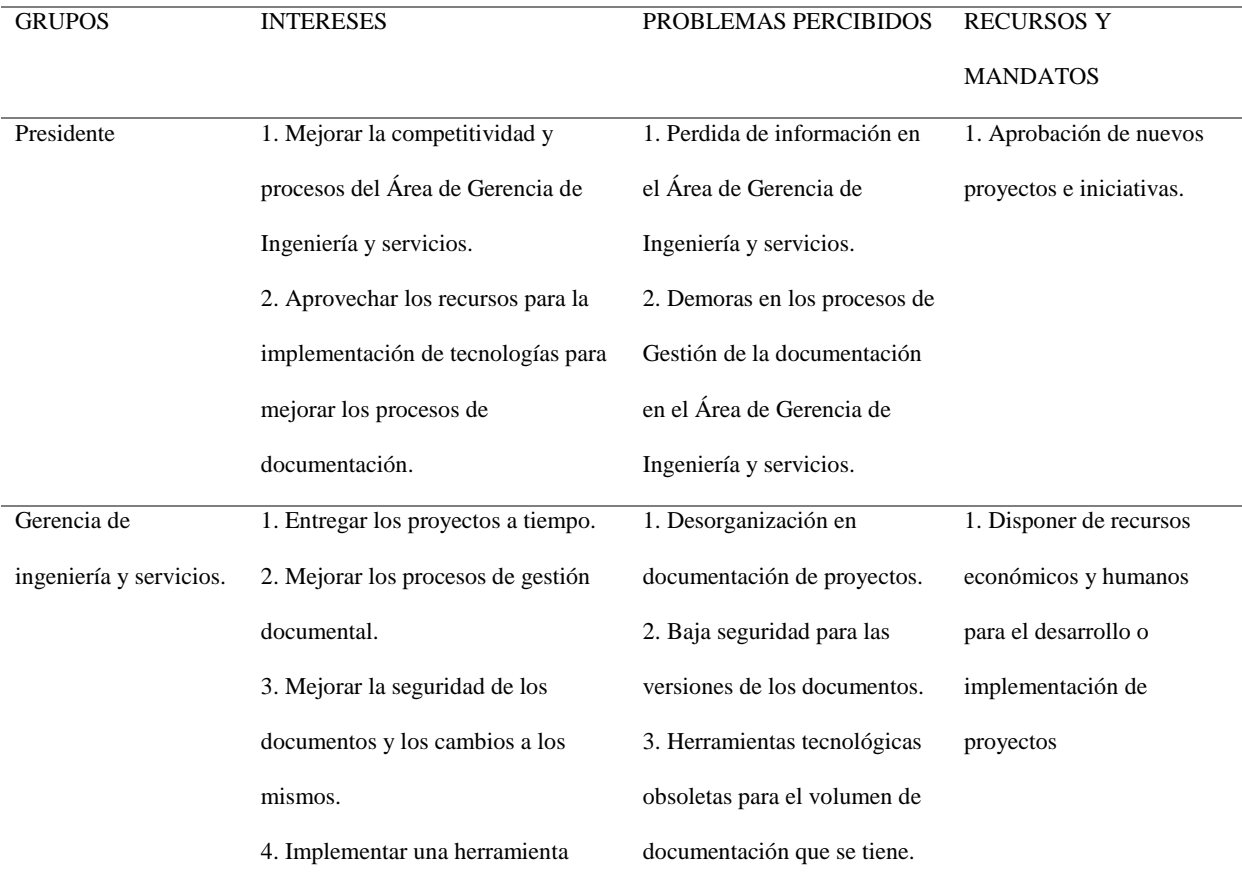

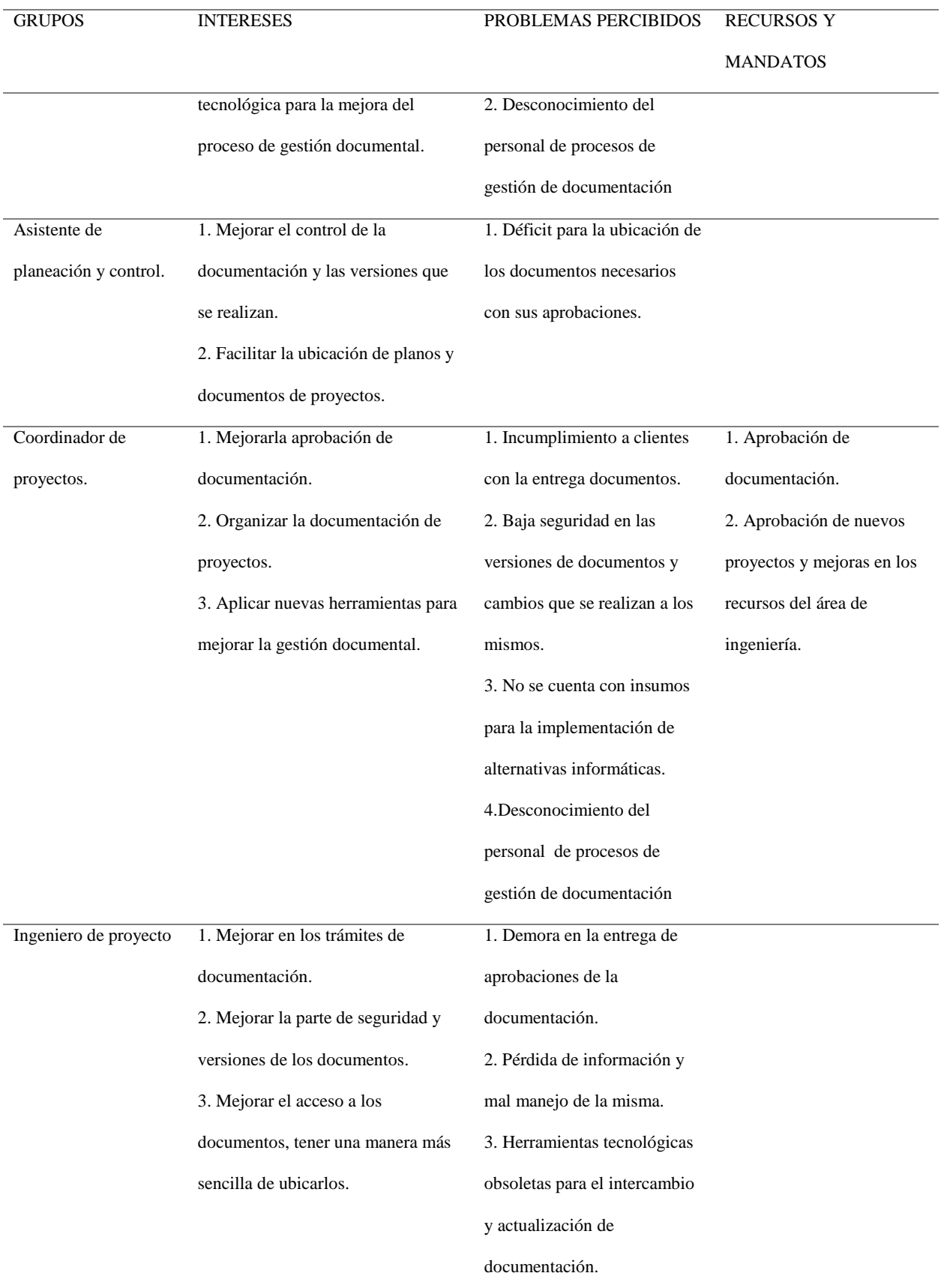

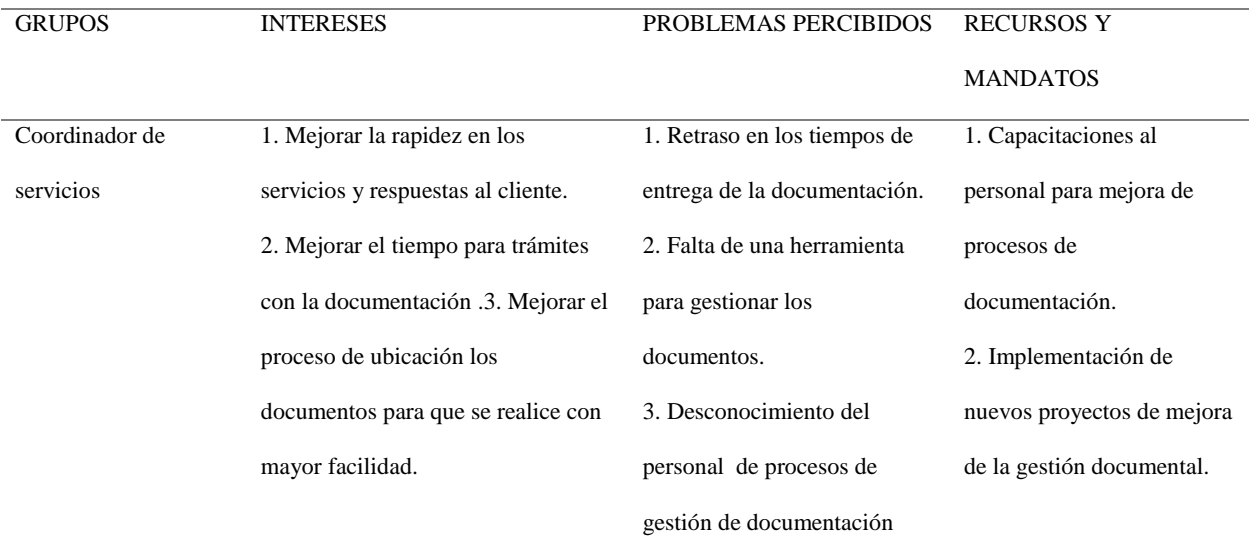

Fuente: construcción del autor

#### <span id="page-30-0"></span>*1.2.2 Árbol de Problemas*

Durante varios años el manejo de la documentación en el área de ingeniería se ha realizado por medio de un servidor conectado a la red interna de la compañía, el acceso a la información del área de ingeniería es abierta para todos los integrantes del área, si algún documento es eliminado o cambiado de ubicación no se tiene referencia de quien lo elimino o cuál es su nueva ubicación. El almacenamiento de información es de vital importancia y en el transcurso de los últimos meses se ha evidenciado que el espacio disponible de almacenamiento es deficiente. Dentro de la compañía existe un procedimiento para el manejo de la documentación, este documento cuenta con algunas especificaciones de almacenamiento de manera manual, no se cuenta con herramientas tecnológicas que permitan mejorar los procesos documentales, adicionalmente no se cuenta con algún respaldo y seguridad de la información.

A continuación, se resume la problemática en un árbol de problemas donde se especifica el problema principal, causas y efectos:

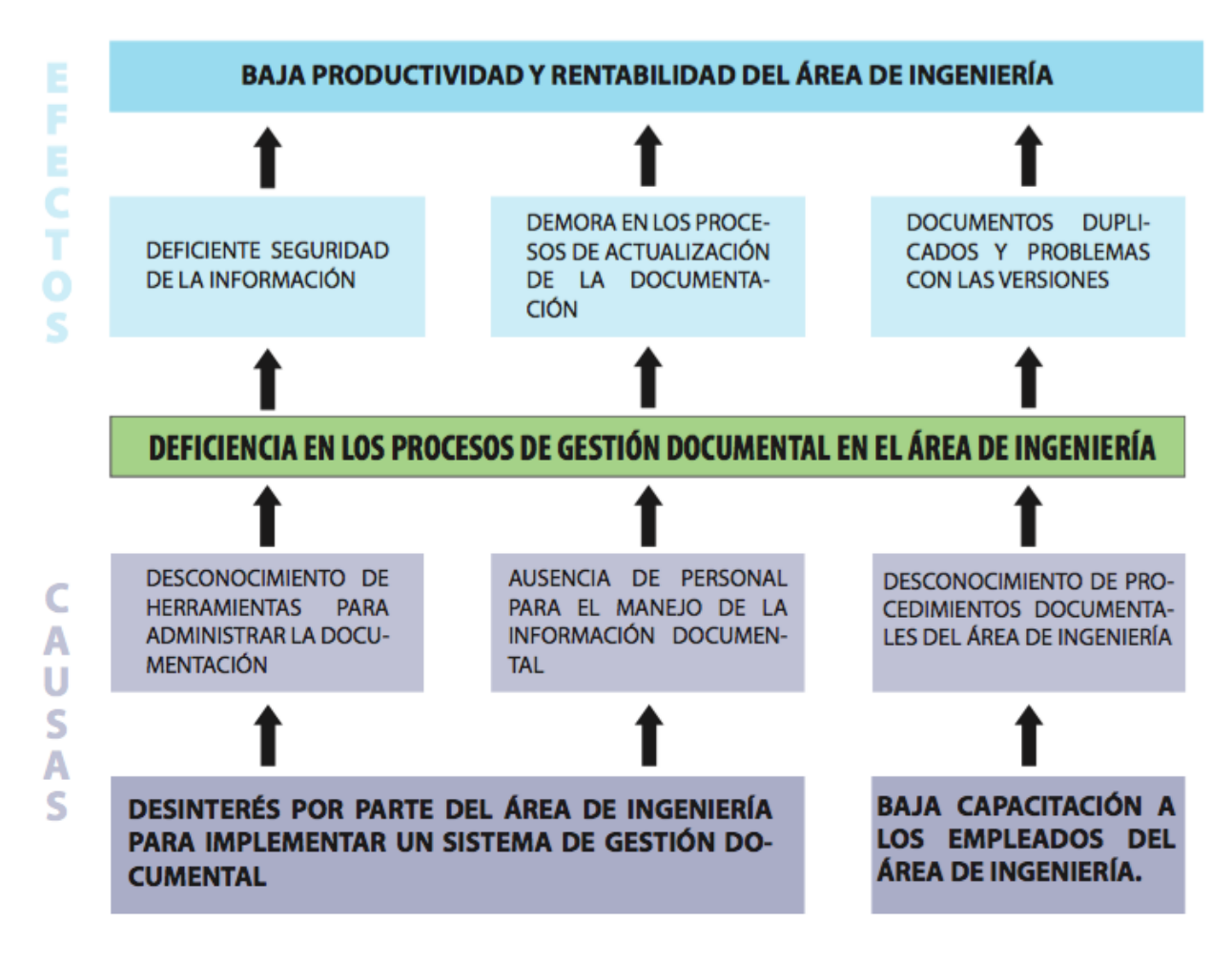

*Figura 4 Árbol de Problemas*

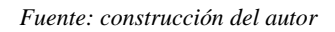

## <span id="page-31-0"></span>*1.2.3 Árbol de Objetivos*

El análisis de objetivos se realiza convirtiendo el árbol de problemas en árbol de objetivos, en este árbol se convierten los problemas en situaciones positivas que será la situación esperada como objetivo principal "La eficiencia en los procesos de gestión documental en el área de ingeniería" y se visualiza en el siguiente árbol:

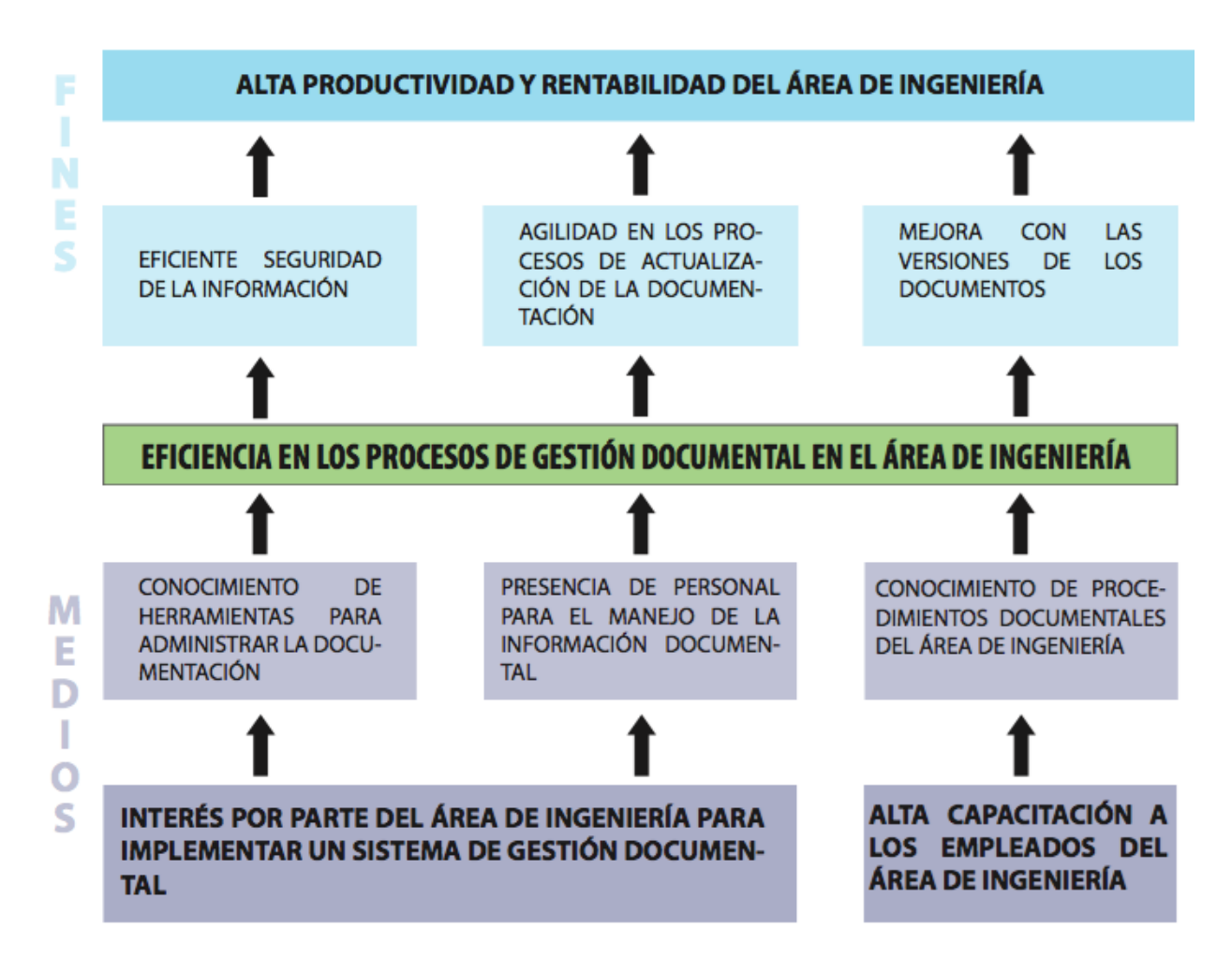

*Figura 5. Árbol de Objetivos*

*Fuente: construcción del autor*

### <span id="page-32-0"></span>*1.2.4 Descripción de alternativas del proyecto*

Para la selección de alternativas se ha elegido la técnica descomposición jerárquica, con el método AHP. Se realizó una reunión entre un representante del área de ingeniería (Giovanni Pinto) e interesado en el proyecto (Daniel Ruiz) donde se generó una lluvia de ideas y se analizaron las posibles soluciones a la problemática actual, se discutieron las ideas propuestas y se llegó a la conclusión de que las alternativas propuestas son:

- Desarrollo in house de un software para la mejora de gestión documental. Esta alternativa consiste en asignar recurso interno de la empresa YOKOGAWA para la implementación de un software para la gestión documental, para su disposición se debe contar con el apoyo de la gerencia general y gerente del área de ingeniería, permitiéndole al personal que sea designado a las actividades de gestión documental una flexibilidad en su cumplimiento de actividades rutinarias de la compañía con el fin encontrar solución a las problemáticas actuales del departamento de ingeniería. Se tiene como ventaja que el personal interno del área conoce las falencias y sabe cómo se maneja la documentación en los proyectos, la gran falencia es que tendrían que iniciar una preparación autónoma con los temas referentes a normativas y manejo de software documental.
- Adquisición de un software especializado para la mejora de gestión documental. Esta alternativa se fundamenta en transferir la responsabilidad al proveedor que cumpla con las necesidades expuestas en el antecedente del problema, que sirva como un asesor y experto en mejoras de gestión documental, especialista en la implementación de software interactivos y que busque las mejoras constantes en las organizaciones. El proveedor deberá realizar la implementación del software, configurar las funciones del software según el ciclo de vida de los proyectos que se manejan en la compañía y realizar una capacitación completa al personal del departamento de ingeniería.
- No hacer nada. Continuarán las cosas como están actualmente, se mantendrá las mismas prácticas para la gestión de la documentación. Se mantendrán las problemáticas listadas en el antecedente del problema, de mantenerse la deficiente gestión de documentos en el departamento de ingeniería podrá llegar a presentar

falencias documentales en el manejo de los proyectos afectando cada vez más la productividad y calidad de la compañía. Por esta razón la alternativa de no hacer nada no será evaluada para la elección de alternativas.

#### <span id="page-34-0"></span>*1.2.5 Criterios de selección de alternativas*

Para facilitar y tener un mayor énfasis en la selección de alternativas se plantea el siguiente árbol de criterios:

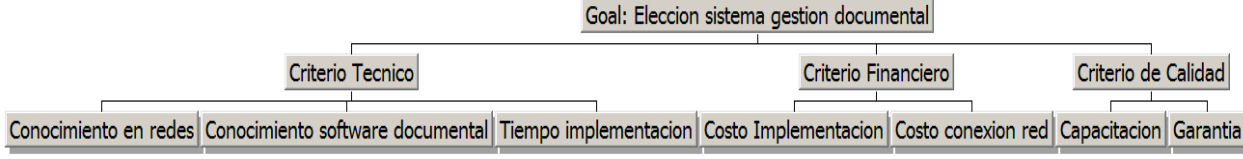

## *Figura 6. Árbol de Criterios*

#### *Fuente: construcción del autor*

Los criterios en los cuales se fundamentó la selección de alternativas son:

- C1. Criterio Técnico. Está enfocado al conocimiento y la experiencia a nivel técnico que se requiere para llevar a cabo la implementación del sistema de gestión documental, detallando tanto su instalación física (hardware), como su instalación de programas (software). Este criterio se descompone en sub-criterios:
	- C1.1. Conocimiento en redes (maximizar). Evalúa la capacidad técnica que se tiene para realizar la configuración adecuada, los cambios y modificación en la red interna de datos de la compañía.
	- C1.2. Conocimiento en la configuración de software de gestión documental (maximizar). Evalúa las habilidades del personal referente a configuración de software de gestión documental, normativas acerca de gestión documental y buenas prácticas para la implementación del software.
- C1.3. Tiempo en la implementación (minimizar). La duración en días o meses para la instalación e implementación del sistema.
- C2. Criterio Financiero. Hace referencia al tema económico de adoptar el software en el área de ingeniería. El criterio aquí considerado permite establecer de manera clara lo que implica a la organización la inversión a realizar. El subcriterio financiero es:
	- C2.1. Costos de la implementación (minimizar). Corresponde al precio que genera las actividades de implementación de la herramienta tecnológica, la instalación de los equipos necesarios, pruebas de la herramienta y capacitación del personal. El valor se genera en pesos colombianos.
	- C2.2. Costos conexiones de red (minimizar). Se refiere a las conexiones de red a los PC del personal del área de ingeniería, supervisión e informes de estados de la red.
- C3. Criterios de Calidad. Evalúa las características que debe tener en cuenta para aumentar el futuro éxito, beneficios asociados y expectativas generan las posibles alternativas. Las variables que se consideran en este criterio son:
	- C3.1. Capacitación (maximizar). Hace referencia a la experiencia del personal capacitador en el manejo de personal, métodos de enseñanza y conocimiento técnico en gestión de documentación.
	- C3.2. Garantía del producto (maximizar). Hace referencia al soporte técnico con el que dispondría la empresa en caso de falla o inconvenientes. También está asociado a la responsabilidad del producto final y su funcionamiento.

Las alternativas que se evaluarán para realizar la elección son las siguientes:

Alternativa 1: Desarrollo in house de un software para la mejora de gestión documental.
Alternativa 2: Adquisición de un software especializado para la mejora de gestión documental.

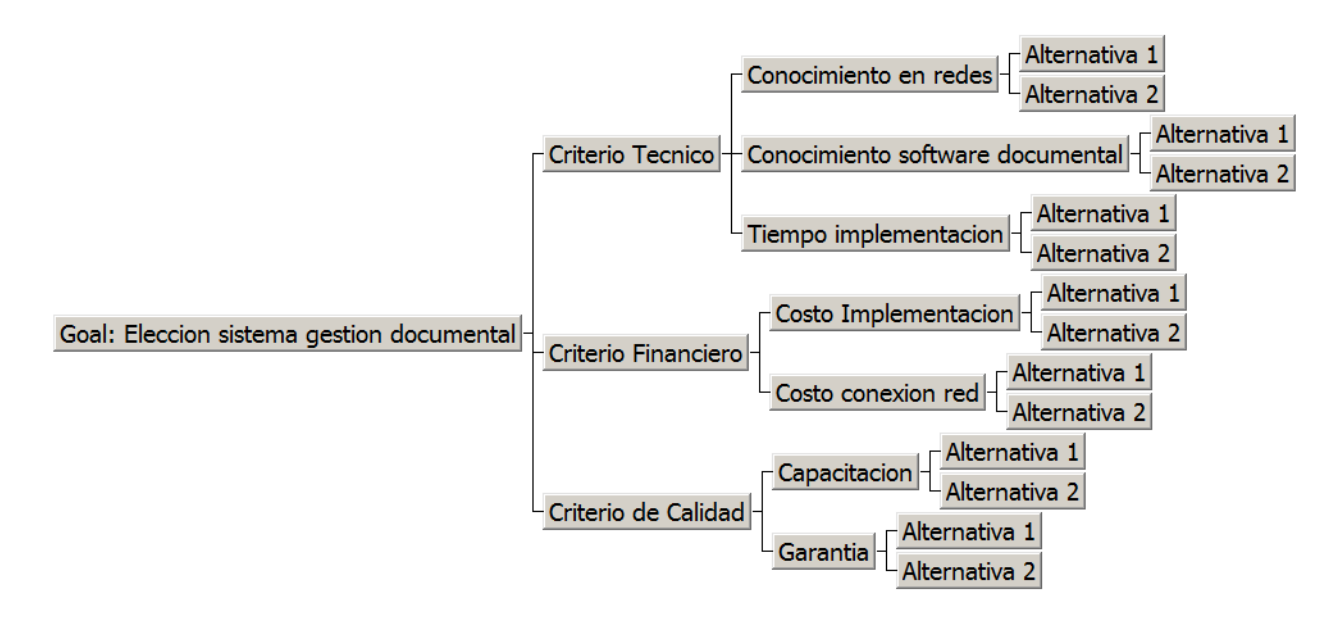

*Figura 7. Árbol elección de alternativas*

*Fuente: construcción del autor*

## *1.2.6 Análisis de alternativas*

Para el análisis de alternativas de este proyecto se utilizó el software Expert Choice el cual realiza el proceso analítico jerárquico de forma rápida, comprensible y segura.

En este proyecto se tiene la posibilidad de escoger entre las dos alternativas propuestas y

para su evaluación se disponen de tres criterios: Técnico, Financiero y Calidad.

Con ayuda del Expert Choice se realiza la evaluación de los criterios para conocer sus

ponderaciones.

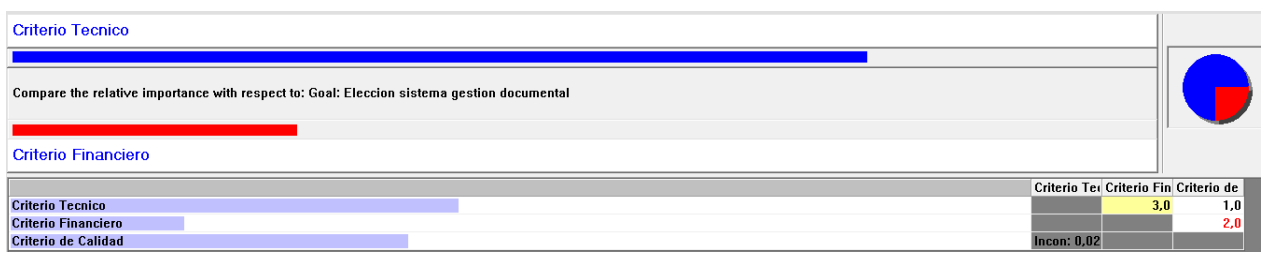

## *Figura 8. Análisis de criterios*

#### *Fuente: construcción del autor*

Después de ingresar las calificaciones a cada uno de los criterios para la comparación de pares, el software arroja la prioridad o peso de los criterios, los criterios con los que se trabajó son los siguientes:

C1. Criterio Técnico.

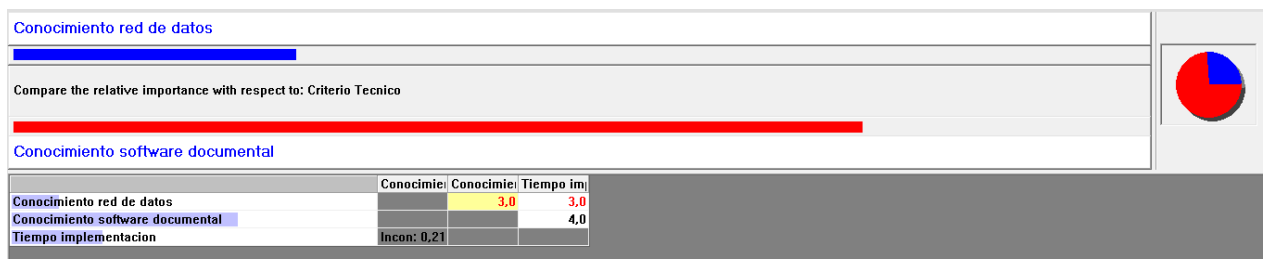

# *Figura 9. Análisis Criterio Informático*

#### *Fuente: construcción del autor*

En la figura 10 se observa la comparación de sub criterios, para el criterio informático

teniendo en cuenta los juicios de expertos.

C2. Criterio Financiero.

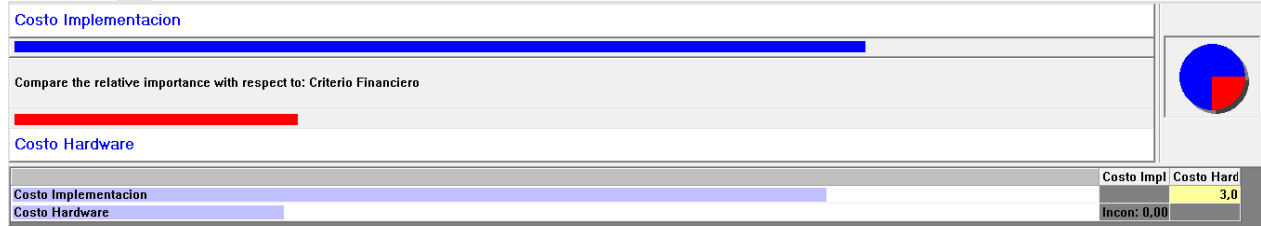

## *Figura 10 Análisis Criterio Financiero*

#### *Fuente: construcción del autor*

En el gráfico se observa la comparación de sub criterios, para el criterio Financiero teniendo

en cuenta los juicios de expertos.

C3. Criterio Calidad.

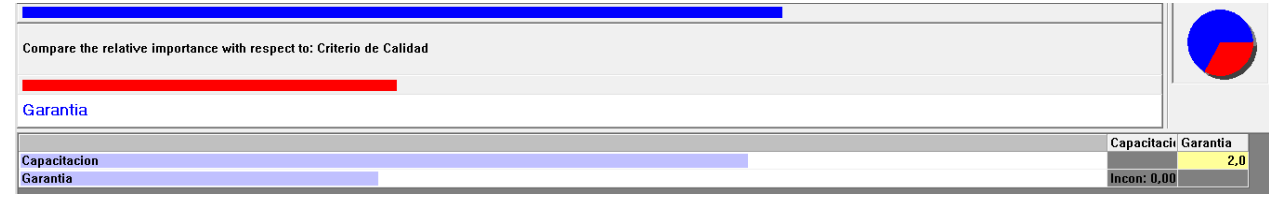

*Figura 11 Análisis Criterio Calidad.*

*Fuente: construcción del autor*

En el gráfico se observa la comparación de sub criterios, para el criterio de Calidad teniendo

en cuenta los juicios de expertos.

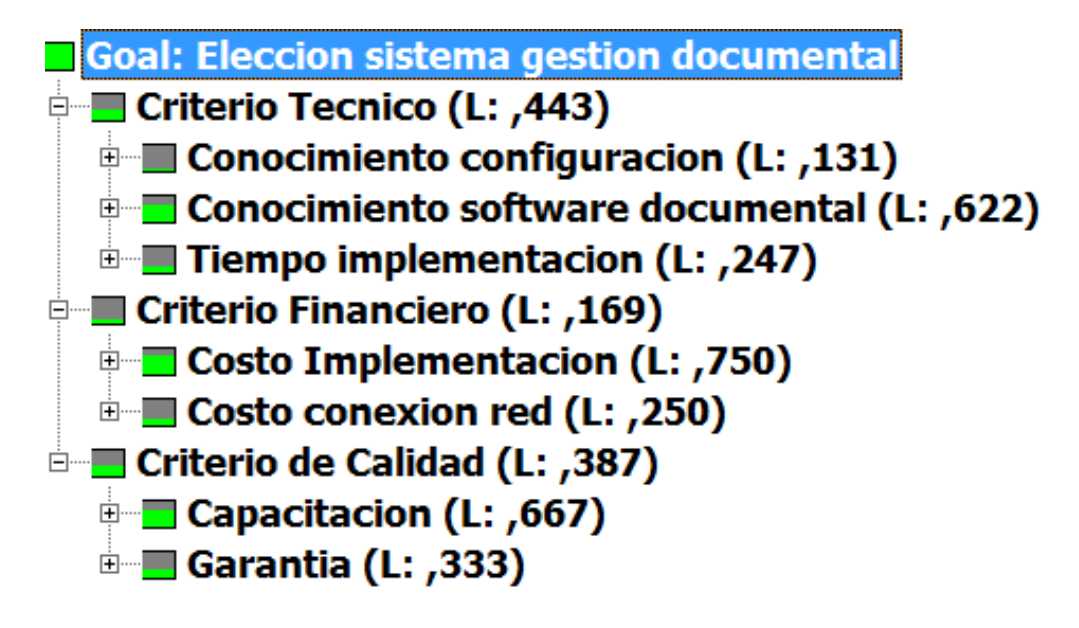

*Figura 12 Árbol análisis de criterios*

*Fuente: construcción del autor*

CRITERIOS SUBCRITERIOS ALTERNATIVAS DESARROLLO IN HOUSE ADQUISICION SOFTWARE ESPECIALIZADO Criterio Técnico Conocimiento en redes Conocimiento Medio Conocimiento Alto Conocimiento software documental Conocimiento Bajo Conocimiento Alto Tiempo de implementación 8 meses 6 meses 6 meses 6 meses 6 meses 6 meses 6 meses 6 meses 6 meses 6 meses 6 meses 6 meses 6 meses 6 meses 6 meses 6 meses 6 meses 6 meses 6 meses 6 meses 6 meses 6 meses 6 meses 6 meses 6 mes

*Tabla 4. Análisis de alternativas*

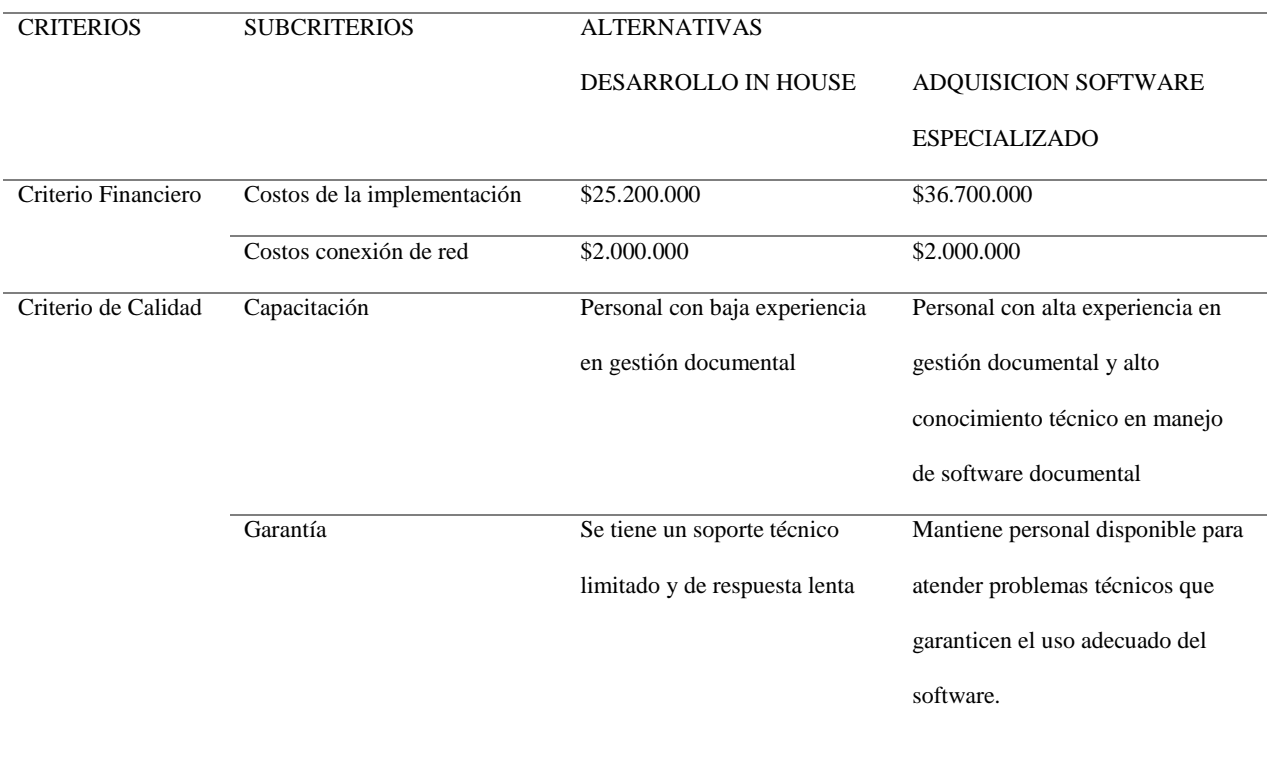

*Fuente: construcción del autor*

# *1.2.7 Análisis de alternativas*

Después de realizar las comparaciones de los tres criterios que se utilizaron para escoger la mejor alternativa, el software arroja las siguientes prioridades:

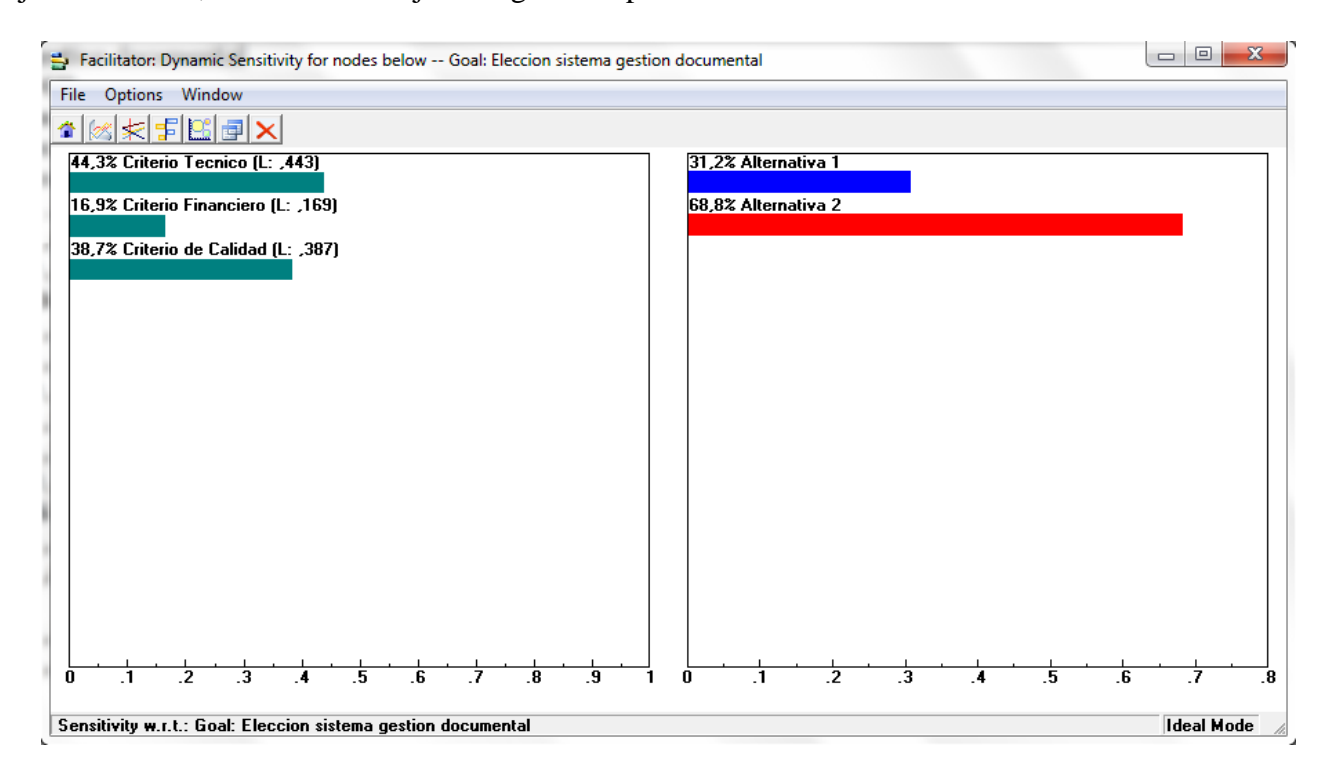

*Figura 13. Análisis prioridades de Alternativas.*

#### *Fuente: construcción del autor*

Los criterios con más peso es el Técnico con 44,3%, el que le sigue fue el de Calidad con un 38,7% y el Financiero tuvo un 16,9 %.

# *1.2.8 Selección de alternativas.*

La mejor opción según la evaluación de alternativas fue la alternativa 2 (Adquisición de un software especializado para la mejora de gestión documental) con una prioridad del 68,8%.

Synthesis with respect to: Goal: Eleccion sistema gestion documental

Overall Inconsistency = ,08

Alternativa 1 .312 Alternativa 2 ,688

#### *Gráfica 1 Selección de Alternativas según Expert Choice.*

*Fuente: construcción del autor*

Teniendo ya seleccionada la alternativa, se debe definir cuál es el software que se va a implementar en la organización para la mejora en la gestión documental.

A partir de investigaciones y recomendaciones de expertos se tienen 2 alternativas de proveedores de software para implementar en el proyecto, cada proveedor propone un software para la gestión documental. Las alternativas propuestas para la elección de proveedores (software) son:

- Software DOCTrace. Esta alternativa consiste en contratar la empresa PRESEA NETWORKS para la implementación del software DOCTrace. Para su óptimo funcionamiento este software requiere un dominio para que se pueda acceder a la web. La implementación será realizada por ingenieros especialistas en la configuración y desarrollos web. El software de gestión trabaja a partir de perfiles de usuario y puede generar reportes en formatos HTML y Excel.
- Software VAULT. Esta alternativa consiste en contratar la empresa IAC para la implementación del software VAULT. La implementación será realizada por ingenieros expertos no solo en la configuración del software sino también con mucha experiencia en la implementación de gestión documental basados en la norma ISO 16175. El software se puede adaptar al ciclo de vida de los proyectos y su gestión documental. El software VAULT es especializado para la gestión de documentos y

mejora de los procesos, basado en los casos de éxito en diferentes compañías es una buena alternativa para lograr el objetico de la empresa.

Criterios para selección de Proveedor. Para facilitar y tener un mayor énfasis en la selección de alternativas se plantea el siguiente árbol de criterios:

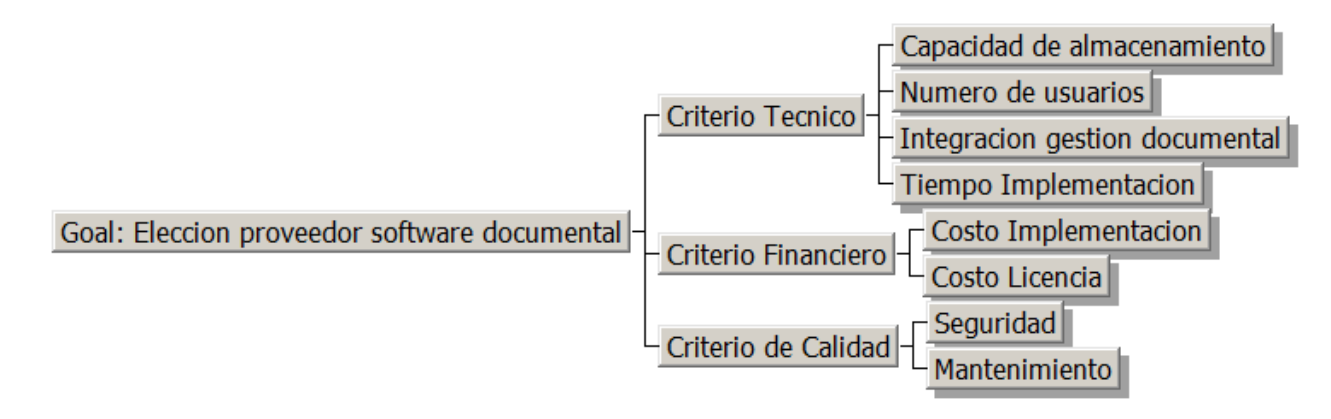

# *Figura 14 Árbol de Criterios elección de proveedores*

#### *Fuente: construcción del autor*

Los criterios que se plantearon para realizar la selección de proveedores son:

- C1.- Criterio Técnico. En este nivel se agrupan los aspectos técnicos para identificar las características que ofrecen los proveedores se adaptan a la mejora de gestión de documentación e integración de procesos. Este criterio se descompone en sub-criterios:
	- C1.1. Capacidad de almacenamiento (maximizar). Evalúa la capacidad de almacenamiento máxima en Gb (Gigabytes), esta capacidad permite dimensionar que tanta información se puede almacenar según las recomendaciones del software que no afecte el uso funcional del mismo.
	- C1.2. Número de Usuarios (maximizar). Evalúa la cantidad de usuarios que pueden usar la plataforma, que configuración de prioridades se pueden asignar para cada usuario para el manejo de la información.
- C1.3. Integración de la gestión documental con el ciclo de vida de los proyectos (maximizar). Se identifica la facilidad de la plataforma para alinear y cuantificar los procedimientos existentes para su automatización e integrarlos dentro del ciclo de vida de los proyectos (revisiones, codificación y aprobaciones).
- C1.4. Tiempo de la implementación (minimizar). La duración en días o meses para instalar la implementación de la herramienta informática. Determinar el cronograma completa incluido pruebas y capacitaciones.
- C2.- Criterio Financiero. Incluye todos los aspectos económicos que están inmersos en la decisión de adoptar el software en el área de ingeniería. Los criterios aquí considerados permiten establecer de manera clara los precios que contempla cada proveedor para el desarrollo a implementar. Las variables a considerar en este criterio son:
	- C2.1. Costos de la implementación (minimizar). Corresponde al precio que cada proveedor va a cobrar por las actividades de implementación del software, la instalación de los equipos necesarios, las pruebas del software y la capacitación del personal. El valor se genera en pesos colombianos.
	- C2.2. Costos de Licenciamiento (minimizar). Hace referencia al costo que debe ser cancelado anualmente por el licenciamiento del software. El valor se genera en pesos colombianos.
- C3.- Criterios de Calidad. Características que debe tener el software que se desea adquirir, que beneficios y expectativas presenta al momento de su implementación. Las variables que se consideran en este criterio son:
	- C3.1. Seguridad (maximizar). Este criterio evalúa la posibilidad de restringir el acceso a todo usuario, se debe tener la posibilidad de seleccionar que actividades puede

realizar cada usuario evitando que la red sea vulnerable. Por medio de contraseñas y configuraciones de administración.

- C3.2. Mantenimiento (minimizar). Se evalúa la facilidad de administración del software, no limitar la administración completa de la plataforma a un tercero, permitiendo la posibilidad de crear usuarios, llevar control de ciclo de vida y reporte de la documentación por proyectos.

Las alternativas de proveedor que se tienen para solucionar la problemática actual del área de ingeniería son las siguientes:

- Alternativa 1: Software DOCTrace.
- Alternativa 2: Software VAULT.

Estas alternativas se aplican a cada uno de los criterios como se observa en la imagen.

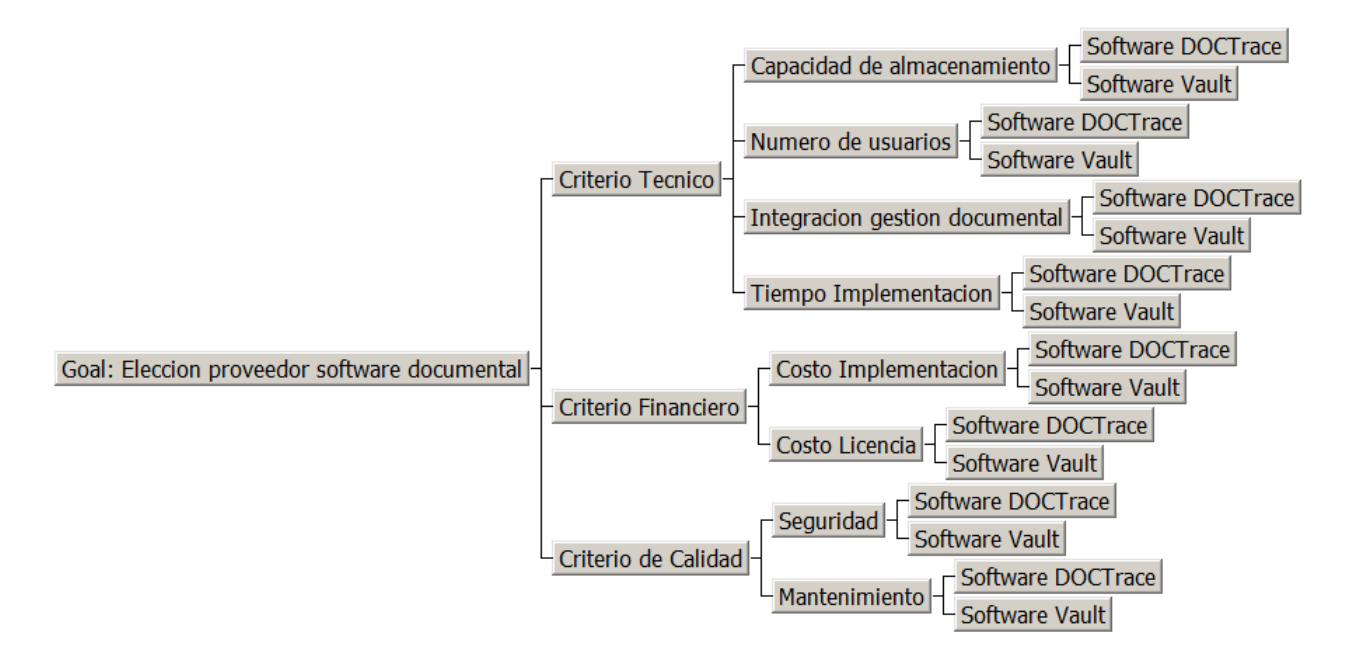

*Figura 15 Árbol selección de alternativas para proveedores.*

*Fuente: construcción del autor*

Para el análisis de alternativas de proveedores de software se utilizó el software Expert

Choice el cual realiza el proceso analítico jerárquico de forma rápida, comprensible y segura.

En este proyecto se tiene la posibilidad de escoger entre las 2 alternativas propuestas, según

los 3 criterios.

Después de ingresar las calificaciones a cada uno de los criterios para la comparación de pares, el software arroja la prioridad o peso de los criterios, los criterios con los que se trabajó son los siguientes:

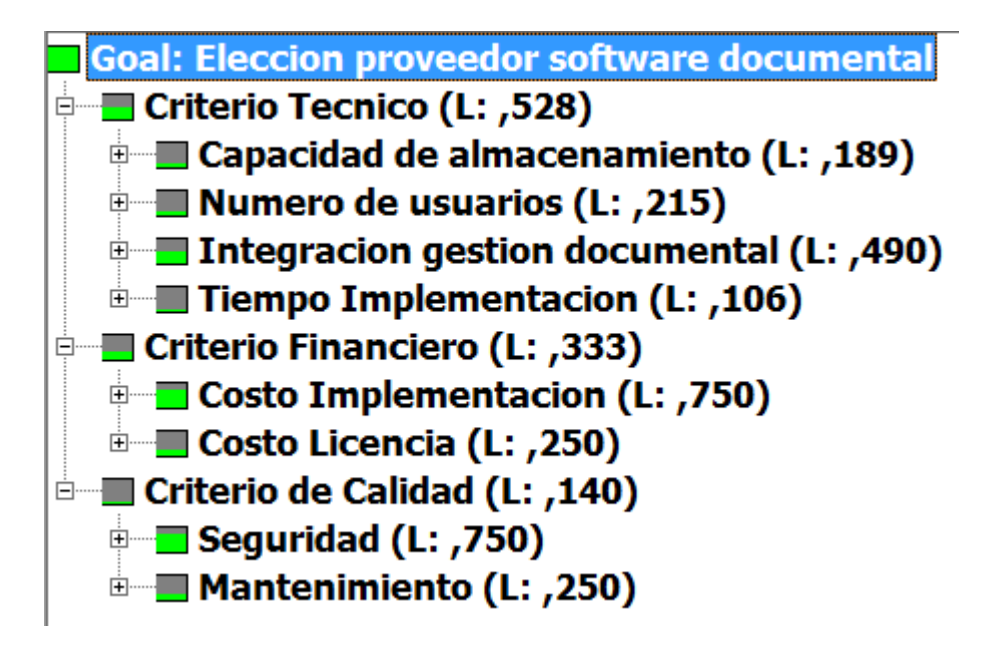

*Figura 16 Evaluación de criterios Proveedor*

*Fuente: construcción del autor*

Se puede observar que el criterio técnico es el mejor valorado y por lo tanto el más importante con un 52.8%, el segundo mejor valorado es el criterio de calidad con un 33.3% y por último el criterio financiero 14%. Dentro de los sub criterios el que muestra un mayor nivel de importancia es "la integración de gestión documental" con un 49% y el sub criterio de menor importancia es "tiempo de implementación" con un 10.6%.

A continuación, se muestra la ponderación interna de cada criterio:

Criterio 1: Técnico

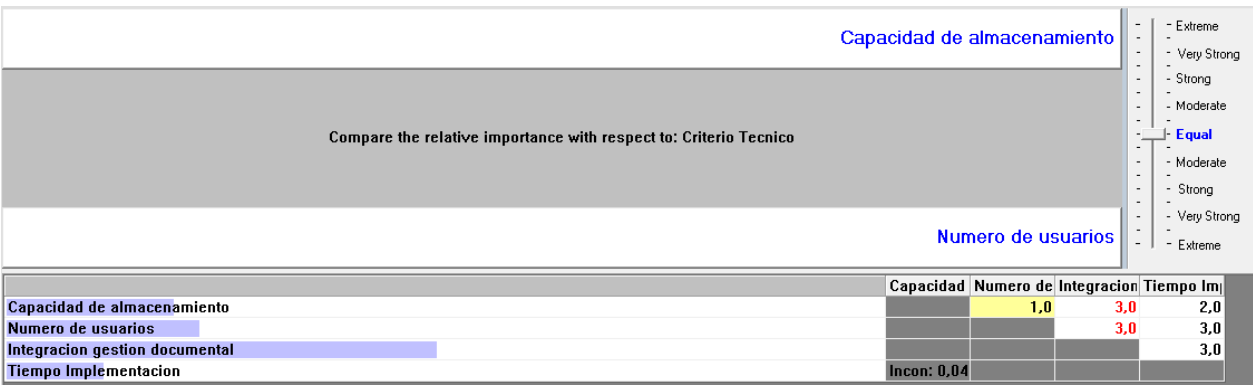

# *Figura 17 Análisis Criterio Técnico Proveedor*

*Fuente: construcción del autor*

En el gráfico se observa la comparación de sub criterios, para el criterio técnico teniendo en

cuenta los juicios de expertos.

Criterio 2: Financiero

|                                               |                                                                      | Costo Implementacion | - Extreme<br>$\overline{\phantom{a}}$<br>$\sim$<br>$\overline{\phantom{a}}$                                                                                                    |
|-----------------------------------------------|----------------------------------------------------------------------|----------------------|----------------------------------------------------------------------------------------------------|
|                                               | Compare the relative importance with respect to: Criterio Financiero |                      | Very Strong<br>$\overline{\phantom{a}}$<br>- Strong<br>$\sim$<br>$\overline{\phantom{0}}$<br>- Moderate<br>$\sim$<br>- Equal<br>$\overline{a}$<br>$\sim$<br>- Moderate<br>$\sim$<br>$\sim$<br>Strong<br>$\overline{\phantom{a}}$<br>$\overline{\phantom{a}}$<br>$\overline{a}$ |
|                                               |                                                                      | Costo Licencia II    | - Very Strong<br>$\overline{\phantom{a}}$<br>$\sim$<br>47<br>Extreme<br>٠                                                                                                    |
|                                               |                                                                      |                      | Costo Impl Costo Lice                                                                                                    |
| <b>Costo Implementacion</b><br>Costo Licencia |                                                                      | <b>Incon: 0.00</b>   | 3,0                                                                                                    |
|                                               |                                                                      |                      |                                                                                                    |

*Figura 18 Análisis Criterio Financiero Proveedor.*

*Fuente: construcción del autor*

En la figura 18 se observa la comparación de sub criterios, para el criterio Financiero

teniendo en cuenta los juicios de expertos.

Criterio 3: Calidad

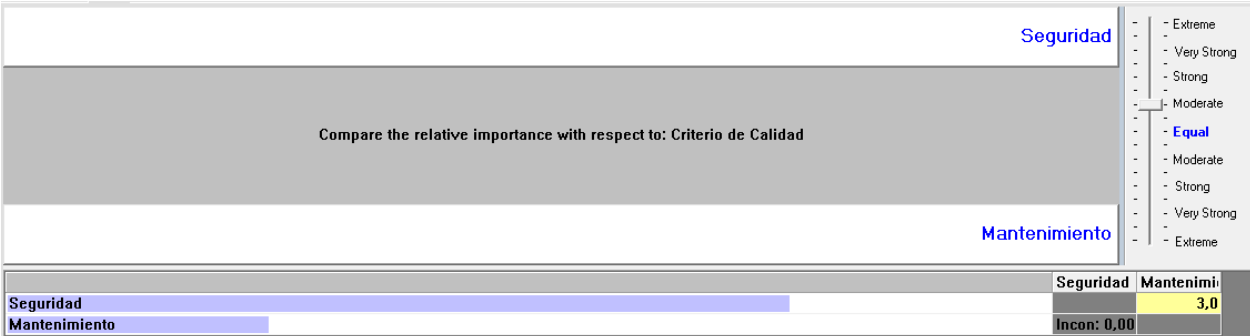

# *Figura 19 Análisis Criterio Calidad Proveedor.*

*Fuente: construcción del autor*

# *1.2.9 Valoración de alternativas de proveedor.*

Posterior a la valoración de los criterios se realiza una matriz de decisión, los datos de la matriz fueron obtenidos de una verificación de cotizaciones de los proveedores elegidos, la evaluación de alternativas es mejor apreciada con datos cuantitativos.

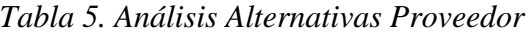

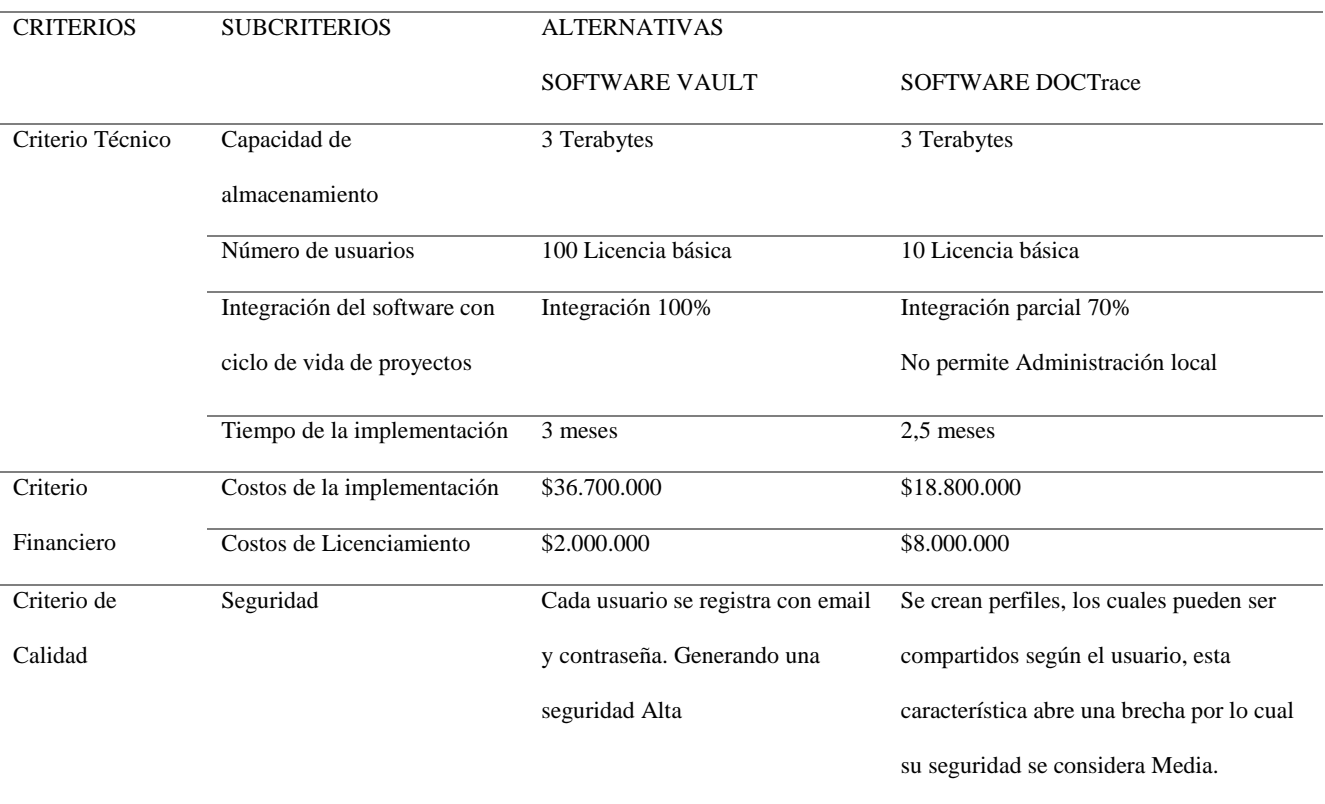

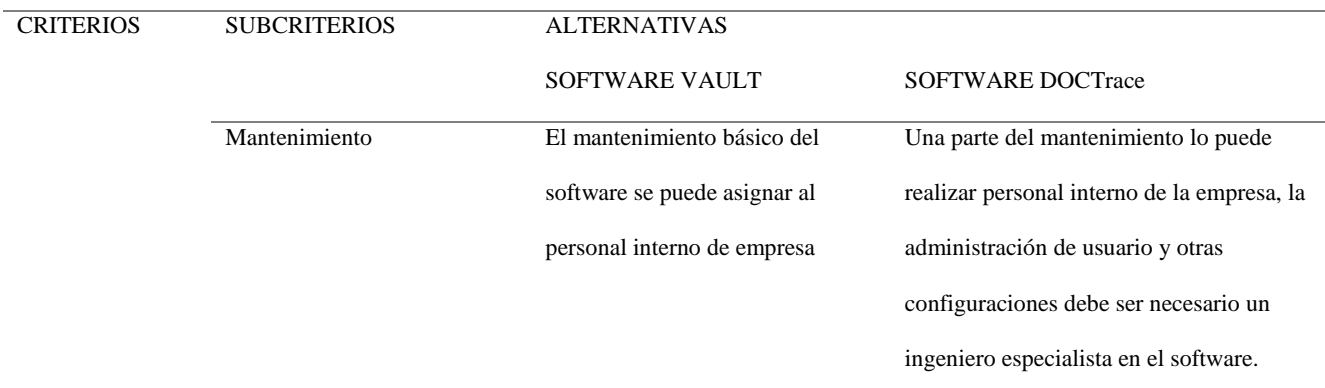

*Fuente: construcción del autor*

#### *1.2.10 Elección de Proveedor*

Una vez introducidos los datos en el software Expert Choice y calculada las prioridades entre los criterios, se procede a evaluar las 2 alternativas con cada criterio y subcriterio. Al finalizar la evaluacion el software arroja como resultado:

Synthesis with respect to: Goal: Eleccion proveedor software documental

Overall Inconsistency = ,05

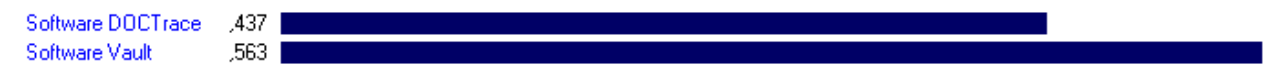

Gráfica 2 Selección de Alternativas según Expert Choice.

#### *Fuente: construcción del autor*

La mejor opción según la evaluación de alternativas fue la alternativa 2 (Proveedor del software VAULT) con una prioridad del 56,3%.

Cabe resaltar que la inconsistencia debe ser menor a 0,10 y en este caso fue 0,05 lo que indica que la comparación de pares fue realizada de forma correcta.

## *1.2.11 Justificación del proyecto*

Este proyecto se desarrollará con la finalidad de mejorar la gestión documental del Área de ingeniería de la empresa Yokogawa, por medio de la implementación de mejoras del sistema utilizando herramientas tecnológicas las cuales beneficiarán a la empresa en el ciclo de vida de la documentación. Disminuyendo el tiempo que actualmente se invierte en el manejo de la

documentación, beneficiando la gestión de la documental y los procesos que se llevan a cabo en el área de ingeniería.

## **1.3 Marco metodológico para realizar trabajo de grado**

# *1.3.1. Método de investigación*

Para este trabajo de grado se utilizó el método de investigación descriptivo.

Dicho método describe las características más importantes de la problemática evidenciada en la compañía, con base en lo anterior se formuló e identifico la problemática a partir de las encuestas realizadas al personal del área de ingeniera de la empresa Yokogawa. Con el resultado obtenido se definió el alcance del proyecto. Teniendo en cuenta lo anterior se realizó una tabla de resumen [Tabla 2.](#page-26-0) Con apoyo de los interesados prioritarios.

#### *1.3.2. Herramientas para la recolección de información.*

La herramienta seleccionada para la recolección de información es la metodología cuantitativa a partir de encuestas, por lo que a los interesados de la empresa se les realiza una encuesta con una serie de preguntas dirigidas a cada uno de las dependencias. Lo anterior con la intención de conocer y examinar los problemas evidenciados en cada una de las dependencias mediante el análisis de interesados y el árbol de problemas con lo cual se dieron unos objetivos y se realizó el análisis de alternativas con el programa Expert Choice.

# *1.3.3. Supuestos y restricciones para el desarrollo del trabajo de grado.*

Se considera que para la ejecución exitosa del proyecto están dados las siguientes condiciones y supuestos:

- El outsourcing realizará la ejecución en el tiempo planteado en el cronograma.
- La herramienta tecnológica que se va a utilizar deberá estar en español.
- Se tendrá disponibilidad del personal por parte de la empresa Yokogawa para hacer el seguimiento al proyecto.
- Se dispondrá espacio físico y conexiones de red para el personal externo.
- El personal aprenderá a manejar la herramienta tecnológica y la utilizará de forma adecuada.
- El costo de la implementación no puede ser mayor al que se tiene en el contrato con el outsourcing.
- Las instalaciones de Yokogawa cuentan con la infraestructura física para la implementación de la herramienta de mejora de gestión documental.

## *1.3.4. Marco conceptual referencial*

A través del tiempo se ha evidenciado que el desorden en la documentación en las empresas puede llevarlas a perder su nivel de competitividad, y a que los procesos con la documentación se vuelvan demorados. El crecimiento de las empresas y el incremento de documentos con información relevante ha hecho que se haga necesario recurrir a planes para el manejo de la documentación.

La norma internacional ISO 15489-1, 2001, define la gestión documental como el área de gestión responsable del control eficiente y sistemático de la creación, recepción, mantenimiento y destrucción de documentos, incluyendo los procesos para capturar y conservar evidencia e información sobre las actividades y transacciones de la organización.

En la actualidad se evidencia que en la mayoría de las organizaciones se generan documentos cuya importancia es relevante pero no se les da el manejo necesario. Zapata (2005) "Todos los tratadistas coinciden en afirmar que la gestión de documentos se aplica durante todo el ciclo de vida del documento, desde la producción de éste hasta su disposición con fines de conservación permanente o eliminación" (p.30).

Bustelo Rueda (2007), afirma:

"(…) para poder implantar un sistema de gestión de documentos en una organización es imprescindible abarcar la gestión de documentos en toda su complejidad:

- Documentos que ingresan en papel en las organizaciones.
- Documentos electrónicos que nunca dejan de serlo (p. e. correo electrónico).
- Documentos en papel que se convierten en electrónicos al digitalizarlos.
- Documentos que se "componen" de datos en una aplicación al pedir ser consultados.
- Datos en una base de datos que nunca se convierten en documentos.
- Documentos que se sustituyen por aplicaciones informáticas que recogen los distintos pasos de un trámite o workflow. —Documentos firmados electrónicamente."  $(p.54)$

De igual manera menciona Bustelo Rueda (2007) que "(…) el proceso de implantación de un sistema de gestión de documentos, debe enfocarse y alinearse a los procesos de negocio de la organización" (p.54).

Por otro lado, es importante mencionar cómo las nuevas tecnologías pueden ayudar a la integración e implantación de un sistema de gestión documental, ya que un software facilita dicha tarea condensando todos los documentos y direccionándolos según sean las necesidades de la organización.

En Colombia existen leyes que establecen reglas y principios generales que regulan la gestión de la documentación, por ejemplo, la ley 594 de 2000 define la gestión documental como las actividades administrativas y técnicas tendientes a la planificación, manejo y organización de la documentación producida y recibida por las entidades, desde su origen hasta su destino final, con el objeto de facilitar su utilización y conservación.

De la misma forma existe la NTC-ISO 16175-1, 2013, esta norma habla de directrices y requisitos funcionales para documentos de la organización, el principal objetivo es guiar en la gestión de documentos electrónicos y establecer cuáles son los requisitos que debe cumplir el sistema de software correspondiente.

Teniendo en cuenta lo anterior este proyecto está concebido para mejorar e implementar la gestión documental dentro del área de ingeniería de la compañía Yokogawa, basándose en la normativa mencionada y sabiendo como una herramienta tecnológica puede potenciar mucho más el funcionamiento de dicha implementación.

#### **2. Estudios y evaluaciones**

#### **2.1. Estudio de Mercado**

Yokogawa es una empresa líder en el sector de la ingeniería, debido a su crecimiento se ha visto afectada por el orden en la documentación. Esta falencia se ha evidenciado en el Área de Ingeniería que es donde se conciben y ejecutan los proyectos o encargos que tiene esta empresa, por esto se ha decidido realizar la implementación de un sistema para la mejora de los procesos de gestión documental. Por lo anterior el estudio de mercado se enfocará en mostrar el éxito que ha tenido en algunas organizaciones en la implementación de la gestión documental.

#### *2.1.1 Casos de éxito.*

Grupo ConConcreto.

El grupo conconcreto es una compañía dedicada a proyectos de infraestructura y edificación, tiene más de 55 años de experiencia y un gran conocimiento del mercado de estos sectores. Debido a esto el grupo Conconcreto se vio en la necesidad de implementar un sistema para la mejora de los procesos de gestión documental.

Teniendo en cuenta lo anterior establecieron unas características necesarias que serían suplidas mediante un software, el cual se enfatizó en los siguientes ámbitos de la empresa:

- Facturación: En este proceso mediante la implementación del software se pudo mejorar el manejo de la facturación con los proveedores, esto hace que no se le pague doble vez o se cometan errores en los anticipos. Dice el Gerente General (enero, 2009) "Gracias a nuestro sistema de gestión documental se alcanzó a disminuir el tiempo de procesamiento de una factura; de 8 días, se disminuyó a 1 día.". Casos de Éxito (My Partners, 2009).
- Expedientes dinámicos: con esta función se puede consultar los documentos que han sido radicados, se puede observar y encontrar con mayor facilidad los documentos de los proyectos, información de clientes y proveedores.

Notificación de vencimiento de documentos: esta función estableció una alerta en las fechas de vencimiento de los documentos, lo que logró una mejora en los trámites de contratos, pólizas y aprobaciones de documentación que puede vencerse y causar problemas legales a la compañía.

• Grupo At4 Wireless.

El grupo At4 Wireless es una empresa con 29 años de experiencia en el sector de las telecomunicaciones y cuenta con más de 200 empleados por todo el mundo. Debido al crecimiento de la empresa en el año 2007, se presentaron problemas con los documentos, pérdidas de los mismos e incumplimiento a clientes.

En el año 2008 la compañía decide poner en marcha un proyecto llamado Estrategia Global Para La Gestión de la Documentación. La cual se aplicó a todas las áreas de la empresa, el objetivo planteado por la empresa fue mejorar el rendimiento de la gestión documental, incrementando la seguridad de la documentación a través de la implementación de norma (ISO 15489) aplicada a una herramienta documental (alfresco).

Luego de la implementación del proyecto de sistema de gestión documental, la empresa At4 Wireless sufrió un cambio drástico en cuanto al ciclo de vida de la documentación. Se comenzaron a ver los beneficios de las buenas practicas con los documentos, la disponibilidad, aprobación y localización de la información de los diferentes proyectos de la organización, lo cual ayudó a que esta fuera más competitiva. La mayor ganancia con dicho proyecto fue poder tener el histórico de toda la documentación que ha servido para mejorar los procesos de desarrollo de proyectos nuevos, teniendo en cuenta la información de proyectos anteriores y lecciones aprendidas de los mismos.

Teniendo en cuenta los casos de éxito ya mencionados y evidenciando en cada uno de ellos la importancia de la búsqueda de la mejora en la gestión documental en empresas que tuvieron crecimientos importantes en los campos de la ingeniería, es evidente las ventajas competitivas que puede traer consigo la implementación de un sistema de mejora de gestión documental en un área que está basada en desarrollo de proyectos como lo es el área de ingeniería de la empresa Yokogawa.

De igual manera cabe resaltar los beneficios que traerá consigo la implementación, como pueden ser las herramientas para la consulta rápida y eficaz en la ubicación de documentos, notificaciones de vencimiento o de cumplimiento para la entrega de documentos a clientes, mejora en el ciclo de vida de los documentos, y por sobre todo optimización del tiempo que se gastan los empleados en el manejo de la documentación lo que se traduce a una mejora en la competitividad del área de ingeniería de la empresa Yokogawa.

## **2.2 Estudio Técnico**

## *2.2.1 Diseño conceptual de la implementación del software*

En la actualidad el sistema de documental del área de ingeniería funciona con base a una red local (LAN) que se conecta a un servidor de datos de toda la compañía. En este servidor se guardan los documentos que se generan en todos los departamentos, todo el personal de la compañía que trabaje con un computador asignado por la compañía tendrá acceso a la documentación del servidor de datos.

El área de ingeniería cuenta con una carpeta en el servidor de datos, dentro de la carpeta de ingeniería se pueden encontrar el listado de proyectos antiguos y nuevos en los cuales se esté trabajando.

Dentro de la carpeta de cada proyecto se encuentra la documentación técnica, entregables, ingeniería básica, ingeniería detallada, control, seguimiento, transmital de emisiones, etc.

Cada ingeniero tiene a cargo el manejo de la documentación asignada, en el momento que un ingeniero suba un documento al servidor de datos no se tiene ninguna forma de saber quién subió el documento, para saber en qué revisión se encuentra el documento se tiene que abrir el archivo y así revisar internamente su versión.

Cuando se requiere que un documento sea aprobado para revisión interna y posteriormente

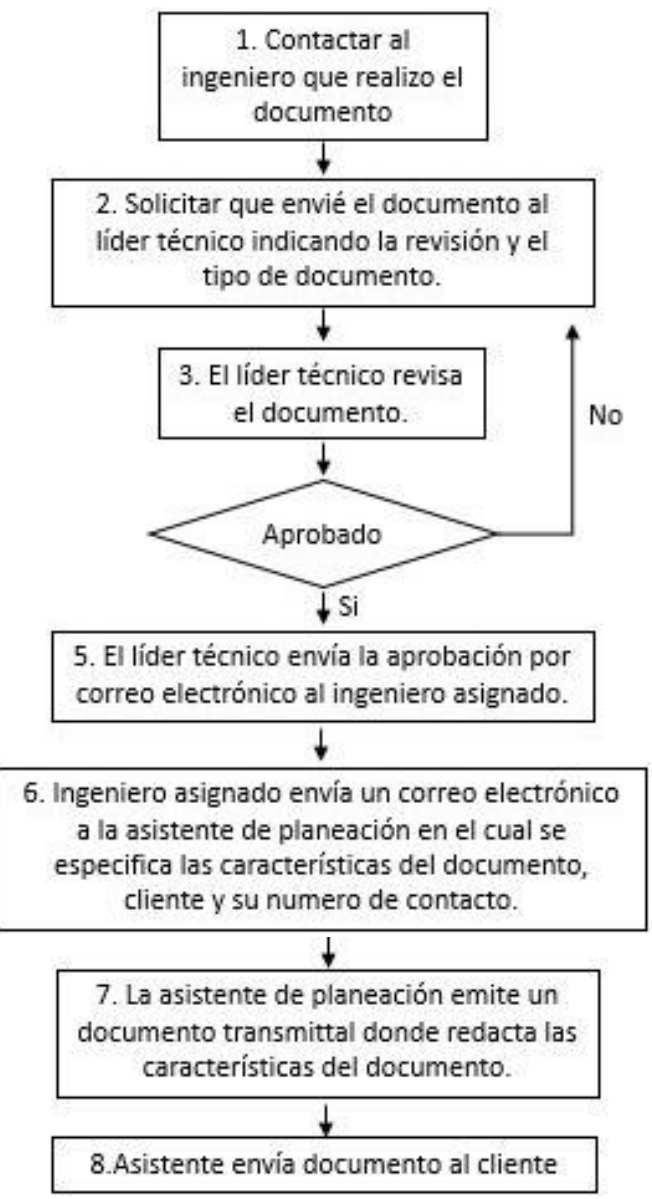

sea emitido al cliente se deben realizar los siguientes pasos:

*Figura 20 Pasos para aprobación de documentación.*

*Fuente: construcción del autor*

Cuando se necesita realizar búsquedas de documentos, las rutas de acceso son muy largas

volviendo muy lenta la búsqueda de archivos dentro de tanta información.

En el ejemplo siguiente se puede observar que para llegar al documento deseado se tiene que pasar por 8 niveles de carpetas, generando demoras y confusión para la búsqueda de archivos.

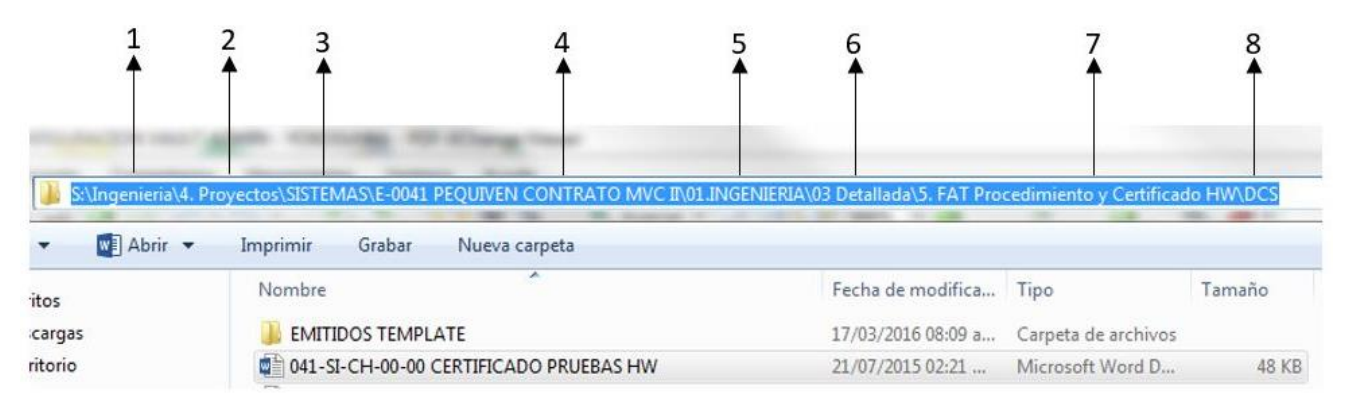

#### *Figura 21 Ejemplo niveles de carpeta*

#### *Fuente: construcción del autor*

Considerando que en la compañía no tiene un sistema de back up, es necesario la adecuación del servidor existente para empalmar con el nuevo sistema que se va implementar en el área de ingeniera donde se pueda almacenar tanto la documentación de antiguos proyectos como los actuales que se están ejecutando teniendo en cuenta las directrices del proyecto de gestión documental que se va desarrollar.

Al implementar el software como mejora de la gestión documental se estará contribuyendo al ahorro de papel reduciendo gastos innecesarios para la compañía.

## *2.2.2 Enfoque a la Norma NTC-ISO 16175*

La implementación del software de gestión documental se realizará basada en la norma técnica colombiana ISO 16175 la cual trata acerca de información y documentación, principios y requisitos funcionales para los registros en entornos electrónicos de oficina.

Esta norma establece los requisitos funcionales y principios armonizados globalmente para el software usado en la creación y la gestión de los registros electrónicos.

Actualmente existe una serie de requisitos funcionales específicos de cada organización y especificación de software. El objetivo del proyecto es sintetizar este trabajo existente en requisitos y directrices que satisfagan las necesidades de la comunidad internacional de gestión de archivos, registros e información y permita que estén armonizados de manera consolidad, con la industria global del software. (Norma Técnica Colombiana NTC-ISO 16175-1, 2013, p.1).

Es muy importante para la compañía poder seguir las normativas ISO y aplicar todas la buenas practicas que estas aportan al óptimo desarrollo de gestión documental, después de revisar los temas que propone la normativa 16175 se realizó una matriz de comparación entre los requisitos que propone la norma y el software elegido para la implementación.

El software seleccionado como la mejor alternativa de la implementación es el software VAULT, después de recibir asesoría del experto del software y conocer los puntos que requiere la norma 16175 se realizó la siguiente matriz de comparación:

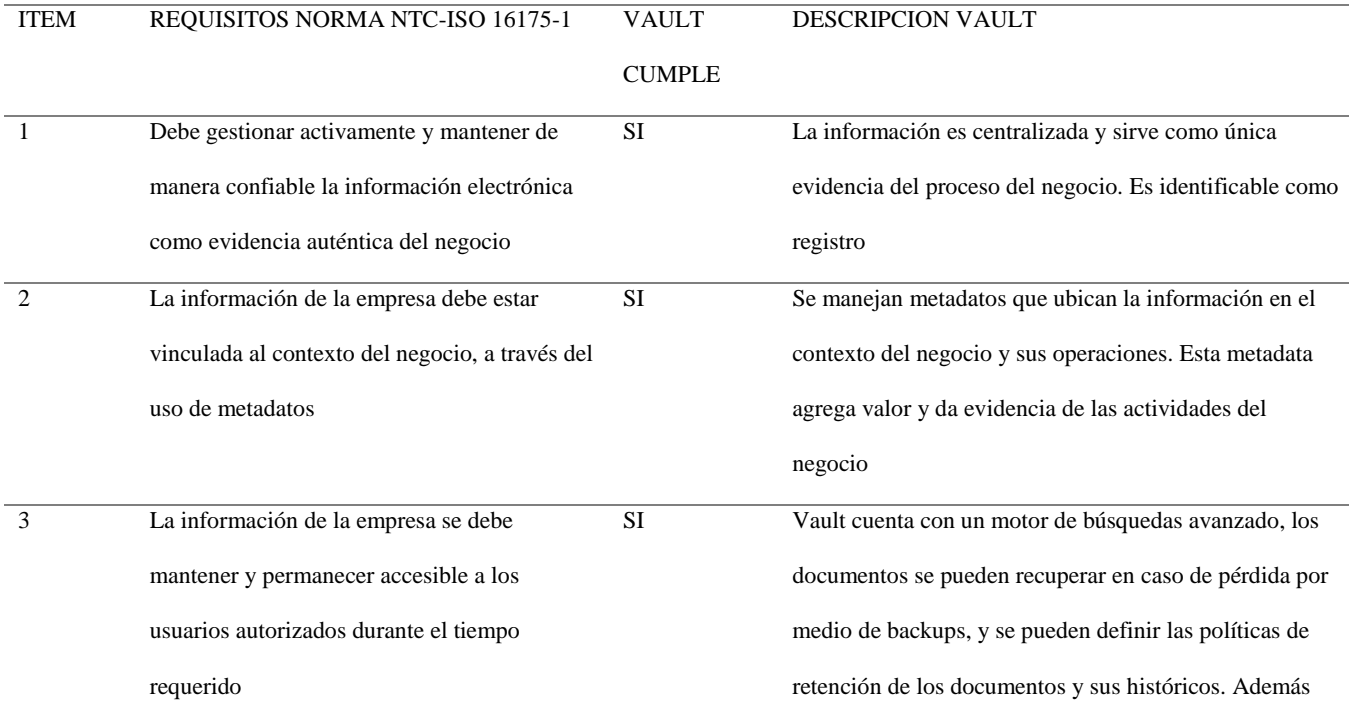

*Tabla 6. Requisitos norma ISO-16175*

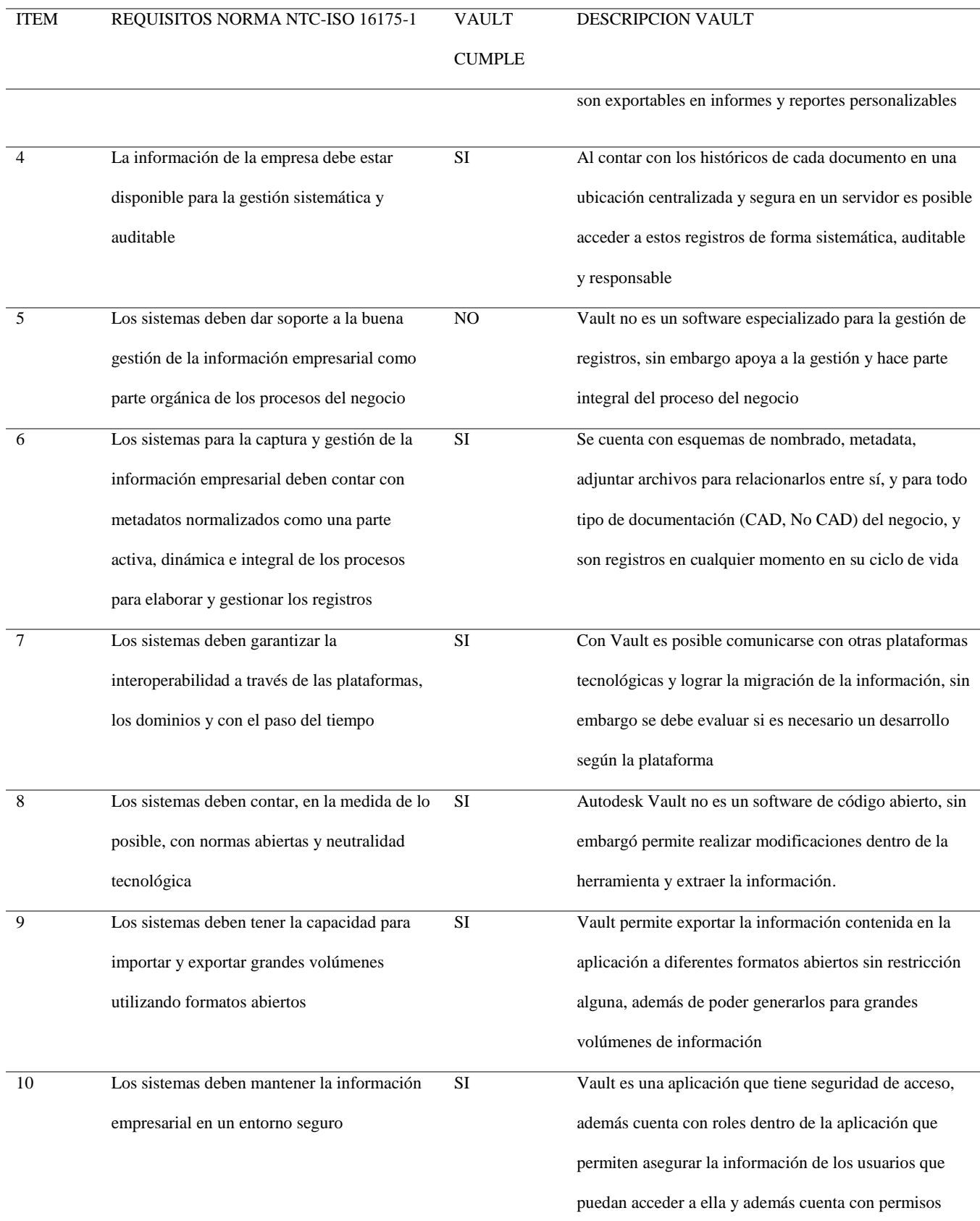

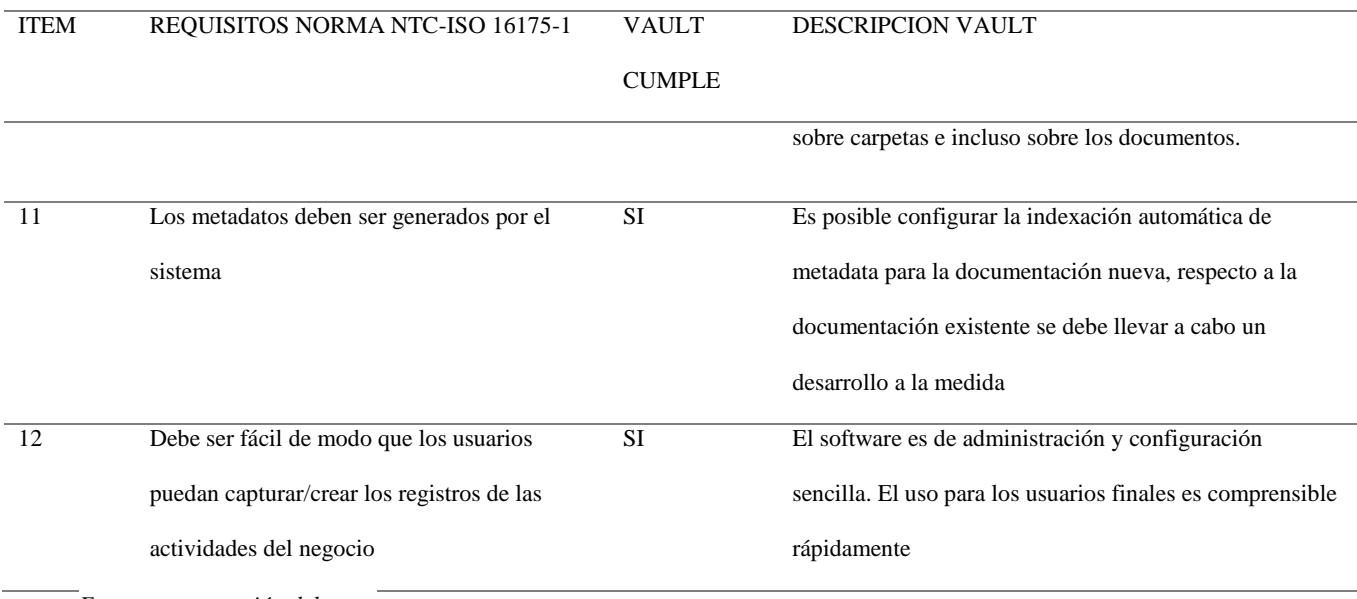

*Fuente: construcción del autor*

## *2.2.3 Análisis y descripción de la implementación*

Para tener más claridad de la implementación que se desea realizar se elaborara una pequeña descripción de software a implementar.

- VAULT PROFESSIONAL: Es una solución de almacenamiento centralizada y segura para datos (documentos). Por medio del software se puede administrar: usuarios, versiones, relaciones entre archivos, propiedades de archivos, permite el trabajo de múltiples usuarios de forma concurrente y reutilizar diseños. La solución está disponible para trabajar con cualquier tipo de documento desde componentes de Autodesk hasta documentos de paquete de Microsoft office. El sistema de archivos que dispone el software VAULT recomienda evitar crear más de 3 subniveles de carpetas, teniendo en cuenta esto para la implementación se dispondrán la creación inicial de las siguientes carpetas:
	- 01\_FORMATOS Y PLANTILLAS: Almacena las plantillas de trabajo de archivos CAD y no CAD.
- 02 PROYECTOS: Almacena los archivos técnicos generados durante el desarrollo de los proyectos.
- 03\_GERENCIA ING: Almacena los archivos del área de Gerencia en Ingeniería y contiene
- Información a la que sólo ciertos usuarios pueden acceder.
- Tipos de Usuario

Los roles que dispone el software VAULT para el manejo de usuarios Yokogawa son los siguientes:

- Administrador: Todos los privilegios en todas las carpetas, privilegios administrativos sobre el servidor, permisos del Job Server, creación de usuarios y acceso a todas las opciones de la bóveda.
- Document Consumer: Acceso de sólo lectura en los archivos y carpetas.
- Document Editor: Privilegios básicos para añadir y editar dentro de Vault, también añadir/remover propiedades definidas por el usuario sobre los archivos y las carpetas. No posee privilegios administrativos en el servidor
- Document Manager: Privilegios para cambiar categorías, ciclo de vida y revisiones. Edición de propiedades definidas por el usuario

Todos los usuarios que se lleguen a configurar deben registrarse con un nombre de usuario y un password único por usuario. De esta forma garantizamos la seguridad del ingreso.

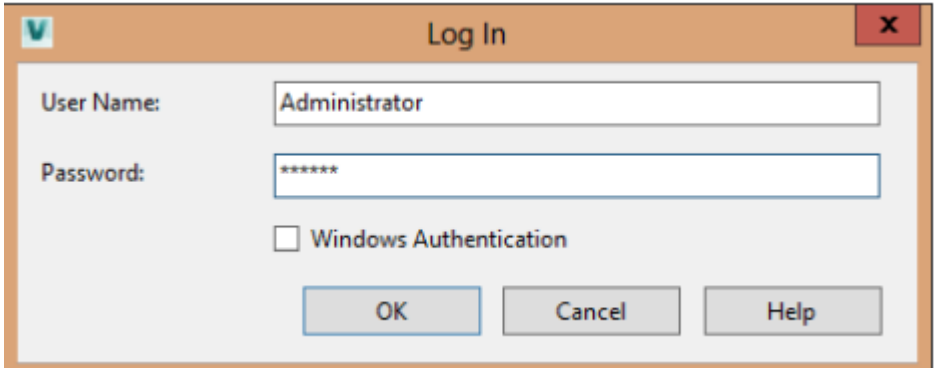

*Figura 22 Ingreso software Vault*

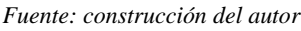

Categorías

Las categorías son una ayuda para agrupar los archivos de manera lógica y automática.

Funciona como un filtro de búsqueda y organización, la distribución que Yokogawa requiere para la categoría son:

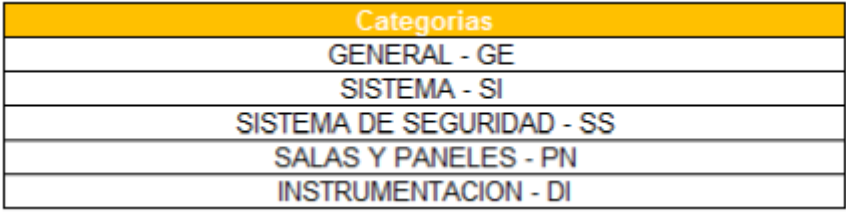

*Figura 23 Categorías documentación*

*Fuente: construcción del autor*

• Revisiones

El manejo de las revisiones es un punto clave a tener en cuenta para controlar las versiones de los archivos que se revisan internamente y las emisiones que se realizan al cliente. Cada letra o número definido representará la situación del archivo y sus cambios. De acuerdo a la configuración planeada en YOKOGAWA se tienen definido el esquema de revisión que se describe a continuación:

En YOKOGAWA se utiliza una revisión alfanumérica de dos niveles aplicada a las categorías definidas:

- Primer nivel: 0, 1, 2, 3… n, revisiones numéricas iniciando por el cero (0) y de acuerdo al estado del archivo en el ciclo de vida cada vez que se envíe al Estado "Emitido para Aprobación del Cliente" se lanza una revisión primaria de forma automática.
- Sin Emisión: Emisión inicial al subir la documentación al software Vault
- 0: Es la primera emisión que se envía al cliente
- 1, 2, 3, …n: Son emisiones por cambios en los requerimientos del cliente
- Segundo Nivel: Revisiones alfabéticas iniciando por la letra A y de acuerdo al estado del archivo en el ciclo de vida cada vez que se envíe al Estado "Para Revisión Interna" se lanza una revisión Secundaria de forma automática.
- Aplicaciones de Búsquedas
	- Búsqueda Básica: Las búsquedas básicas se pueden realizar para encontrar algún documento de acuerdo a un único filtro de búsqueda que puede ser el nombre del archivo, cualquier metadata o incluso un texto que se encuentre del documento buscado.
	- Búsqueda Avanzada: Se puede usar para realizar búsquedas de archivos por dos o más propiedades, como, por ejemplo: filtrar por cliente y por lugar del proyecto.
	- Agrupaciones: Se realizan de acuerdo a la metadata asignada a los archivos ya sean propiedades asignadas por el sistema o por el usuario Vault se pueden usar para filtrar la información y mantener los documentos de forma organizada.

Esquema de Nombrado

Los esquemas de nombrado se pueden definir para automatizar el proceso de nombrado de archivos en Yokogawa se cuenta con una estructura de nombrado de archivos bajo cinco criterios:

- XXX-YY-ZA-KK-QH

Donde:

- XXX: Corresponde al Numero interno del proyecto
- YY: Corresponde al conjunto de documento
- ZA: Corresponde al tipo de documento
- KK: Corresponde a la zona geográfica en planta
- QH: Corresponde al secuencial del documento
- Generación de Backup Vault

El software tiene la capacidad de realizar Backup automáticos y se realiza con una tarea configurada en un archivo de extensión .bat, se puede configurar el horario en el que se desea generar el archivo y cada cuanto se desea generar el backup.

Ciclo de vida de los documentos en los proyectos.

El ciclo de vida de la documentación en los proyectos que trabaja Yokogawa se maneja enfocado a los estados de la documentación, se busca asignar el ciclo de vida de forma automática configurando propiedades a los documentos en el Vault de acuerdo al estado en que se encuentre el documento. A continuación, se visualiza el diagrama de flujo del ciclo de vida de los proyectos en Yokogawa:

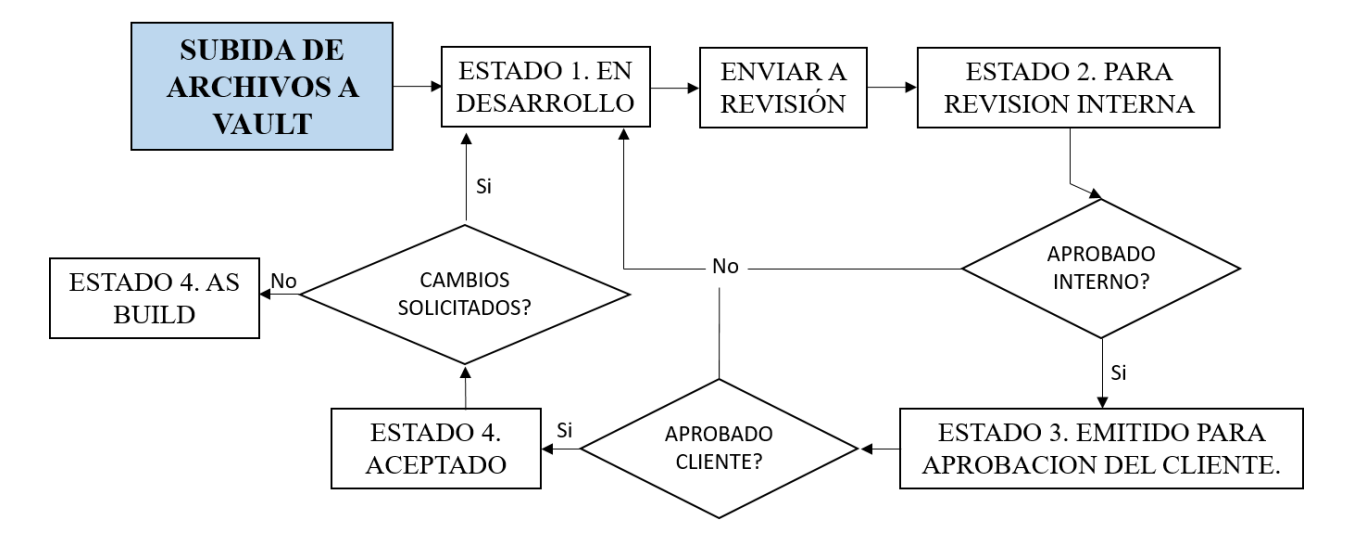

*Figura 24 Ciclo de vida de la documentación*

#### *Fuente: construcción del autor*

En el ciclo de vida se definen cinco estados los cuales se describen a continuación:

- En Desarrollo: Estado para libre creación de diseño y modificaciones de la documentación por parte de Ingeniería.
- Para Revisión Interna: Estado para revisión por parte del Líder Técnico de la documentación para Rechazo y devolución a Ingeniería o aprobación y envío para aprobación del cliente.
- Emitido para aprobación del cliente: Estado para revisión por parte de Planeación y Control para enviar al cliente para su rechazo y devolución a Ingeniería o aprobado para ser aceptado.
- Aceptado: Es aprobado el documento por parte del cliente, en caso de que se soliciten cambios se regresa a Ingeniería, en caso de no tener cambios asociados se aprueba y se genera el As Built.
- As Built: Es el estado final del documento, donde se controla el acceso y las modificaciones.

Las transiciones que se pueden dar en el ciclo de vida de los documentos del área de

ingeniera en el desarrollo de un proyecto se visualizan a continuación, adicionalmente se

especifica los Roles que son responsables de cada transición de estados.

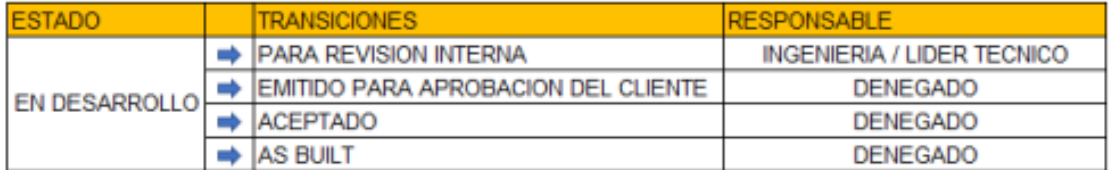

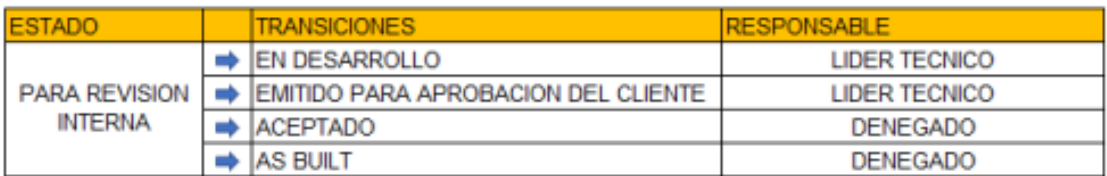

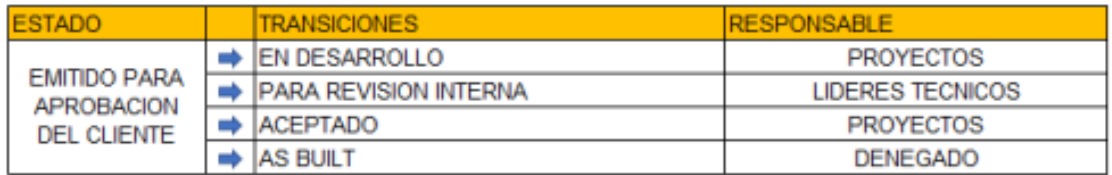

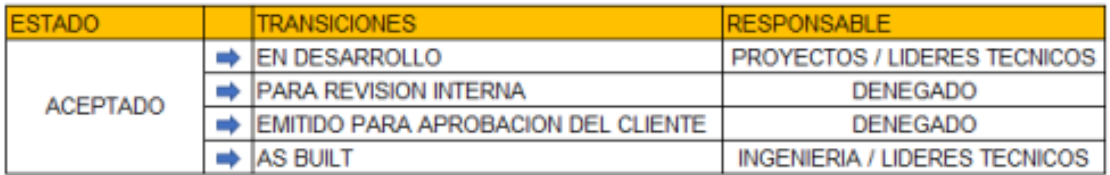

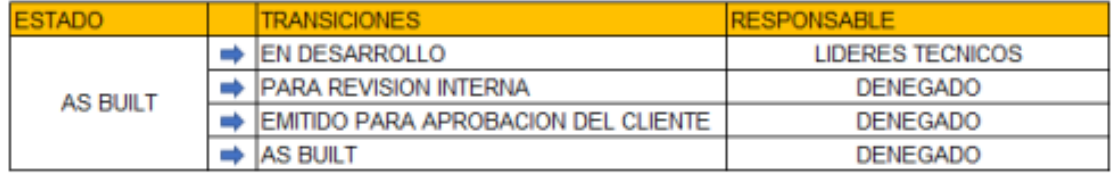

*Figura 25 Transiciones Ciclo de vida*

*Fuente: construcción del autor*

# *2.2.4 Definición de tamaño y localización del proyecto*

El tamaño del proyecto está enfocado al área de ingeniería de Yokogawa sede Colombia

ubicado en el complejo de bodegas de ingruma en la ciudad de Bogotá con dirección Calle 80 #

69-70.

Para la implementación del software Vault en el proyecto es necesario tener claridad en la arquitectura que se desarrollara:

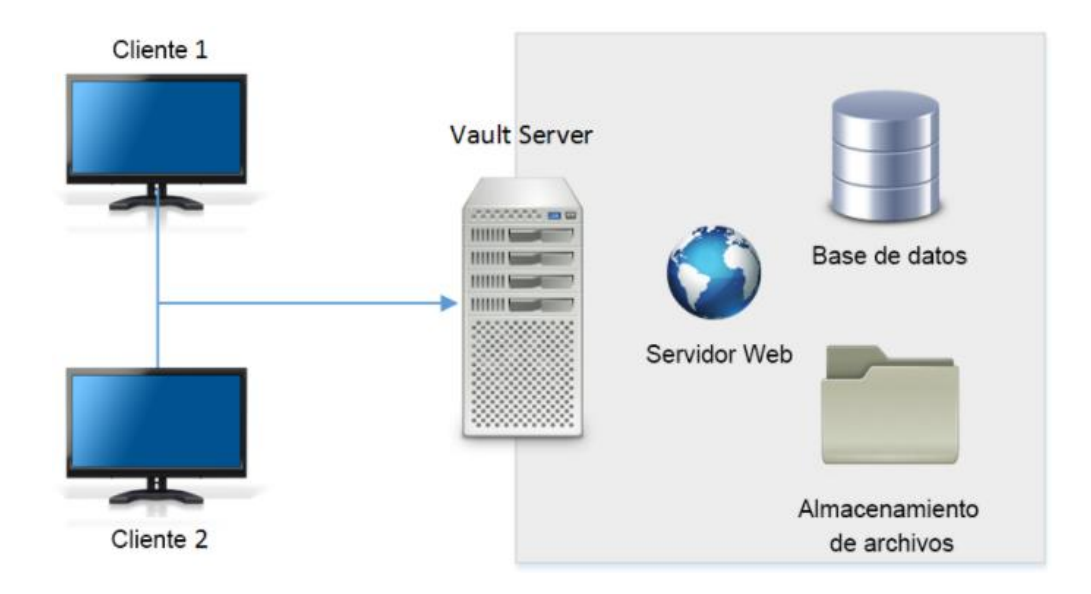

## *Figura 26 Arquitectura implementación Vault*

#### *Fuente: construcción del autor*

La arquitectura está basada en un servidor Vault el cual debe estar conectada a la red corporativa de Yokogawa y tener conexión a internet.

Dentro del servidor se almacenarán todos los archivos generados para la documentación de los proyectos, también se encuentra almacenada la base de datos que contiene todas las configuraciones de Vault y todos los Backup generados también son almacenados en el Vault Server.

Complementando la arquitectura están todos los usuarios (clientes) los cuales se conectan mediante la red corporativa al servidor y así podrán acceder remotamente a la base de datos y los documentos del área de ingeniería.

Es importante resaltar que cada usuario tiene una contraseña intransferible que garantiza la seguridad en la operación del software.

## *2.2.5 Requerimiento para el desarrollo del proyecto*

Para el desarrollo de la implementación del software de gestión documental se requieren los recursos relacionados en la siguiente tabla, los cuales serán proporcionados por Yokogawa.

Estos recursos son de primordial importancia para la mejora que se desarrollará dentro de la compañía, dentro del recurso se encuentra involucrado recurso interno de la compañía, outsoursing y material tecnológico.

A continuación, se presenta el listado de recursos necesarios para el desarrollo del proyecto:

*Tabla 7. Recursos del proyecto*

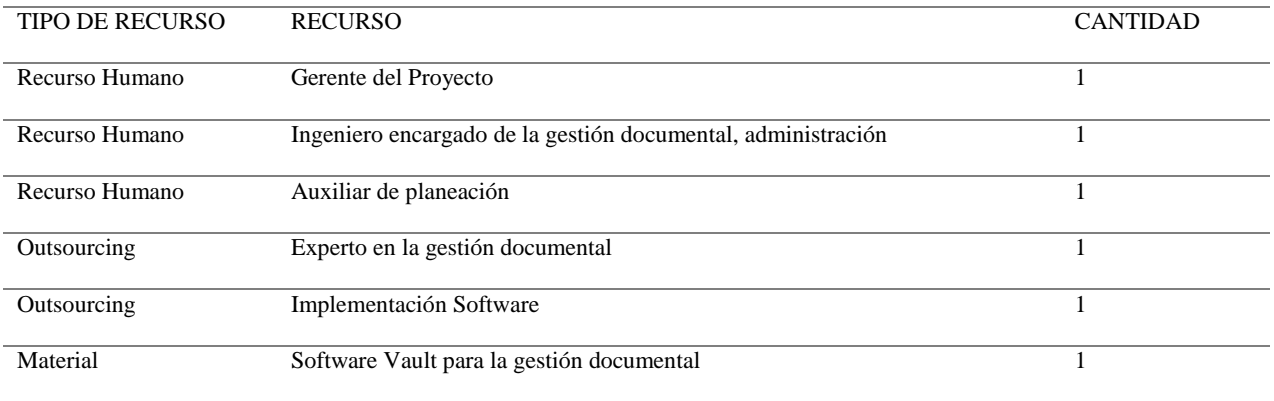

*Fuente: construcción del autor*

Los costos del recurso del proyecto se dividen en: recurso humano (Personal Yokogawa) y Outsourcing (IAC y consultor externo). El cálculo realizado para calcular el costo de las HH (Horas Hombre) del personal Yokogawa con base al salario más las prestaciones, sumado a lo anterior el costo que genera los gastos operacionales (Alquiler oficina, servicios públicos, provisiones de la compañía, entre otras.)

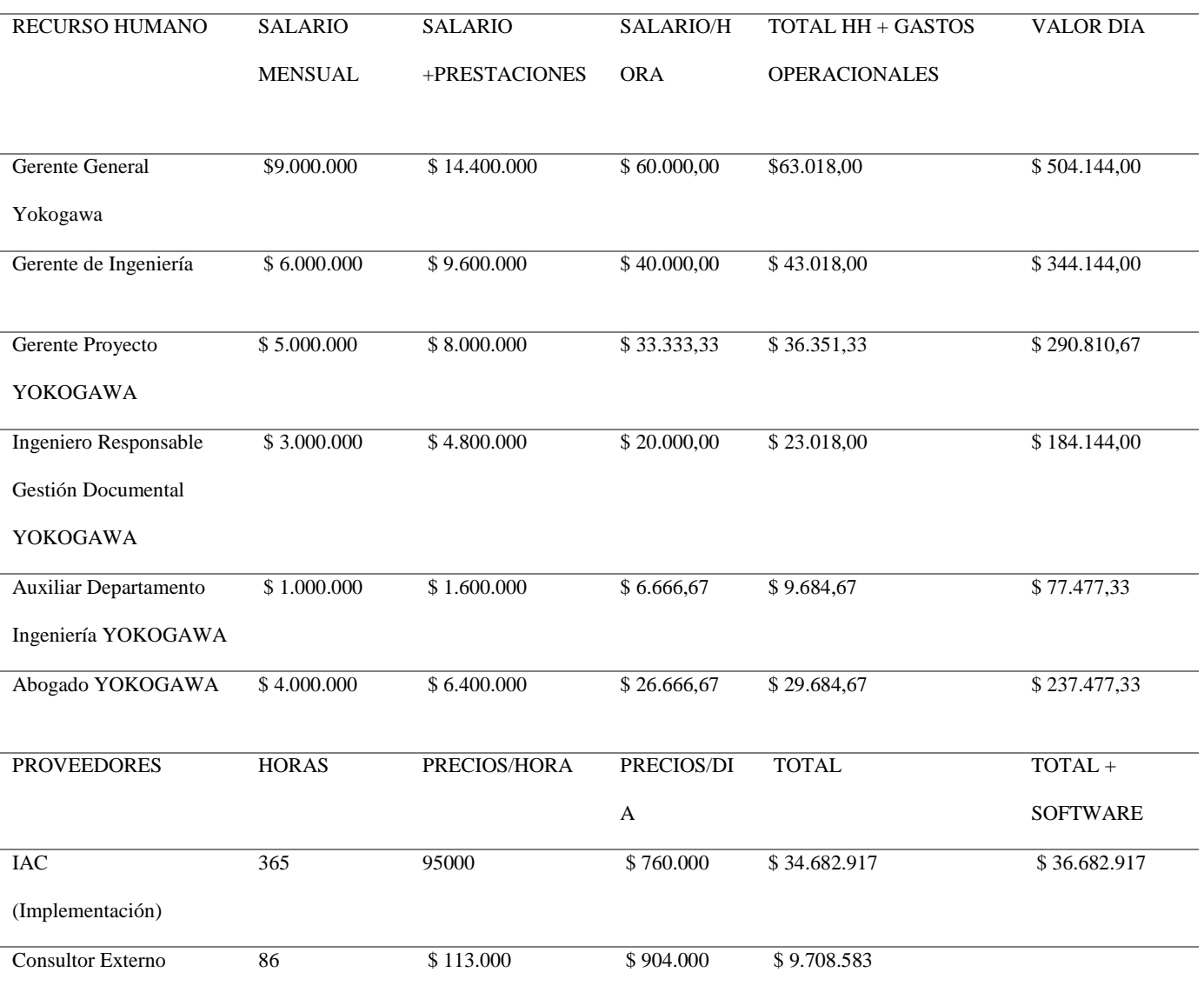

# *Tabla 8 Costos recursos del proyecto*

*Fuente: construcción del autor*

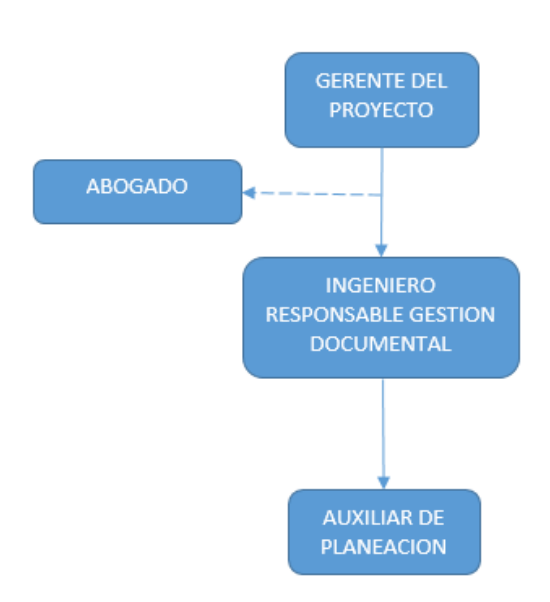

## *2.2.6 Organigrama Interno del Proyecto*

# *Figura 27 Organigrama proyecto*

*Fuente: construcción del autor*

# *2.2.7 Descripción de Roles*

- Gerente del Proyecto: Debe garantizar el cumplimiento de los objetivos propuestos, hacer acompañamiento para que el proyecto se desarrolle de la mejor forma, integrar al equipo de trabajo y atender las necesidades que se presenten dentro de la organización y fuera de ella estando en contacto con los outsourcing.
- Abogado: Sera la persona que realizará los contratos con los proveedores de servicios que se requieren en el proyecto, debe garantizar los términos legales, seguimiento a pólizas y fechas de cumplimiento.
- Ingeniero responsable gestión documental: Debe estar a la cabeza del desarrollo técnico del proyecto, dar soporte técnico y supervisar el trabajo que realicen los outsourcing. Adicionalmente va a ser la persona encargada de realizar el mantenimiento y soporte técnico interno al software que será implementado.
Auxiliar de Planeación: Va a ser la persona con mayor contacto con el software, es la persona encargada de compartir la información con los clientes y llevar seguimiento de los entregables.

### *2.2.8 Mapa de procesos de la organización*

A continuación, se muestra el proceso que describe la gestión de proyectos que desarrolla Yokogawa, cada fase descrita es de vital importancia en el desarrollo de los proyectos.

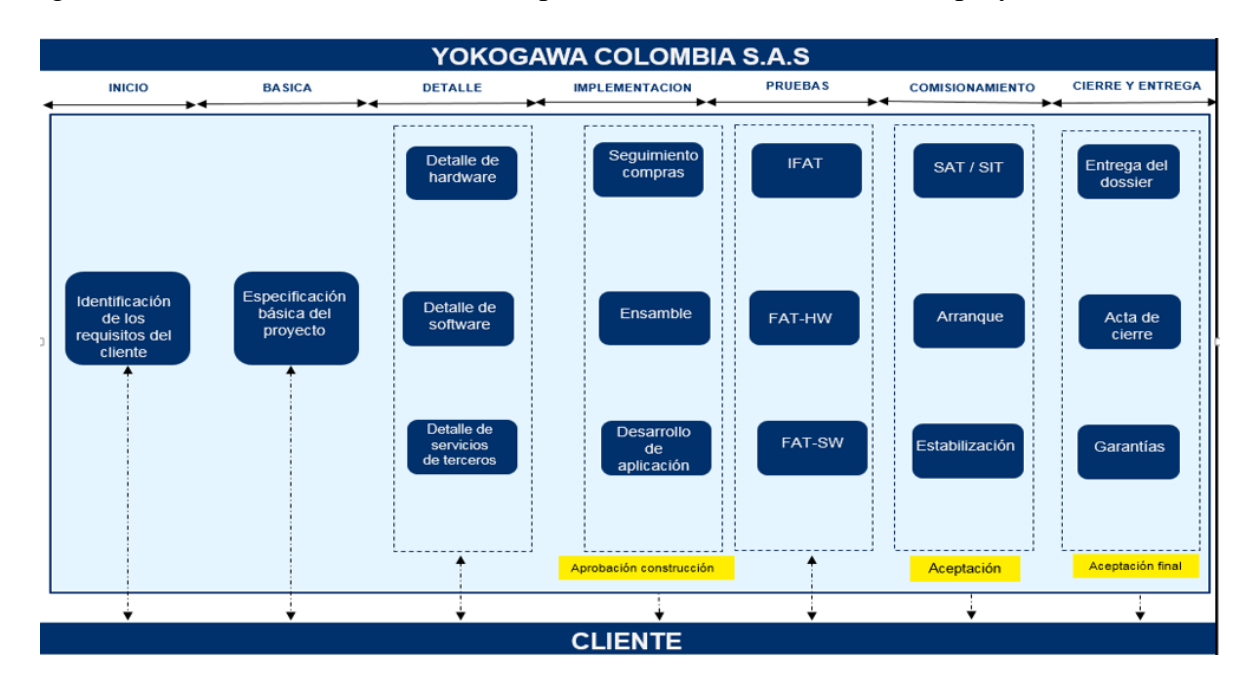

*Figura 28 Proceso gestión de los proyectos Yokogawa*

### **2.3. Estudio Económico-financiero**

### *2.3.1. Estimación de Costos de inversión del proyecto*

Luego de realizar el estudio técnico en donde se evidencio cuáles son los recursos que se van a utilizar dentro de la implementación del proyecto se generó el costeo por actividades. En el siguiente cuadro se observa la estructura desglosada del trabajo en la cual se relacionan los paquetes de trabajo con sus entregables y el costo que posee cada uno, de la misma forma se incluyen la duración en horas por paquetes de trabajo y el costo total de la implementación.

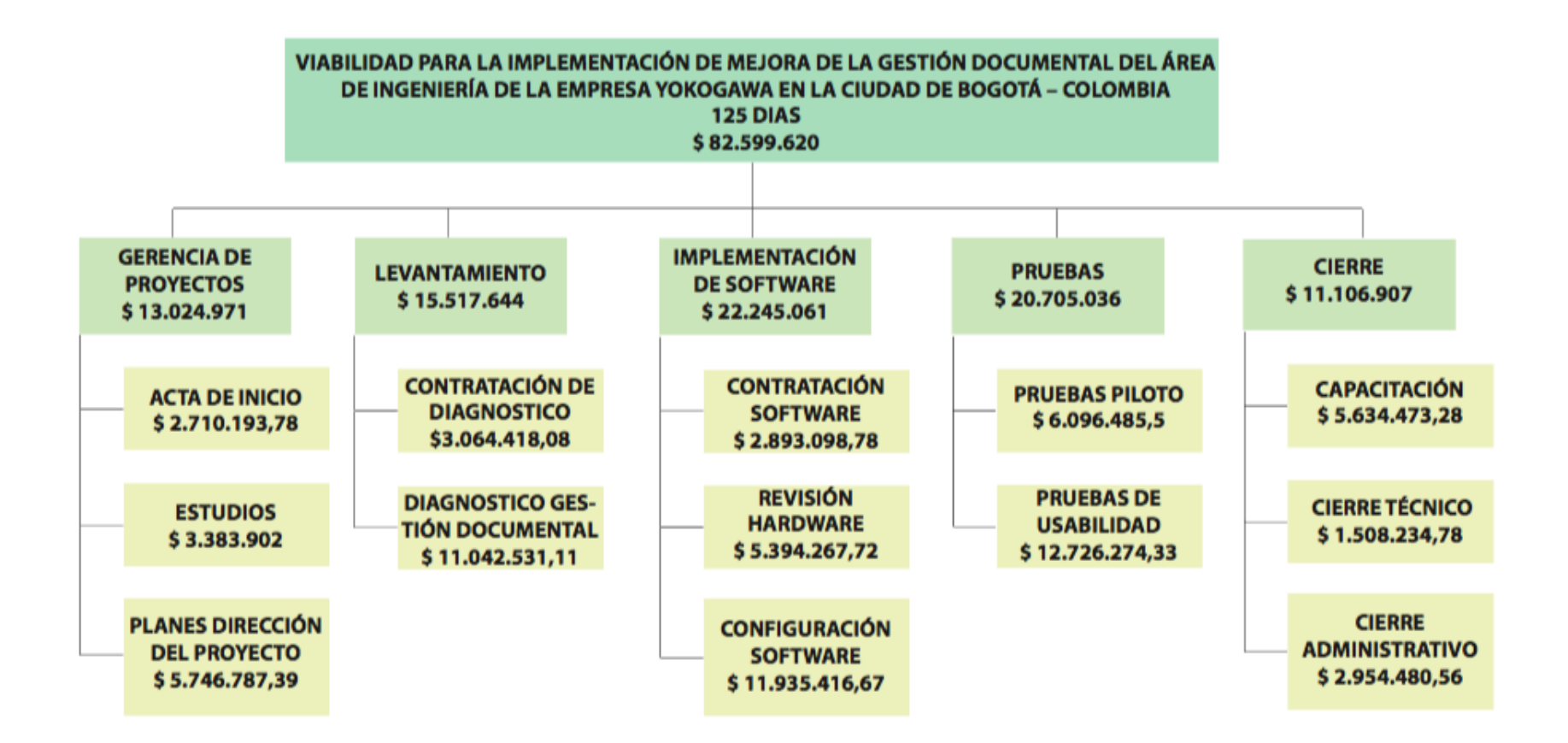

*Figura 29 EDT costos del Proyecto.*

## *2.3.2. Flujo de caja del proyecto*

Teniendo en cuenta el costeo del proyecto se realizó el siguiente flujo de caja:

*Tabla 9. Recursos del proyecto*

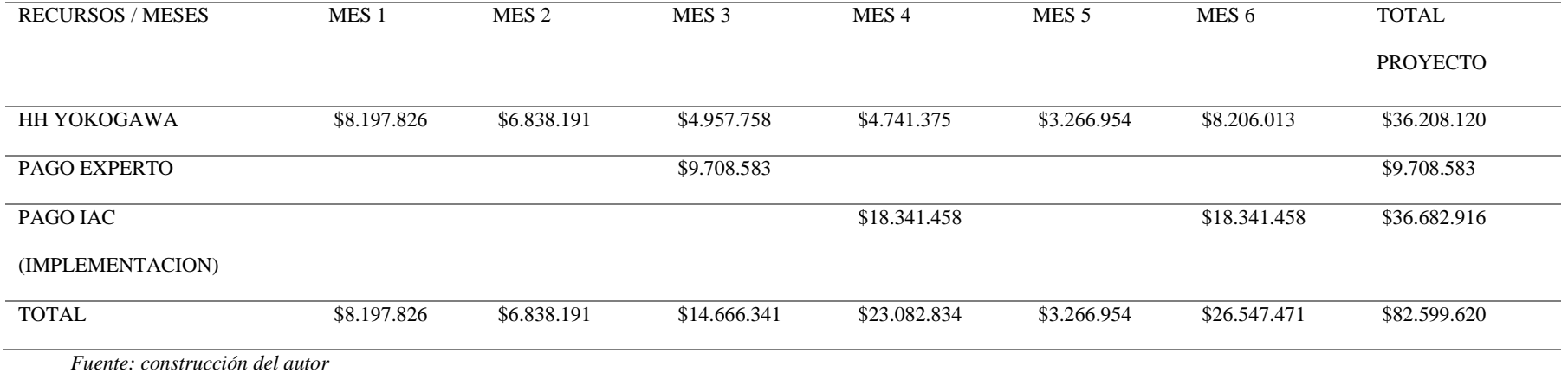

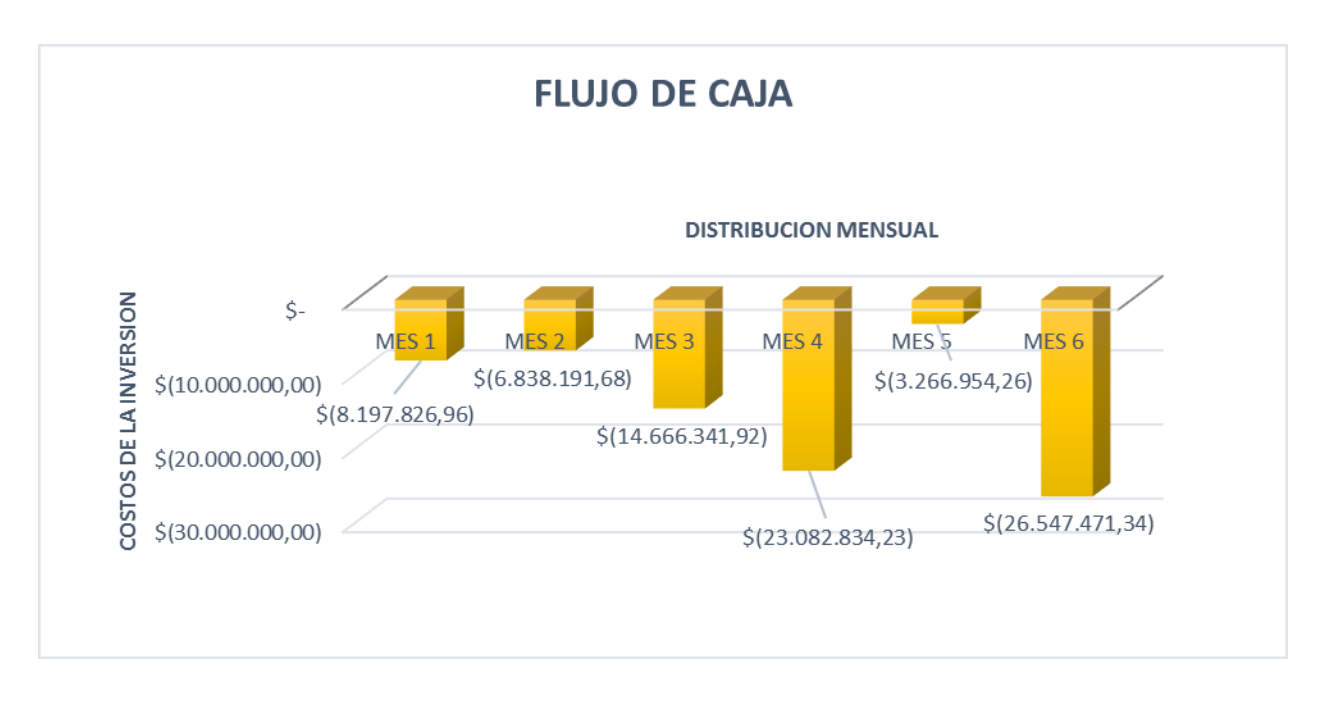

# *Gráfica 3. EDT costos del Proyecto.*

#### *Fuente: construcción del autor*

En los gráficos anteriores se evidencia cual es el flujo de caja que debe tener la compañía mes a mes para la realización del proyecto cuya duración es de 6 meses a partir de la firma del acta de inicio, de igual manera cabe anotar que los costos de la compra del software son incluidos en el pago al desarrollador de la implementación (IAC).

### *2.3.3 costos de manejo de la documentación la empresa Yokogawa*

Se realizó un estudio del tiempo y el costo que tuvo la gestión documental en área de ingeniería el año 2017, en donde se tuvieron en cuenta la cantidad de proyectos que fueron ejecutados, y la distribución durante el año la cual arrojó la siguiente información:

- Entre el mes de enero y marzo se desarrollaron dos proyectos menores.
- Entre el mes de abril y octubre se estaban desarrollando dos proyectos menores y dos proyectos mayores.

Para los meses de diciembre se desarrollaron dos proyectos mayores:

*Tabla 10.Consumo de HH para gestión documental en año 2017.*

<span id="page-77-0"></span>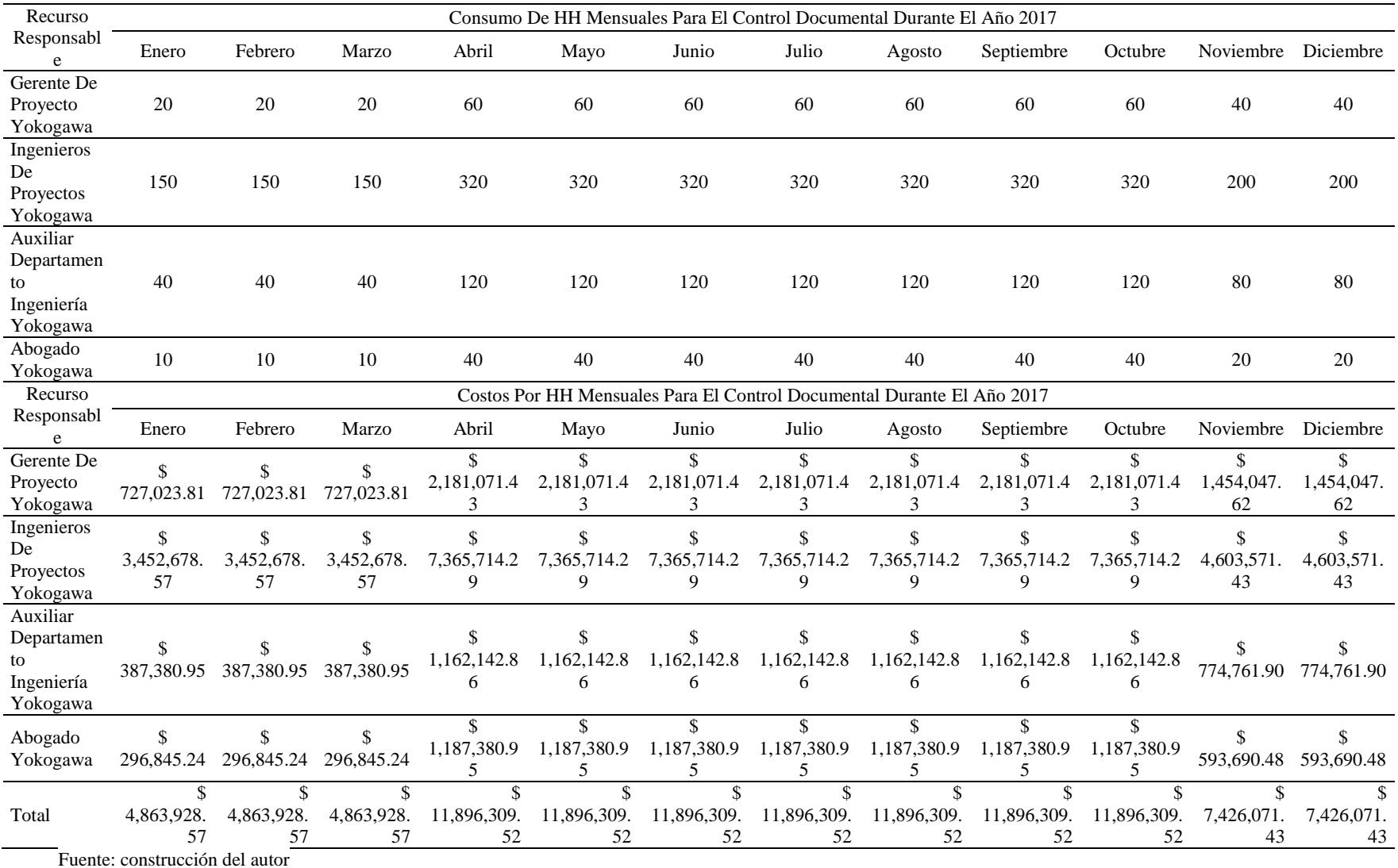

Como se evidencia en la tabla anterior los tiempos que son dedicados al manejo documental en el área de ingeniería de la empresa Yokogawa es de gran importancia, ya que esto se traduce en costos que se deben cargar a los proyectos en ejecución y desgaste de los empleados, de igual forma el personal que más horas invierte en la gestión documental son los ingenieros de proyectos y el auxiliar de ingeniería. La cantidad de horas aumentan considerablemente según la cantidad de proyectos y la magnitud de los mismos.

#### *2.3.4 Beneficios de la implementación*

De la misma forma que ya se plantearon los costos y el tiempo utilizado para la gestión documental sin la mejora, a continuación, se presenta el consumo de tiempo y el costo que tendría para la compañía con la implementación del proyecto de mejora para la gestión documental del área de ingeniería.

<span id="page-78-0"></span>

| Recurso       |            | Consumo De HH Mensuales Para El Control Documental Con El Software De Control Implementado |               |            |            |            |            |            |                                                                                            |            |            |            |  |  |
|---------------|------------|--------------------------------------------------------------------------------------------|---------------|------------|------------|------------|------------|------------|--------------------------------------------------------------------------------------------|------------|------------|------------|--|--|
| Responsable   | Enero      | Febrero                                                                                    | Marzo         | Abril      | Mayo       | Junio      | Julio      | Agosto     | Septiembre                                                                                 | Octubre    | Noviembre  | Diciembre  |  |  |
| Gerente De    |            |                                                                                            |               |            |            |            |            |            |                                                                                            |            |            |            |  |  |
| Proyecto      | 7          | 7                                                                                          | 7             | 21         | 21         | 21         | 21         | 21         | 21                                                                                         | 21         | 14         | 14         |  |  |
| Yokogawa      |            |                                                                                            |               |            |            |            |            |            |                                                                                            |            |            |            |  |  |
| Ingenieros De |            |                                                                                            |               |            |            |            |            |            |                                                                                            |            |            |            |  |  |
| Proyectos     | 52.5       | 52.5                                                                                       | 52.5          | 112        | 112        | 112        | 112        | 112        | 112                                                                                        | 112        | 70         | 70         |  |  |
| Yokogawa      |            |                                                                                            |               |            |            |            |            |            |                                                                                            |            |            |            |  |  |
| Auxiliar      |            |                                                                                            |               |            |            |            |            |            |                                                                                            |            |            |            |  |  |
| Departamento  | 14         | 14                                                                                         | 14            | 42         | 42         | 42         | 42         | 42         | 42                                                                                         | 42         | 28         | 28         |  |  |
| Ingeniería    |            |                                                                                            |               |            |            |            |            |            |                                                                                            |            |            |            |  |  |
| Yokogawa      |            |                                                                                            |               |            |            |            |            |            |                                                                                            |            |            |            |  |  |
| Abogado       | 3.5        | 3.5                                                                                        | 3.5           | 14         | 14         | 14         | 14         | 14         | 14                                                                                         | 14         | 7          |            |  |  |
| Yokogawa      |            |                                                                                            |               |            |            |            |            |            |                                                                                            |            |            |            |  |  |
| Recurso       |            |                                                                                            |               |            |            |            |            |            | Costos Por HH Mensuales Para El Control Documental Con El Software De Control Implementado |            |            |            |  |  |
| Responsable   | Enero      | Febrero                                                                                    | Marzo         | Abril      | Mayo       | Junio      | Julio      | Agosto     | Septiembre                                                                                 | Octubre    | Noviembre  | Diciembre  |  |  |
| Gerente De    | \$         | \$                                                                                         | $\mathcal{S}$ | \$         | \$         | \$         | \$         | \$         | ĴЪ.                                                                                        | \$         | \$         | \$         |  |  |
| Proyecto      | 254,458.33 | 254,458.33                                                                                 | 254,458.33    | 763,375.00 | 763,375.00 | 763,375.00 | 763,375.00 | 763,375.00 | 763,375.00                                                                                 | 763,375.00 | 508,916.67 | 508,916.67 |  |  |
| Yokogawa      |            |                                                                                            |               |            |            |            |            |            |                                                                                            |            |            |            |  |  |
| Ingenieros De | \$         | \$                                                                                         | \$            | \$         | \$         | \$         | \$         | \$         | \$.                                                                                        | \$         | \$         | \$         |  |  |

*Tabla 11.* Consumo de HH para gestión documental con el software implementado.

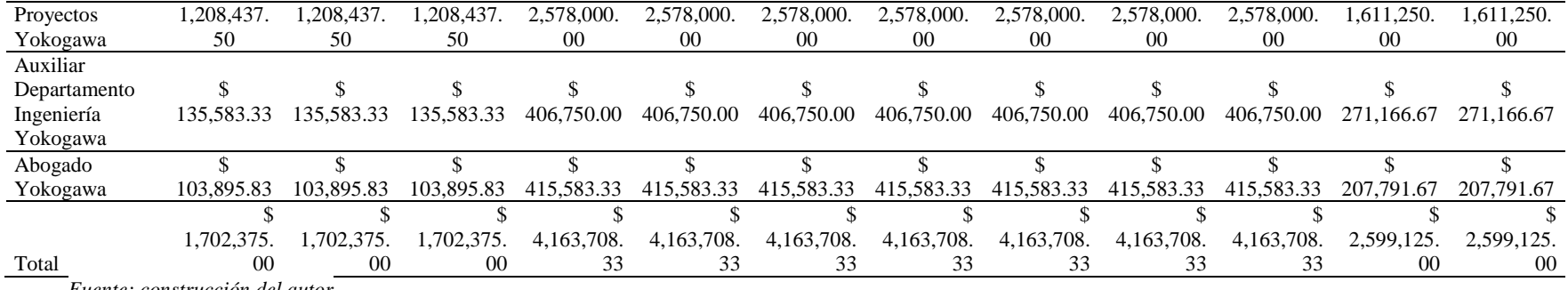

*Fuente: construcción del autor*

En la tabla anterior se muestran las horas reales de trabajo que tardarían los empleados de la compañía con la implementación, de

igual forma los costos que tendrían mes a mes.

### *2.3.5. Evaluación Financiera del proyecto (costo - beneficio)*

Conociendo los costos que se tienen actualmente en la compañía para el manejo de la documentación y la proyección de los costos que tendría la compañía con la implementación de la mejora de la gestión documental para el área de ingeniería. En la siguiente tabla se muestra el resumen de los costos totales descritos en la tabla 9 y 10, junto con la diferencia que proporciona el beneficio económico de la implementación del proyecto:

#### *Tabla 12. Valores promedio mensuales*

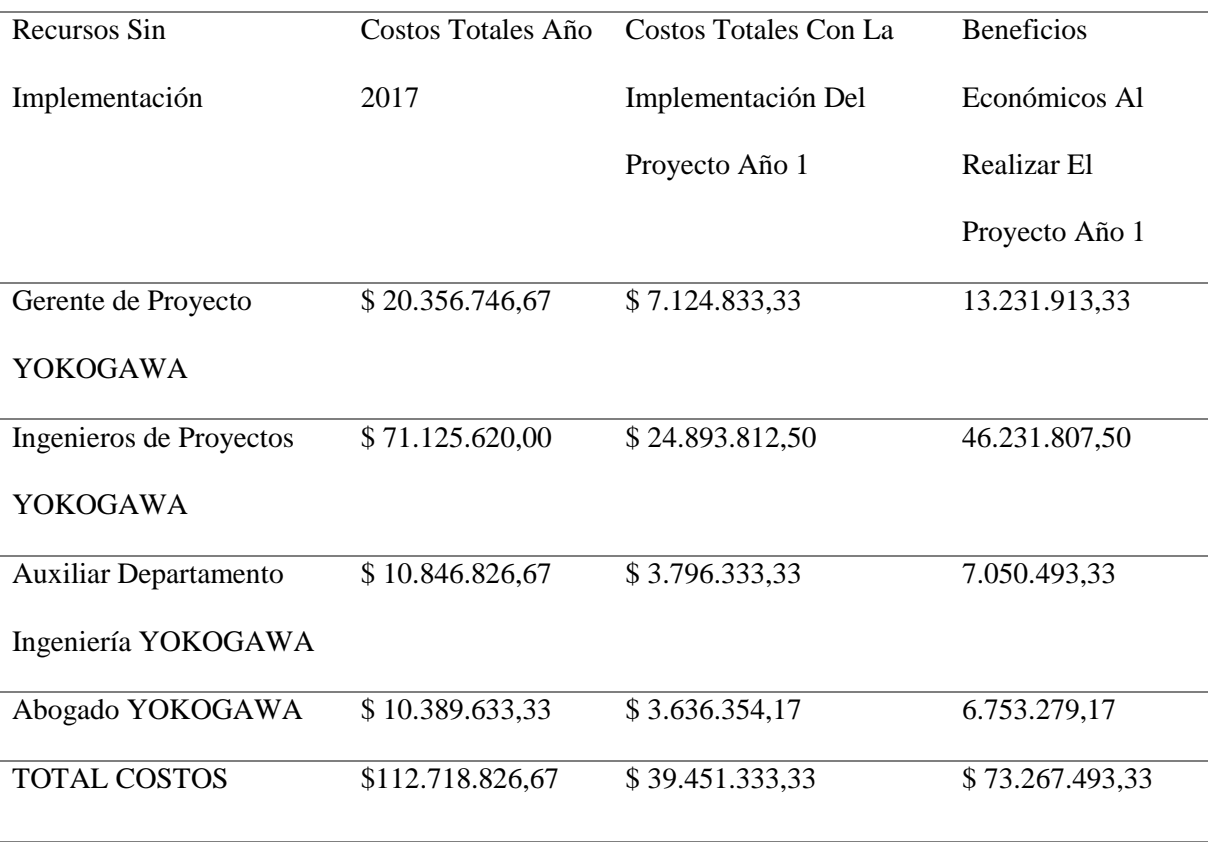

*Fuente: construcción del autor*

Como se puede evidenciar en la tabla anterior en la cual se comparan los costos totales del año 2017 (estado actual) con los costos totales del primer año luego de que la empresa realice la implementación de la mejora de la gestión documental para el área de ingeniería. Es evidente que los beneficios económicos para la compañía son

considerables teniendo en cuenta que se tendría un ahorro de \$ 73.267493,33 por año del proyecto en funcionamiento.

Teniendo en cuenta la [Tabla 10.y](#page-77-0) [Tabla 11.,](#page-78-0) se realiza un gráfico de comparación, donde se observa la diferencia en costos por cada mes transcurrido. El ahorro en tiempo y costos al implementar el software es considerable.

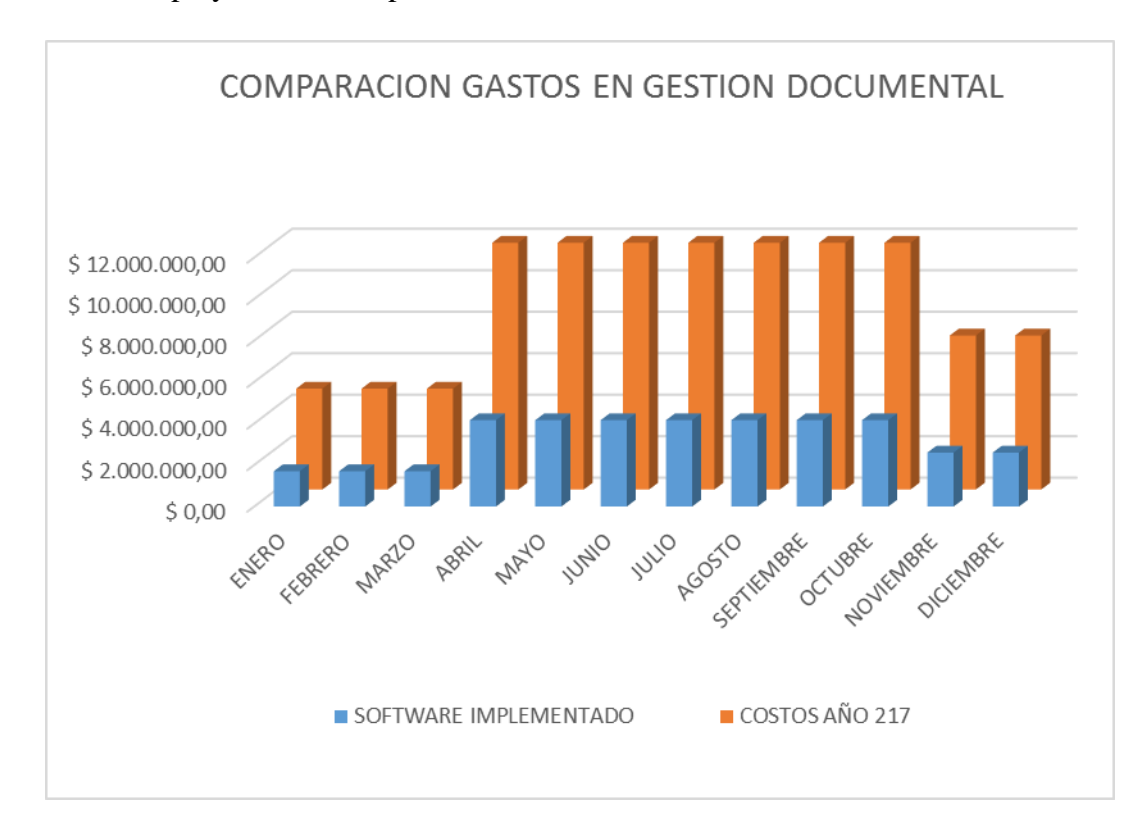

*Gráfica 4. Comparación gastos gestión documental*

*Fuente: construcción del autor*

Para poder indicar la rentabilidad del proyecto en el tiempo a continuación se

### presenta la TIR.

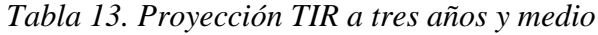

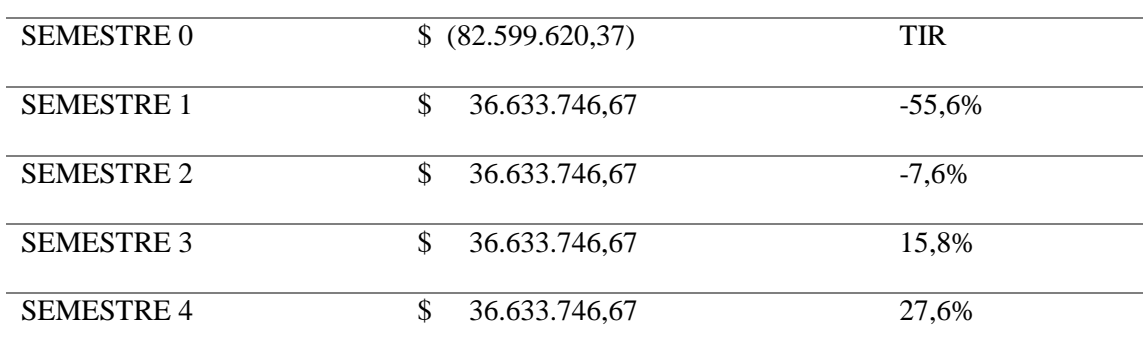

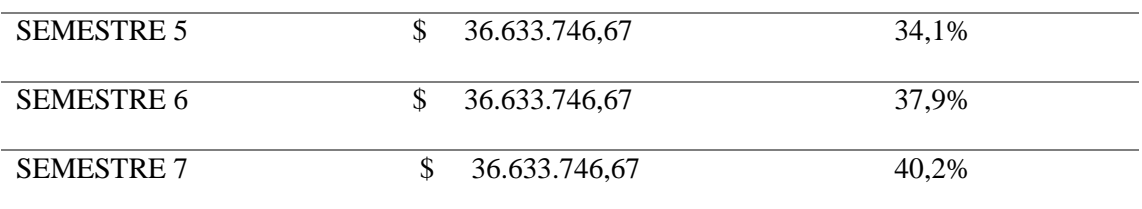

*Fuente: construcción del autor*

*.*

Debido a que el proyecto tiene una duración de seis meses para su implementación se calculó la TIR en semestres en los cuales se hace un ahorro promedio de \$ 36.633.746,67, se puede analizar que al tercer semestre después de realizar la implementación la TIR es positiva lo que se traduce en que ese será el ahorro (ganancia) para la compañía, exponiéndolo en meses se evidencia que posterior al mes 14 a la implementación se tendrá retorno del costo invertido en el proyecto.

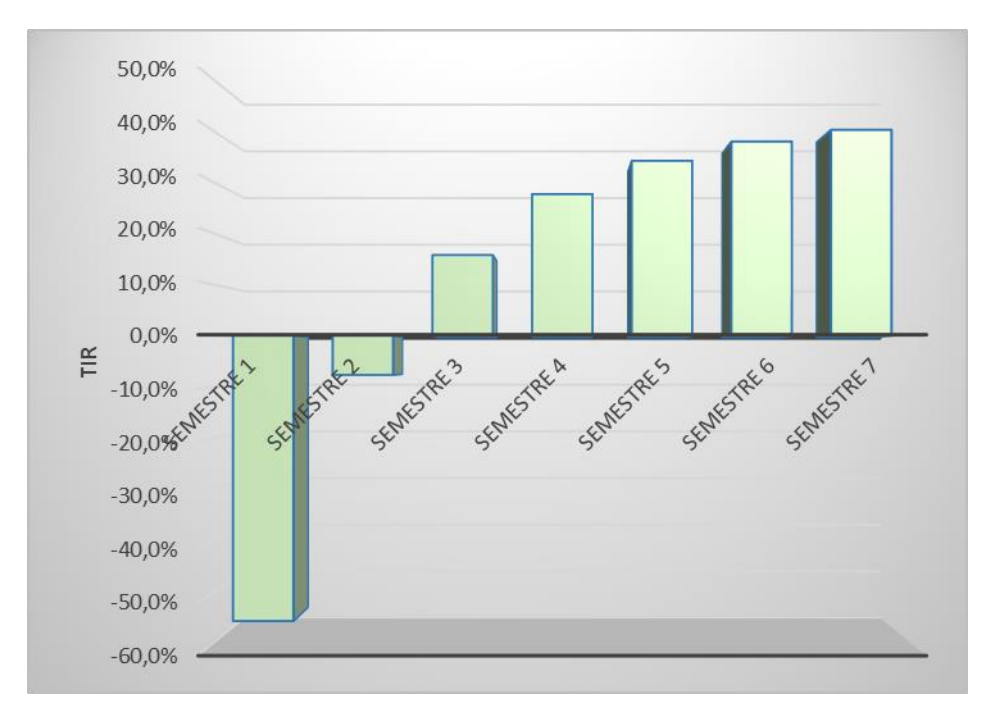

*Gráfica 5Proyección de la TIR implementando el proyecto. Fuente: construcción del autor*

Sabiendo lo anterior es de aclarar que para la organización esta será una inversión atractiva con un activo diferido que se traduce en una inversión que se recuperará a mediano plazo en el tiempo según en valor de la TIR.

#### **2.4. Estudio Administrativo y legal.**

Estudio Administrativo.

La organización de la compañía tendría algunos cambios en su organigrama general en el momento de llevarse a cabo el proyecto, ya que se debe crear una figura de gerente de proyectos en el área de ingeniería, y se debe incluir el ingeniero de gestión documental el cual dará soporte técnico a todo el departamento y llevará un

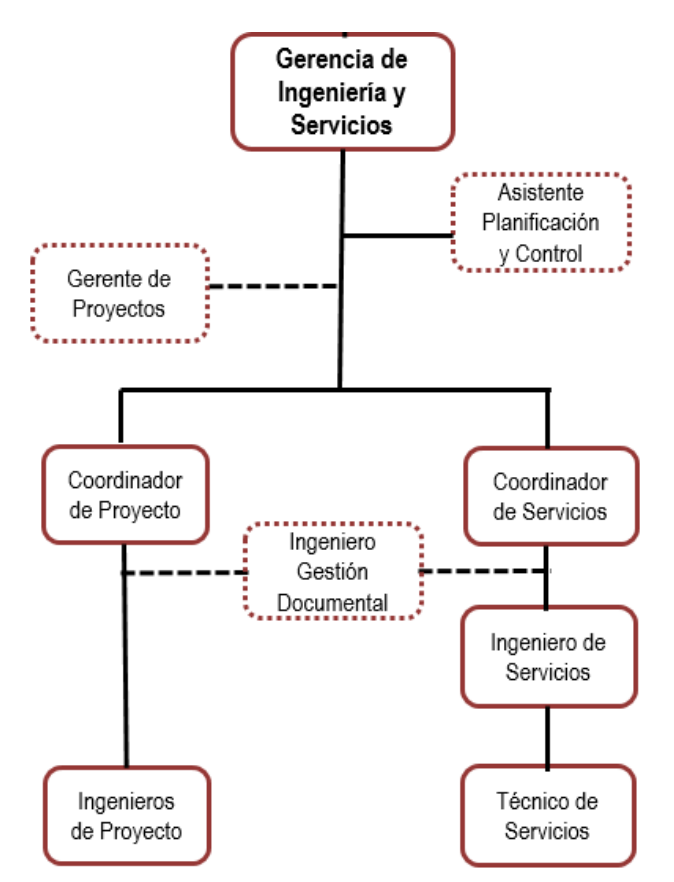

control estricto del manejo de la documentación de los proyectos para Yokogawa.

*Figura 30. Organigrama de la organización con proyecto implementado.*

*Fuente: construcción del autor*

Estudio Legal

Para comenzar hay que tener en cuenta que la empresa Yokogawa es una compañía que trabaja para el sector privado, lo anterior teniendo en cuenta que algunas leyes de gestión documental, solo aplican para compañías que presten algún servicio a entidades públicas ya sea en el suministro o por contratación directas con las anteriores.

De este modo aparece la ley 594 del 2000 en la cual se establecen las reglas para los archivos en las empresas públicas y privadas con funciones públicas. En dicha ley se habla de principios para que las compañías tengan conciencia de la importancia de la gestión documental, y define los siguientes puntos:

- Fines de los archivos.
- Importancia de archivos.
- Principio de institucionalidad.
- Principio de responsabilidad.
- Coordinación de la función archivística.
- Administración y acceso.
- Racionalidad.
- Modernización.
- Interpretación.

Esta ley además pretende proteger los archivos históricos para proteger la información.

Por otro lado, en 2014 el ministerio de comercio, industria y turismo saco la resolución 8934 en la cual se establecen las directrices en materia de gestión documental y organización de archivos que deben cumplir los vigilados por la superintendencia de industria y comercio.

Esta resolución habla de que los que están vigilados por la superintendencia de industria y comercio debe implementar instrumentos archivísticos que se nombran en dicha resolución como lo son:

Programa de gestión documental.

- Tablas de retención documental.
- Cuadro de clasificación documental.
- Tablas de valoración documental.
- Reglamento interno de archivo.

De igual manera para la implementación del proyecto de mejora de gestión documental se tuvieron en cuenta la norma técnica colombiana ISO 16175 la cual da las directrices y requisitos funcionales para documentos de la organización, el principal objetivo es guiar en la gestión de documentos electrónicos y establecer cuáles son los requisitos que debe cumplir el sistema de software correspondiente.

La norma ISO 15489, define la gestión documental como el área de gestión responsable del control eficiente y sistemático de la creación, recepción, mantenimiento y destrucción de documentos, incluyendo los procesos para capturar y conservar evidencia e información sobre las actividades y transacciones de la organización. Además de esta definición la ISO 15489 es una guía de mejores prácticas de la gestión documental, de igual manera habla de las ventajas que tiene la implantación en las empresas de un modelo de gestión documental.

Sabiendo todo lo anterior este proyecto se adecuo y tomo características de cada una las normas y leyes que se puedan aplicar, así mismo en la elección de la herramienta tecnológica que se va a implementar para la mejora de la gestión documental del área de ingeniería de la empresa Yokogawa.

#### **2.5 Estudio Ambiental**

#### *2.5.1 Análisis PESTEL*

A continuación, se presenta el entorno en el que se va desarrollar el proyecto de viabilidad para la implementación de la gestión documental del área de ingeniería de la empresa Yokogawa. Para dicho análisis se tuvieron en cuenta los componentes económico, político, tecnológico, ambiental y social, cuyo resultado se presenta a continuación. En el análisis realizado, se encontraron los siguientes factores que inciden negativa o positivamente en el proyecto:

- En el componente económico resaltan los niveles de productividad, factor que expresa el gasto de tiempo en el manejo del ciclo de los documentos en el área de ingeniería de la empresa y se plantea una estrategia para disminuirlo.
- En el componente político se evaluó el factor de relaciones de poder enfocado a la presentación de la viabilidad del proyecto, una vez esté terminado, para que sea aprobado; para lo cual se debe realizar un análisis de costo beneficio que resalte las fortalezas del proyecto ante las personas encargadas de la aprobación del proyecto.
- En el componente tecnológico, se analizó el factor de la tecnología disponible desde dos puntos de vista teniendo en cuenta el nivel de incidencia: uno positivo y otro negativo. Dentro de las incidencias negativas del componente tecnológico, los equipos de cómputo deben ser tecnológicamente compatibles con el software requerido para la gestión documental, por lo que se incurre en costos adicionales altos si los equipos de cómputo existentes no son tecnológicamente compatibles con el

software, ya que se tendrían que modificar o comprar nuevos equipos. Entre la incidencia positiva, se encuentra que, para el desarrollo del proyecto, se reutilizarán los equipos de cómputo y la red corporativa, con lo que no se generarán costos adicionales por la compra de equipos de cómputo nuevos compatibles con el software a ser utilizado, aunque se debe garantizar el funcionamiento correcto de los equipos existentes mediante mantenimientos preventivos para reducir posibles fallas.

- En el componente ambiental se identificó el factor de la contaminación del suelo, ya que se presentan grandes volúmenes de papel debido a la alta demanda de documentación física que genera, la sobre utilización de papel e impresiones; así que este proyecto entra a solucionar este problema ambiental, ya que con la mejora de los procesos en la gestión de la documentación se reducirá el consumo de papel para impresiones que ya no serán necesarias.
- Por último, para el componente social se identificó el factor de cultura ciudadana, enfocado hacia una campaña de concientización sobre el ahorro de energía, con la mejora de los procesos de gestión documental y una cultura de manejo de la información y los documentos, con una campaña de ahorro de papel.

*Tabla 14. Análisis PESTLE.*

| Componente  | Factor                          | Descripción del factor en<br>el entorno del proyecto                                                                           | Fase de análisis          |             |      |               |                  |    |                           |   | Nivel de incidencia | ¿Describa cómo incide en el<br>proyecto?                                                                                                    | ¿Cómo potenciaría los<br>efectos positivos y                                                                                                    |  |
|-------------|---------------------------------|----------------------------------------------------------------------------------------------------|---------------------------|-------------|------|---------------|------------------|----|---------------------------|---|---------------------|----------------------------------------------------------------------------------------------------|----------------------------------------------------------------------------------------------------|--|
|             |                                 |                                                                                                    |                           |             | P Im | $\mathcal{C}$ | Cr               | Mn | $\mathbf N$               | Ι | $P$ Mp              |                                                                                                    | disminuiría los negativos?                                                                                                    |  |
| Económico   | Niveles de<br>productivi<br>dad | Mejora de la gestión<br>documental, reducir<br>tiempos en el manejo del<br>ciclo de los documentos<br>en el área de ingeniería |                           |             |      |               | X                |    | X                         |   |                     | Si el área de ingeniería no<br>mejora el ciclo de vida de los<br>documentos se presentaría<br>pérdida de tiempo en el manejo<br>de dichos documentos | Analizando el riesgo que<br>genera el retraso del ciclo<br>de vida de los documentos                                                                       |  |
| Político    | Relaciones<br>de poder          | La viabilidad del<br>proyecto se presenta al<br>gerente cuando esté<br>terminado                                               |                           |             |      |               | $\boldsymbol{X}$ |    | $\boldsymbol{\mathrm{X}}$ |   |                     | Depende de la situación<br>particular de la empresa al<br>momento que se presente el<br>proyecto, este puede ser<br>aceptado o rechazado             | Se debe realizar una<br>proyección costo beneficio<br>al momento de la<br>socialización del proyecto                                                       |  |
| Tecnológico | Tecnología<br>disponible        | Los equipos de cómputo<br>deben ser<br>tecnológicamente<br>compatibles con el<br>software                                      |                           | $\mathbf X$ |      |               |                  |    | $\mathbf X$               |   |                     | Si los equipos de cómputo no<br>son tecnológicamente<br>compatibles con el software se<br>tendría que modificar o comprar<br>equipos                 | Creando listado de<br>verificación a las<br>alternativas escogidas de<br>software, con requisitos de<br>compatibilidad según los<br>equipos de la compañía |  |
| Tecnológico | Tecnología<br>disponible        | Para el desarrollo del<br>proyecto se reutilizarán<br>los equipos de cómputo y<br>la red corporativa                           | $\boldsymbol{\mathrm{X}}$ |             |      |               |                  |    |                           |   | X                   | No se genera costos adicionales<br>para la compra de equipos de<br>cómputo nuevos                                                                    | Ejecutar mantenimientos<br>preventivos en los equipos<br>existentes para reducir<br>posibles fallas                                                        |  |
| Ambiental   | Contamina<br>ción               | Debido a la alta demanda<br>de documentación física<br>se genera la sobre<br>utilización de papel e                            |                           | $\mathbf X$ |      |               |                  |    | $\mathbf X$               |   |                     | Se tendrá mayor cantidad de<br>residuos ordinarios y por lo<br>tanto gasto económico                                                                 | Con una herramienta<br>tecnológica que permita el<br>manejo documental digital<br>reduciendo                                                               |  |

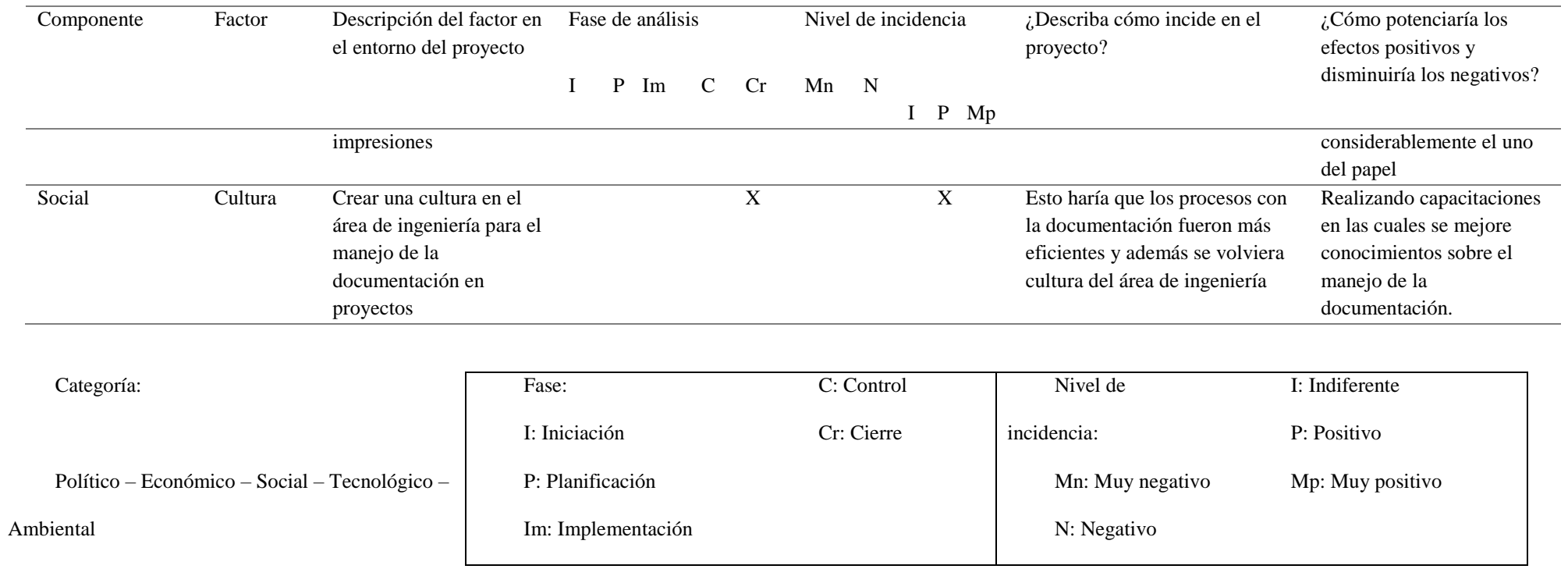

#### *2.5.2 Análisis de riesgos*

Matriz de evolución de riesgos

La matriz de riesgos ambientales es una herramienta utilizada para determinar la valoración de los riesgos identificados y los tipos de estrategias que se pueden utilizar como un posible plan de respuesta. Se evidenciaron seis potenciales riesgos ambientales para el proyecto, que se pueden observar en la siguiente matriz (Tabla 14), donde se evidencia la valoración del impacto y el plan de respuesta que se utilizó.

De los seis riesgos ambientales identificados, tres pertenecen a la categoría tecnológica, dos a la categoría de recursos humanos y uno a la categoría de riesgo biológico. Estos riesgos fueron cuantificados según la metodología de la Matriz RAM de Ecopetrol, la cual se basa en estimar la severidad y la probabilidad de ocurrencia del riesgo en evaluación. La cuantificación realizada dio como resultado los siguientes niveles de riesgo:

- Riesgos altos: sobrecarga en el servidor por la cantidad de procesamiento de datos.
- Riesgos medios: Pérdida de información por un virus tecnológico no detectado y el descontento e inconformidad de los empleados por los cambios en la manipulación de los documentos y la utilización de herramientas tecnológicas.
- Riesgos bajos: cualquier tipo de sabotaje por parte de los empleados en la implementación, corto circuito por mala manipulación a la hora de la instalación del nuevo servidor y mala manipulación de papel que pueden provocar enfermedades gripales que conllevan a incapacidades médicas de los empleados.

# *Tabla 15. Análisis de impactos.*

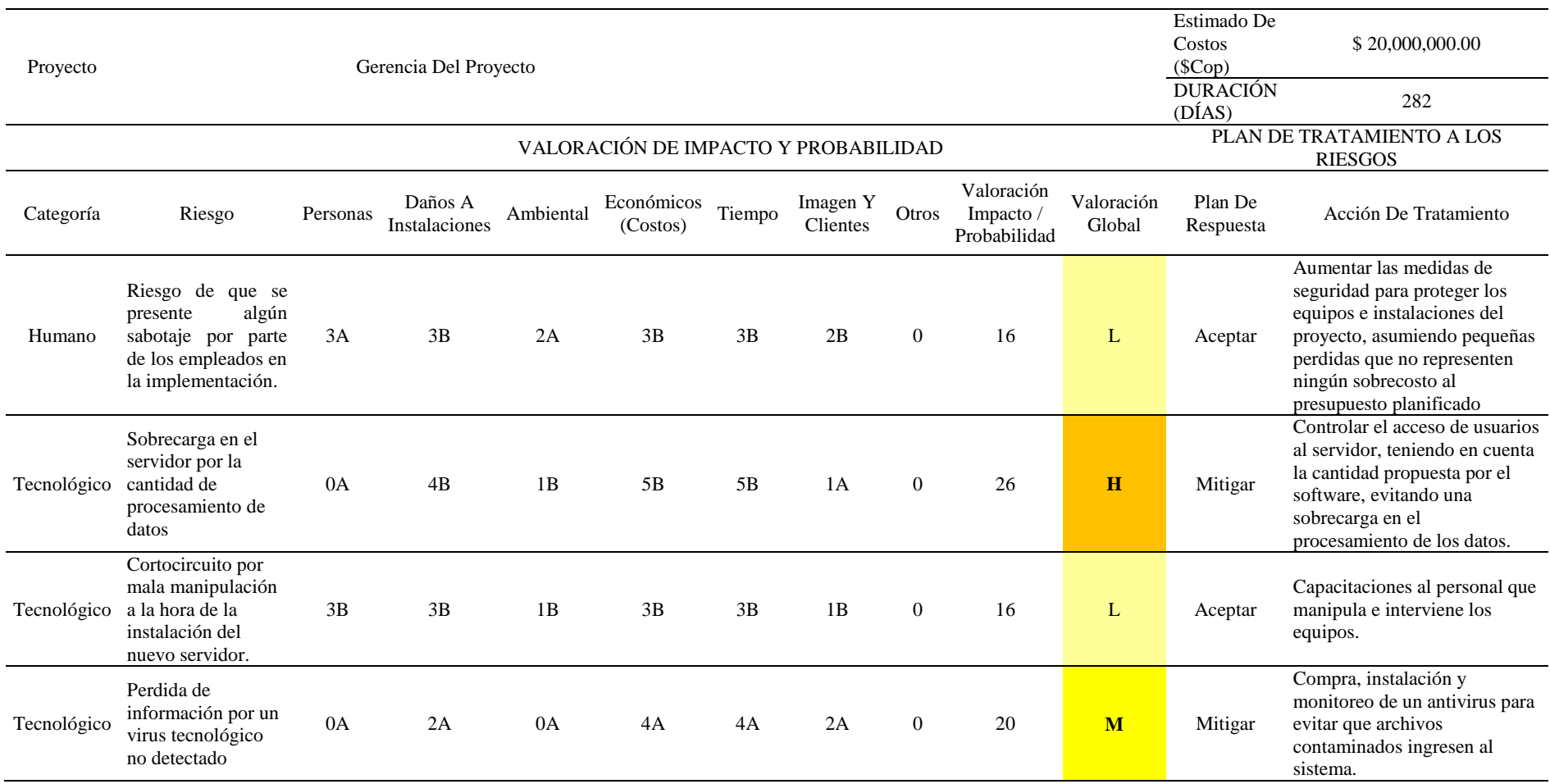

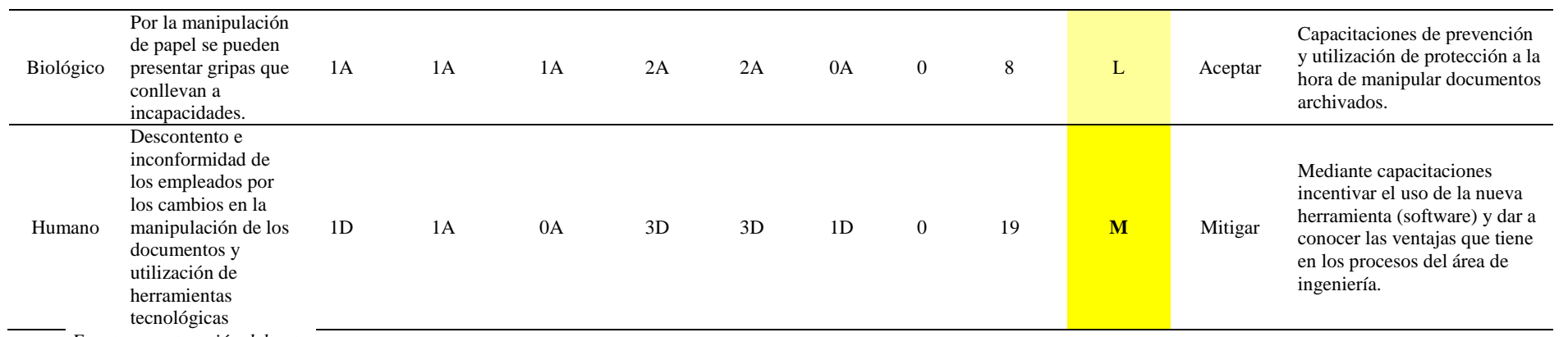

El análisis del ciclo de vida se plantea de acuerdo a las fases de la EDT del proyecto. Una vez establecidas y definidas estas fases, se procede al análisis de las entradas y salidas presentes en cada una de ellas. Las entradas se definen teniendo en cuenta los equipos de cómputo utilizados en cada fase y demás equipos electrónicos y eléctricos necesarios para desarrollar las actividades programadas.

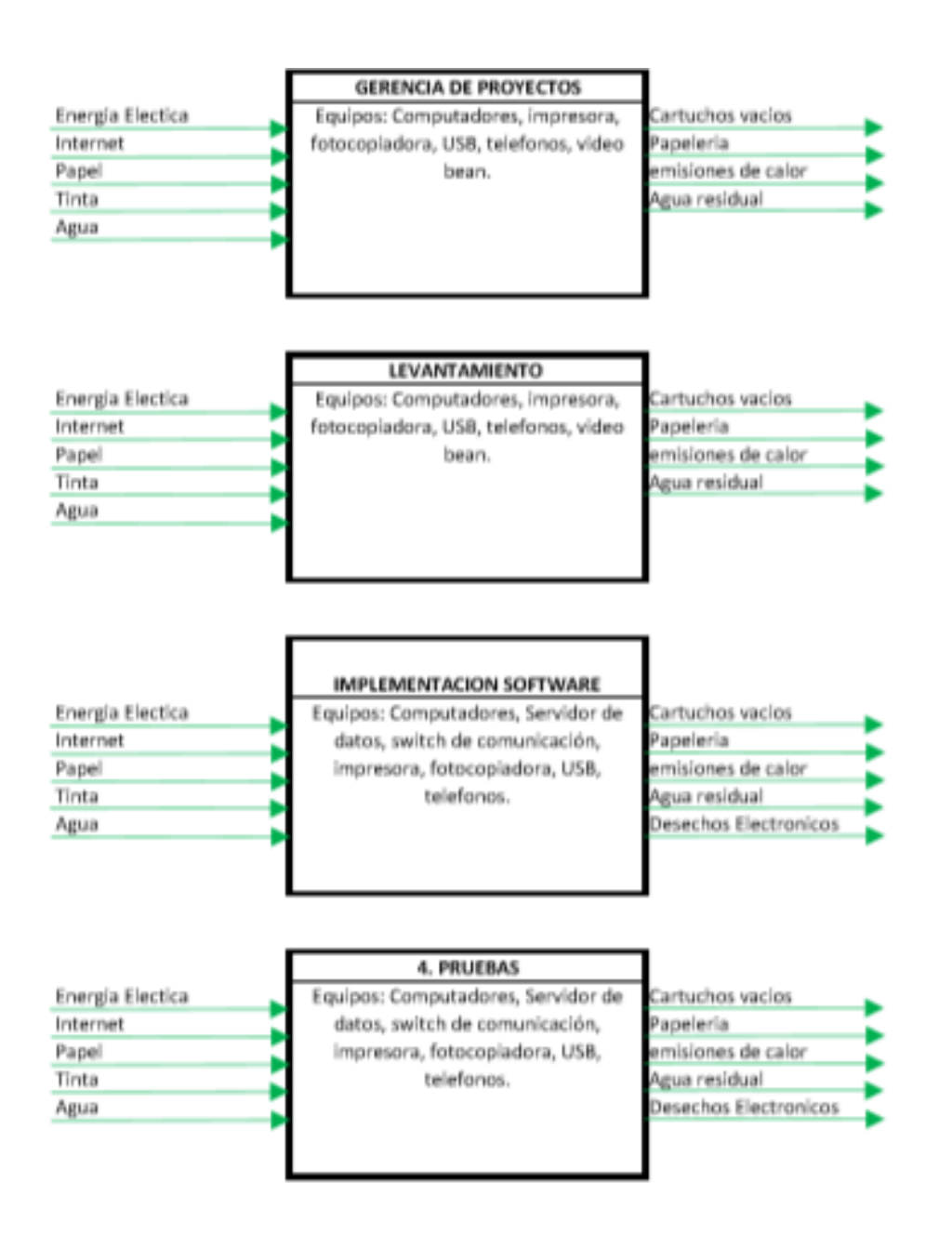

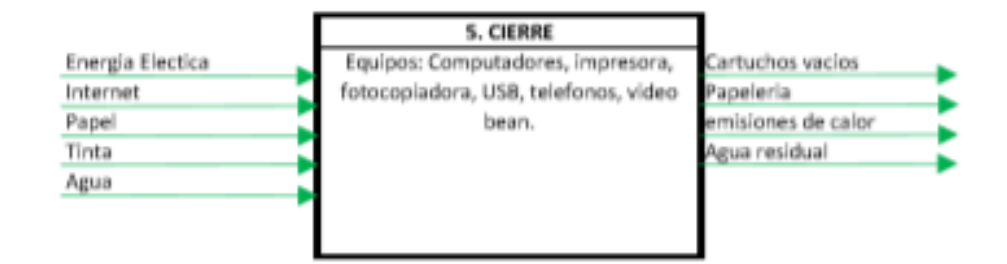

*Figura 31. Análisis del ciclo de vida.*

#### *Fuente: construcción del autor*

Igualmente se establecen los materiales e insumos, como el papel; luego, se establecen los requerimientos de energía; por último, se establecen las salidas del procesamiento de la energía, materiales e insumos, que se definen como los resultados de la operación en cada fase traducidos en productos y residuos sólidos ordinarios o reciclables, además de emisiones de CO2 y calor, y generación de aguas servidas.

Teniendo en cuenta que, para este proyecto se utilizan equipos de cómputo, los impactos más altos se relacionan con el consumo energético que generan emisiones de CO2 y del papel que se va utilizar para imprimir la información necesaria para las operaciones de la empresa. Así que, del uso de las impresiones, se obtendrán envases vacíos de tinta de impresora que se constituyen en residuos peligrosos.

El impacto ambiental más importante del proyecto, son los residuos de papel que quedan de la alta cantidad de documentos archivados que van a quedar una vez que se les realice la gestión documental. Aunque, también hay impactos ambientales y sociales positivos, como la creación de una cultura enfocada a los procesos y el ciclo de vida de la documentación.

Como este proyecto está enfocado a la prestación de un servicio, la vida útil del proyecto se evidencia en las licencias requeridas para el uso de las herramientas tecnológicas de Software,

por ello se plantea que un año debe ser la duración del licenciamiento planteado para este proyecto.

Para la disposición final de los residuos tecnológicos se utilizará a una empresa gestora, y de igual manera para los residuos de papel se establecerá una cultura de reciclaje que se entregará a un gestor externo una vez hayan sido clasificados en la fuente.

#### *2.5.3 Cálculo de huella de carbono*

En la siguiente tabla [\(Tabla 16\)](#page-95-0), se presentan los cálculos que se realizaron para determinar la huella de carbono del proyecto, los valores obtenidos en TonCO2 son lo que produce el proyecto en sus diferentes fases. Para esto, se tomaron tres tipos de entradas: la primera son los materiales que se van utilizar en cada una de las fases, la segunda es la maquinaria que se utilizará para cada una de las actividades por fase y la última es el consumo de combustible por transportes que se va utilizar.

Una vez calculada la huella de carbono para cada una de las fases del proyecto, es claro que el proceso que más emisiones genera es el denominado implementación del software, como se puede identificar en la siguiente gráfica (figura 37), siendo evidente que el factor que produce el mayor impacto en esta fase es el consumo de energía eléctrica, teniendo en cuenta que es un proyecto tecnológico el gasto de energía es constante.

<span id="page-95-0"></span>*Tabla 16. Cálculo total de Huella de Carbono.*

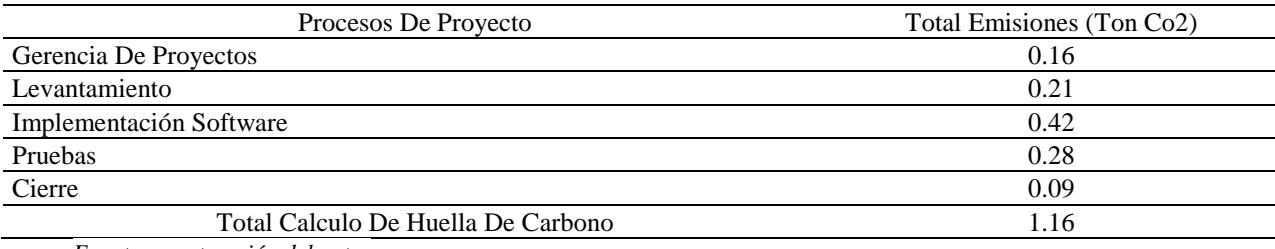

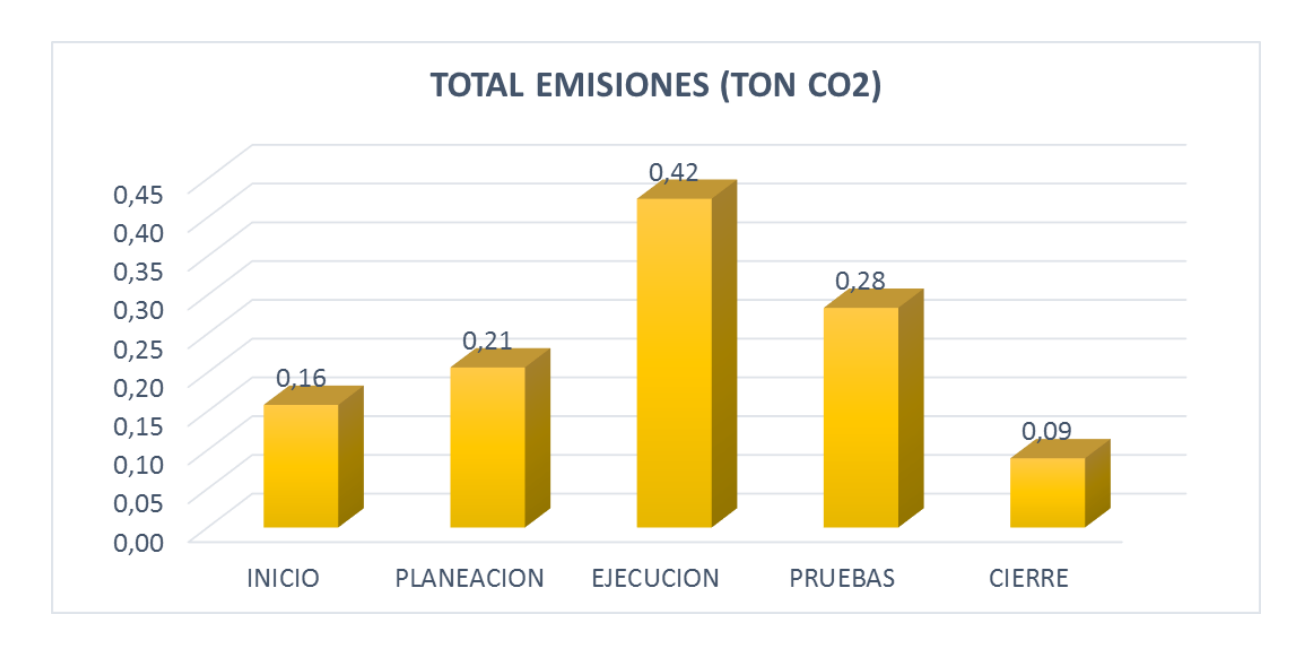

*Gráfica 6.* Total de emisiones de toneladas CO2.

*Fuente: construcción del autor*

*Tabla 17 Cálculo de Huella de Carbono.*

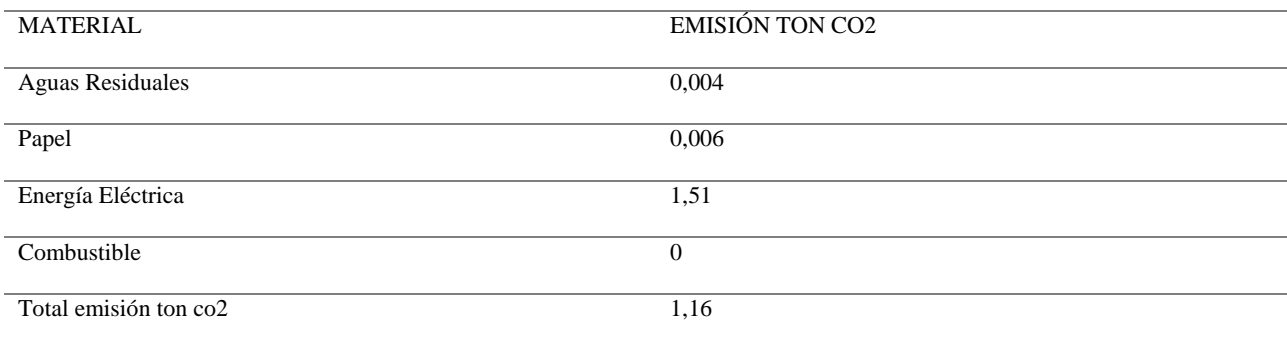

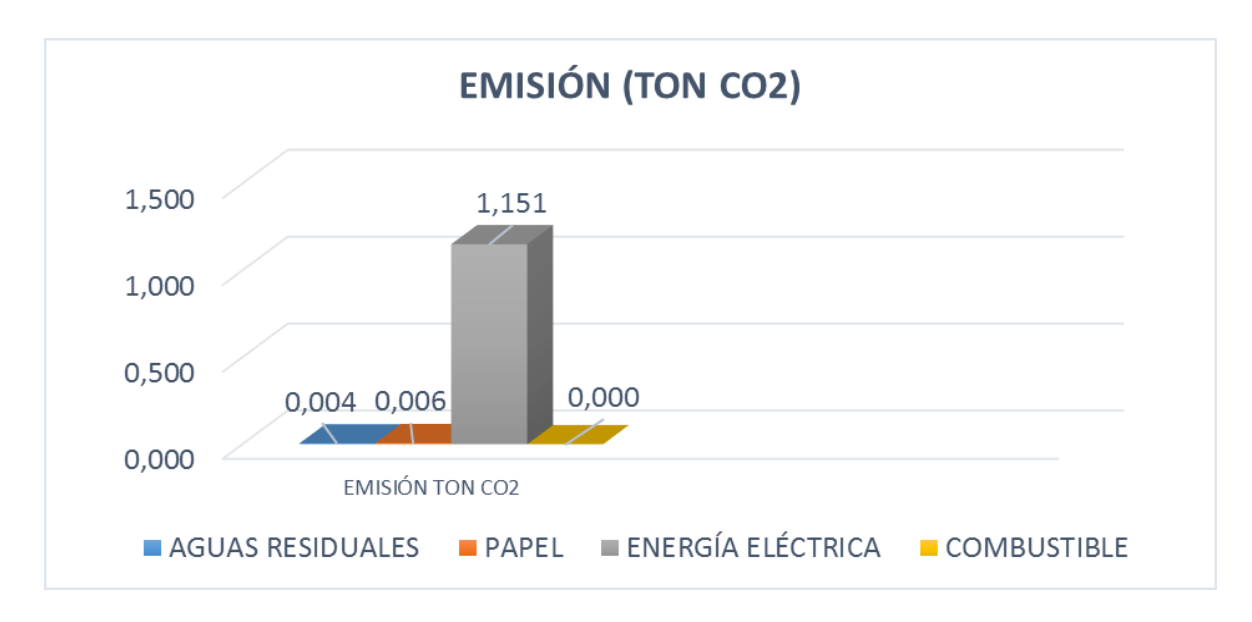

*Gráfica 7. Emisión de toneladas CO2.*

*Fuente: construcción del autor*

*Tabla 18. Gerencia de Proyectos*

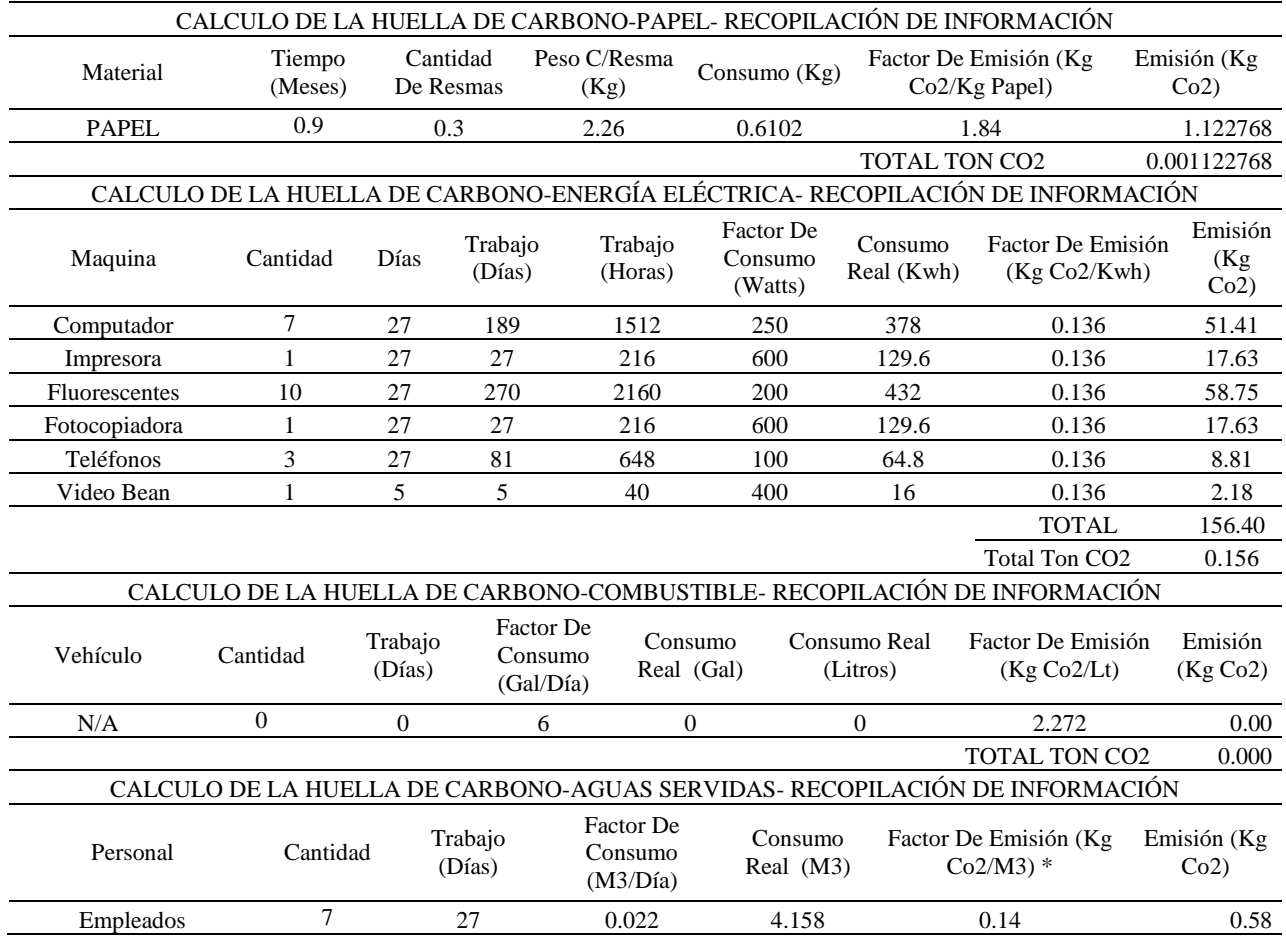

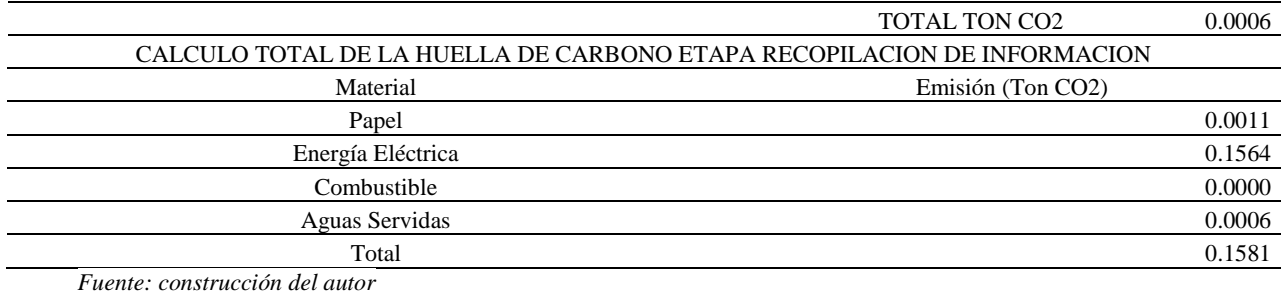

*Tabla 19. Levantamiento.*

CALCULO DE LA HUELLA DE CARBONO-PAPEL- GENERACIÓN DE MANUAL Material Tiempo (Meses) Cantidad De Resmas Peso C/Resma  $(Kg)$ Consumo  $(Kg)$ Factor De Emisión (Kg Co2/Kg Papel) Emisión (Kg  $Co2$ Papel 1.166666667 0.3 2.26 0.791 1.84 1.45544 TOTAL TON CO2 0.0015 CALCULO DE LA HUELLA DE CARBONO-ENERGÍA ELÉCTRICA- GENERACIÓN MANUAL Maquina Cantidad Días Trabajo (Días) Trabajo (Horas) Factor De Consumo (Watts) Consumo Real (Kwh) Factor De Emisión (Kg Co2/Kwh) Emisión (Kg Co2) Computador 7 35 245 1960 250 490 0.136 66.64 Impresora 1 35 35 280 600 168 0.136 22.85 Fluorescentes 10 35 350 2800 200 560 0.136 76.16 Fotocopiadora 1 35 35 280 600 168 0.136 22.85 Teléfonos 3 35 105 840 100 84 0.136 11.42 Video Bean 1 10 10 80 400 32 0.136 4.35 TOTAL 204.27 TOTAL TON CO2 0.204 CALCULO DE LA HUELLA DE CARBONO-AGUAS SERVIDAS- GENERACIÓN DE MANUAL Personal Cantidad Trabajo (Días) Factor De Consumo (M3/Día) Consumo Real (M3) Factor De Emisión (Kg  $Co2/M3$ ) \* Emisión (Kg  $Co2)$ Empleados 7 35 0.022 5.39 0.14 0.75 TOTAL TON CO2 0.0008 CALCULO TOTAL DE LA HUELLA DE CARBONO PROCESO GENERACION DE MANUAL Material Emisión (Ton CO2) Papel 0.0015 Energía Eléctrica 0.2043 Aguas Servidas 0.0008 Total 0.2065

*Fuente: construcción del autor*

*Tabla 20 Implementación de software*

CALCULO DE LA HUELLA DE CARBONO-PAPEL- GESTIÓN DE REVISIÓN

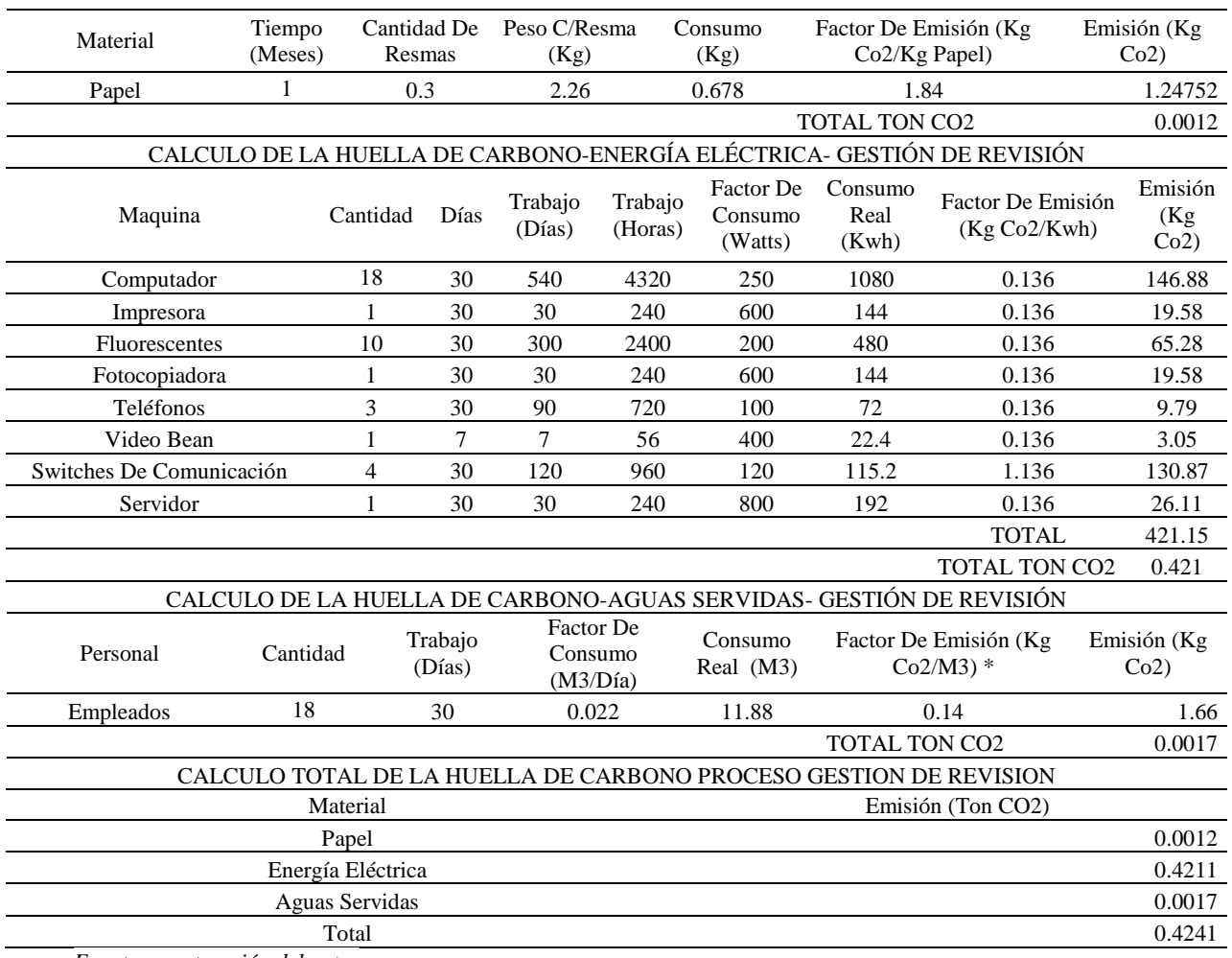

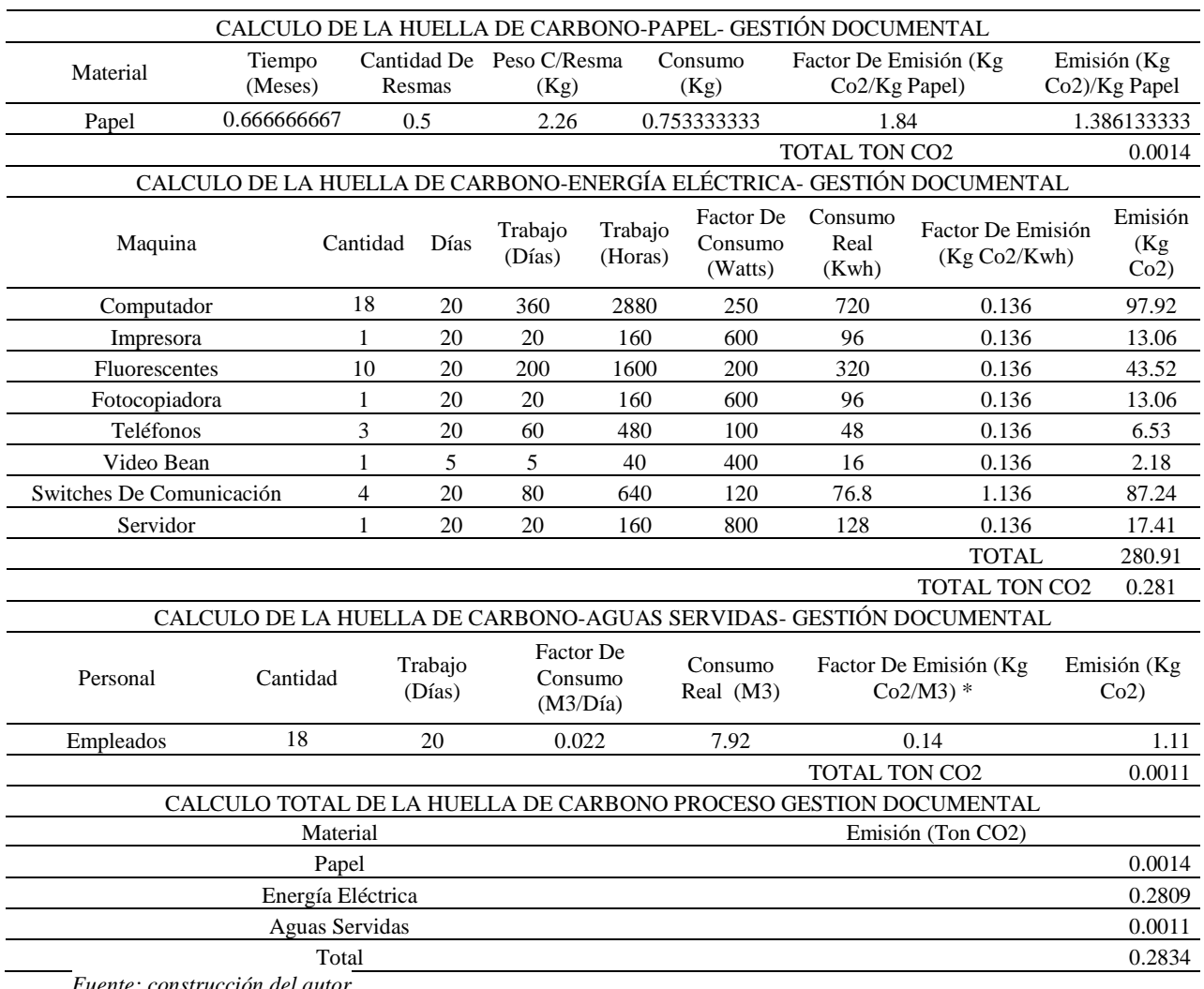

### *Tabla 21 Pruebas.*

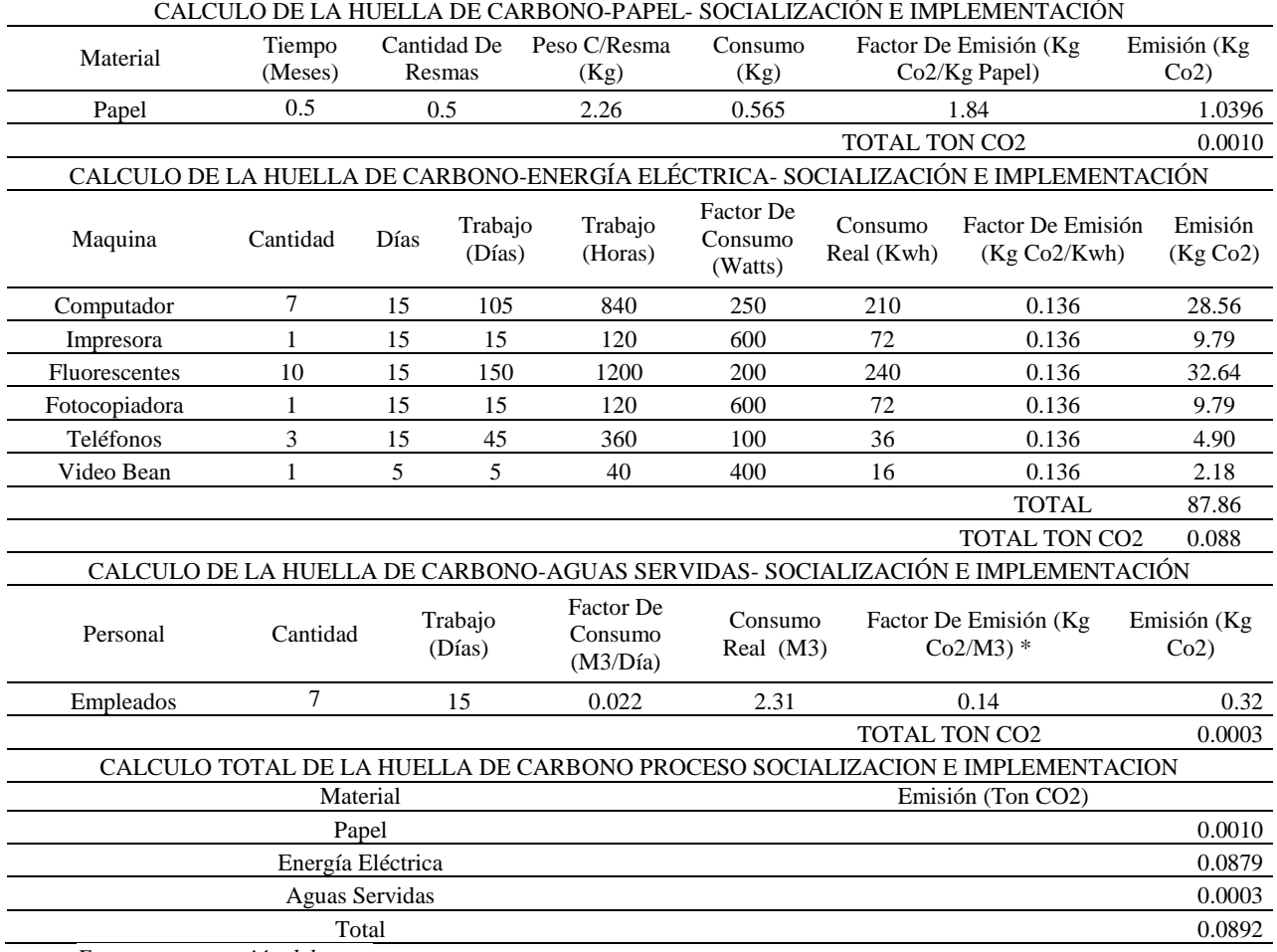

# *Tabla 22. Cierre*

*Fuente: construcción del autor*

A continuación, se presenta una fracción de la matriz P5, aplicada al proyecto de viabilidad

para la mejora de la gestión documental del área de ingeniería de la empresa Yokogawa.

# *Tabla 23Matriz P5.*

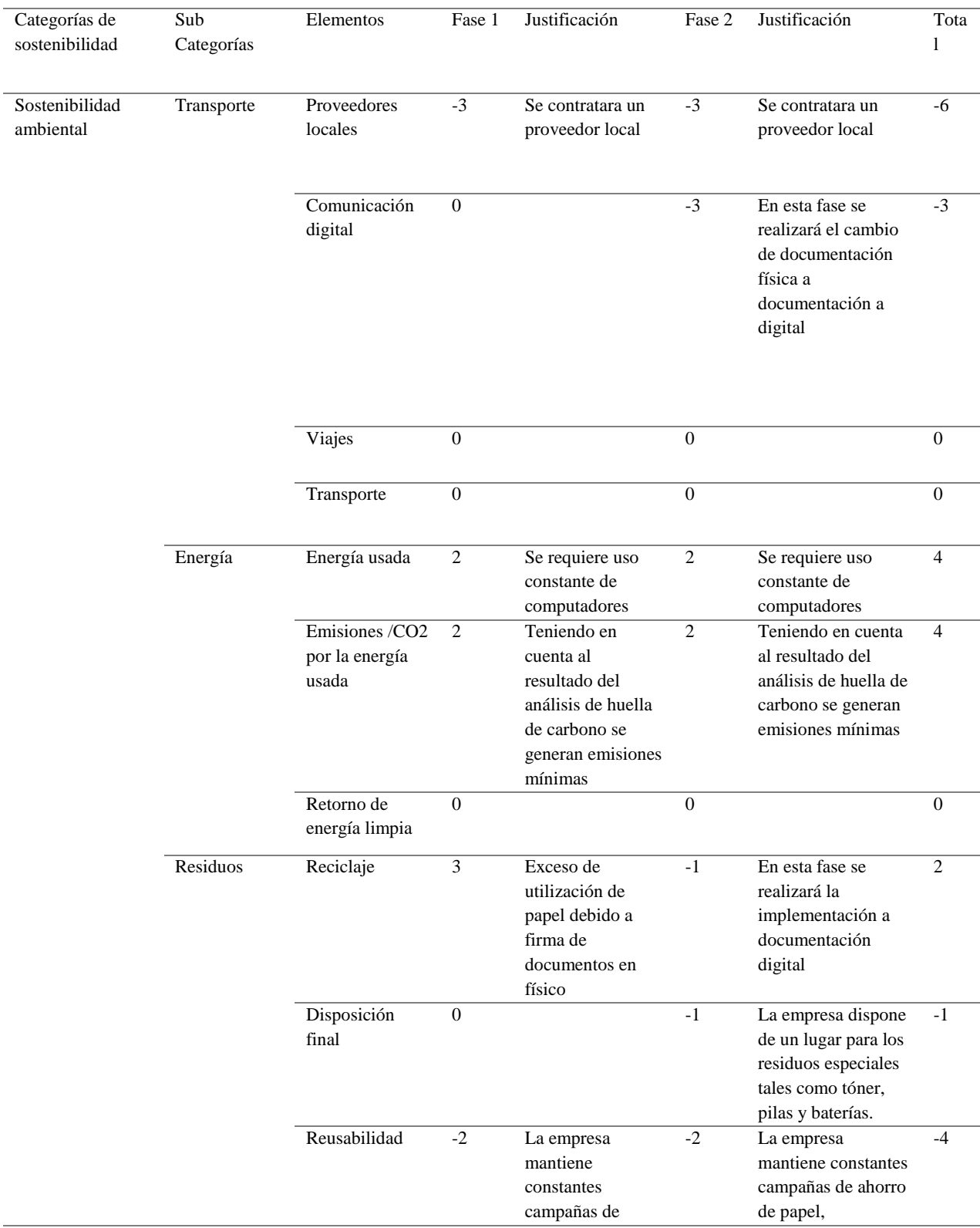

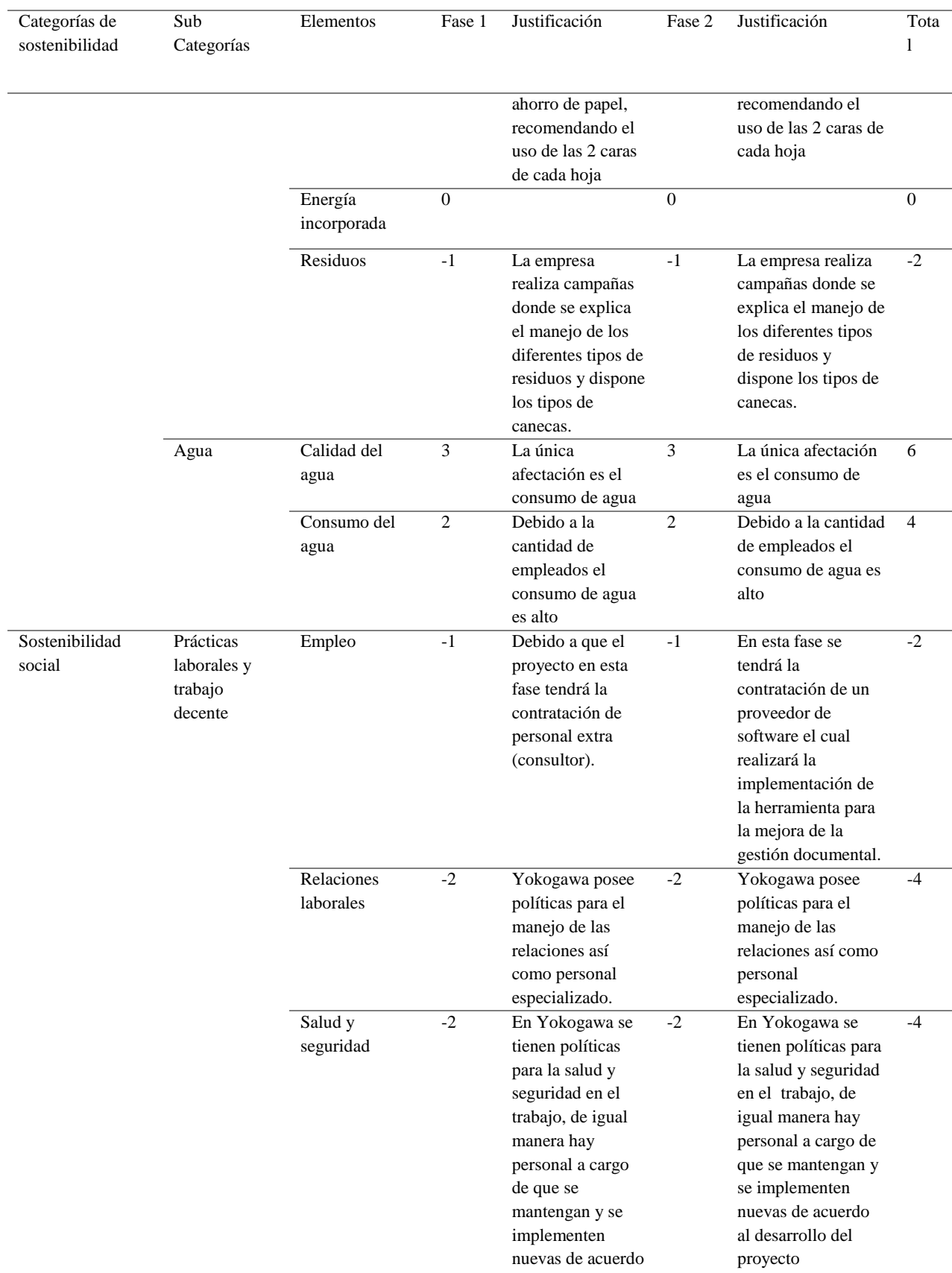

al desarrollo del

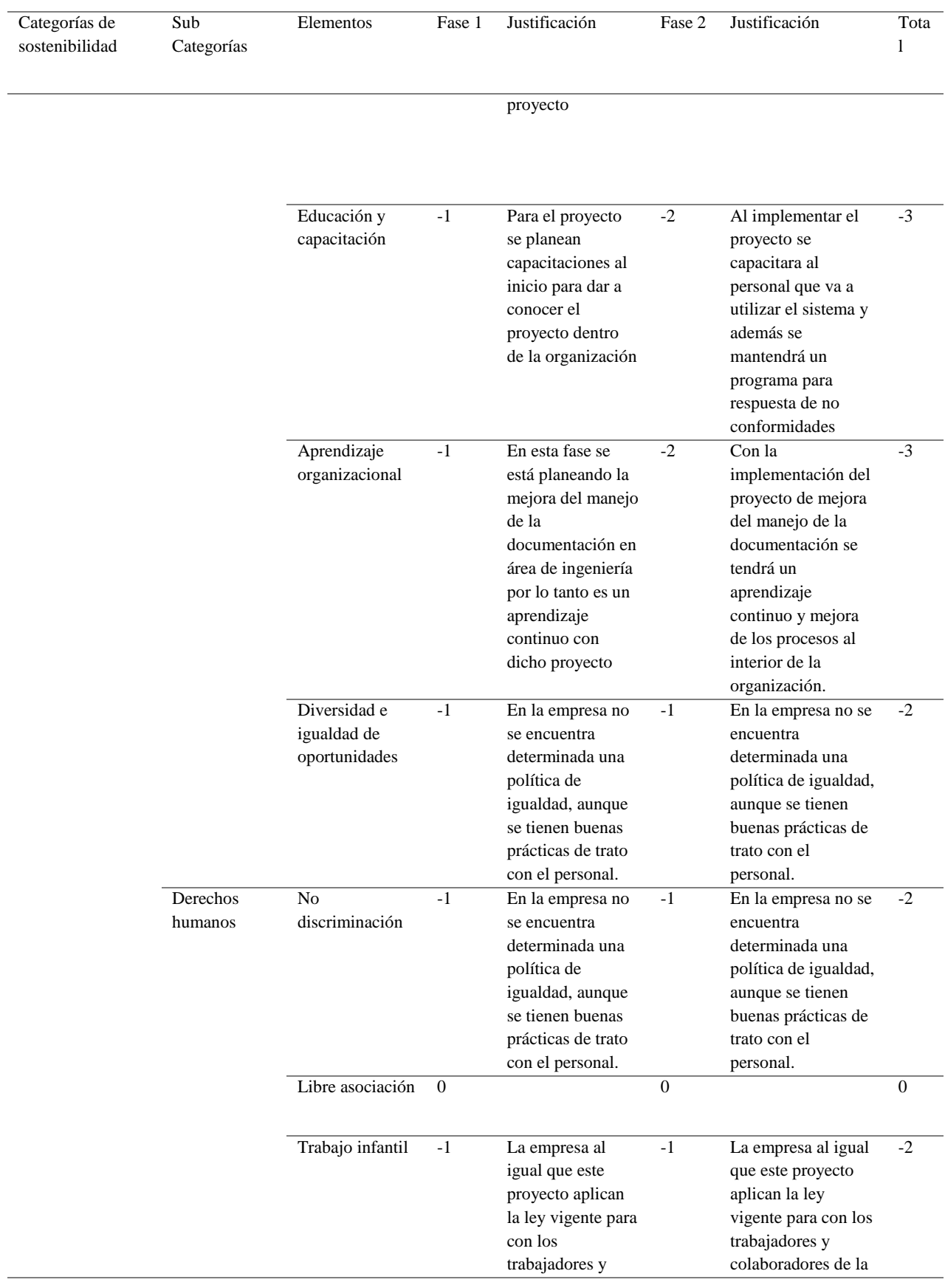

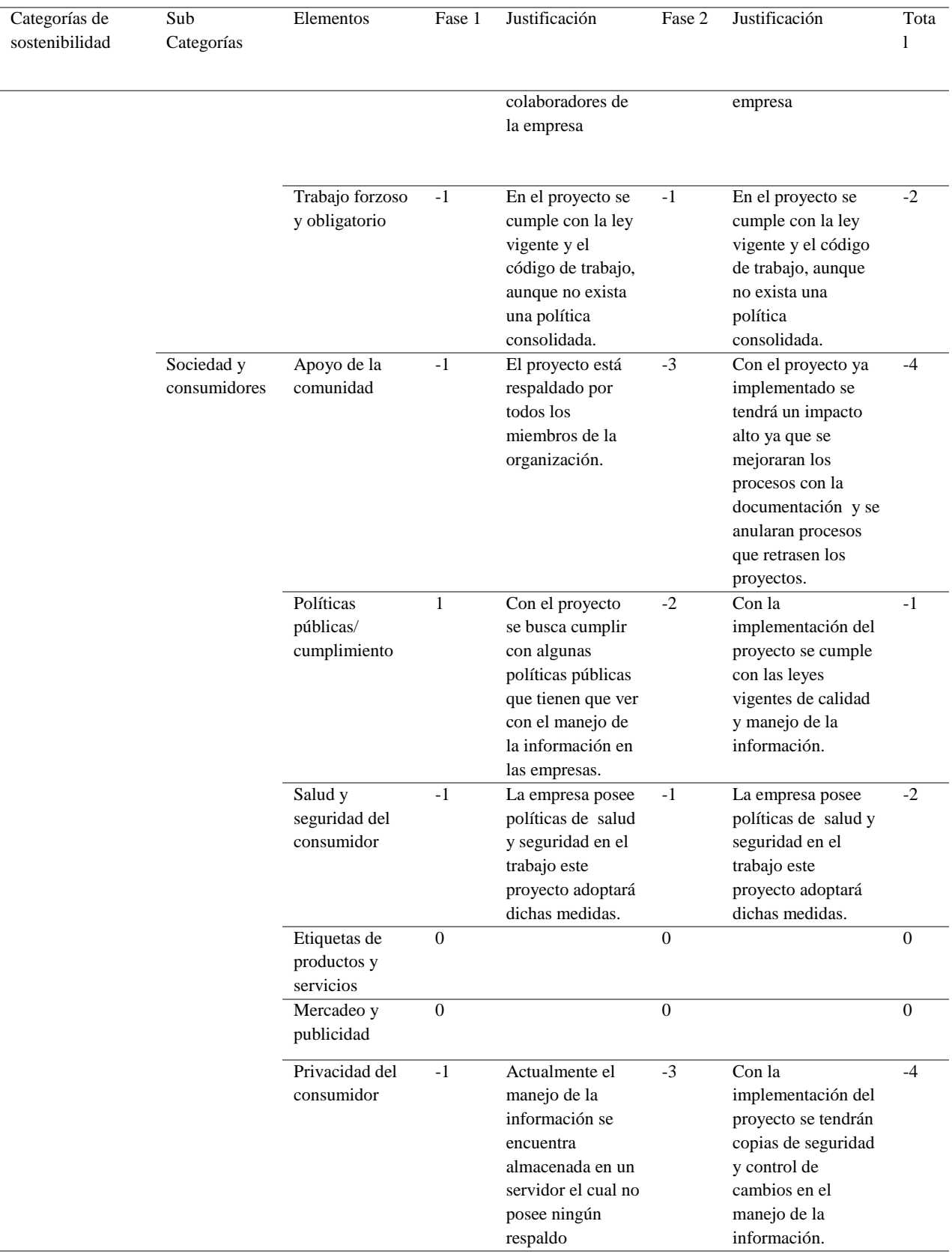

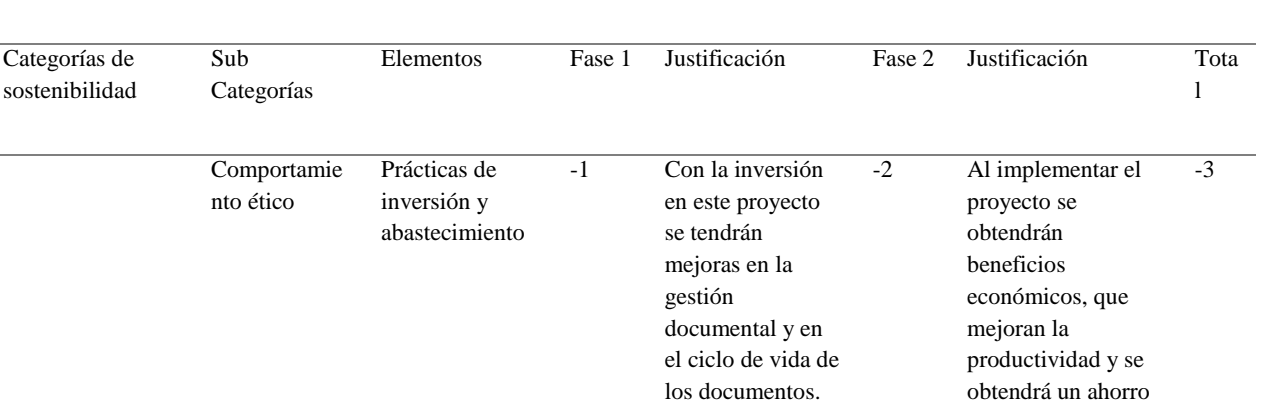

-2 El proyecto al igual que la empresa posee un código de ética profesional donde se publican las buenas prácticas.

-2 El proyecto al igual que la empresa posee un código de ética profesional donde se publican las buenas prácticas.

 $\text{TOTAL} \quad -12 \quad -30 \quad -42$ 

PROMEDIO -1 -1 -1

Soborno y corrupción

Comportamient o anti ético

para la compañía.

-4

-4

-2 El proyecto al igual que la empresa posee un código de ética profesional donde se publican las buenas prácticas.

-2 El proyecto al igual que la empresa posee un código de ética profesional donde se publican las buenas prácticas.

*Fuente: construcción del autor*

Teniendo en cuenta el análisis de la matriz P5, se evaluaron dos categorías o enfoques de la sostenibilidad, ambiental y social, en las cuales se encontraron resultados favorables, aunque se evidenciaron también falencias en algunos elementos de la categoría de sostenibilidad ambiental, asociadas al uso de la energía (emisiones de CO2 y energía), residuos (reciclaje) y el agua (calidad del agua y consumo del agua). Por lo anterior, se deben crear estrategias de manejo para dichas falencias buscando compensar el impacto al ambiente producido.

- Estrategias, objetivos, metas e indicadores de sostenibilidad del proyecto
	- Lineamientos de sostenibilidad. Para desarrollar los lineamientos de sostenibilidad para el proyecto de viabilidad para la mejora de gestión documental en el área de

ingeniería de la empresa Yokogawa, se tuvieron en cuenta el análisis PESTLE, los riesgos ambientales, la huella de carbono y la matriz de sostenibilidad P5. Con estos análisis, se evidenciaron las falencias en algunos elementos con una calificación que determina que se debe plantear una estrategia para mitigarlos.

A continuación, se presentan tres estrategias de sostenibilidad que permiten reducir los niveles de consumo de energía, aplicar buenas prácticas para reducir el uso de papel y realizar un programa de uso racional del agua.

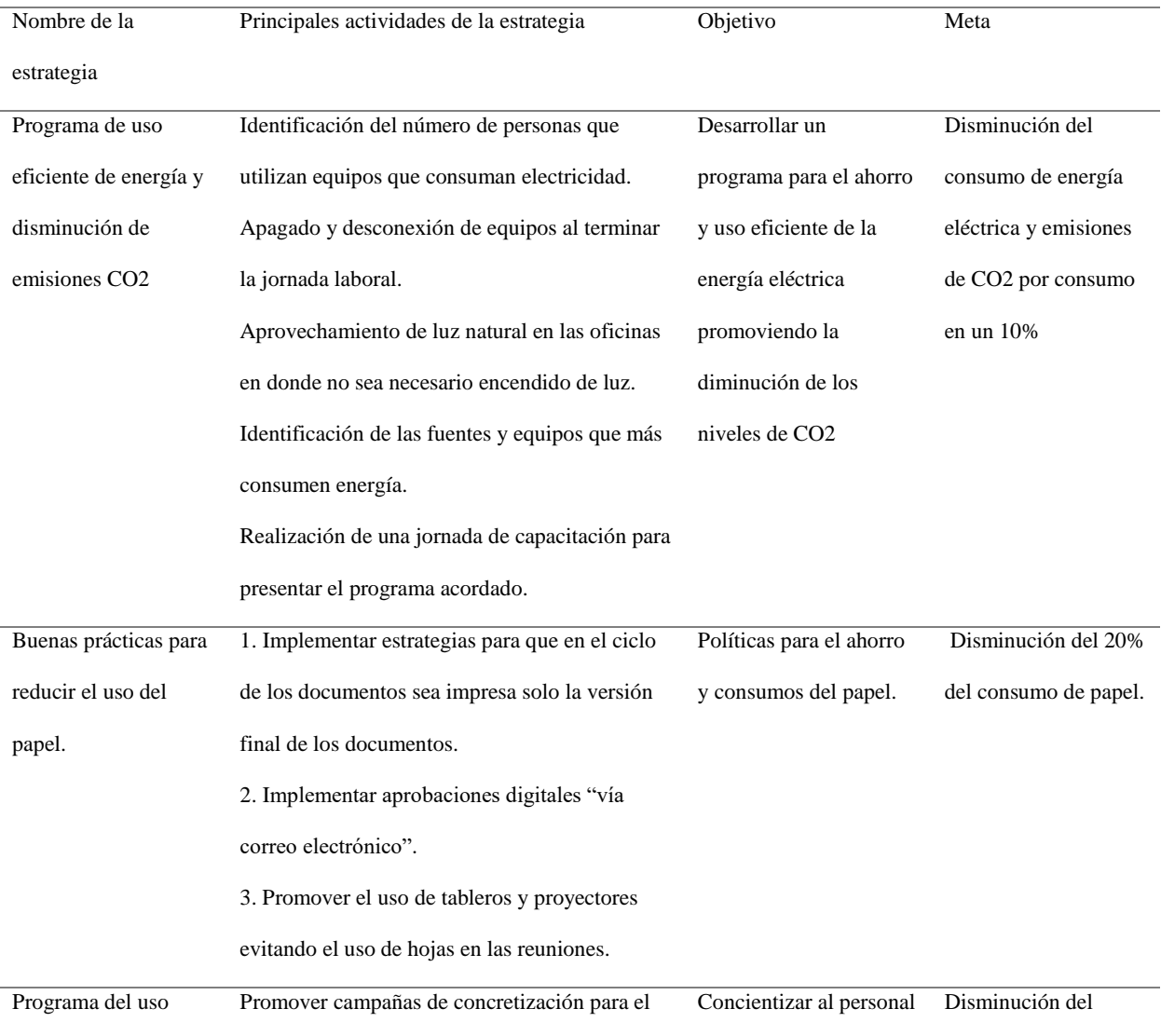

*Tabla 24 Estrategias de sostenibilidad.*
## Viabilidad implementación gestión documental 109

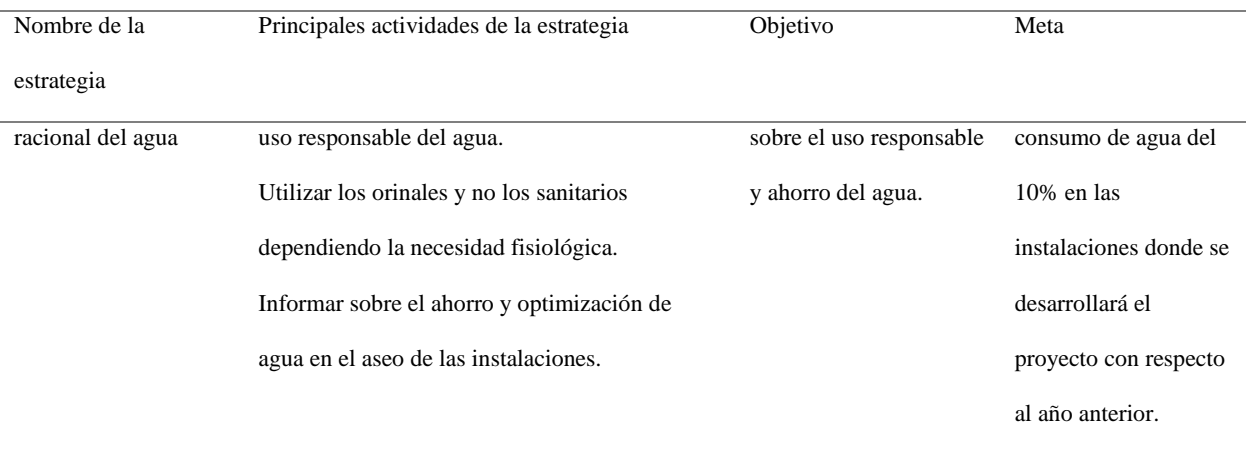

*Fuente: construcción del autor*

Indicadores de desempeño de sostenibilidad.

Se consolida la información de forma cuantitativa de los indicadores y se mide el avance de los objetivos propuestos en cada indicador para mejorar la sostenibilidad del proyecto, estos indicadores buscan tener resultados relevantes en mejora de tiempo y costos del proyecto.

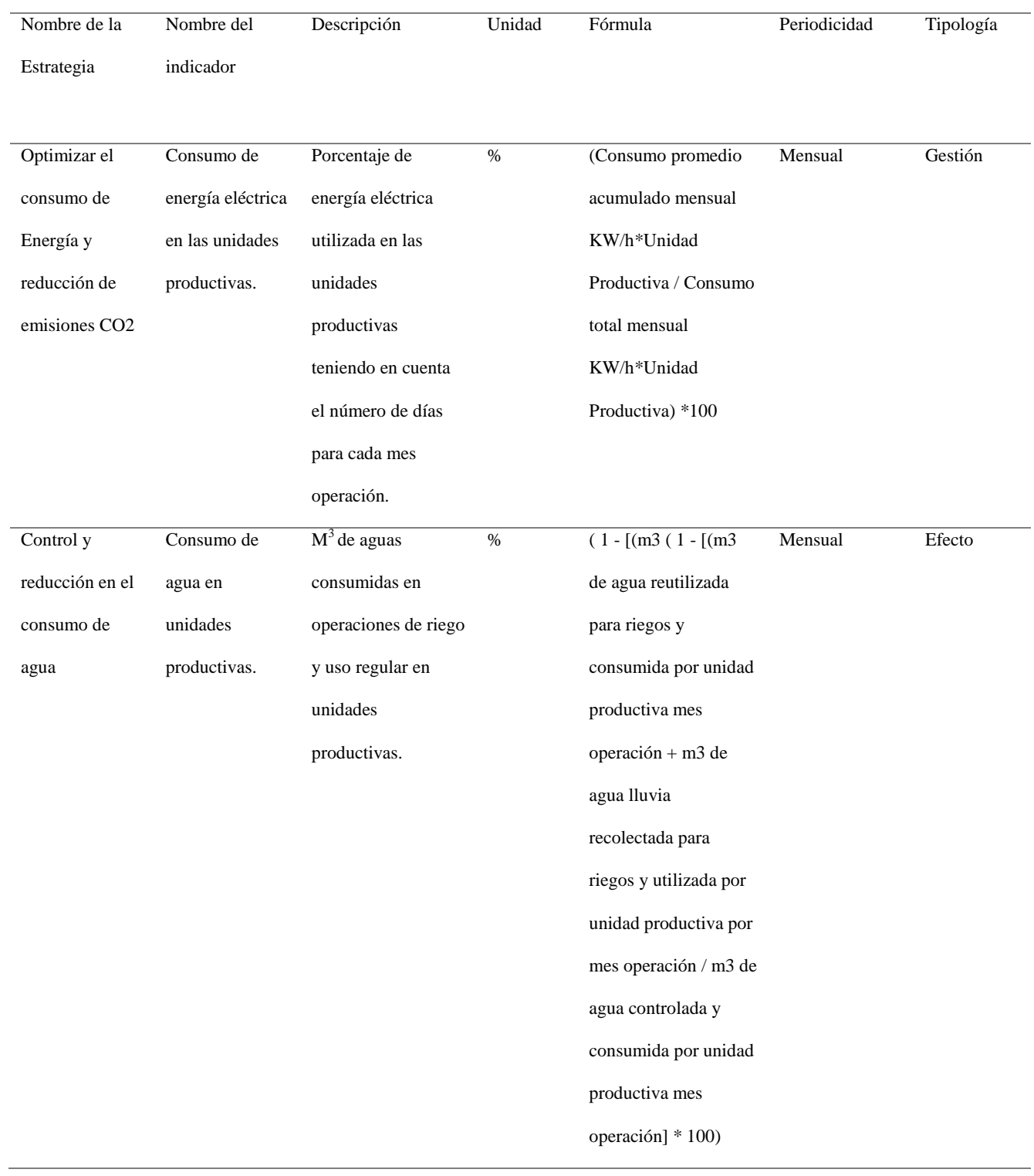

# *Tabla 25. Estrategias de desempeño de sostenibilidad.*

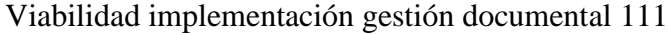

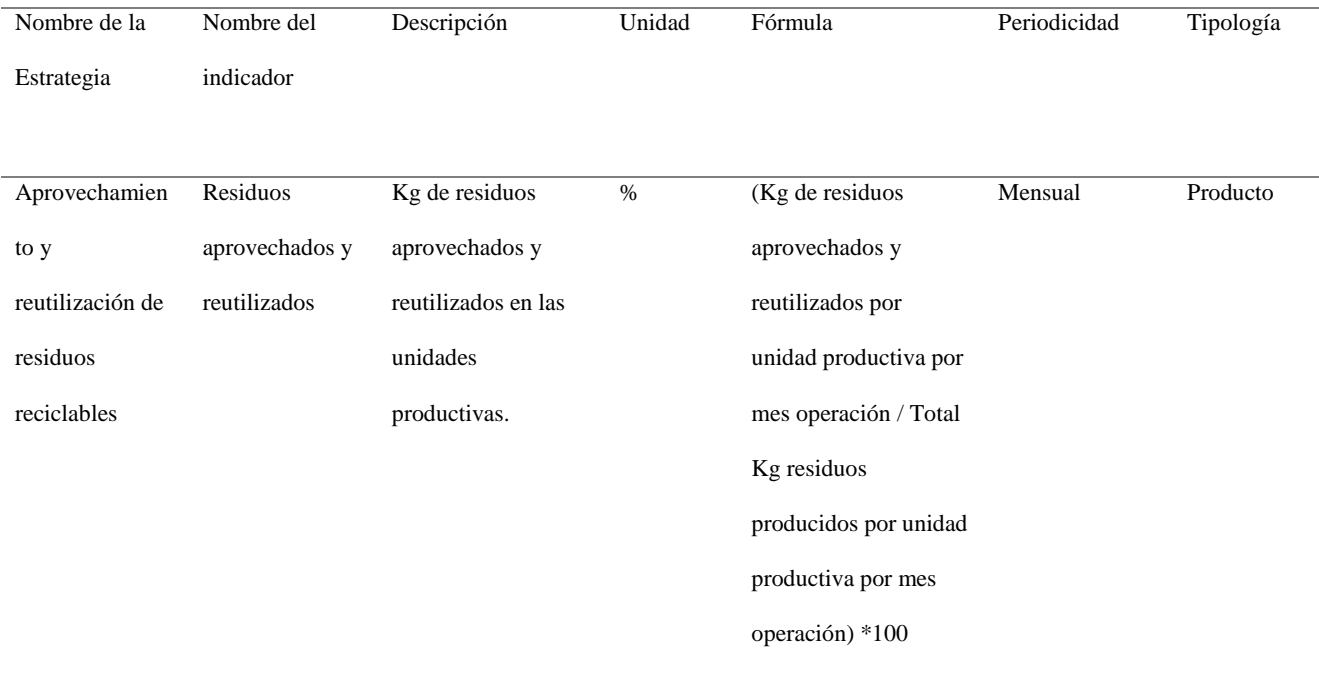

## **3. Inicio y planeación del proyecto.**

# **3.1. Aprobación del proyecto (Project Charter)**

A continuación, se realiza la descripción del Project Charter.

## *3.1.1 Identificación del proyecto*

## *Tabla 26. Identificación del proyecto.*

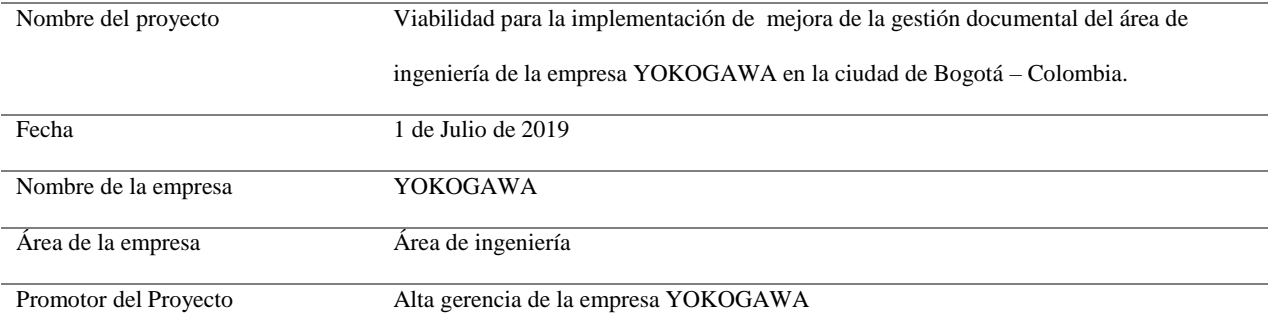

Gerente del proyecto Giovanni Pinto Valencia

*Fuente: construcción del autor*

#### *3.1.2 Justificación del proyecto*

El área de ingeniería de la empresa Yokogawa presenta dificultades y deficiencias en el manejo de la documentación, por lo anterior se pretende evaluar y dar opciones para la viabilidad de la mejora de procesos dentro de la organización, utilizando un software que permita controlar y mantener el registro de la documentación, que será un complemento a las mejores prácticas que se requieren implementar en el área de ingeniería de la empresa.

### *3.1.3 Objetivos del proyecto*

- Viabilizar la implementación de mejora de la gestión documental del área de ingeniería utilizando el software VAULT, lo anterior con el propósito de proporcionar a la empresa agilidad en el manejo y entrega de documentación, suprimiendo los reprocesos que se tienen actualmente.
- Crear planes de gerencia de proyectos con el fin de garantizar el éxito del proyecto.
- Disminuir el tiempo que gasta el personal de la compañía en el manejo de la documentación.

#### *3.1.4 Costo del proyecto*

El proyecto de Viabilidad para la implementación de la gestión documental del área de ingeniería de la empresa Yokogawa tiene un costo de ochenta y dos millones quinientos noventa y nueve mil seiscientos veinte pesos MCTE (\$ 82.599.620).

#### *3.1.5 Plazo de ejecución*

Para el proyecto se tiene planeado que la viabilidad y la ejecución se realicen en un tiempo estimado de 125 días hábiles a partir de la firma del acta de inicio.2

#### *3.1.6 Criterios de éxito*

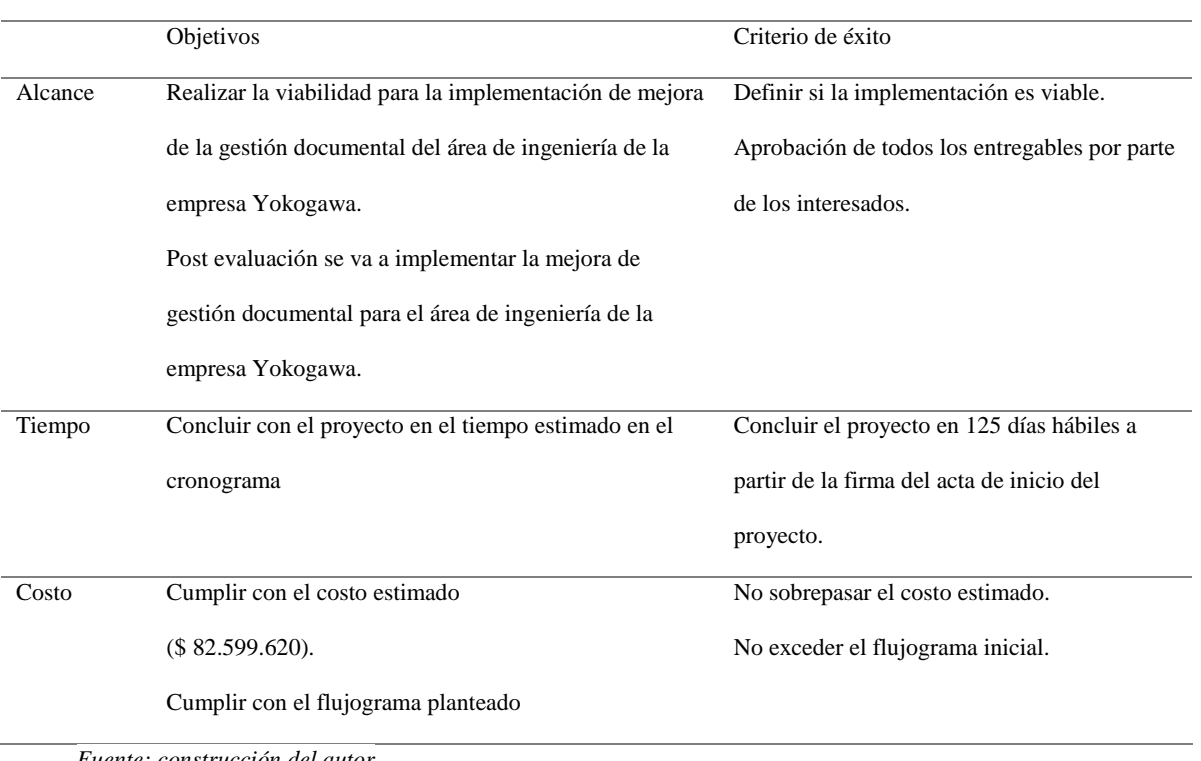

#### *Tabla 27. Criterios de éxito.*

*Fuente: construcción del autor*

## *3.1.7 Riesgos de alto nivel*

- Debido a que se están ejecutando diferentes proyectos al mismo tiempo, se puede generar sobre carga de trabajo al ingeniero responsable de la documentación, afectando el cronograma en la fase de pruebas de usabilidad.
- Debido a que algunos de los computadores son antiguos, puede que no tengan la capacidad suficiente para ejecutar el software Vault, esto podría generar sobrecostos por modificaciones en los computadores o compra de nuevos computadores.
- En el diagnóstico del estado actual de la red de comunicación, el proveedor recomienda cambiar 4 puntos de red que presentan fallas de conexión, esto genera un sobre costo en la compra del cableado de comunicación y su instalación.

### *3.1.8 Supuestos*

El proyecto cuenta con el apoyo de la alta gerencia de la organización.

- La empresa Yokogawa tiene los recursos necesarios según el flujo de caja del proyecto.
- El proyecto se realizará en las oficinas de la empresa Yokogawa.
- El personal de Yokogawa está dispuesto a los cambios que se tendrán que realizar con el manejo de la documentación con la implementación del software.
- Los proveedores cumplirán con el cronograma de actividades inicialmente.

## *3.1.9 Restricciones*

- El tiempo máximo de entrega del proyecto es de 125 días hábiles a partir de la firma del acta de inicio.
- El presupuesto inicial no podrá tener ningún tipo de cambio.
- El software debe ser legal y garantizar el proveedor debe garantizar su legalidad.

### **3.2 Identificación de los interesados.**

Los interesados en el proyecto son los siguientes:

- **•** Presidente.
- Gerente de ingeniería y servicios.
- Asistente de planeación.
- Coordinador de proyectos.
- Coordinador de servicios.
- Ingeniero de proyectos.
- $\bullet$  Ingeniero de servicios.
- Técnico de servicios.
- Proveedores del área de ingeniería.
- Clientes del área de ingeniería.

En el plan de gestión de los interesados se realiza la descripción y tipo de interesados que se tiene para este proyecto.

### **3.3 Plan de gestión de Alcance.**

Para definir el alcance del proyecto se tuvieron en cuenta las necesidades y problemáticas encontradas en la gestión de la documentación en el área de ingeniería de la empresa Yokogawa, de igual manera con el fin de mejorar el proceso con una herramienta tecnológica (Software), se realizó la escogencia de un software mediante la comparación por medio del método de análisis jerárquico.

De igual forma se tuvieron en cuenta los documentos necesarios para soportar el plan de gestión de alcance como son:

- Acta de declaración de alcance (Project Scope Statement).
- Estructura desglosada del trabajo EDT/WBS.
- Diccionario de la EDT.
- Matriz de trazabilidad de los requisitos.
- Actas de cierre de proyecto o fase.

## *3.3.1. Acta de declaración del alcance.*

• Objetivo general.

Viabilizar la implementación de un sistema para la mejora de la gestión documental del área de ingeniería de la empresa Yokogawa, y dejar planteado cómo se realizará la implementación junto con los planes de gerencia de proyecto. Lo anterior con el fin de mejorar la gestión con los documentos por medio de una herramienta que permita agilizar dichos procesos y que cumpla con las normas vigentes de manejo de la documentación.

• Requerimientos del proyecto.

## Funcionales:

- Implementar la codificación de los documentos CAD, office y otros formatos.
- Implementar una herramienta tecnológica que tenga la capacidad de almacenar de forma organizada (plantillas) los archivos técnicos de los proyectos del área de ingeniería.
- La herramienta tecnológica debe poseer usuarios para que cada integrante del área de ingeniería pueda acceder a los documentos de dicha dependencia.
- Implementar el control de cambios y privilegios al momento de realizar modificaciones a los documentos.
- Implementar categorías para que los documentos estén agrupados de manera lógica y funcione como un filtro a la hora de su búsqueda.
- Implementar la categorización en las revisiones a los documentos para mejorar la eliminación al igual que sobre la escritura de los documentos.
- Implementar Backup automáticos para prever eliminación de documentos.
- Implementación de estados de los documentos según el ciclo de vida de la documentación del área de ingeniería.
- Criterios de aceptación.

Los criterios de aceptación planteados son, cumplir el 100% del proyecto conforme a lo planeado, y cumplir el objetivo en costo y tiempo además de los entregables en cada una de las fases previstas.

Principales entregables del proyecto.

*Tabla 28. Entregables del proyecto.*

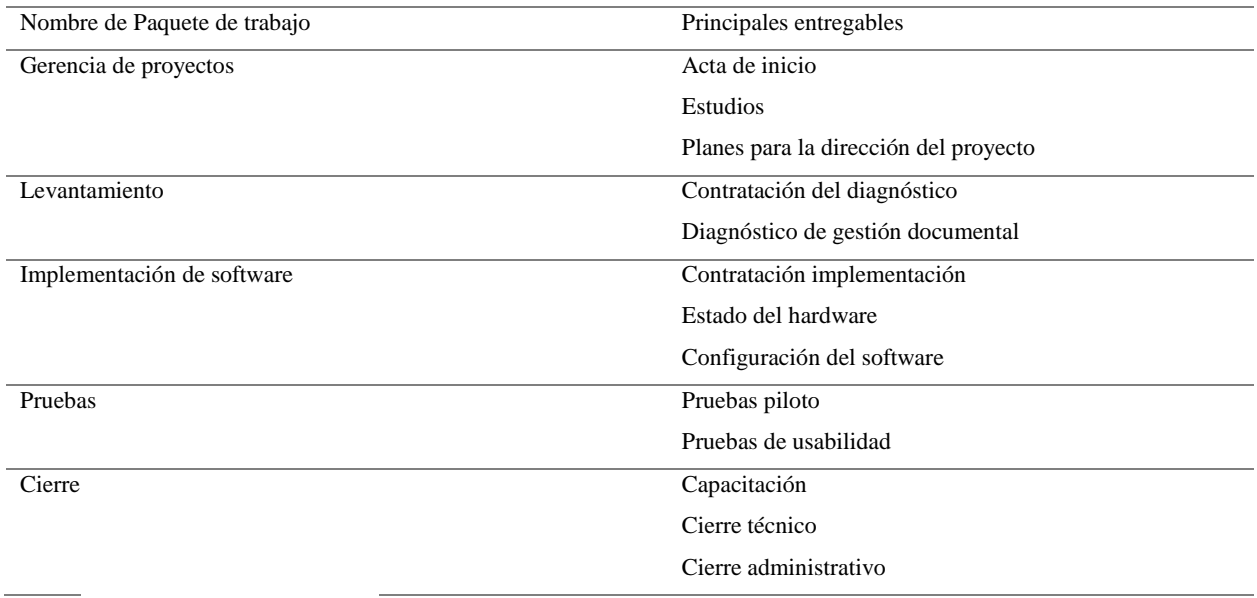

Estructura desglosada EDT/WBS.

La estructura desglosada del trabajo EDT se define según el (PMBOK versión 6, 2017) como el proceso de subdividir los entregables del proyecto y el trabajo del proyecto en componentes más pequeños y más fáciles de maneja pag156 lo anterior con el fin de tener los entregables claros y definidos, esto se realiza mediante una descomposición jerárquica del trabajo que va a realizar el equipo del proyecto.

Para este proyecto se realizó la EDT teniendo en cuenta el alcance del proyecto y el objetivo principal que es la VIABILIDAD PARA LA IMPLEMENTACIÓN DE MEJORA DE LA GESTIÓN DOCUMENTAL DEL ÁREA DE INGENIERÍA DE LA EMPRESA YOKOGAWA EN LA CIUDAD DE BOGOTÁ – COLOMBIA, en la cual no se llega hasta un nivel de desglose mayor al tercero, ya que en dicho nivel se pueden observar y manejar los sub paquetes de trabajo que serán realizados por el equipo de proyecto.

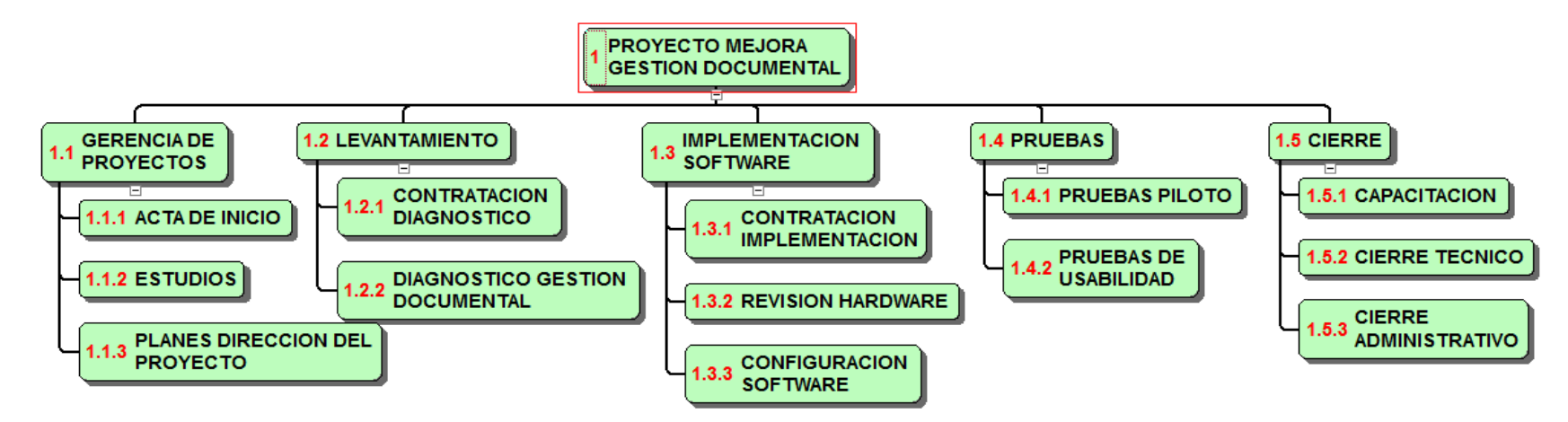

*Figura 32. EDT - viabilidad para la implementación de mejora de la gestión documental*

Diccionario de la estructura desglosada del trabajo EDT/WBS.

# *Tabla 29. Diccionario de la estructura desglosada del trabajo EDT/WBS.*

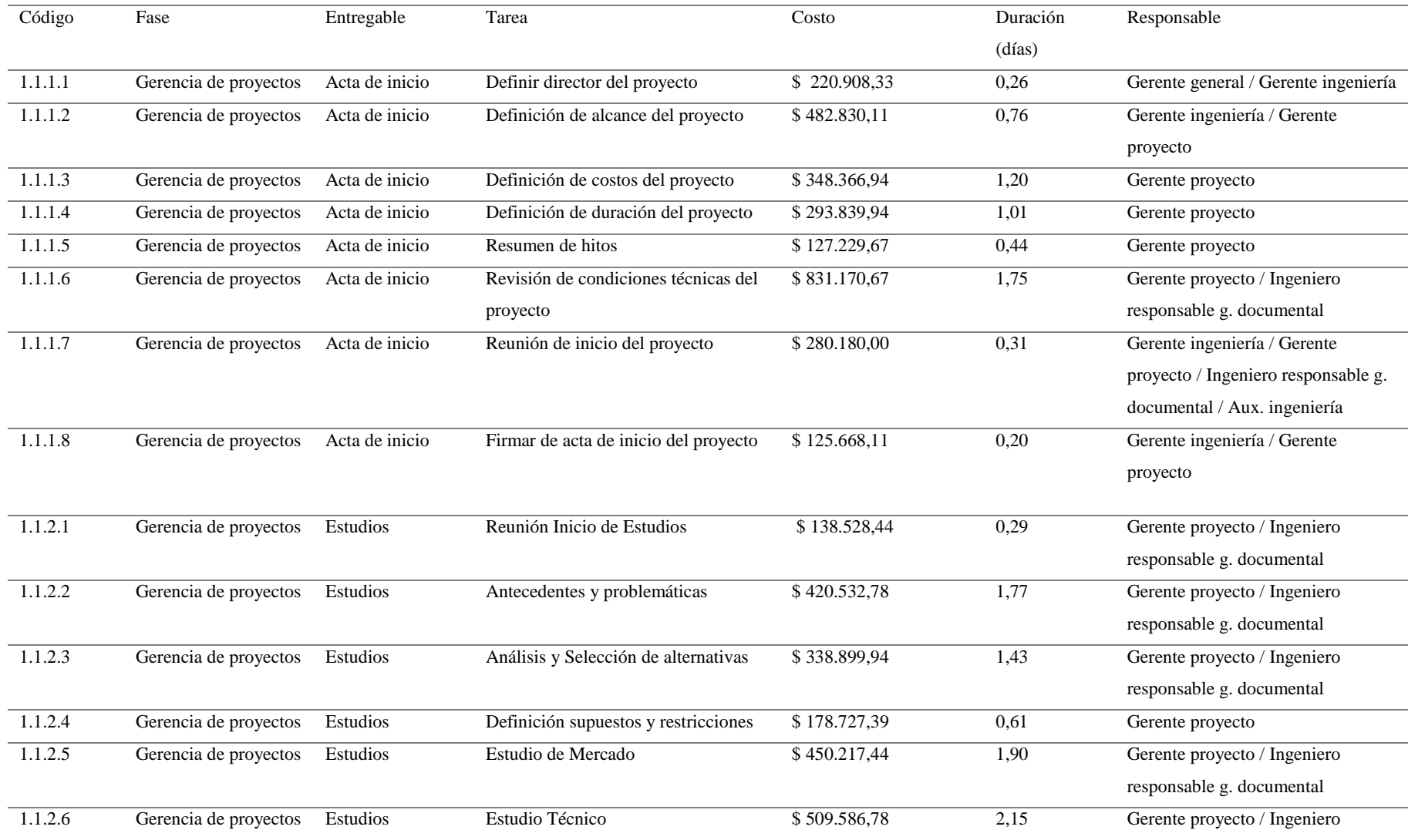

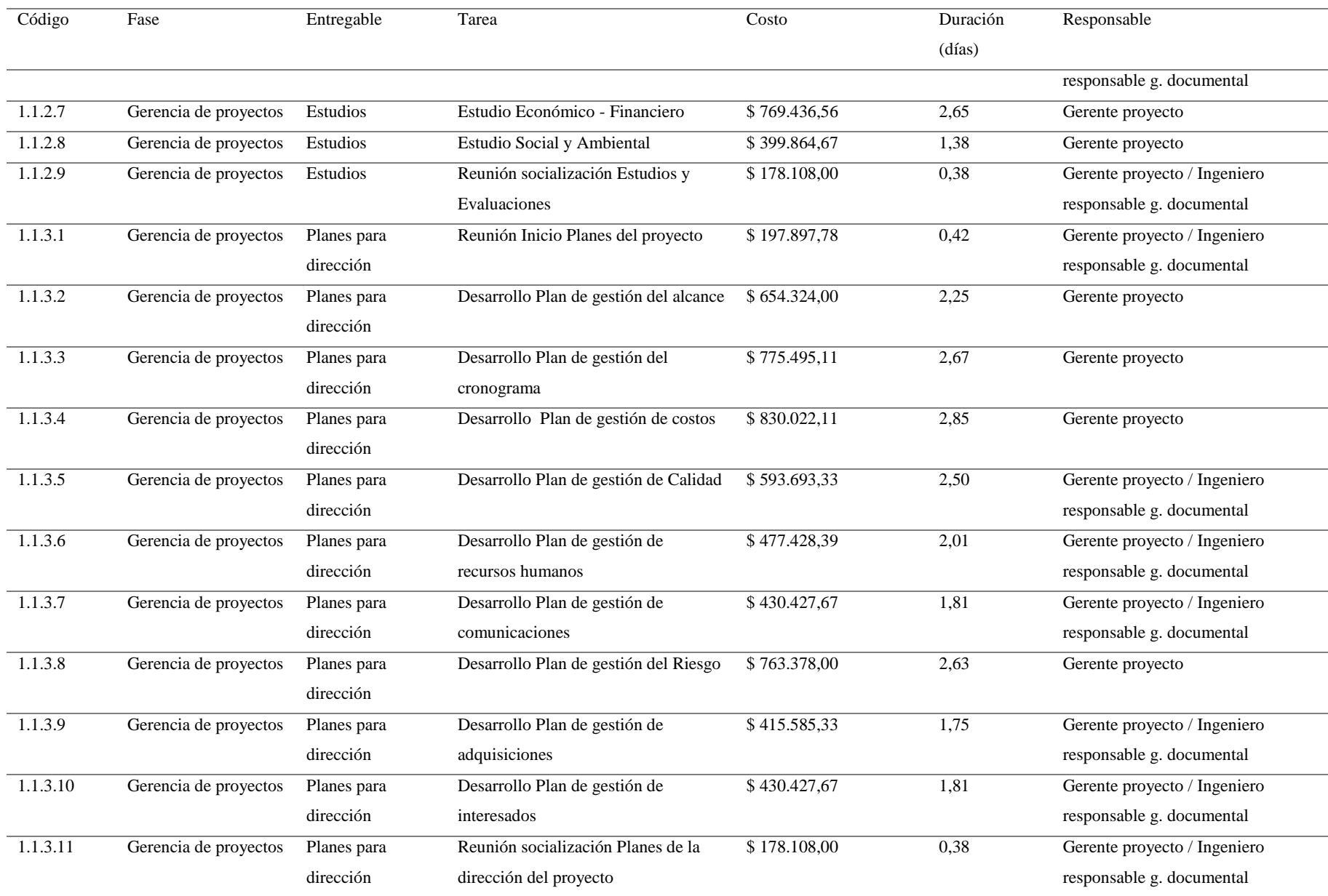

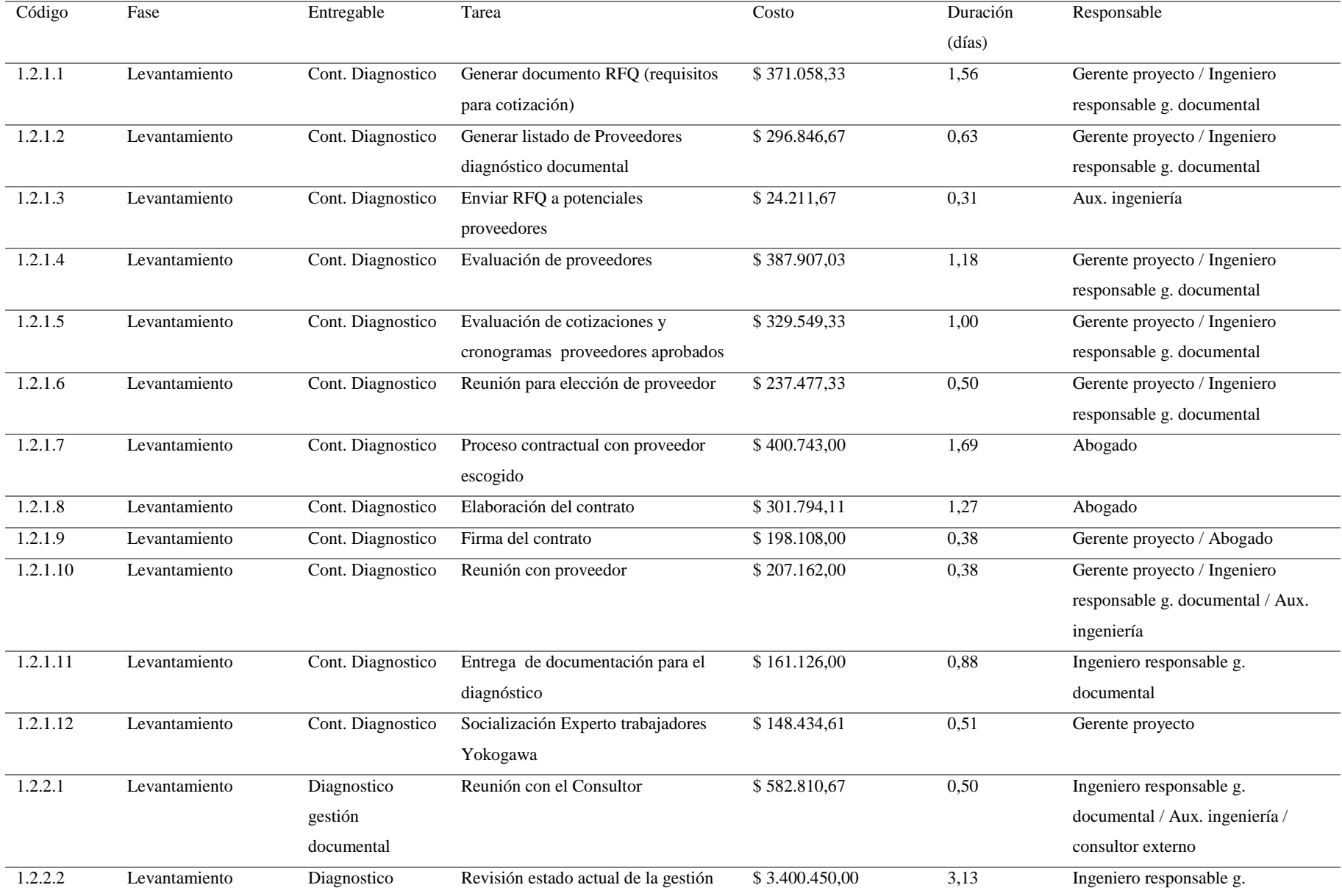

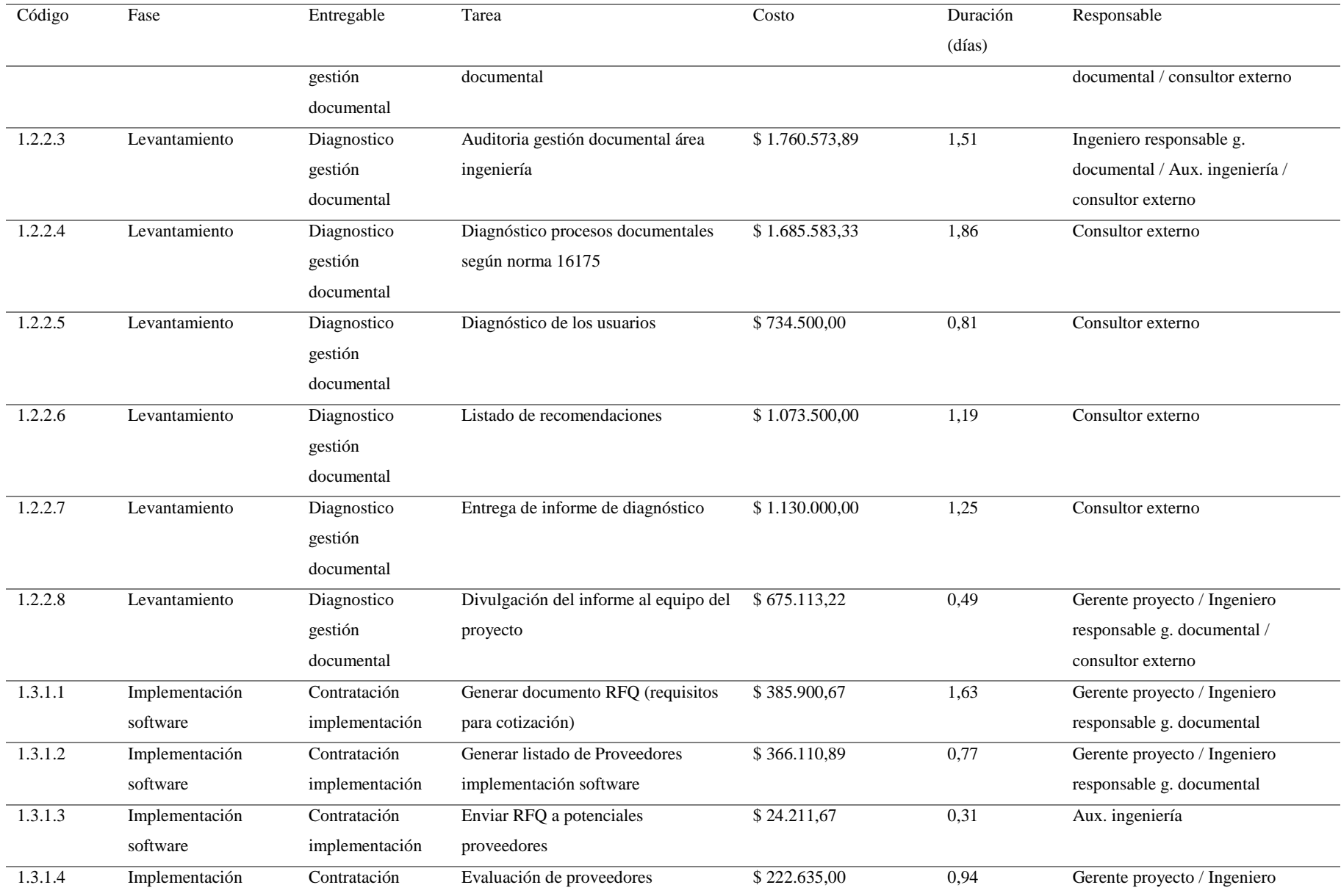

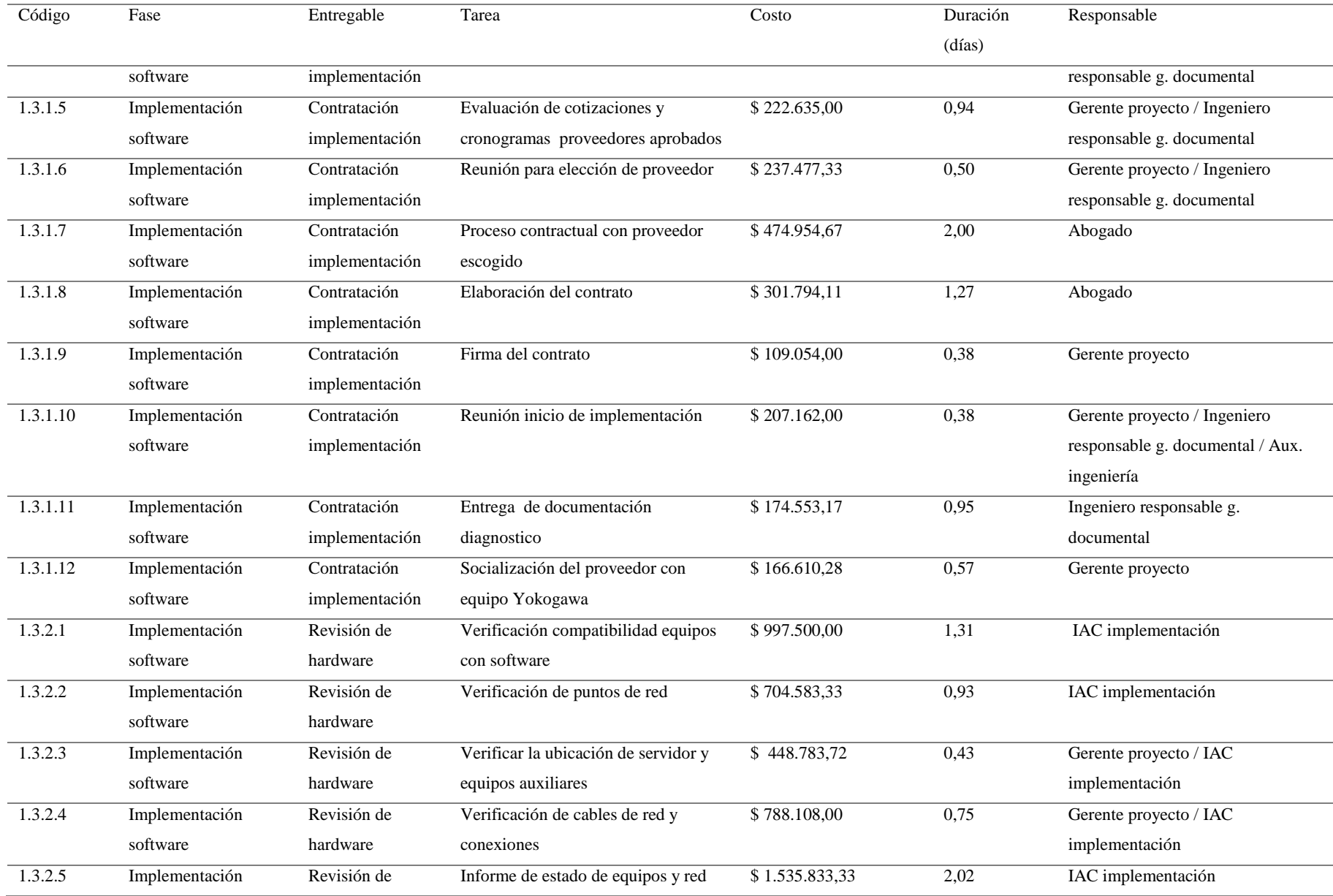

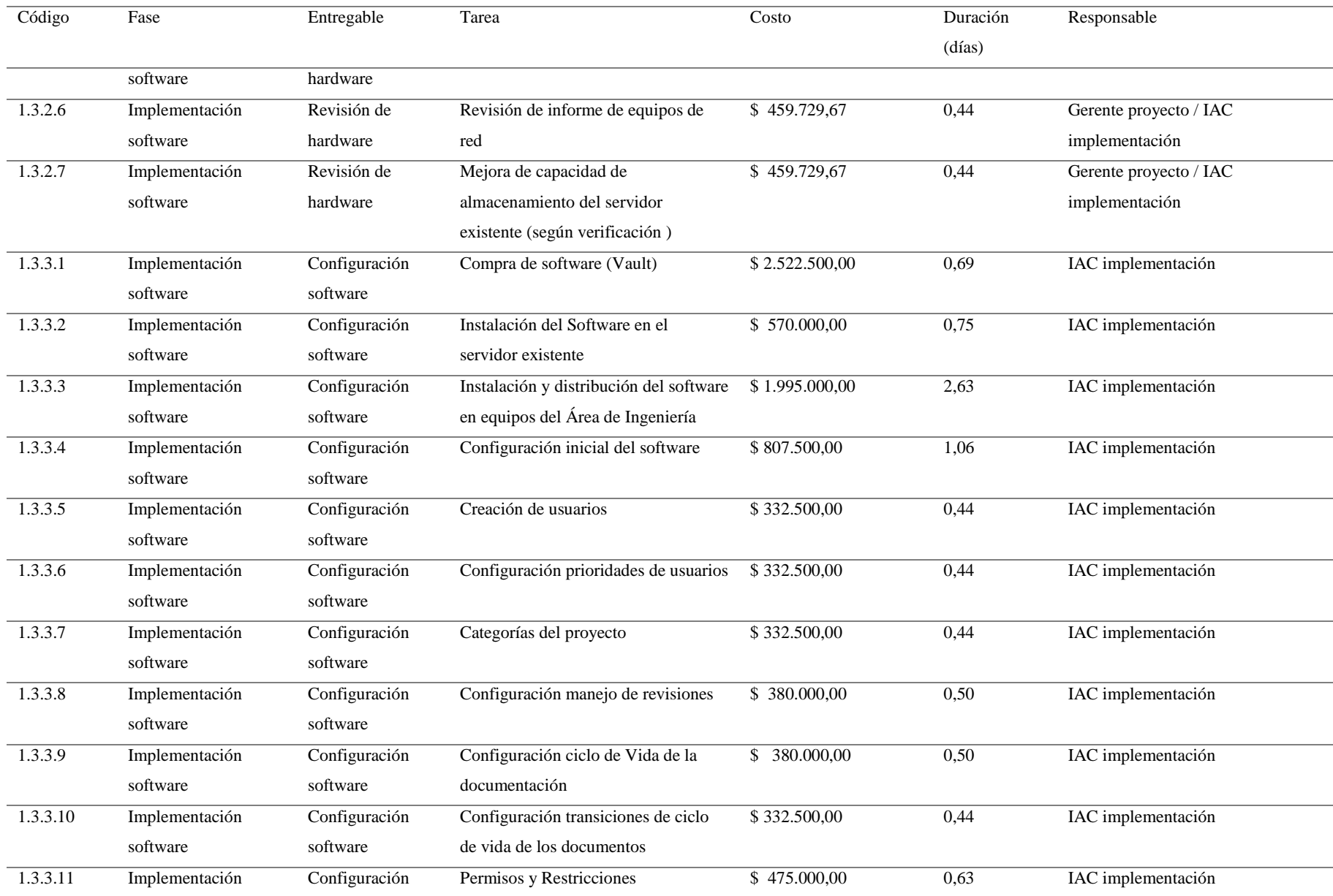

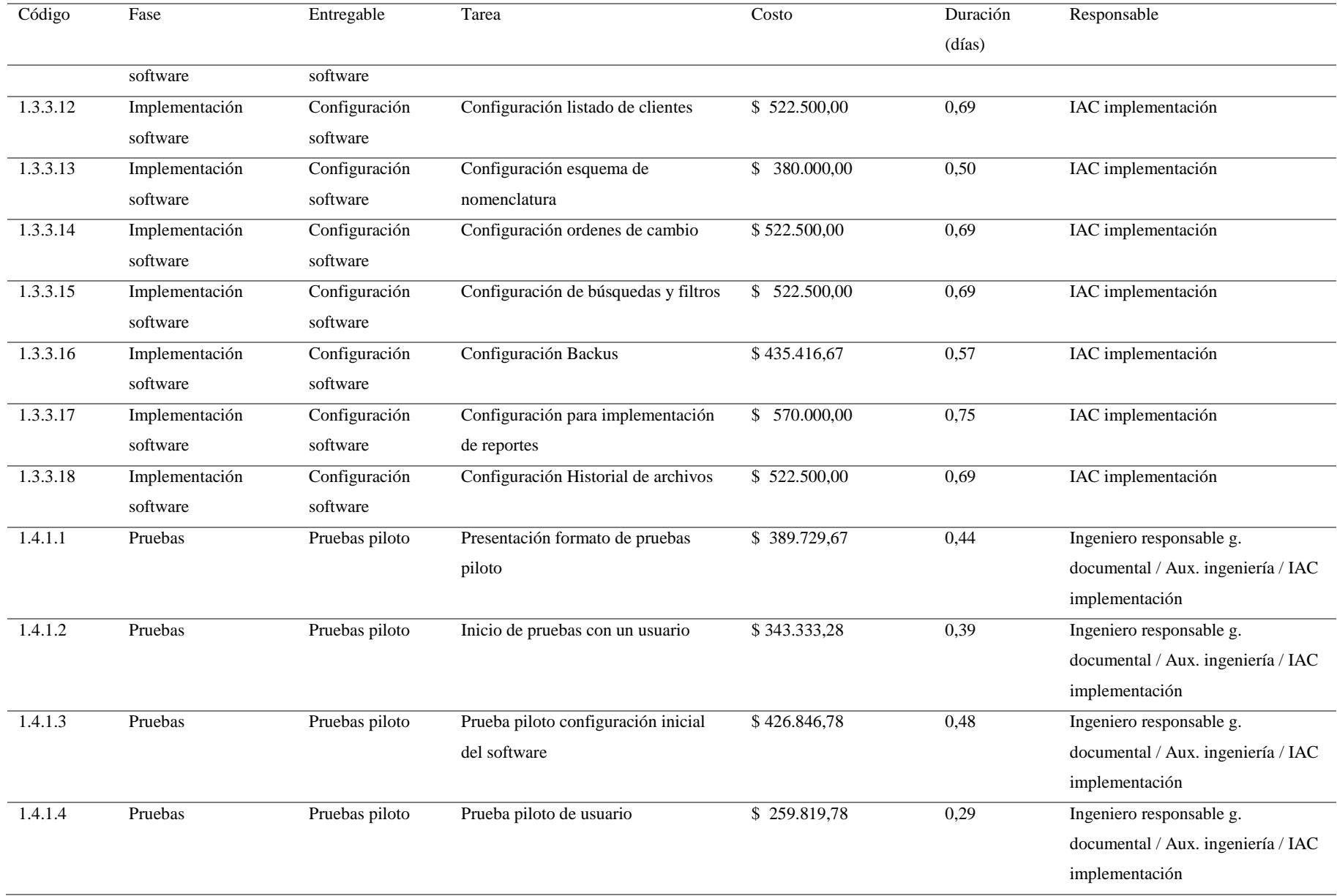

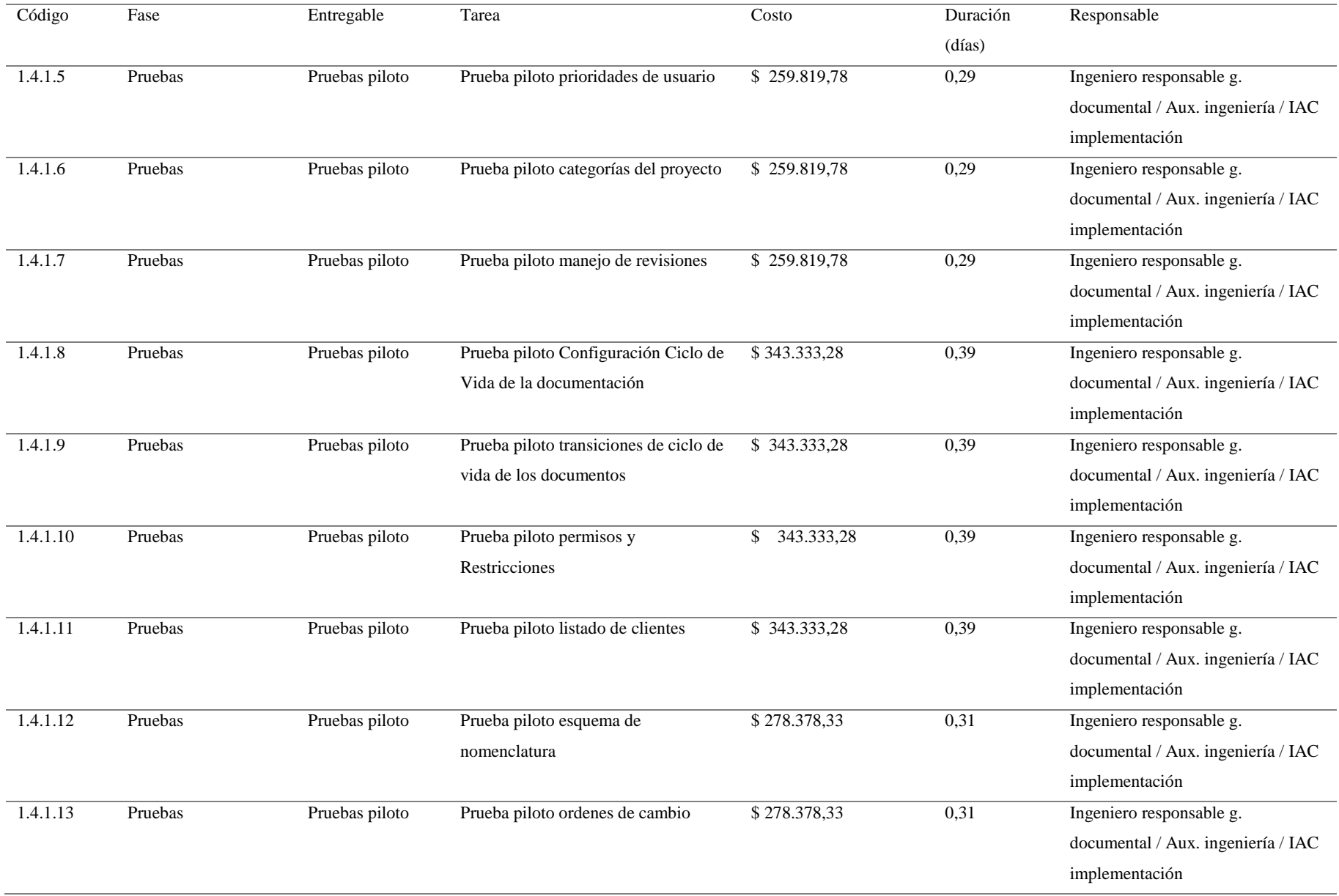

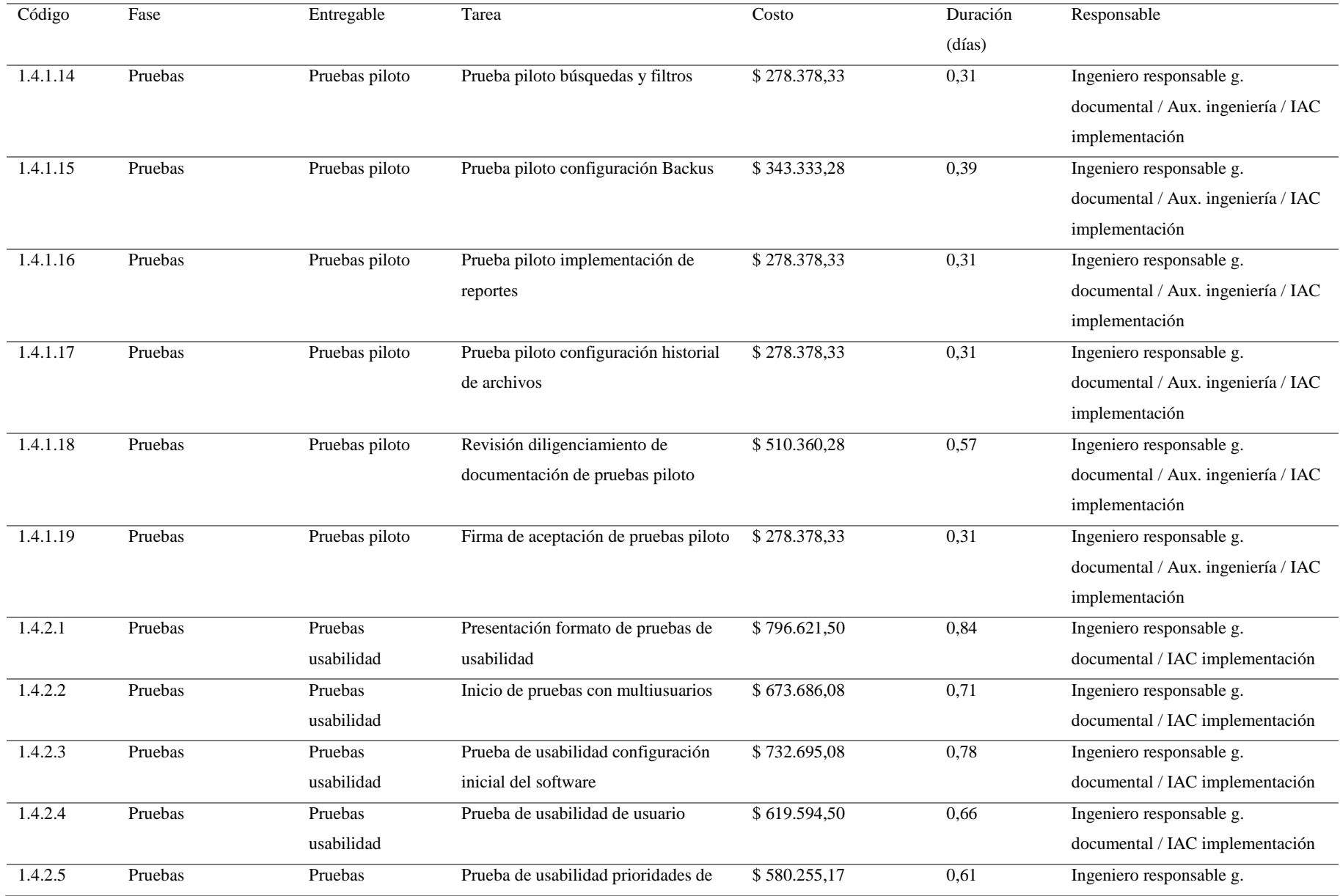

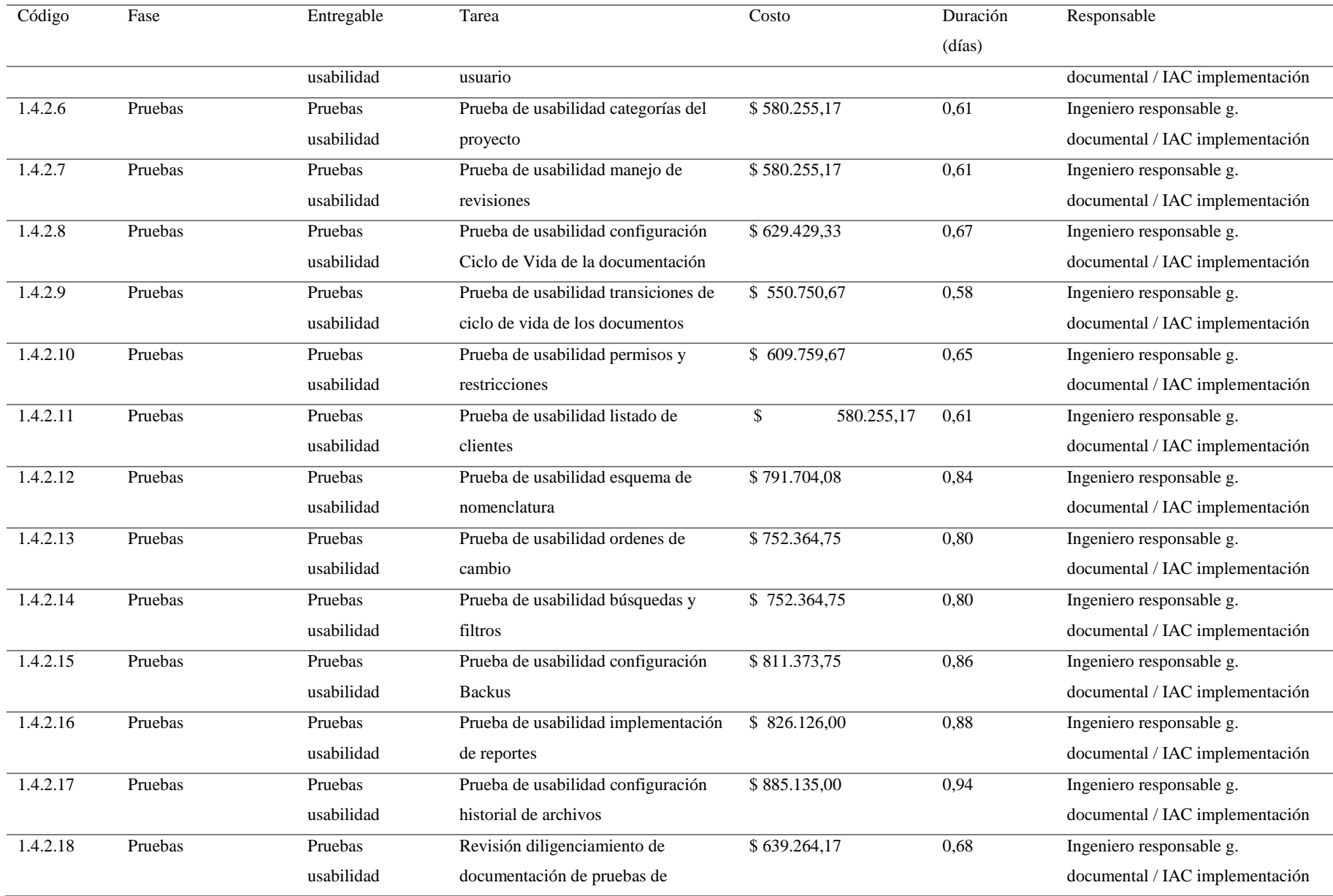

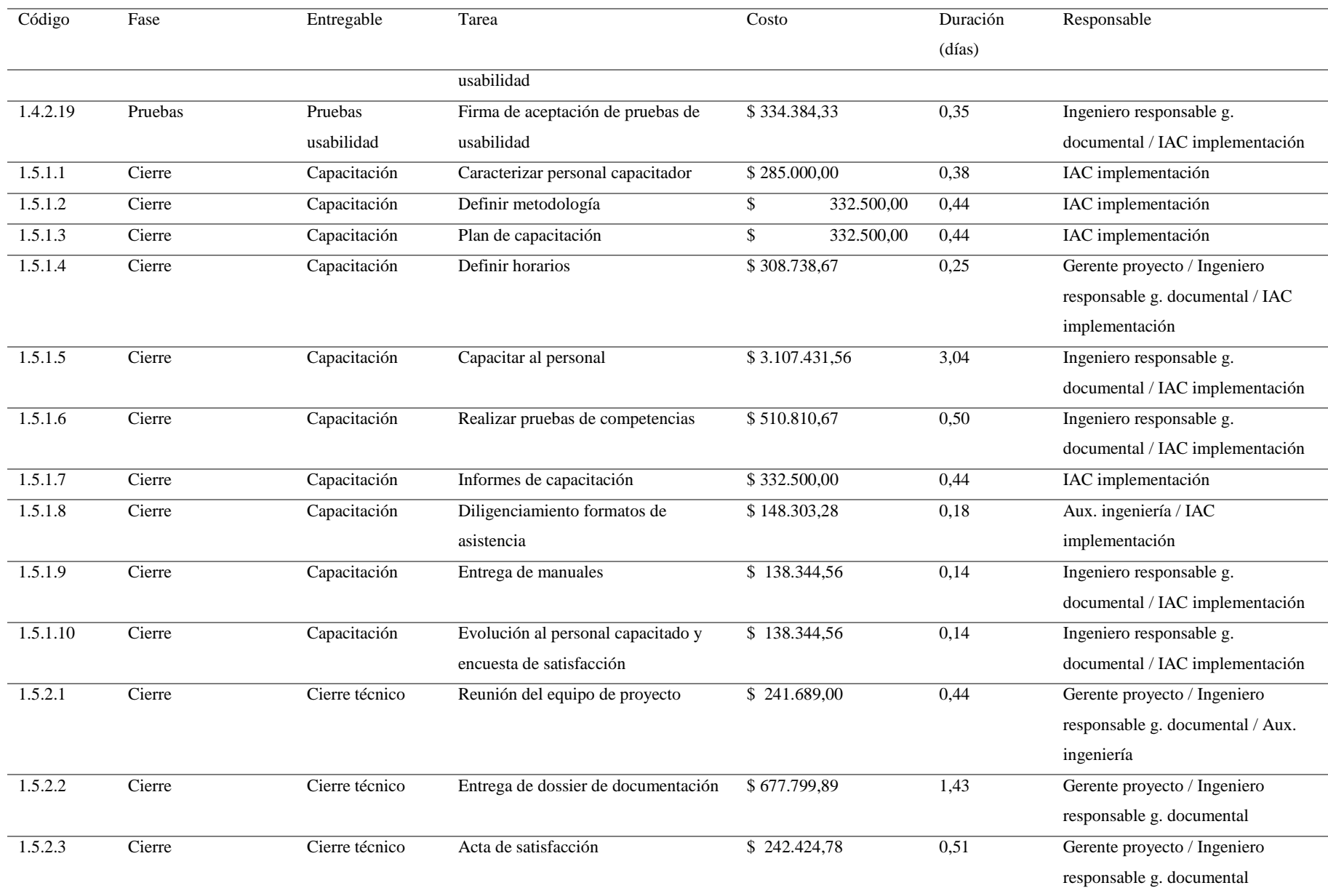

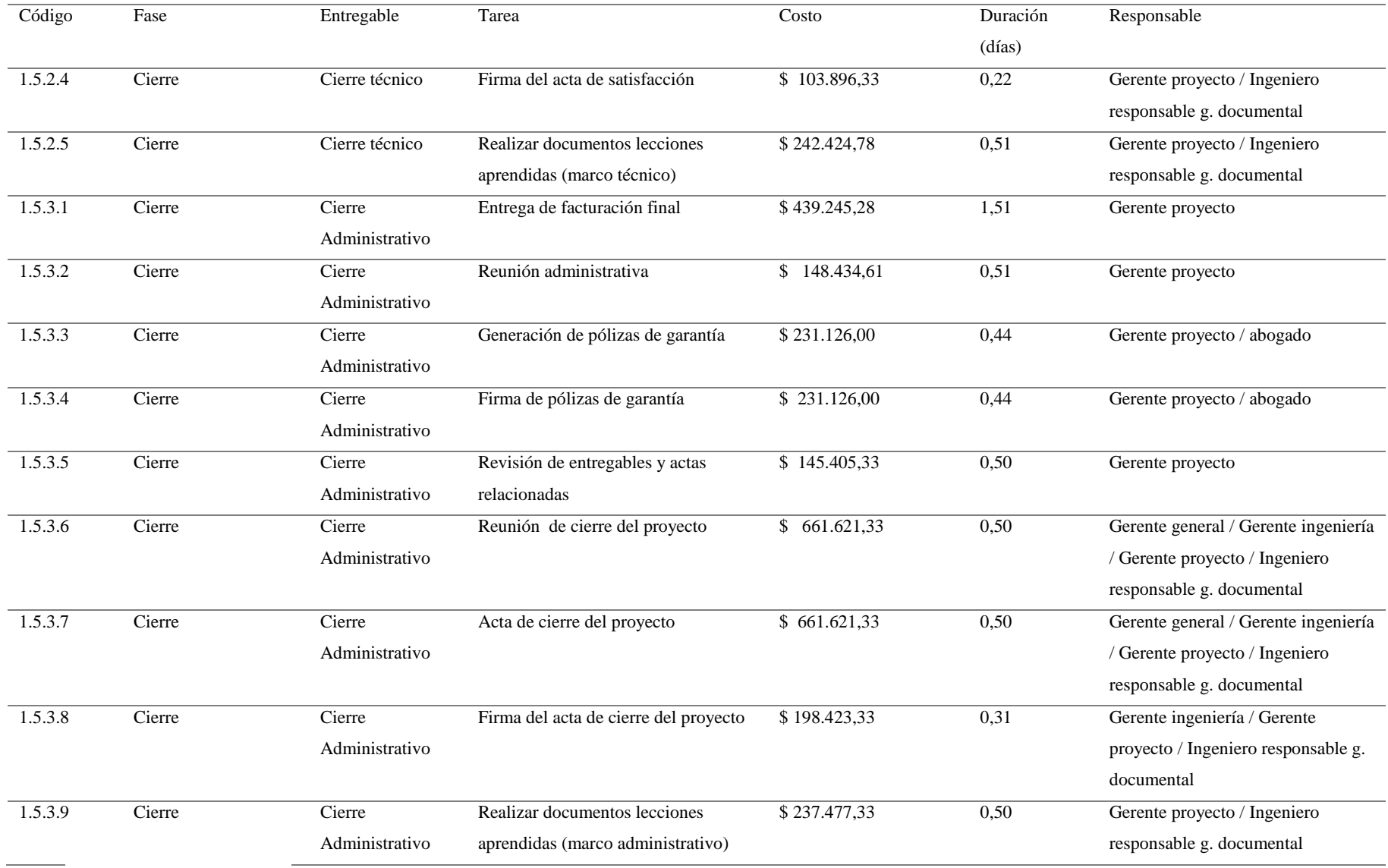

# *Tabla 30.Matriz de trazabilidad de requisitos*

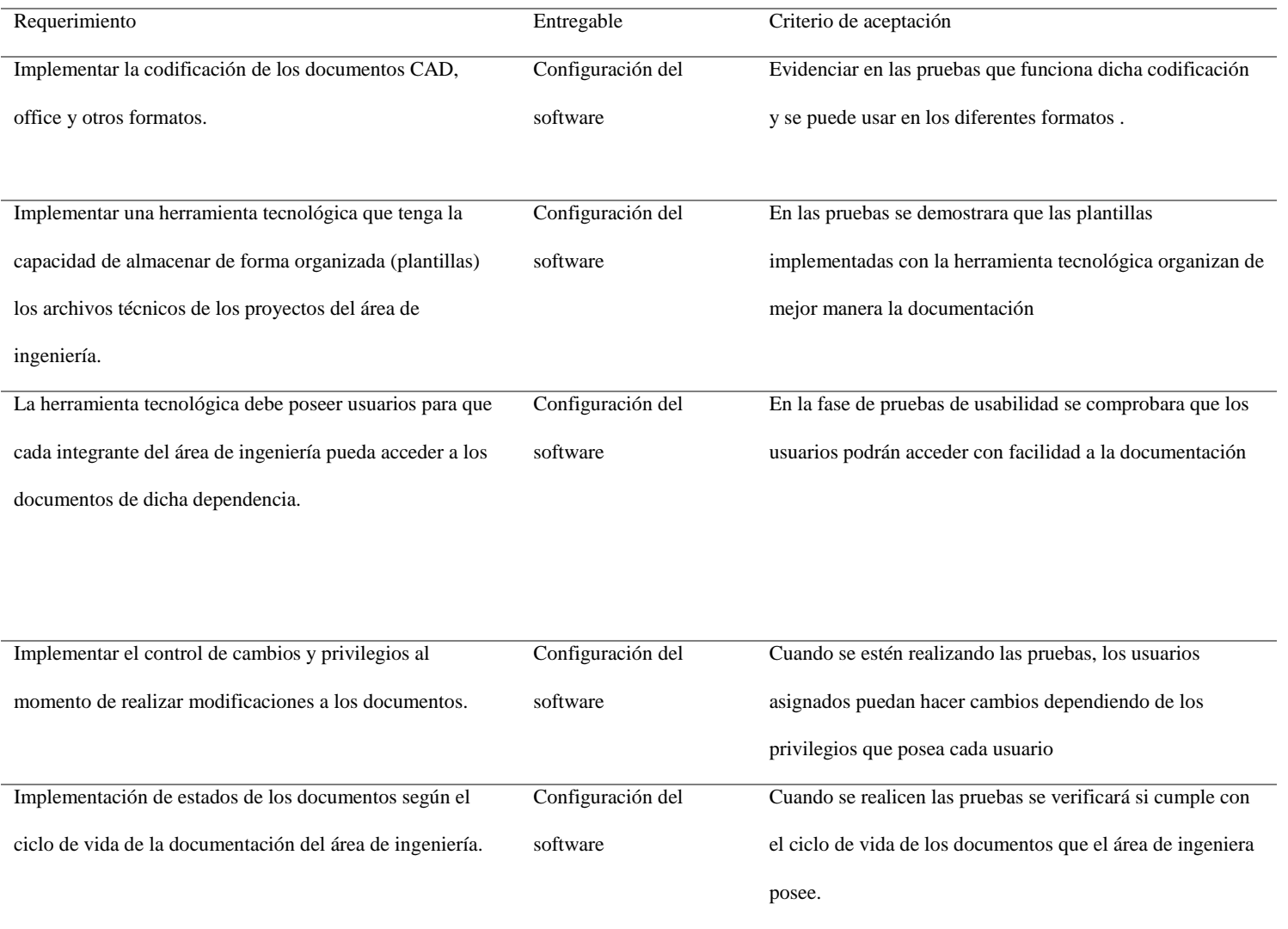

En la finalización de cada fase del proyecto y por supuesto al cierre del mismo, se debe diligenciar el acta de cierre donde se debe evidenciar el entregable que finaliza y la firma de las personas que reciben o aceptan a conformidad el trabajo.

*Tabla 31. Actas de cierre de proyecto o fase*

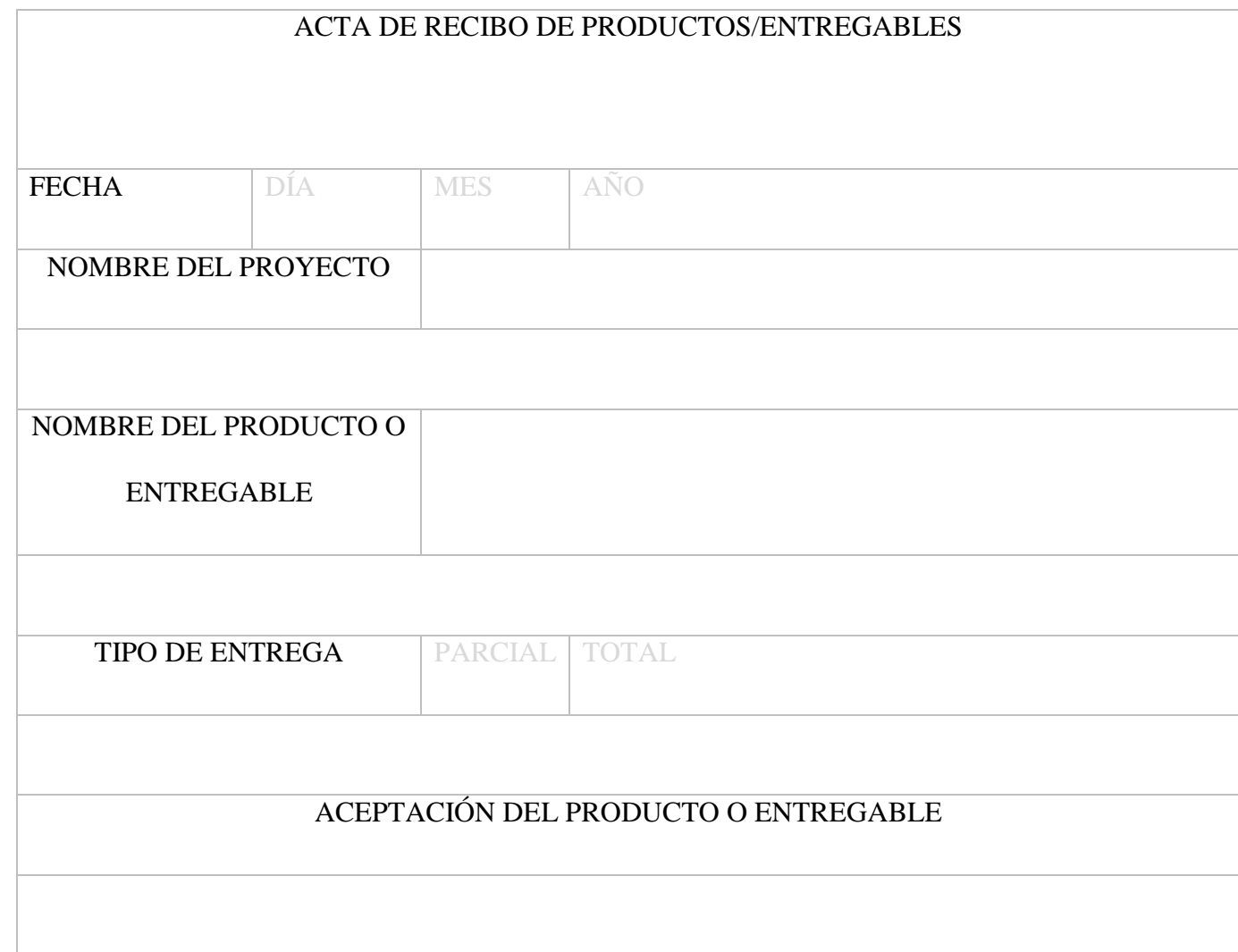

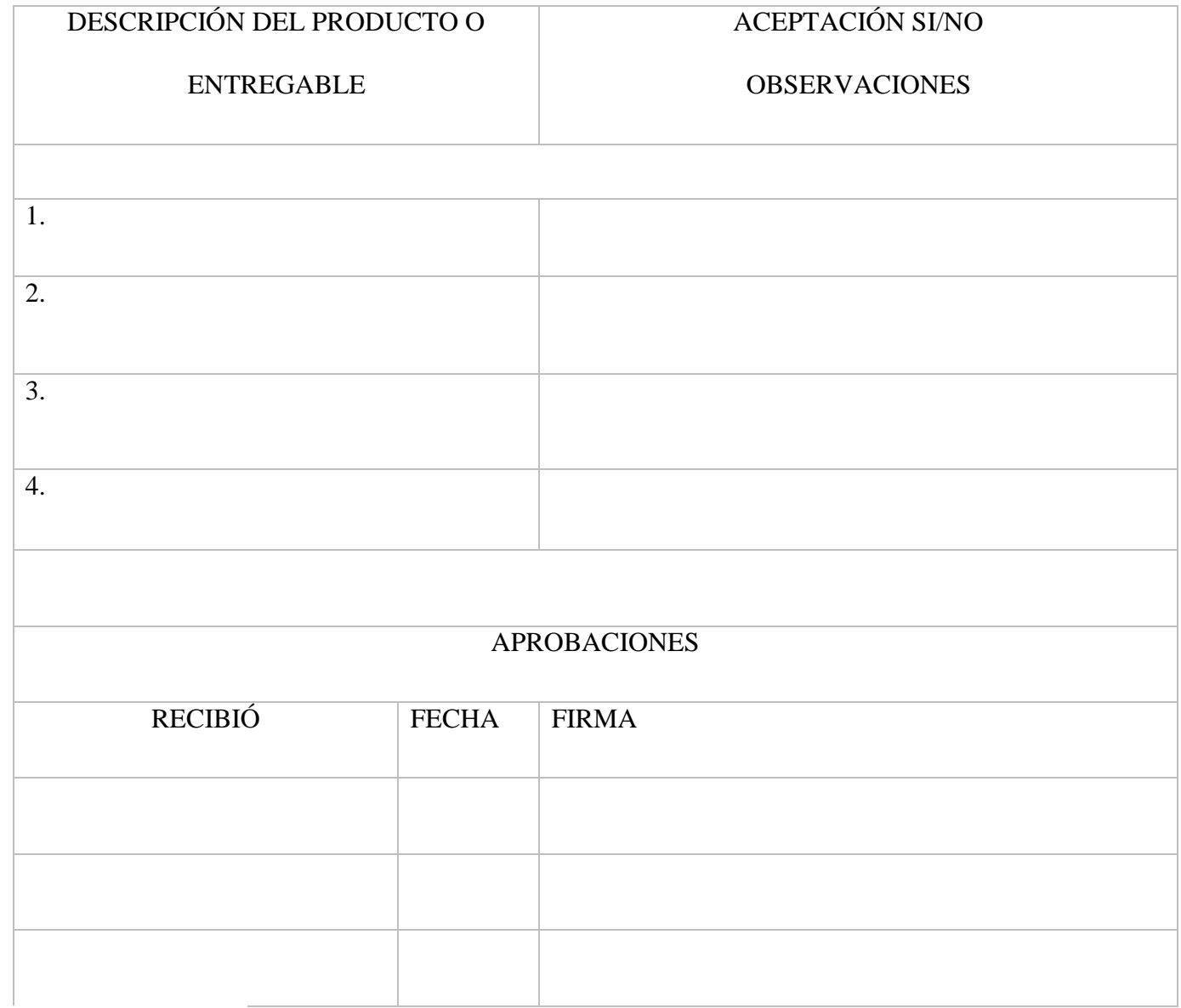

#### **3.4 Plan de gestión del cronograma.**

El plan de gestión del cronograma según el (PMBOK 6ta Edición, 2017) "es el que establece los criterios y las actividades para desarrollar, monitorear y controlar el cronograma" (p.222). Teniendo en cuenta lo anterior en este plan se definirán las métricas que se tendrán para poder medir y controlar el cronograma.

La herramienta que se va a utilizar para generar los reportes es Project 2016, con el cual se podrá hacer las comparaciones con la línea base del programa, de igual forma evidenciar la ruta crítica, diagrama de Gantt y diagrama de red.

Para la estimación del cronograma se tuvieron en cuenta las siguientes restricciones:

- El cronograma se plantea en días.
- Las horas a laborar por día serán 8 horas.
- Se trabajará de lunes a viernes.
- Los horarios de trabajo serán de 8am a 5 pm.

#### *3.4.1 Listado de actividades con estimación de duraciones esperadas con uso de la*

#### *distribución PERT beta-normal.*

Para la estimación de la duración de las actividades contempladas para el proyecto se utilizó la estimación beta, teniendo en cuenta a dos expertos. Definiendo los tiempos optimistas, más probable y el pesimista. A continuación, se presenta el promedio de los dos y la duración en días por actividad.

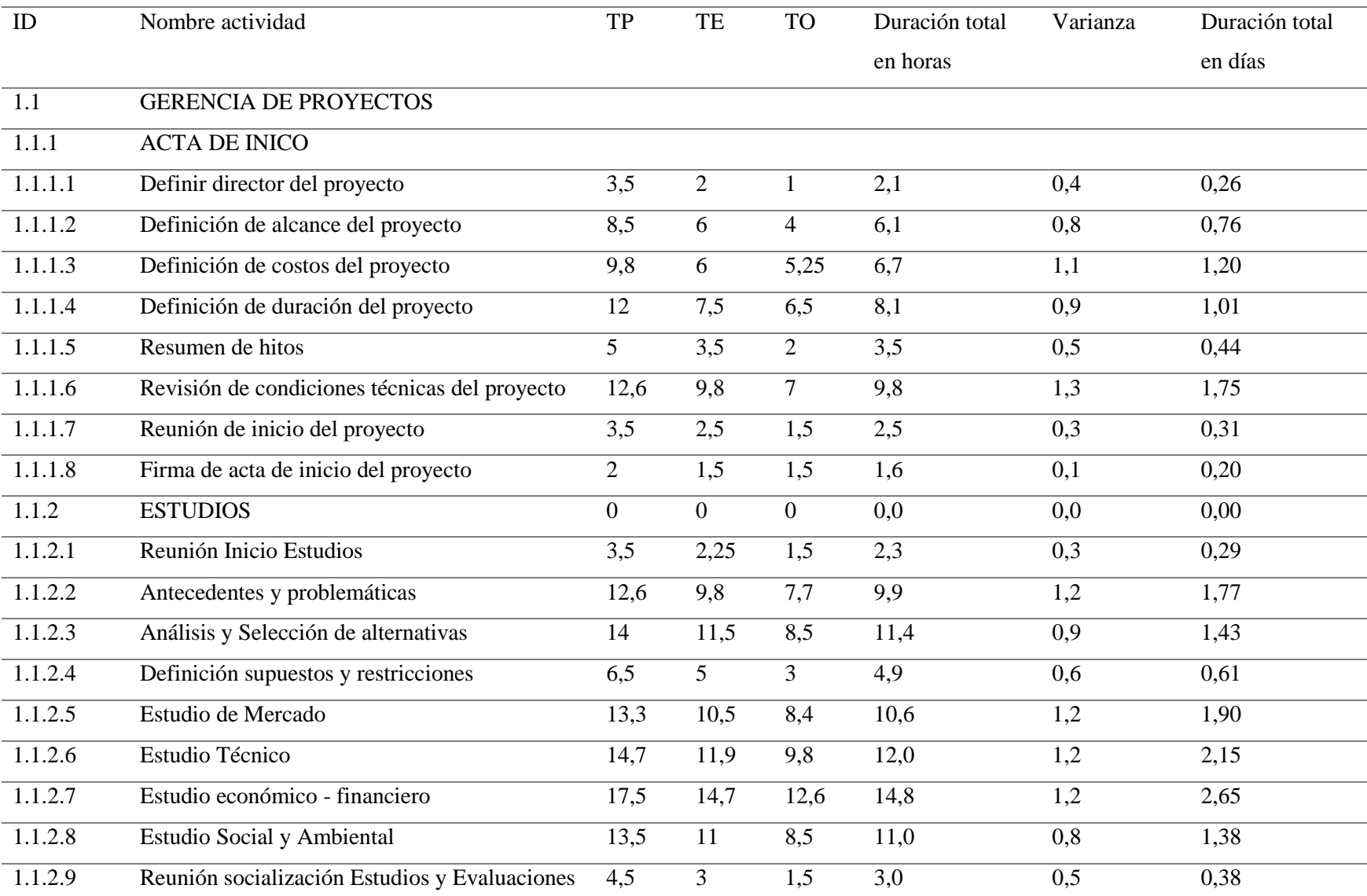

# *Tabla 32. Listado de actividades con duración (tiempo)*

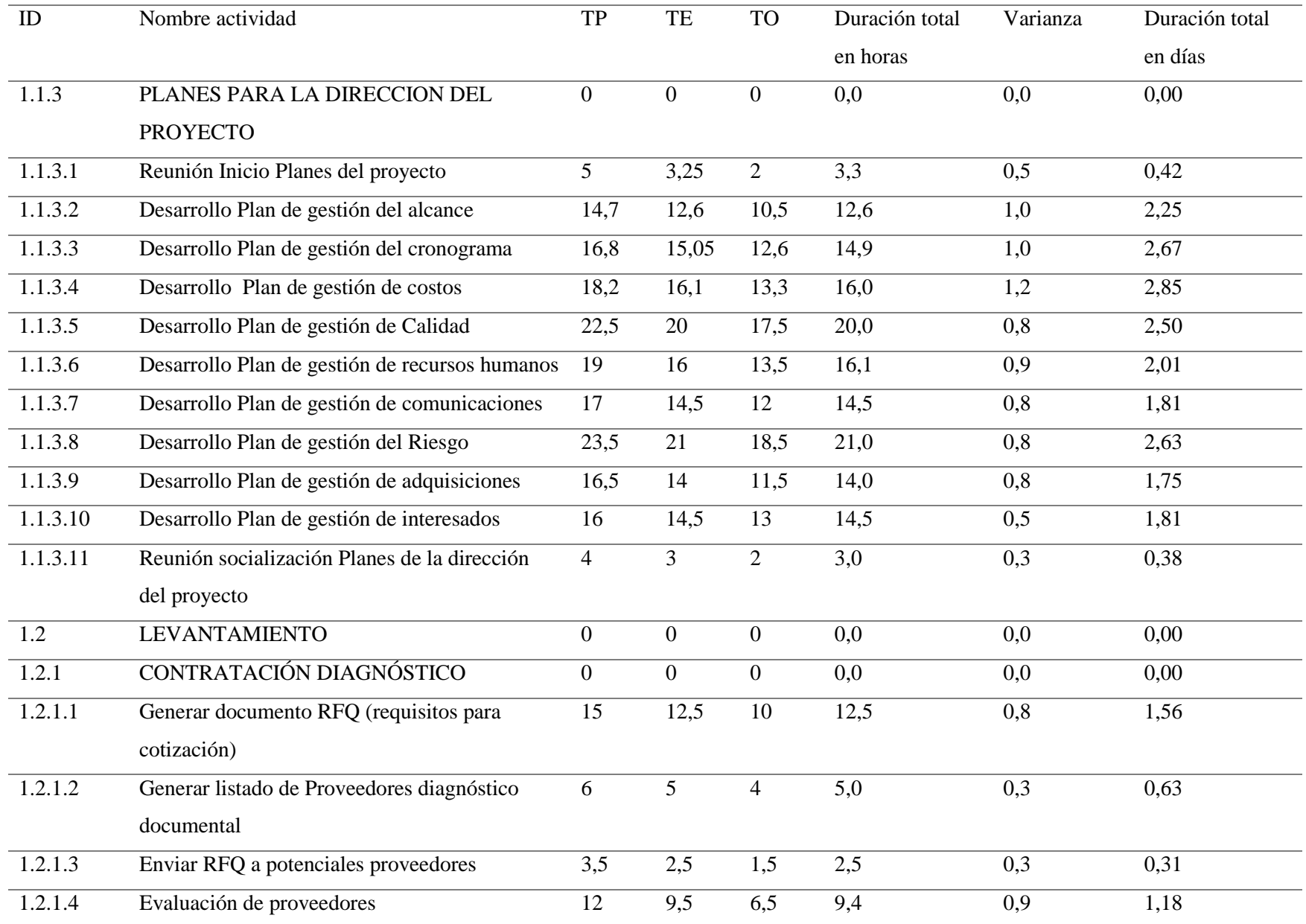

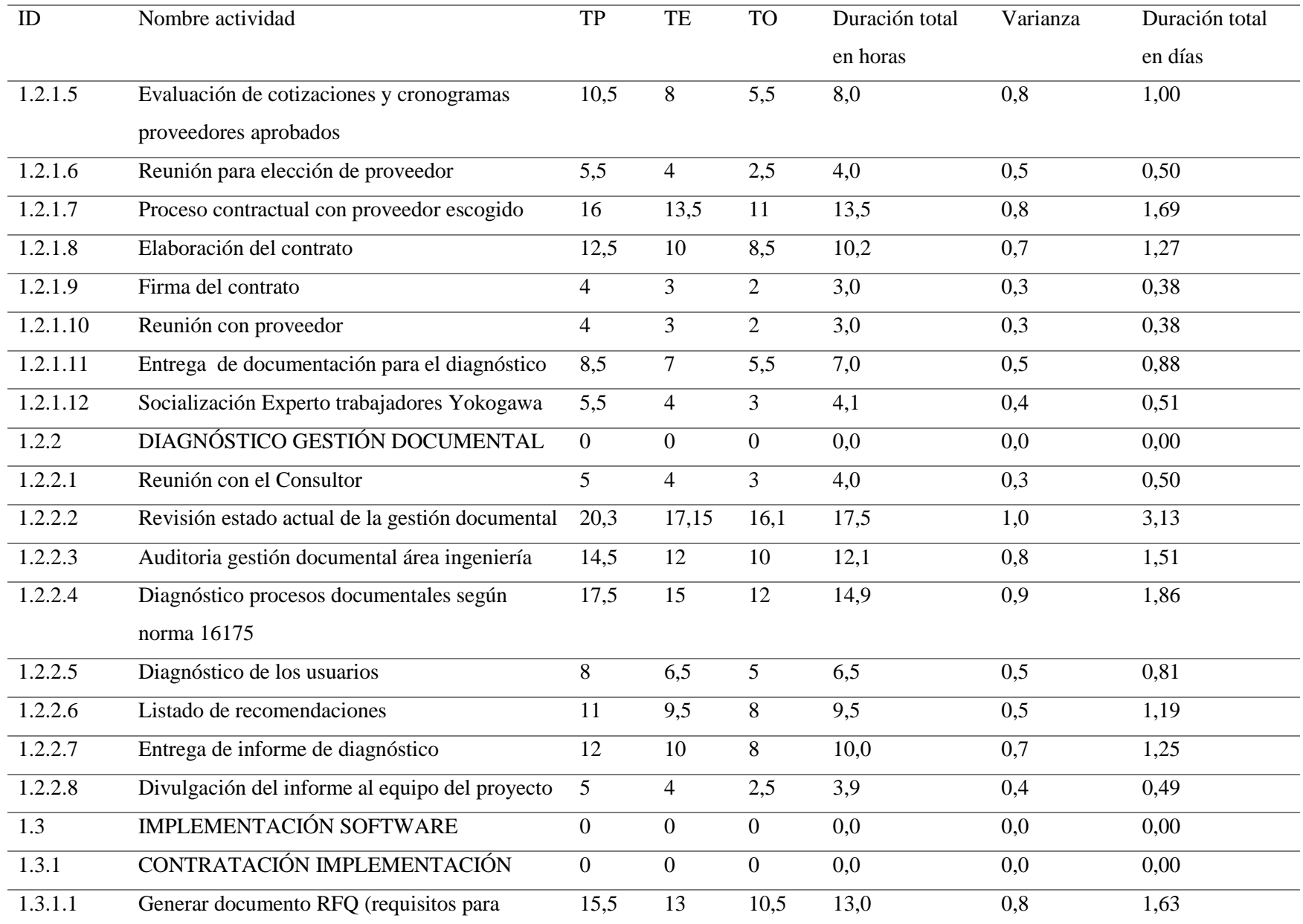

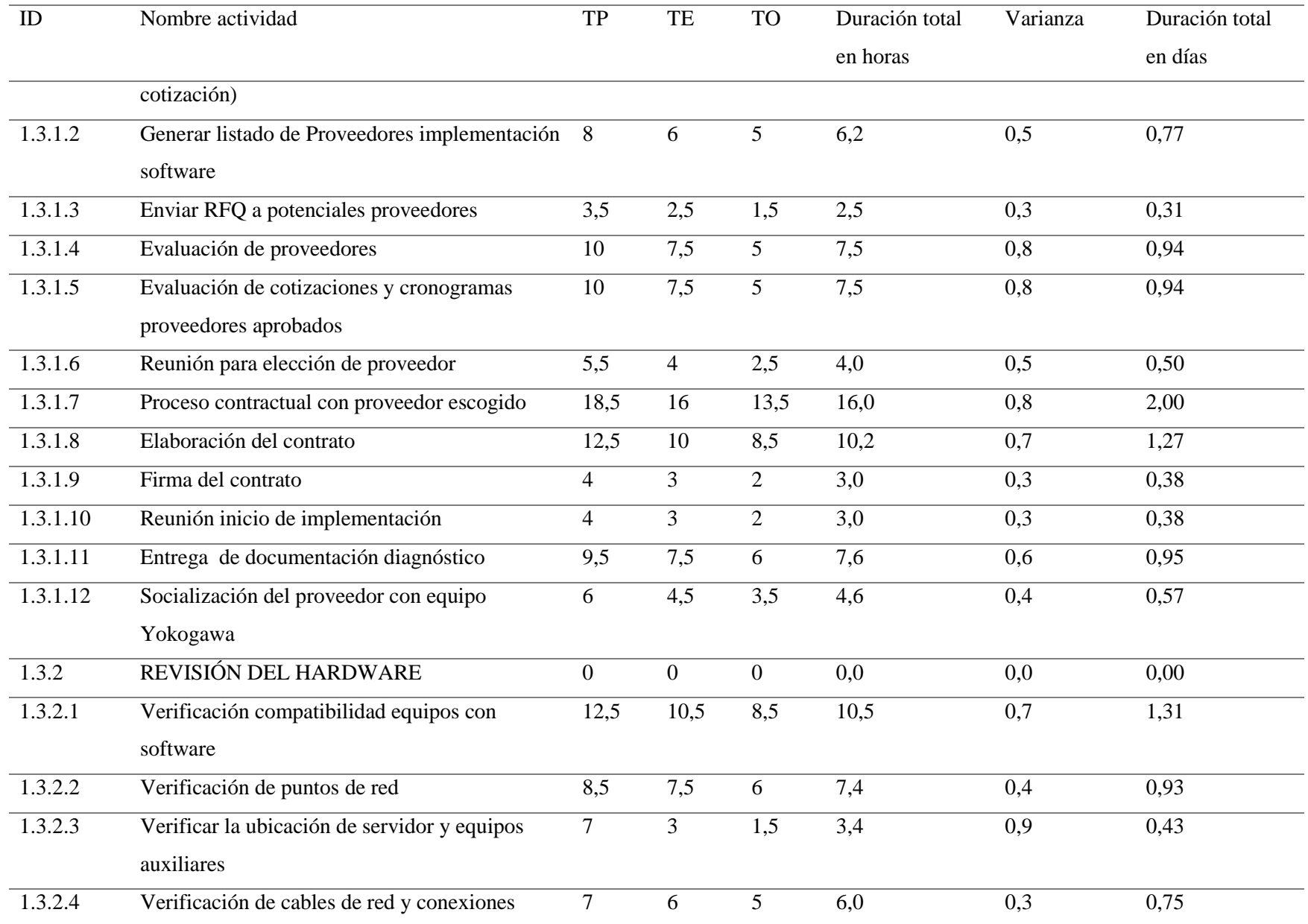

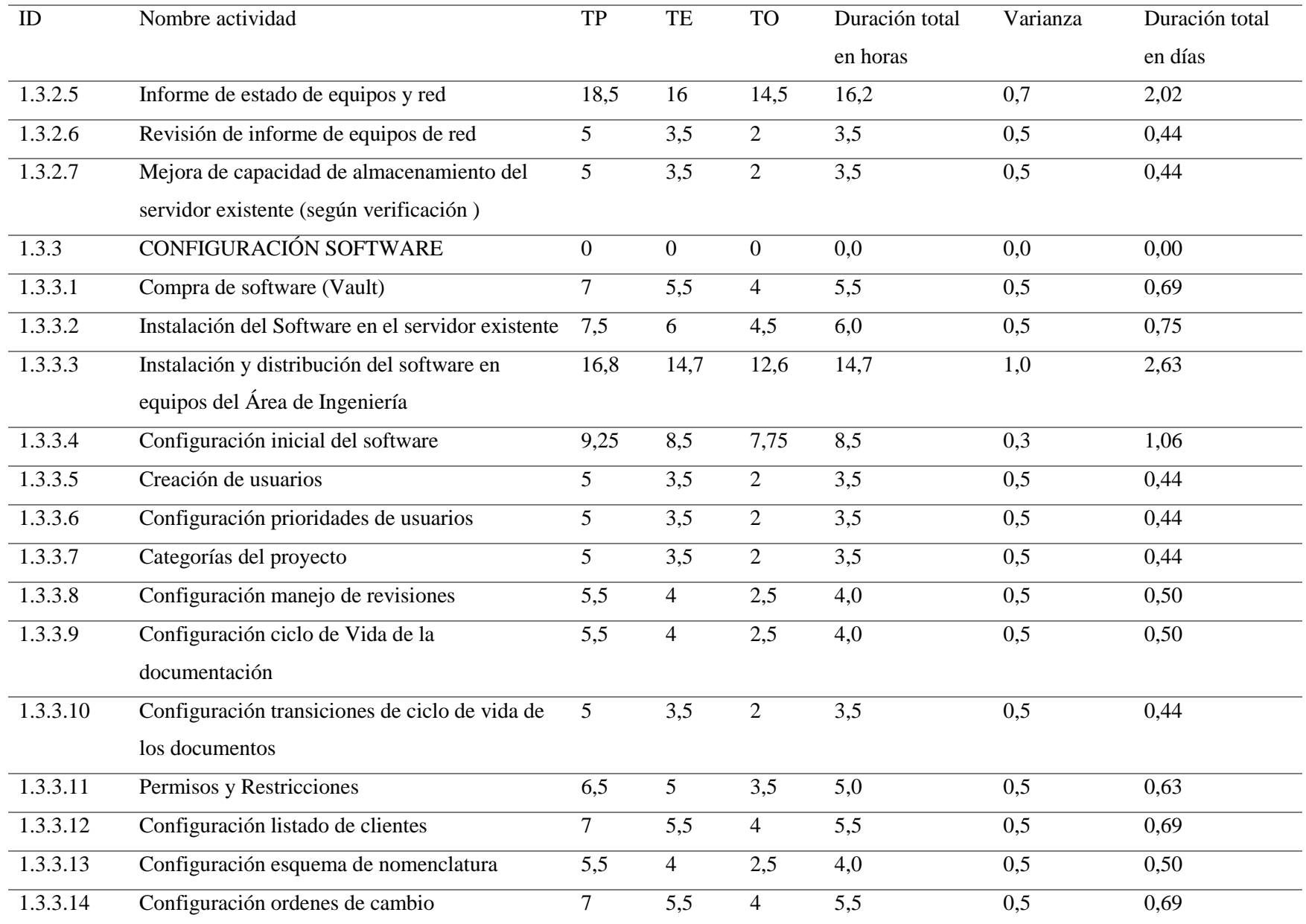

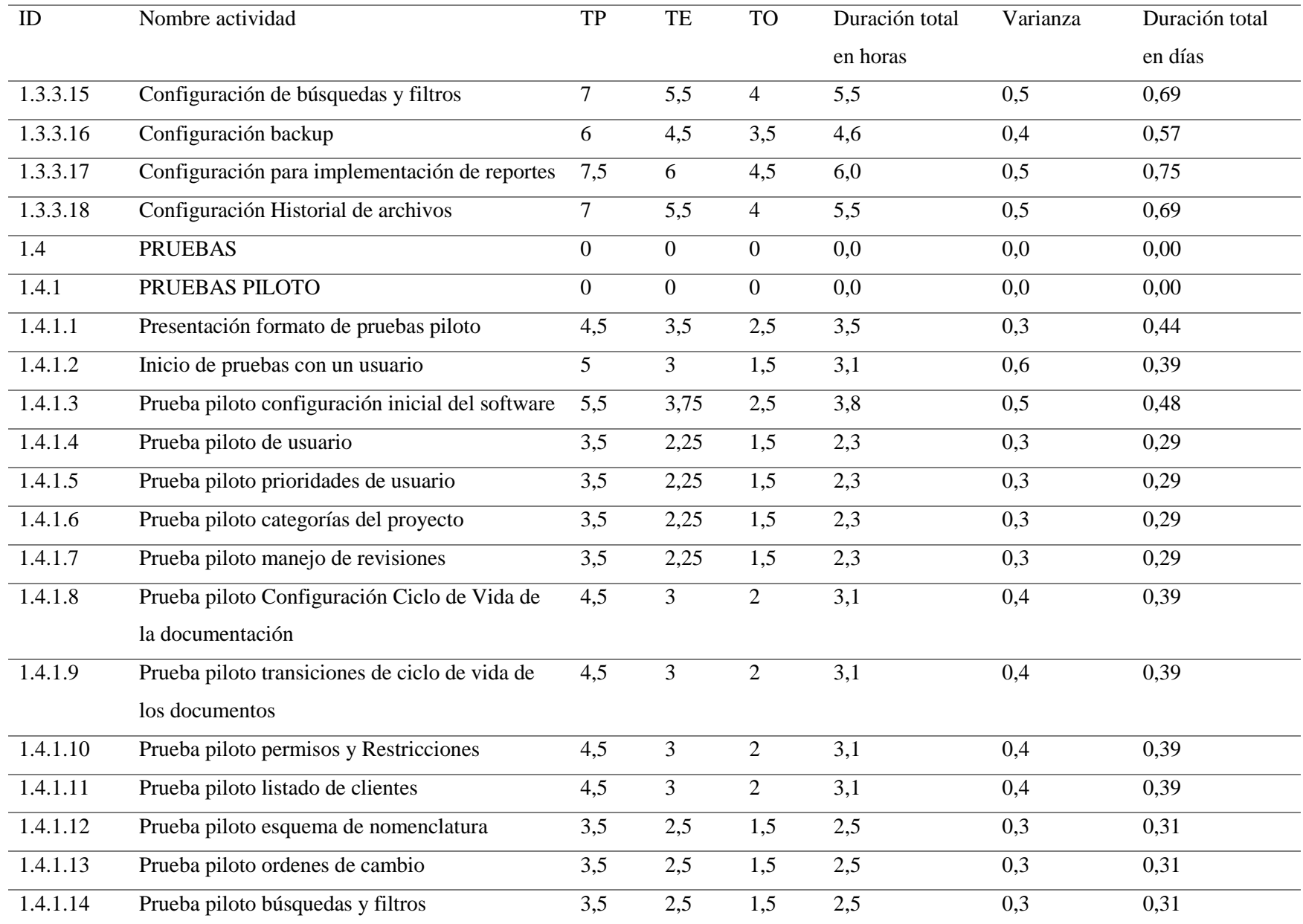

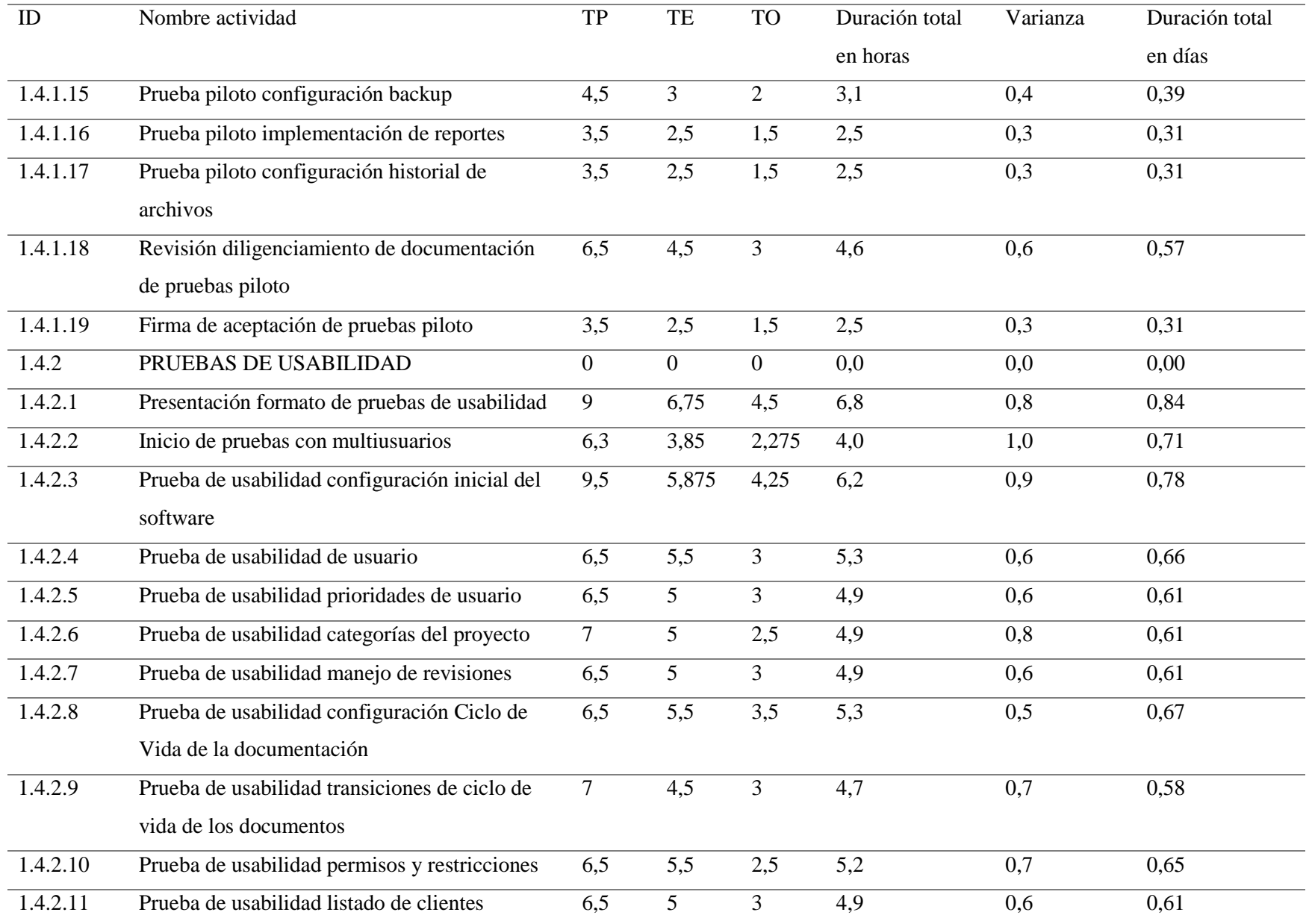

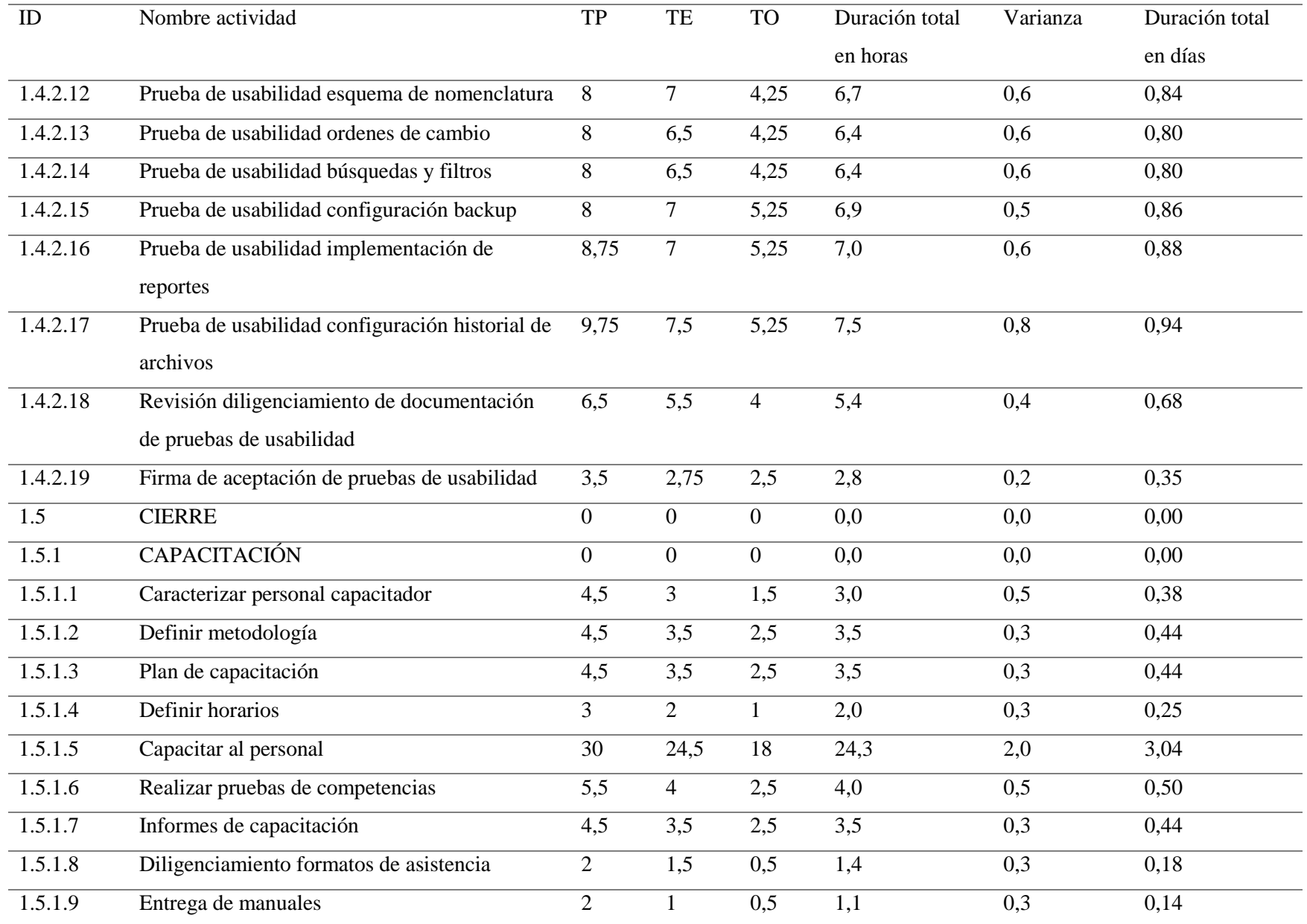

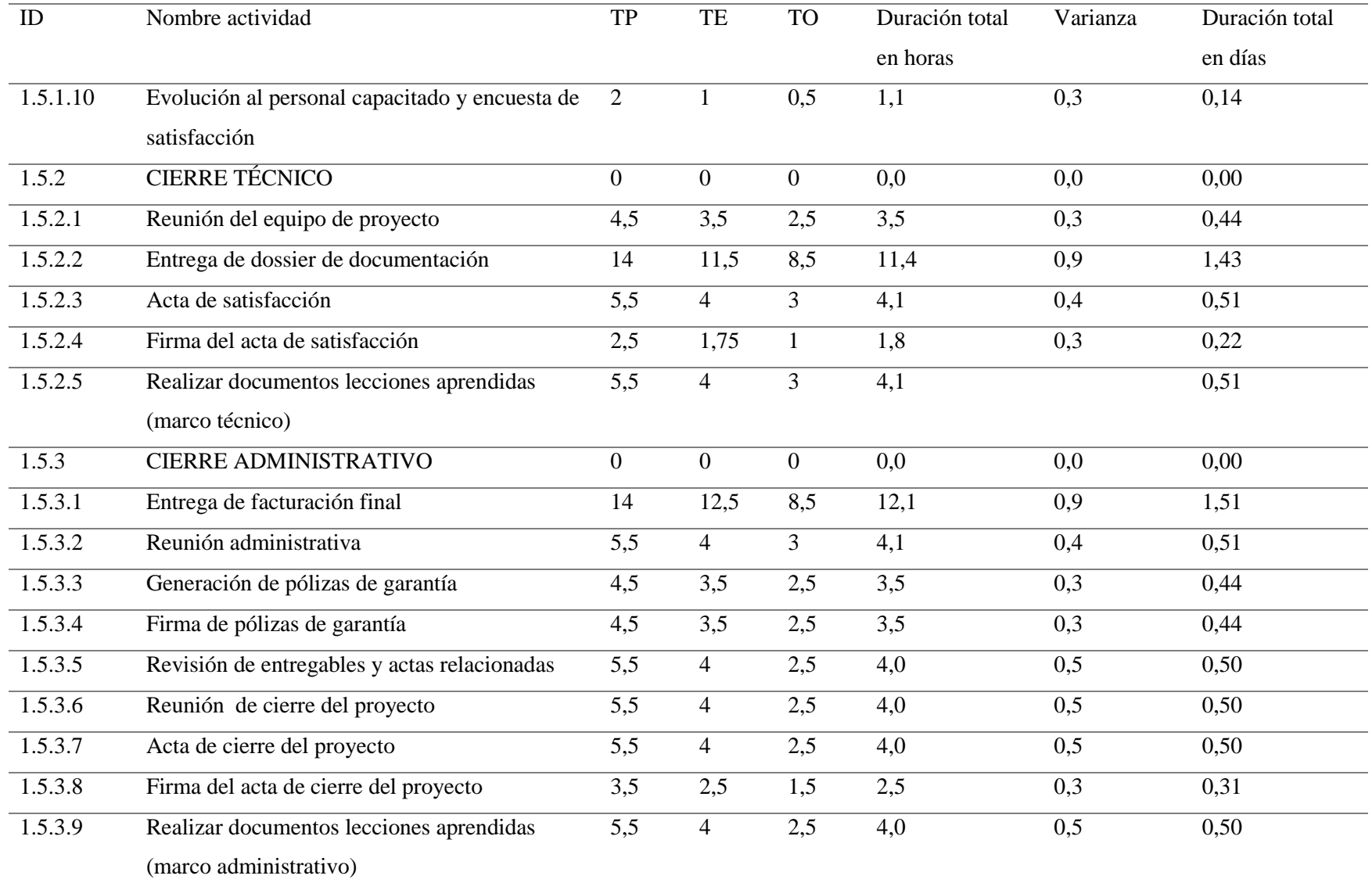
# *3.4.2 línea base tiempo*

Teniendo en cuenta la duración obtenida anteriormente, a continuación, se presenta la línea base del cronograma, por entregables

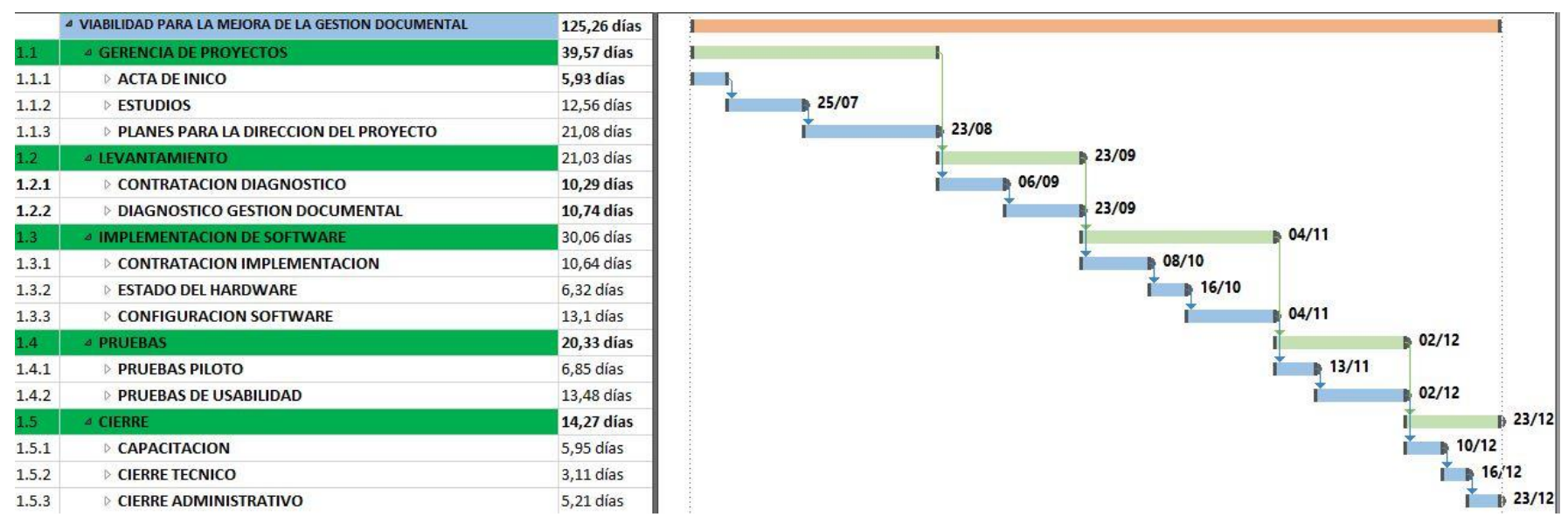

acompañados de los sub entregables y la duración estimada para cada uno.

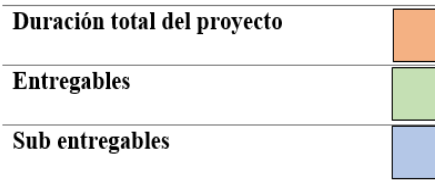

*Figura 33. Línea base tiempo.*

*Fuente: construcción del autor*

## *3.4.3 Diagrama de Red.*

El diagrama de red o método de diagramación por precedencias (PDM), es una herramienta que se utiliza para realizar la construcción de diagramas mediante nodos que se relacionan entre sí, e indican la secuencia de actividades. En este se pueden identificar el tipo de relación que tienen las actividades, de igual forma ver si las actividades son secuenciadas o se tienen holguras en el desarrollo del proyecto. A continuación, se presenta el diagrama red por entregables, el diagrama por actividades se presenta en el archivo

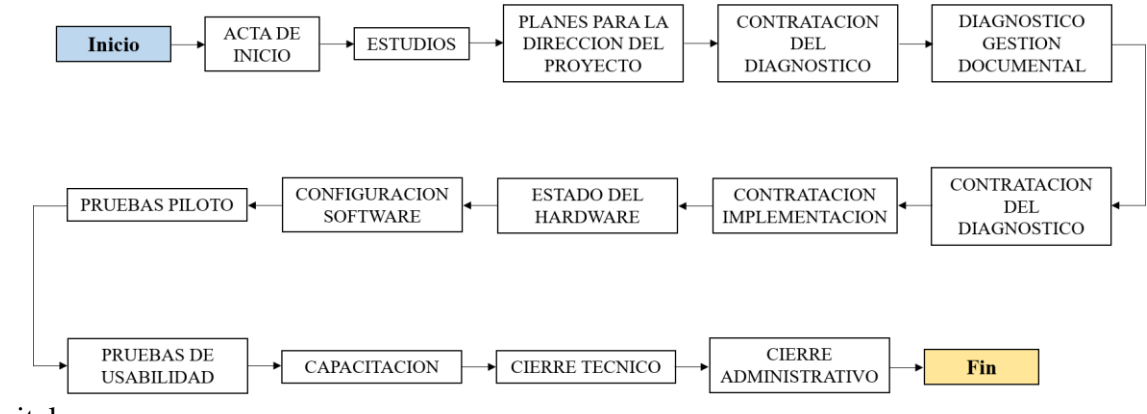

digital.

#### *Figura 34. Diagrama de red.*

*Fuente: construcción del autor*

#### *3.4.4 Cronograma – Diagrama de Gantt*

El diagrama de Gantt, es un diagrama de barras en el cual se puede evidenciar la secuencia de las actividades y su duración, para este proyecto dicho diagrama se realizó con la herramienta MS Project 2016, teniendo en cuenta la estimación realizada para cada una de las actividades. De igual manera es de aclarar que en reuniones con los proveedores y el sponsor del proyecto, se llegó al acuerdo que este proyecto debe tener las actividades secuenciadas ya que el personal está disponible y para la organización es un proyecto menor. Debido a que esto hace que el proyecto se vuelva altamente riesgoso, se decidió que

a las actividades que según los expertos tienen mayor varianza se asumirá un 42% de reserva de tiempo. A continuación, se presenta el diagrama de Gantt.

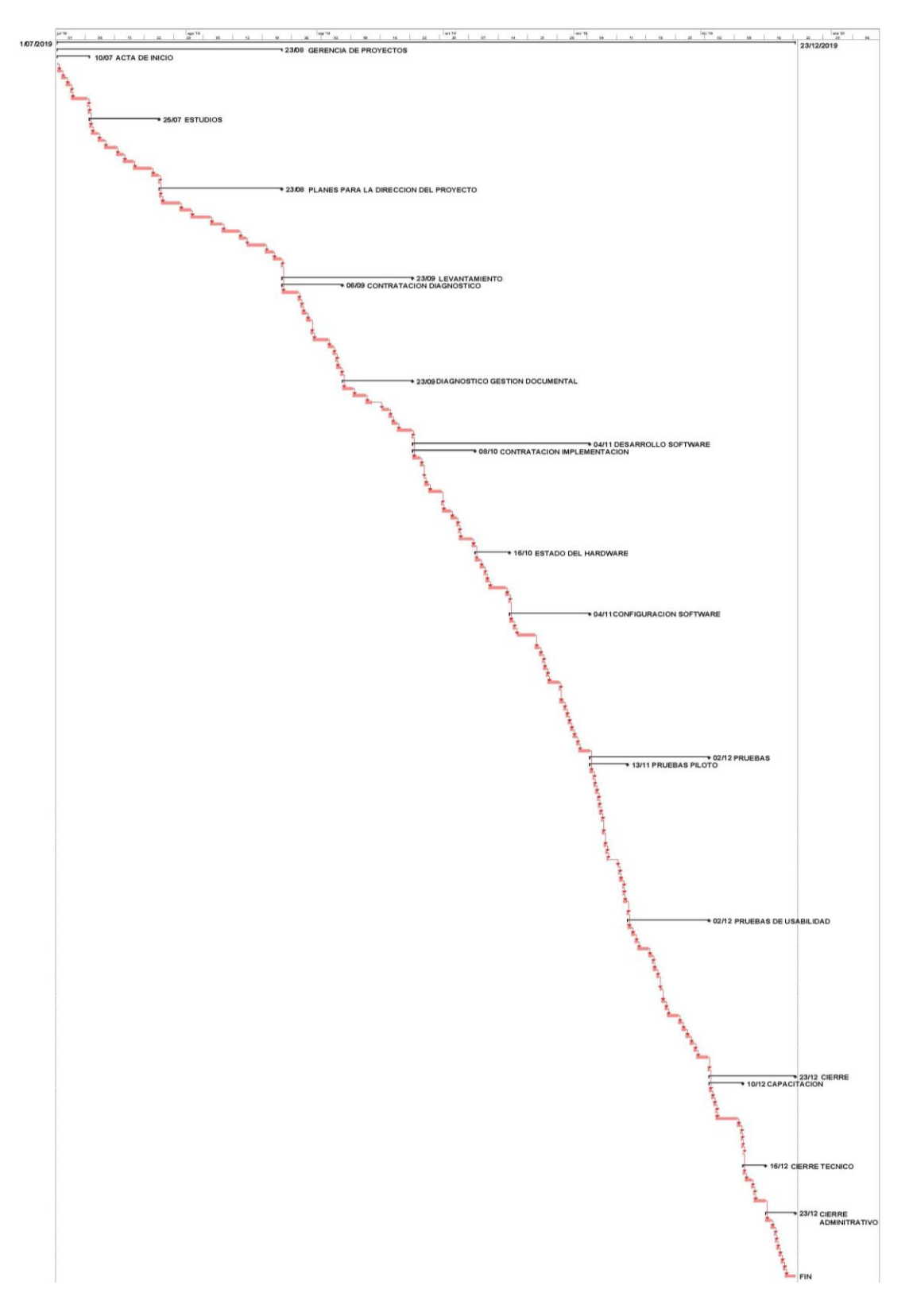

*Figura 35. Diagrama de Gantt.*

## *3.4.5 Control del cronograma*

Para controlar el cronograma se utilizará la herramienta de valor ganado, durante todo el proyecto este se medirá contra la línea base del cronograma, aunque si se tuviera que realizar una reprogramación porque alguna actividad tuvo un atraso se podrán presentar re programaciones o ajustes.

Como indicador se utilizará el índice de desempeño (SPI), comparándolo con la línea base del cronograma establecida y se tendrán las siguientes normas:

- La medición de dicho desempeño se realizará los días viernes.
- El índice del desempeño no podrá tener valores menores a 1 ya que esto refleja que existen atrasos, el valor mínimo permitido para no generar alarmas será de 0.98.
- Cuando se tenga un índice de desempeño del cronograma menor a la 0.98 se tendrá que generar una alarma y escalarla a la gerencia de ingeniería, si las variaciones son menores a 0.90 el caso tendrá que trasladarse a la gerencia general.

## **3.5 Plan De Gestión Del Costo**

Este plan se considera el más importante en el desarrollo de un proyecto ya que integra primordialmente el alcance, cronograma y riesgo.

Como lo describe el (PMBOK 6ta Edición, 2017) "La gestión de los costos del proyecto se ocupa principalmente de los recursos necesarios para completar las actividades del proyecto" (p.233)

Unidades de Medida

Los costos que se reflejan en el proyecto son presentados en pesos colombianos (COP).

Reserva de Continencia.

Para realizar la línea base de costo es importante considerar la inclusión de la reserva de contingencia en los costos del proyecto. Como se describe el (PMBOK 6ta Edición, 2017) "las reservas de contingencia se contemplan a menudo como parte del presupuesto destinado a cubrir los conocido y desconocidos susceptibles de afectar al proyecto." (p.245)

Para el proyecto la reserva de contingencia se definió como el 10% del valor total del proyecto dividido entre los cinco entregables principales del proyecto, para una mejor descripción de la reserva de contingencia revisar la figura 54 Costos reserva de contingencia.

## *3.5.1 Estimación de costos*

La estimación de los costos del proyecto se constituye a partir de la estructura de recursos.

La estimación incluye los recursos necesarios para la realización del proyecto y contiene todos los recursos que se gastarán en el proyecto los cuales deben incluir costos de personal, materiales y proveedores.

Teniendo en cuenta que el proyecto es desarrollado con personal directo de la compañía, se realizó un cálculo de los gastos operacionales que se generan en la compañía.

Dentro de los gastos se incluyeron todos los gastos indirectos como lo son: Alquiler de oficina, servicios generales, servicios públicos, consumibles de papelería, etc. El total de los costos mensuales de la compañía se dividieron en la cantidad total de empleados, y a partir de este valor se calculó el monto que cada empleado genera por hora en la compañía (HH).

Teniendo en cuenta la descripción anterior, se generó la siguiente tabla donde se muestra el valor de HH que se debe incluir al costo de los recursos de la compañía que participarán en el proyecto.

| Descripción                | <b>Costo Mensual</b> | Costo HH empleado |  |  |
|----------------------------|----------------------|-------------------|--|--|
| Alquiler oficina           | 1.500.000<br>\$      | \$1.786           |  |  |
| <b>Servicios Generales</b> | \$<br>450.000        | \$536             |  |  |
| Servicios de Internet      | \$<br>30.000         | \$36              |  |  |
| Telefonía móvil            | \$<br>120.000        | \$143             |  |  |
| Energía                    | \$<br>80.000         | \$95              |  |  |
| <b>AAA</b>                 | \$<br>52.000         | \$62              |  |  |
| Actividades lúdicas        | \$<br>20.000         | \$24              |  |  |
| Consumibles                | \$<br>45.000         | \$54              |  |  |
| Servicios Cafetería        | \$<br>380.000        | \$45              |  |  |

*Tabla 33.Gastos operacionales cargados a los proyectos.* 

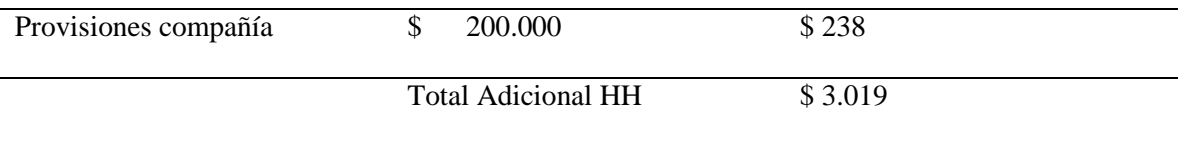

El valor adicional HH de los gastos operacionales de la compañía se le suman al precio

por hora de los recursos de la compañía, en la

[Tabla](#page-69-0) 8 Costos recursos del proyecto.

Con los valores definidos se realiza la estimación de los costos del proyecto y se consigue conocer los costos que genera cada uno de los recursos que participan en el proyecto tanto internos como externos.

Para tener una mejor descripción de los costos del proyecto por recurso, se genera una gráfica de barras donde se visualiza el costo que tiene cada uno de los involucrados en el proyecto dentro de la compañía y el costo de los proveedores que participan en el proyecto.

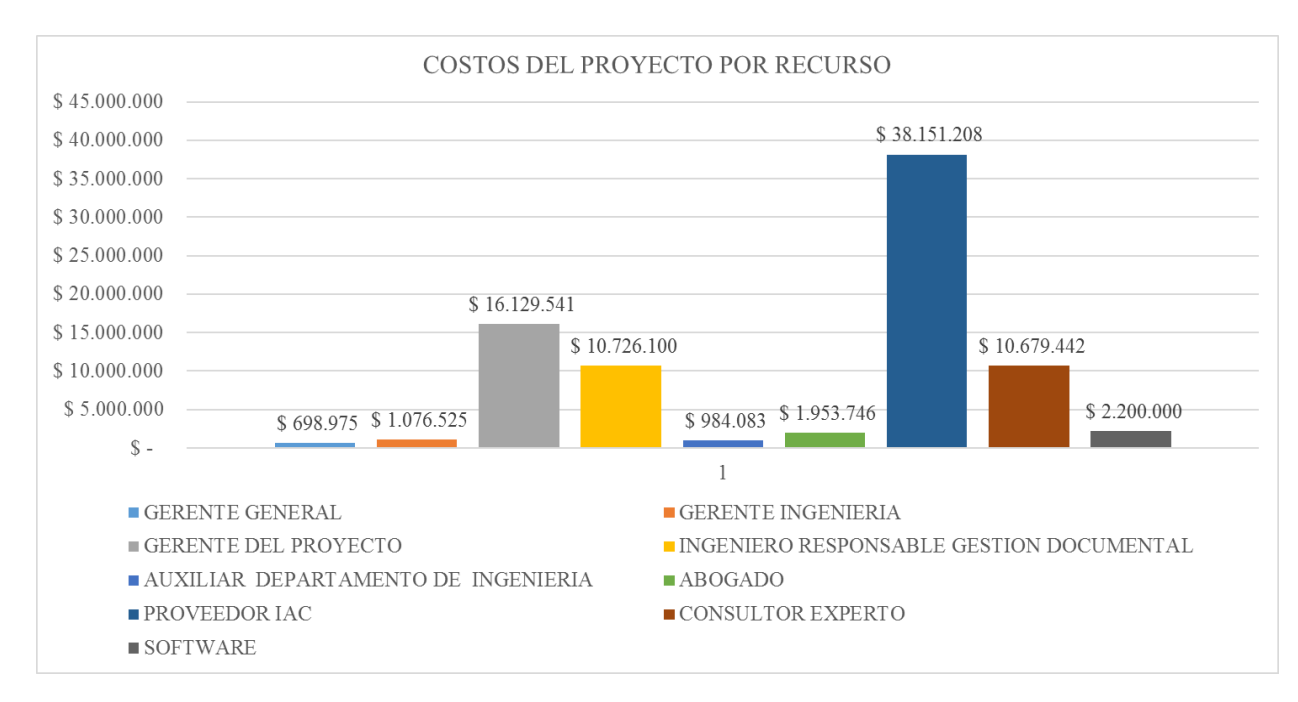

*Gráfica 8. Costos del proyecto por recurso.*

*Fuente: construcción del autor*

## *3.5.2 Línea Base de Costos*

Para la estimación de la línea base del costo se realizó un análisis de costo por cada

semana del proyecto, para esto se realizaron los cálculos de las actividades que se

alcanzaban a realizar por cada semana según la programación y se fueron ponderando los costos para estas mismas.

A continuación, se puede observar los costos semanales planeados y el acumulado que debería llevar en cada semana, estos costos representan el valor PV en términos de valor ganado.

| Numero De Semana | <b>Costos Semanal</b> | Costo Acumulado |  |
|------------------|-----------------------|-----------------|--|
| $\boldsymbol{0}$ | $\$$ 0                | \$0             |  |
| 1                | \$2,317,093           | \$2,317,093     |  |
| $\overline{c}$   | \$1,838,481           | \$4,155,574     |  |
| 3                | \$1,362,348           | \$5,517,922     |  |
| $\overline{4}$   | \$1,759,817           | \$7,277,739     |  |
| 5                | \$1,599,459           | \$8,877,198     |  |
| 6                | \$1,403,292           | \$10,280,490    |  |
| 7                | \$1,424,681           | \$11,705,170    |  |
| $8\,$            | \$1,439,529           | \$13,144,700    |  |
| 9                | \$1,765,497           | \$14,910,196    |  |
| 10               | \$1,726,044           | \$16,636,241    |  |
| 11               | \$6,129,600           | \$22,765,841    |  |
| 12               | \$4,972,000           | \$27,737,841    |  |
| 13               | \$2,113,043           | \$29,850,884    |  |
| 14               | \$1,568,490           | \$31,419,374    |  |
| 15               | \$3,878,148           | \$35,297,522    |  |
| 16               | \$6,659,905           | \$41,957,427    |  |
| 17               | \$4,180,000           | \$46,137,427    |  |
| 18               | \$4,180,000           | \$50,317,427    |  |
| 19               | \$4,818,520           | \$55,135,947    |  |
| 20               | \$5,051,625           | \$60,187,572    |  |
| 21               | \$5,192,792           | \$65,380,364    |  |
| 22               | \$5,192,792           | \$70,573,156    |  |
| 23               | \$5,242,395           | \$75,815,551    |  |
| 24               | \$3,560,798           | \$79,376,349    |  |
| 25               | \$3,223,271           | \$82,599,620    |  |

*Tabla 34. Costos semanales planeados y acumulados semanales.* 

*Fuente: construcción del autor*

# *3.5.3 Curva S de la línea base del costo*

La curva S permitirá conocer de forma gráfica la distribución de los costos acumulados en el transcurso del proyecto, en otros términos, sería el gasto del presupuesto programado que va a realizar a medida que progrese el proyecto.

La curva se realizará con base a la tabla anterior, la gráfica tendrá como eje X los costos acumulados del proyecto y como eje Y, las semanas planificadas para la ejecución del proyecto.

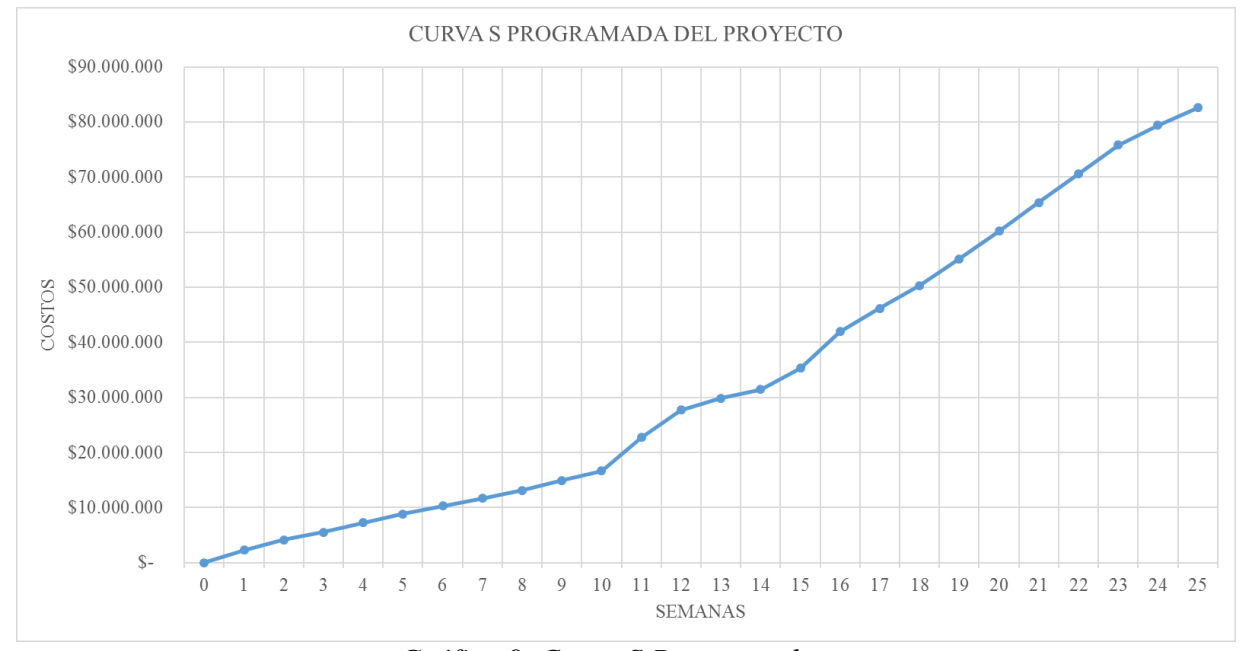

### *Gráfica 9. Curva S Programada.*

#### *Fuente: construcción del autor*

En la curva S del proyecto se observa un crecimiento lento al principio del proyecto, a partir de la semana 10 se observa un crecimiento destacado de costos debido a la contratación del experto que realizará el diagnóstico de la gestión documental, entre la semana 13 y 14 los gastos disminuyen considerablemente debido al periodo de contratación del proveedor del software y a partir de la semana 15 nuevamente se refleja un crecimiento de costos debido al ingreso del proveedor desarrollador del software, el proyecto crecerá proporcionalmente hasta agotar todo el presupuesto en la semana 25.

## *3.5.4 Presupuesto por actividad*

En la siguiente tabla se lista la totalidad de las actividades programadas para el proyecto, así como los paquetes de trabajo que están organizados según su la codificación de la EDT.

En las filas referentes a los entregables se coloca la sumatoria de cada entregable, al final de la tabla se suman todas las actividades para generar el costo total del proyecto o en otros términos el presupuesto hasta la conclusión (BAC) del proyecto.

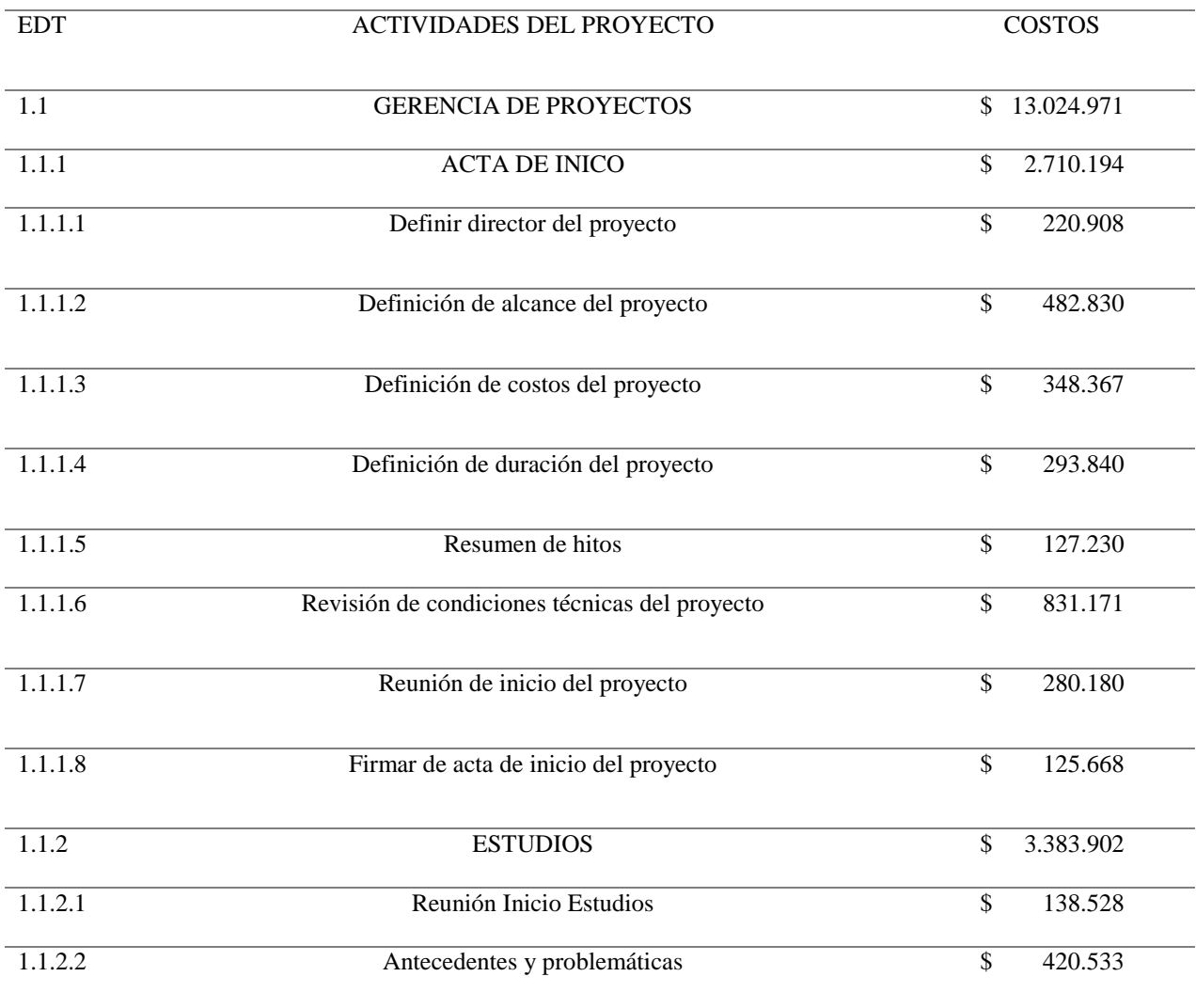

*Tabla 35. Presupuesto por actividad.* 

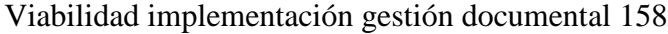

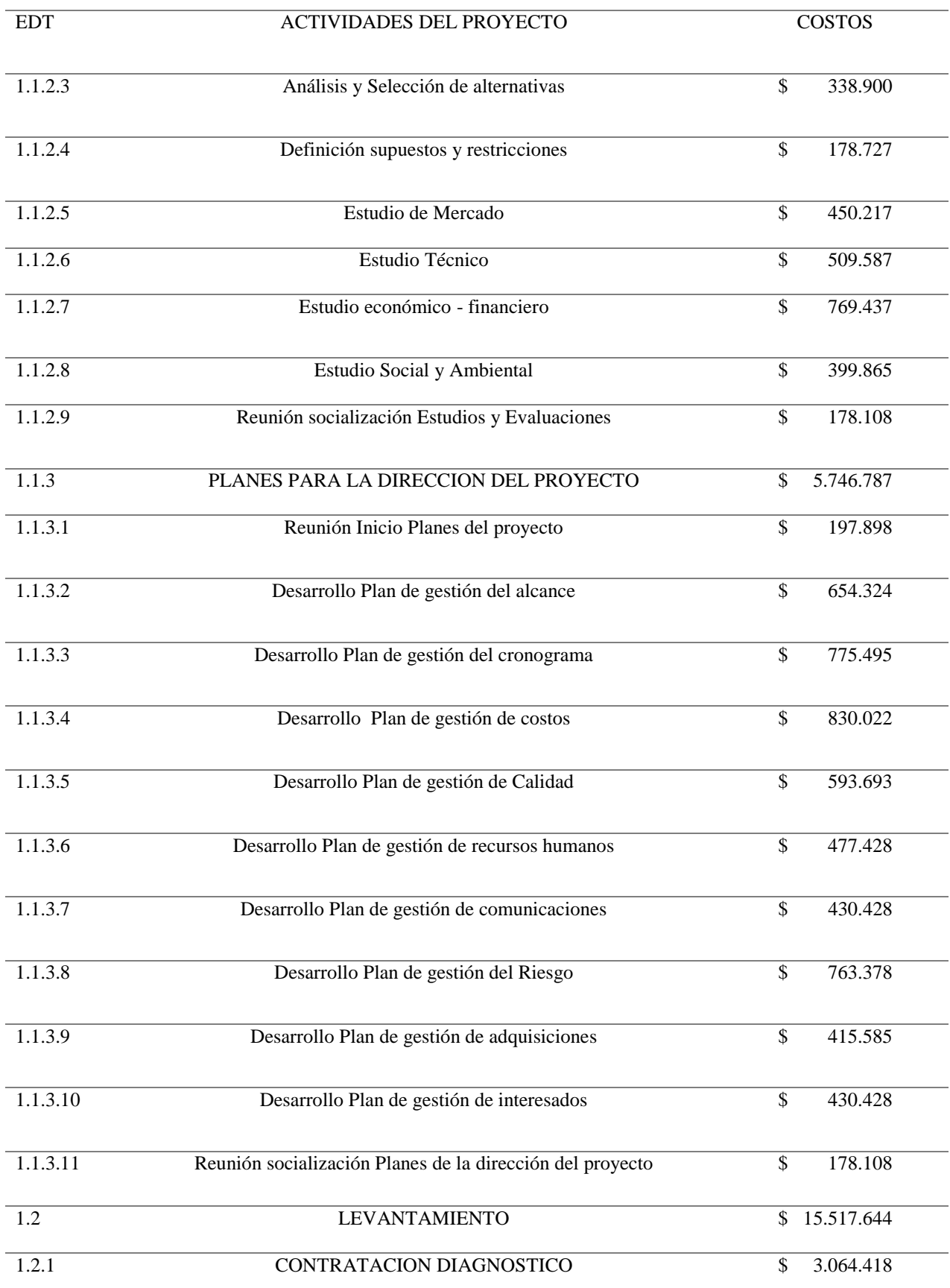

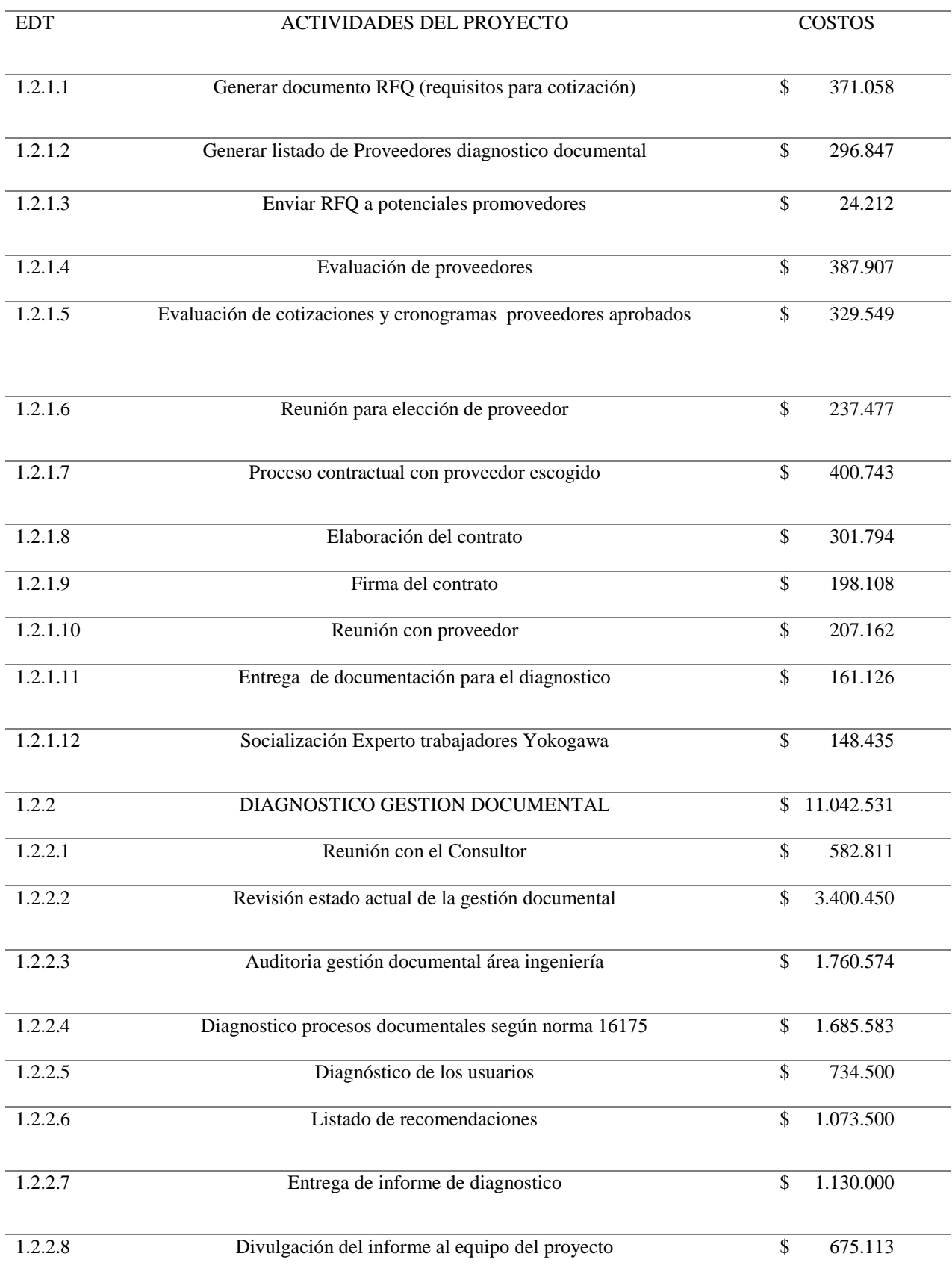

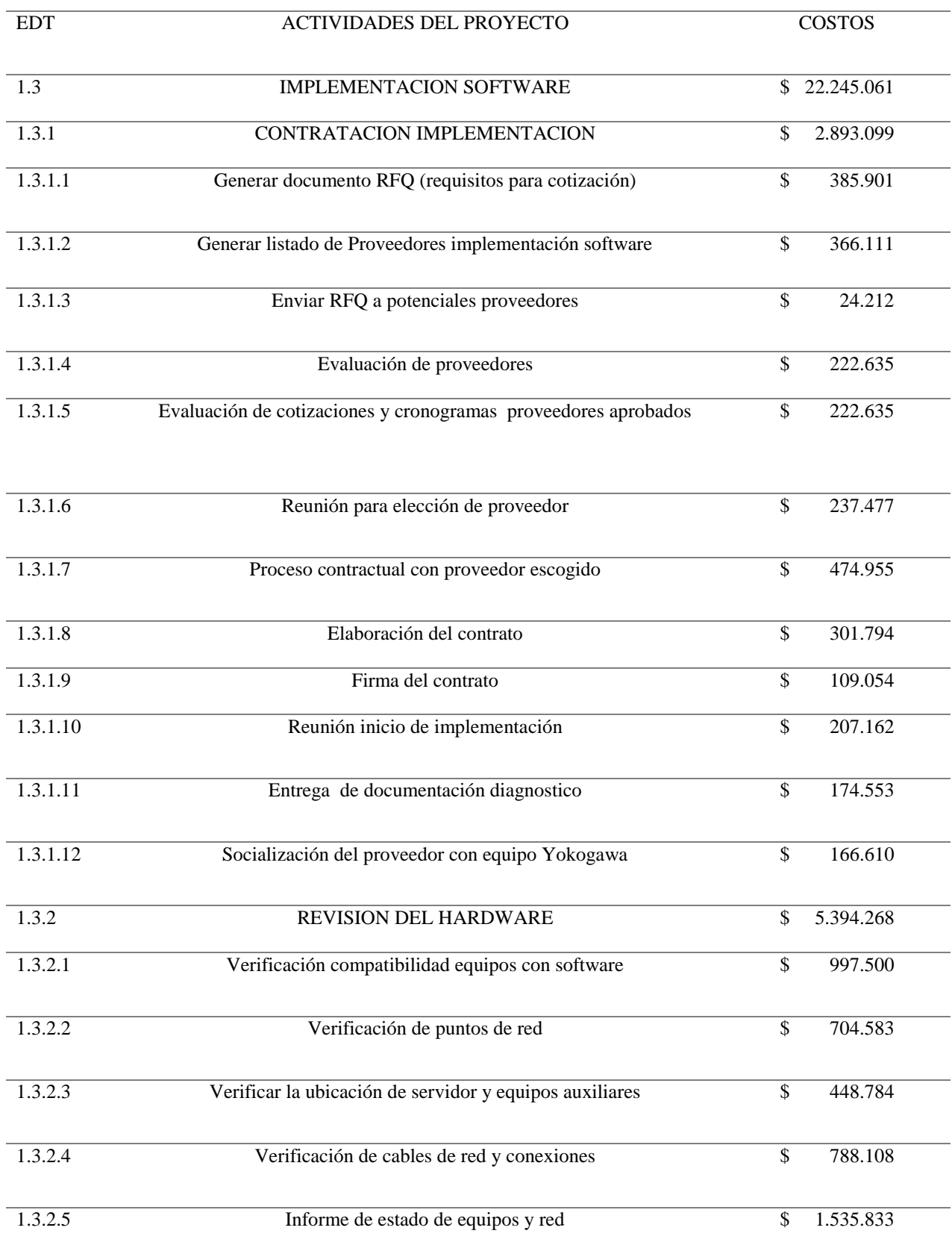

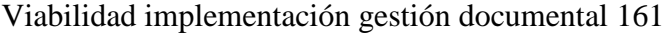

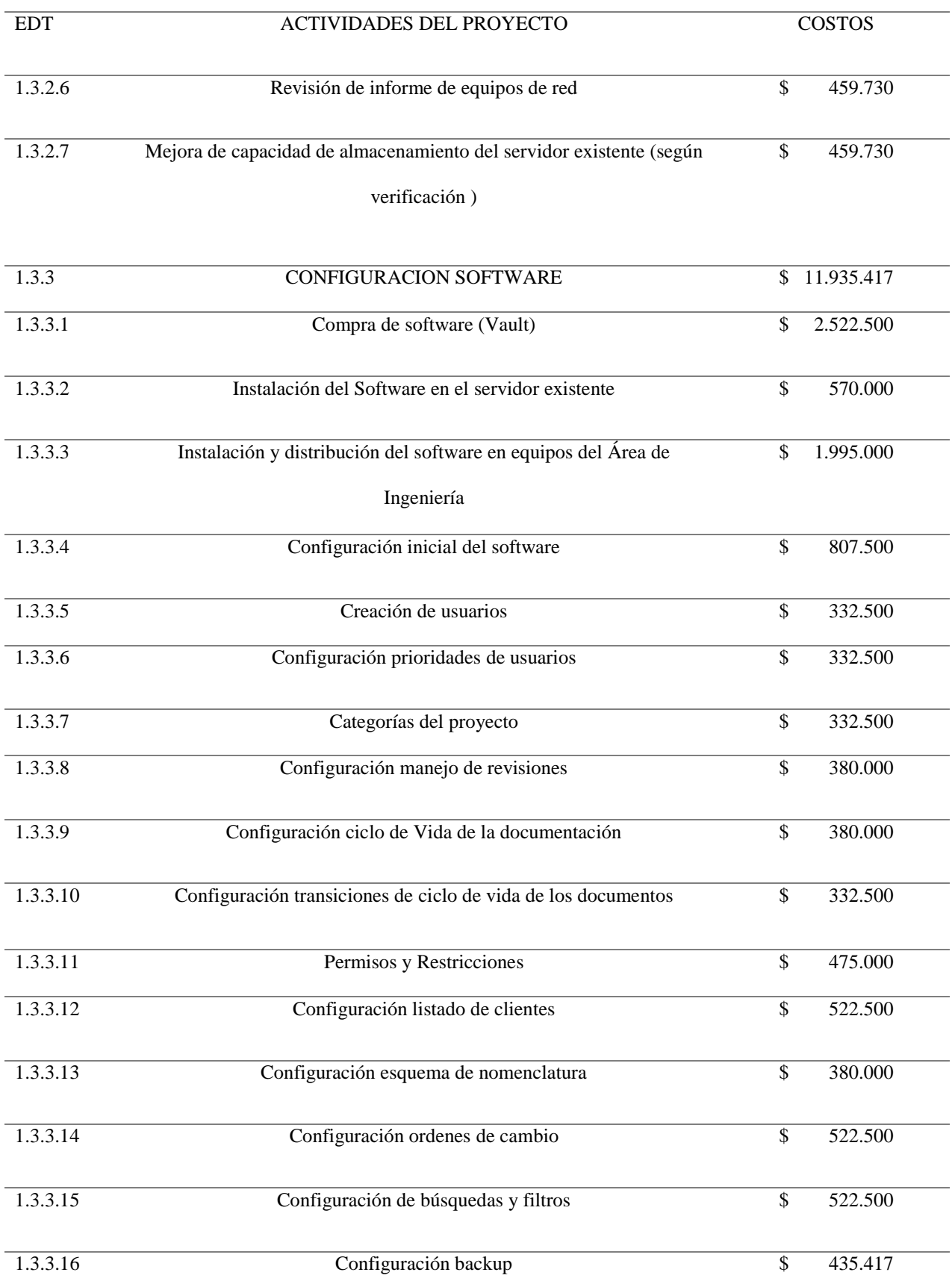

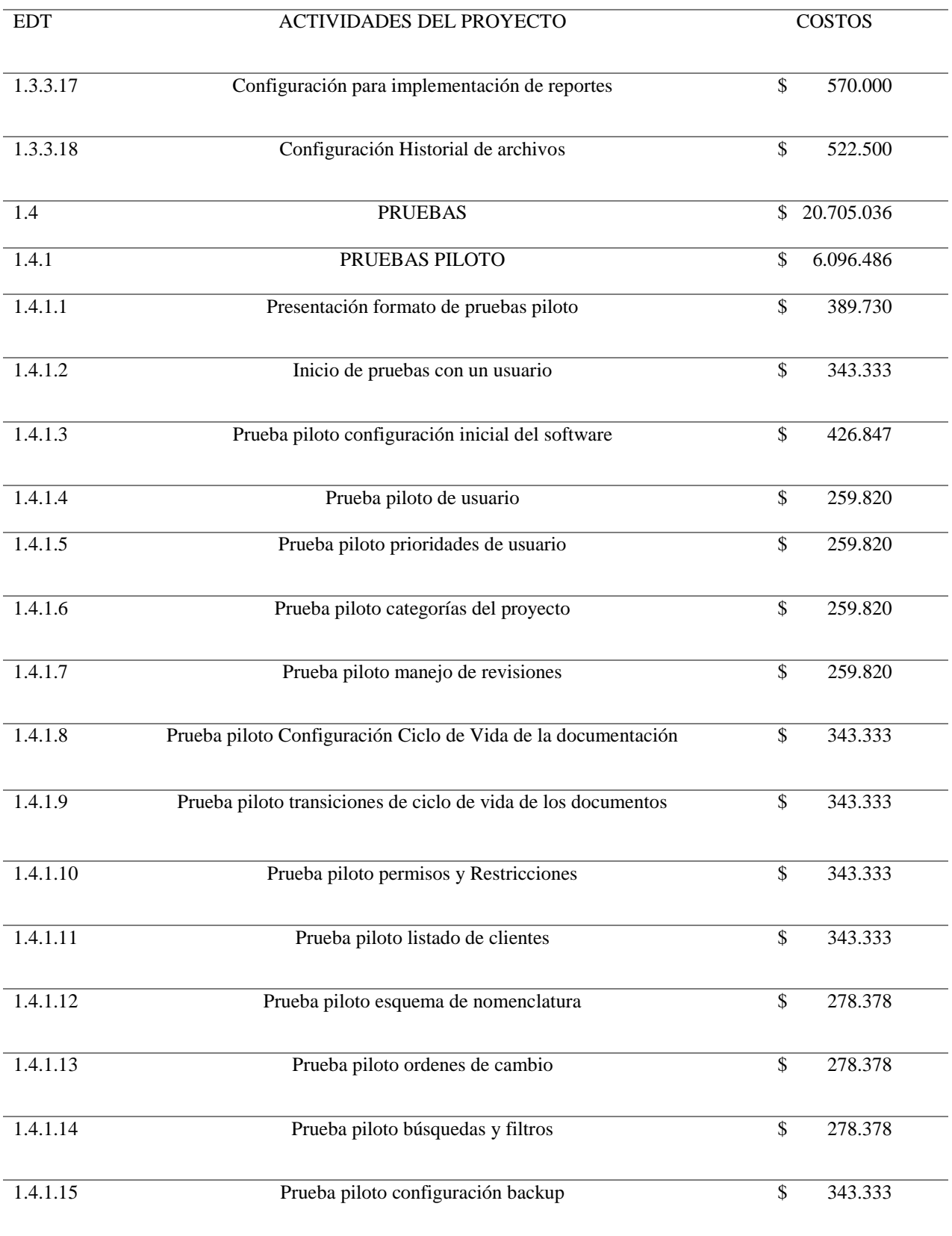

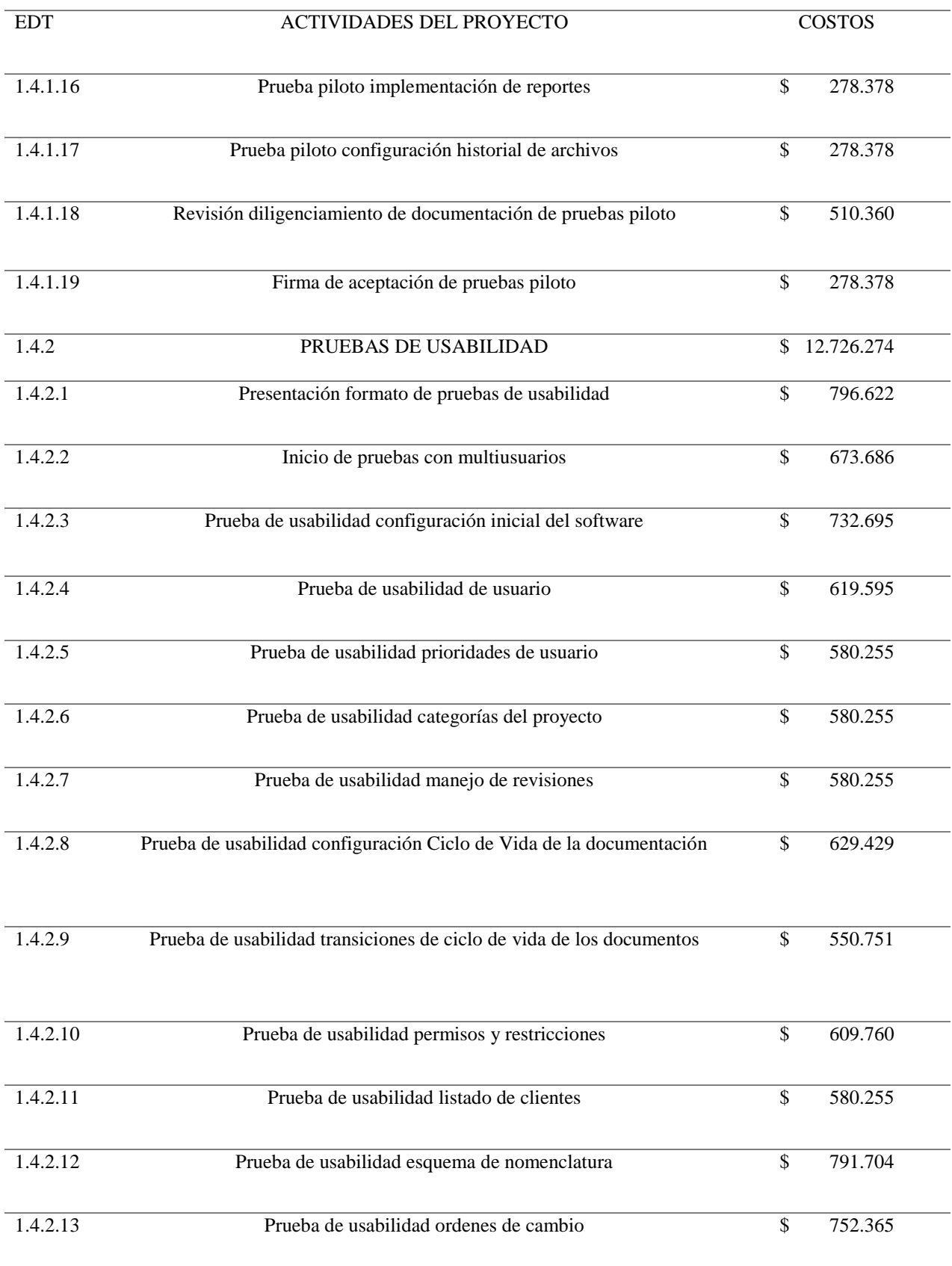

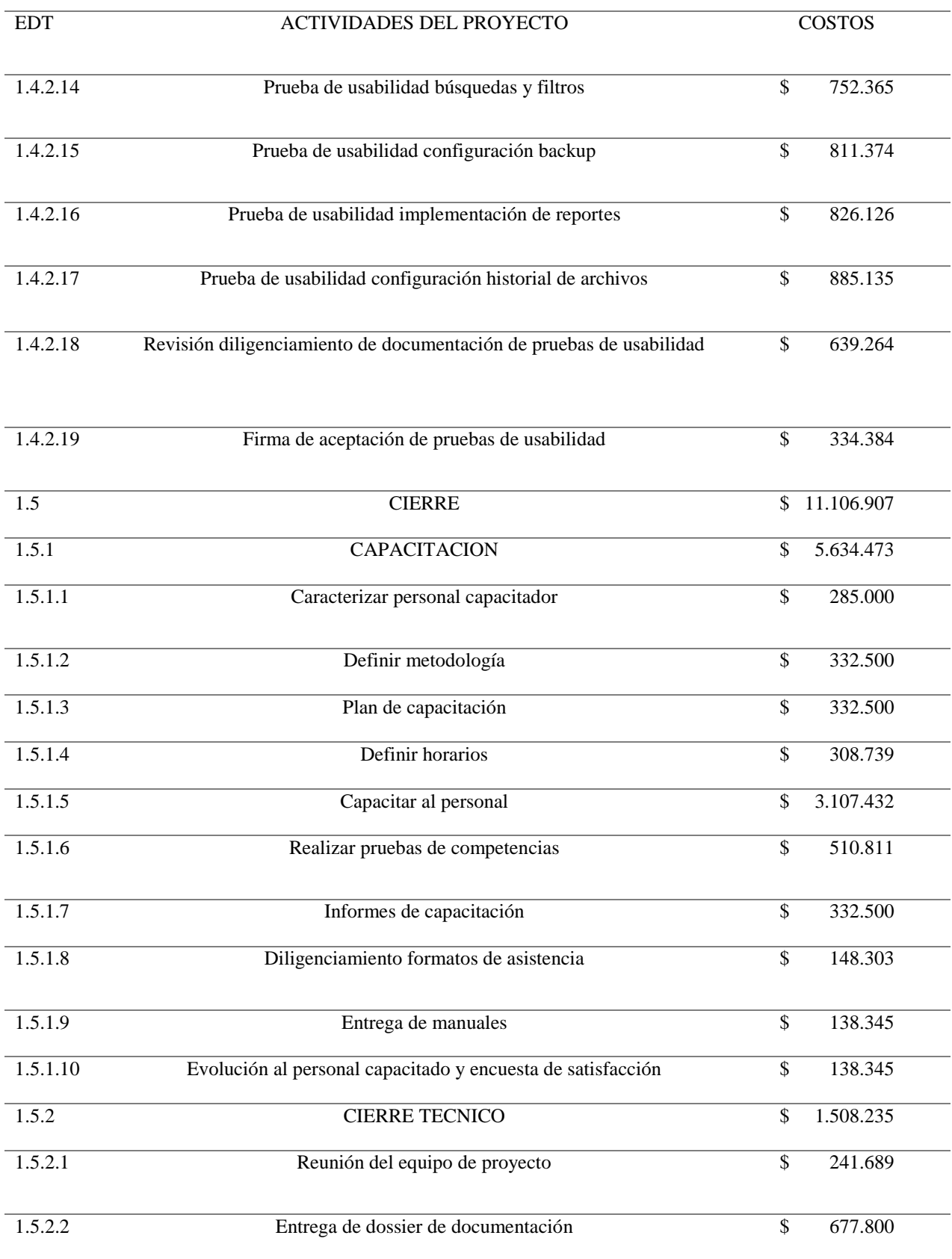

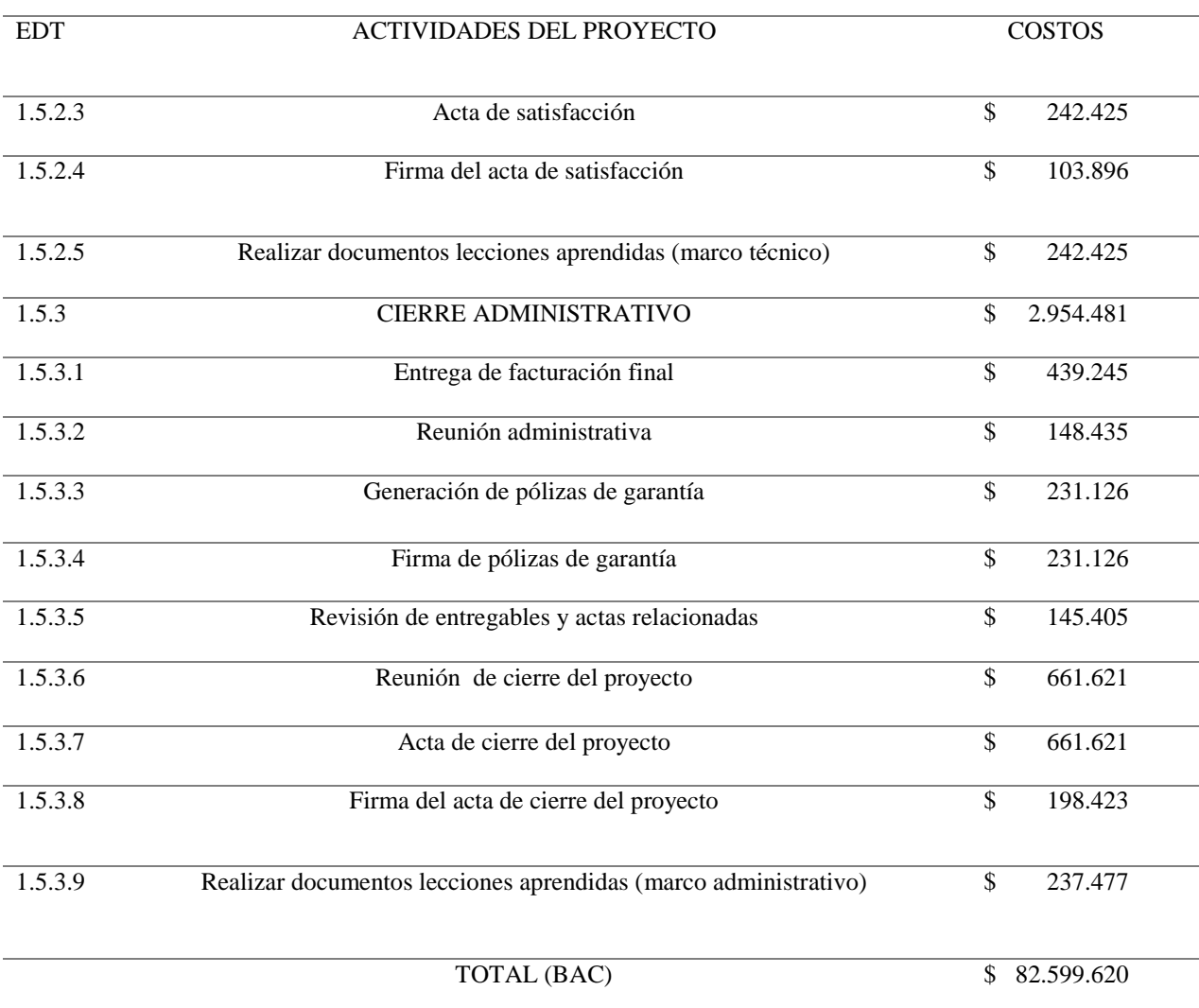

# *3.5.5 Estructura de desagregación de recursos (EDR)*

La estructura desagregada de los recursos muestra el desglose de todos los recursos del proyecto. En la siguiente imagen se observe la desagregación en 3 tópicos como lo son recurso humano, materiales y proveedores.

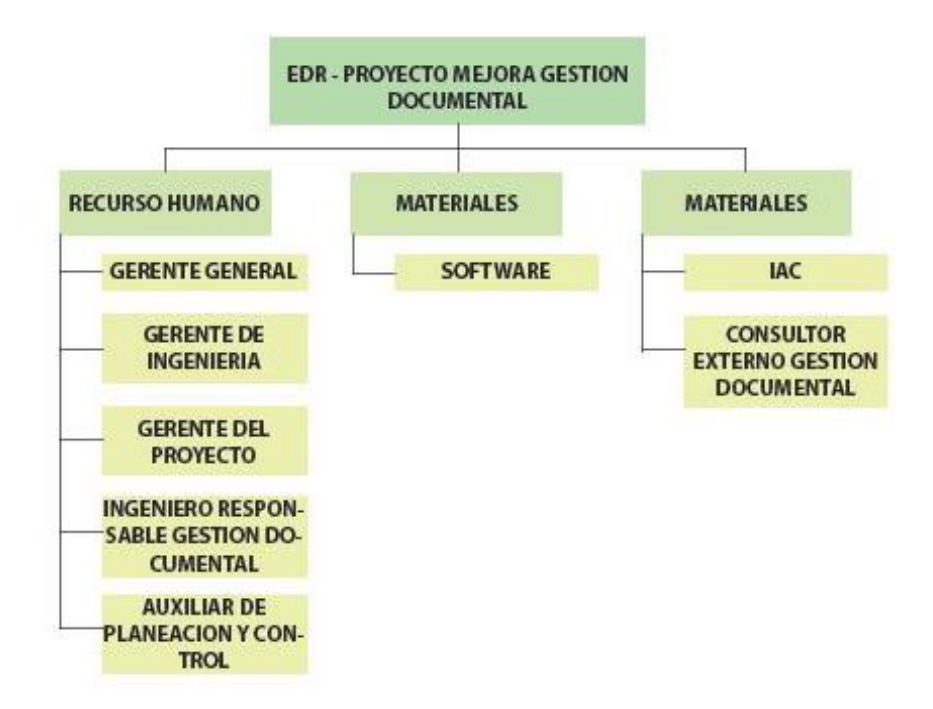

*Figura 36. Diagrama EDR.*

# *3.5.6 Estructura desagregada del costo (EDC)*

La estructura desagregada de los costos muestra cómo se realiza la desagregación por entregable, en la siguiente imagen se visualiza los cinco entregables principales y dentro que cada uno la mano de obra (recurso humano), materiales o proveedores, a partir cada uno de ellos se deben controlar los costos del proyecto.

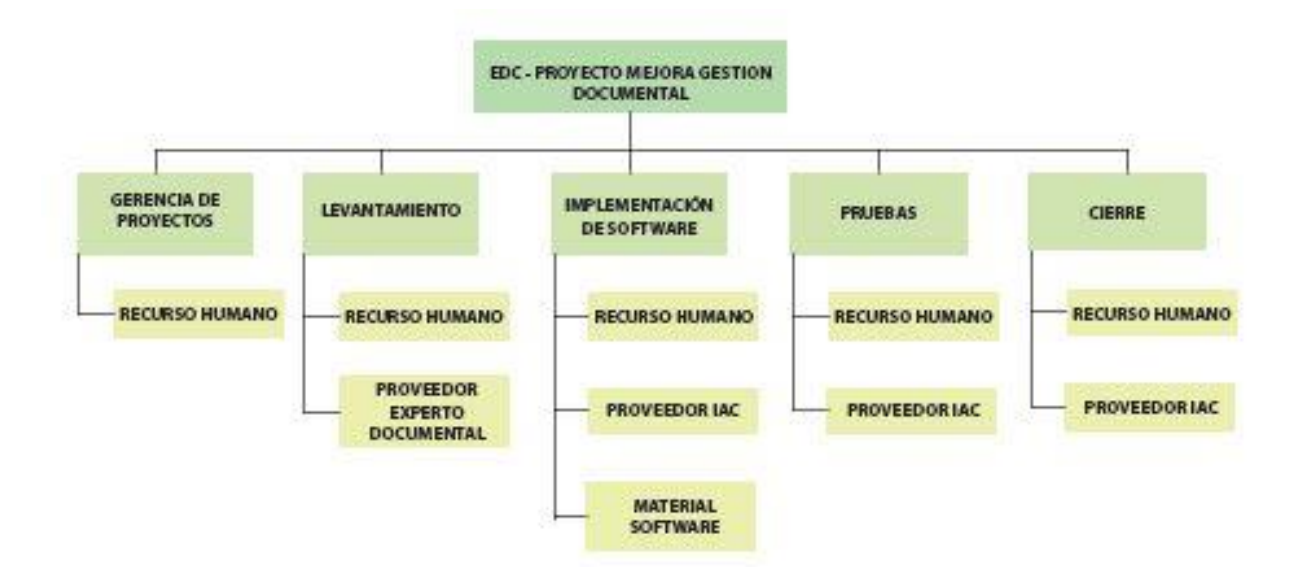

*Figura 37. Diagrama EDC.*

## *3.5.7 Indicadores de medición de desempeño*

Para lograr una medición eficiente del desempeño del proyecto se usan los indicen de desempeño: Índice de desempeño del costo (CPI) y el índice de desempeño del cronograma (SPI).

En este plan se hará referencia solamente al índice de desempeño del costo, como lo indica el (PMBOK 6ta Edición, 2017) el CPI "es una medida de eficiencia del costo de los recursos presupuestados, expresado como la razón entre el valor ganado y el costo real". (p.263)

El CPI se utiliza como un indicador gerencial que evidencia el valor del trabajo completado en comparación con el costo real que se ha incurrido. Este indicador permite saber que tan ajustado están los costos del proyecto según lo planeado.

Como se evidencio en la línea base de costos, para el proyecto se realizará seguimiento semanalmente, al finalizar cada semana se realizarán los cálculos del CPI que permitan tener un seguimiento de costos del proyecto.

A continuación, se definen las consideraciones que se aplicaran al monitoreo del CPI en el proyecto:

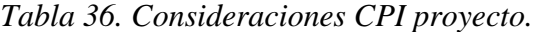

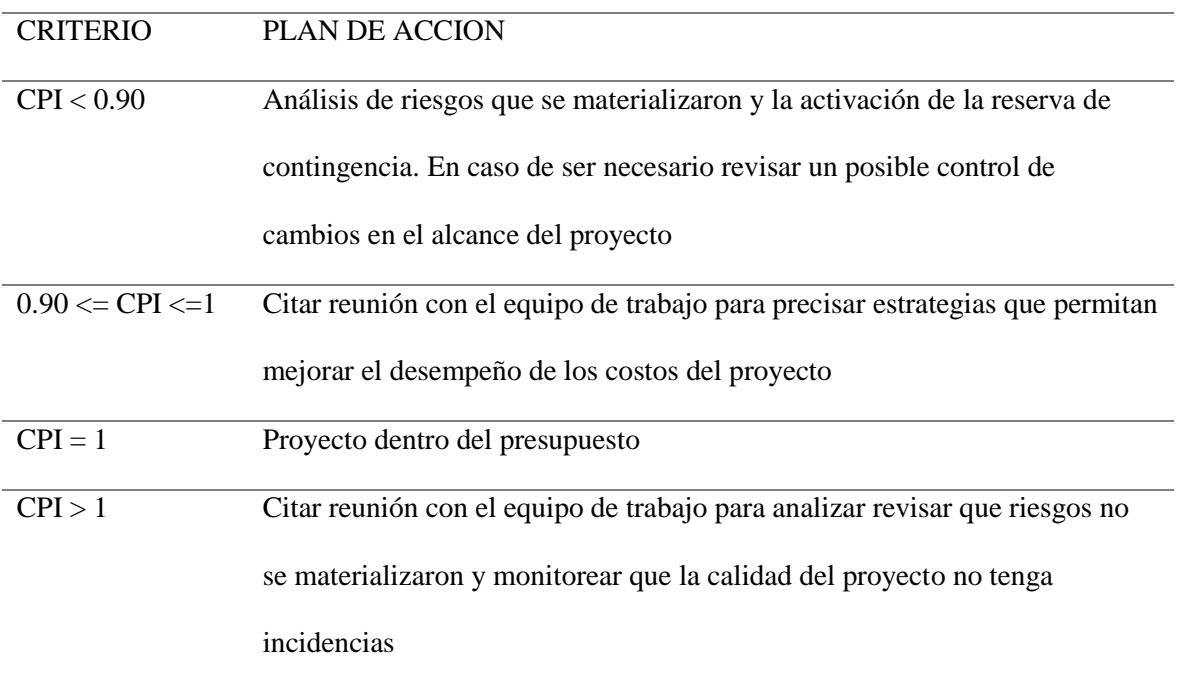

*Fuente: construcción del autor*

## *3.5.8 Aplicación técnica del valor ganado con curva S de avance del proyecto*

El análisis de valor ganado es una importante técnica para la evaluación del estado de los proyectos y aplica una variedad de métricas cuantitativas para el gerenciamiento de proyectos.

Para la aplicación del método de valor ganado en el proyecto, se realizará seguimiento en la semana 8 del proyecto. Para este seguimiento se creó un escenario asumiendo los valores referentes al valor ganado (EV) y costo real (AC) a través del proyecto hasta la semana 8.

A continuación, se muestran los datos que se tienen en la semana 8 del proyecto.

| Numero De<br>Semana | Costos<br>Planeados<br>Semanal | Acumulado<br>P <sub>V</sub> | % Avance<br>Ejecutado | Acumulado<br>Ev | Costo Real Ac | Acumulado<br>Ac |
|---------------------|--------------------------------|-----------------------------|-----------------------|-----------------|---------------|-----------------|
| 0                   | \$0                            | \$0                         | 0%                    | \$0             | \$0           | \$0             |
|                     | \$2,317,093                    | \$2,317,093                 | 100%                  | \$2,317,093     | \$2,250,000   | \$2,250,000     |
| 2                   | \$1,838,481                    | \$4,155,574                 | 100%                  | \$4,155,574     | \$2,000,000   | \$4,250,000     |
| 3                   | \$1,362,348                    | \$5,517,922                 | 100%                  | \$5,517,922     | \$1,200,000   | \$5,450,000     |
| 4                   | \$1,759,817                    | \$7,277,739                 | 100%                  | \$7,277,739     | \$1,350,000   | \$6,800,000     |
| 5                   | \$1,599,459                    | \$8,877,198                 | 100%                  | \$8,877,198     | \$1,670,000   | \$8,470,000     |
| 6                   | \$1,403,292                    | \$10,280,490                | 100%                  | \$10,280,490    | \$1,800,000   | \$10,270,000    |
| 7                   | \$1,424,681                    | \$11,705,170                | 100%                  | \$11,705,170    | \$2,300,000   | \$12,570,000    |
| 8                   | \$1,439,529                    | \$13,144,700                | 50%                   | \$12,424,935    | \$1,200,000   | \$13,770,000    |
|                     |                                |                             |                       |                 |               |                 |

*Tabla 37.Seguimiento del proyecto en la semana 8.*

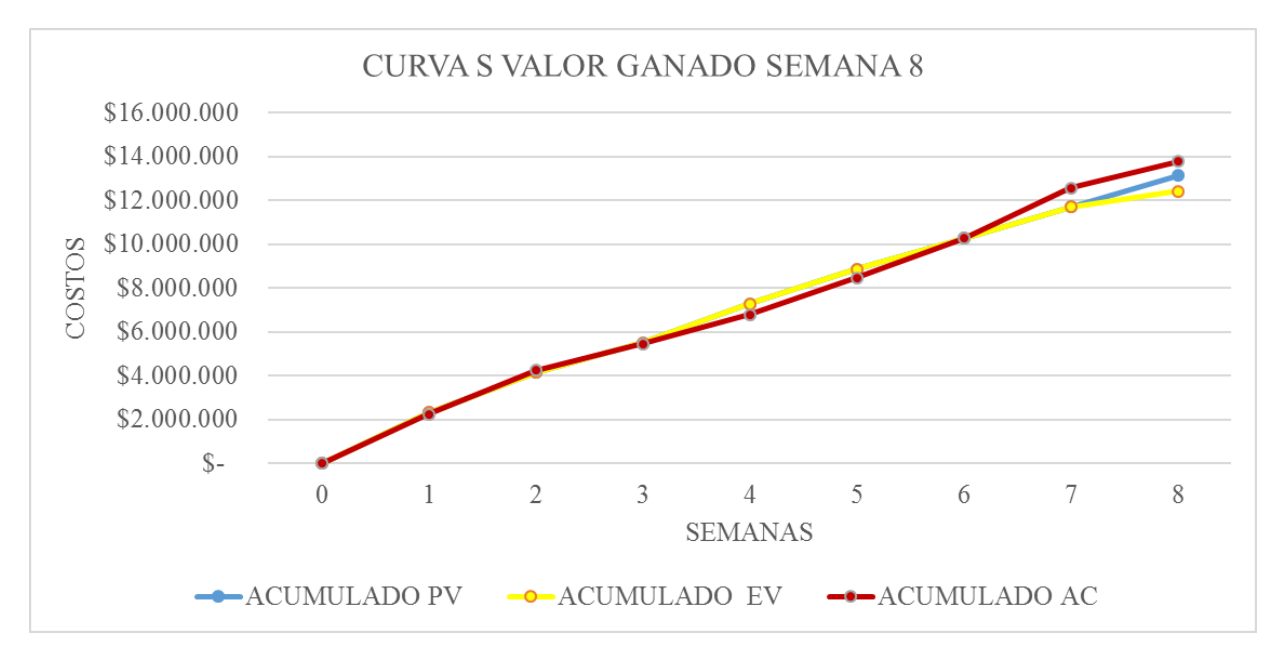

*Gráfica 10. Curva de valor ganado semana 8.*

*Fuente: construcción del autor*

Como resultado de la curva S del valor ganado se puede destacar que hasta la semana 7 el EV se realizaba según lo programado (PV). En la semana 4 y 5 se observa un sub presupuesto con AC por debajo de la EV.

Teniendo en cuenta que en la semana 8 solo se ha ejecutado el 50% del valor programado se observa que el proyecto en este punto estaría con un sobre presupuestó y retrasos en el cronograma. A continuación, se realiza las métricas indicadas en la metodología de valor ganado.

Para realizar los cálculos es bueno aclarar que para el cálculo del estimado a la conclusión EAC se utilizaron la formula pesimista y la formula optimista asumiendo que a partir de la fecha el CPI del proyecto será igual a 1, el índice de desempeño del trabajo a completar TCPI también será igual a 1 realizando la estimación optimista.

*Tabla 38. Valor ganado.*

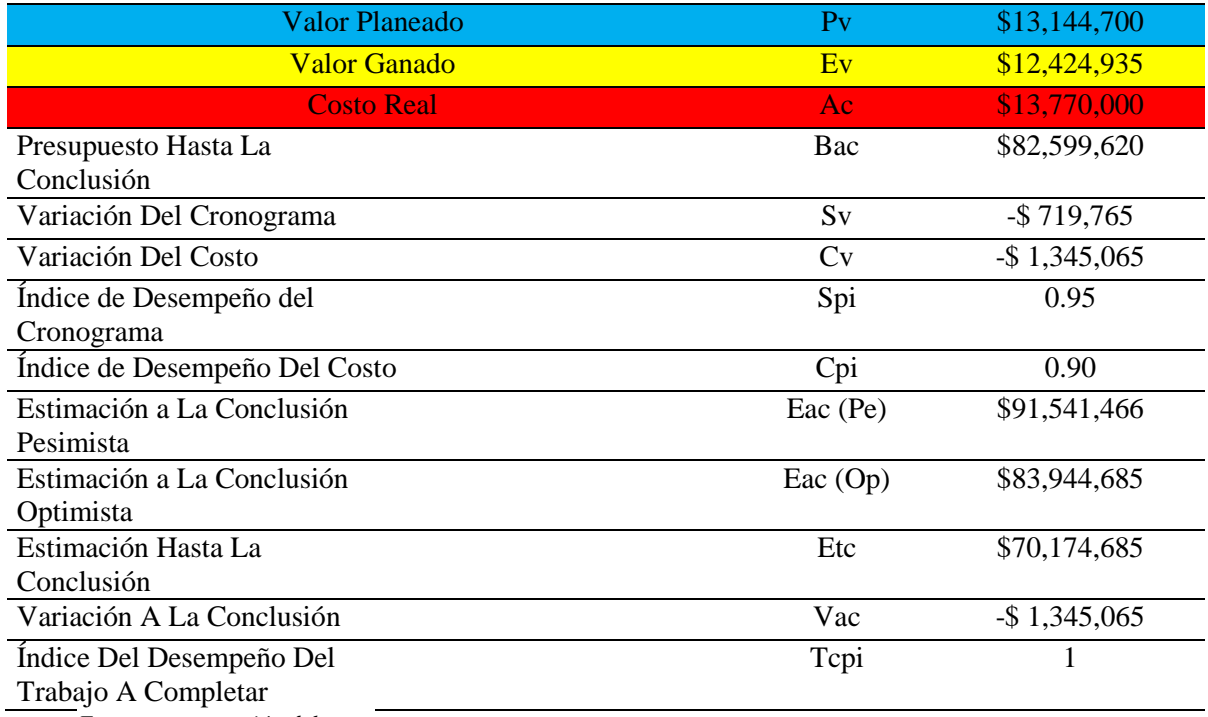

*Fuente: construcción del autor*

Después de realizar el cálculo de las métricas del valor ganado se puede llegar a las siguientes conclusiones asumiendo los valores del escenario de seguimiento en la semana 8:

El proyecto tiene un sobre costo de \$1.345.065, esto refleja sobre presupuestó del

10% a la fecha.

- El proyecto tiene un retraso en tiempo del 5%.
- Si el proyecto continuo con el mismo valor del CPI tendrá un estimado a la conclusión de \$91.541.466.
- Si a partir de este momento el CPI del proyecto será igual a 1, el estimada a la conclusión será \$83.944.685.
- El estimado hasta conclusión del proyecto teniendo referencia el BAC será de \$70.174.685.
- Teniendo en cuenta el bajo rendimiento de los costos el índice del desempeño del trabajo a completar será igual a 1.

## **3.6. Gestión de calidad**

#### *3.6.1 Política de calidad*

El propósito como organización es la mejora continua en los procesos, en este sentido es de reconocer que una de las prioridades es el diseño de nuevos planes que ayuden a mejorar la productividad y la eficiencia en los proyectos que se emprenden. Como lo es el estudio de factibilidad para implementar un software que garantice la reducción en tiempos y de trabajos en la documentación de los proyectos, cumpliendo con los requerimientos de la normativa ISO 16175 e ISO 9001.

#### *3.6.2 Objetivos de calidad del proyecto*

- Satisfacer las necesidades y expectativas de los clientes. Enfocado a la mejora documental.
- Cumplir oportunamente la fecha propuesta en el cronograma para la entrega del proyecto.
- Garantizar el cumplimiento de las normas legales vigentes y aplicadas a la gestión de documentos.
- Incorporar la calidad en la planificación del proyecto y el producto.

### *3.6.3 Planificación de la calidad*

Especificaciones técnicas (proceso y entregable)

Para el desarrollo del proyecto se realizará la viabilidad para la implementación del software de gestión documental basado en la norma técnica colombiana ISO 16175 la cual trata acerca de información y documentación, principios y requisitos funcionales para los registros en entornos electrónicos de oficina.

Es importante para la compañía poder seguir las normativas ISO y aplicar todas las buenas prácticas que estas aportan al óptimo desarrollo de gestión documental, después de revisar los temas que propone la normativa 16175 se decidió realizar una matriz de comparación entre los requisitos que propone la norma y el software elegido para la implementación.

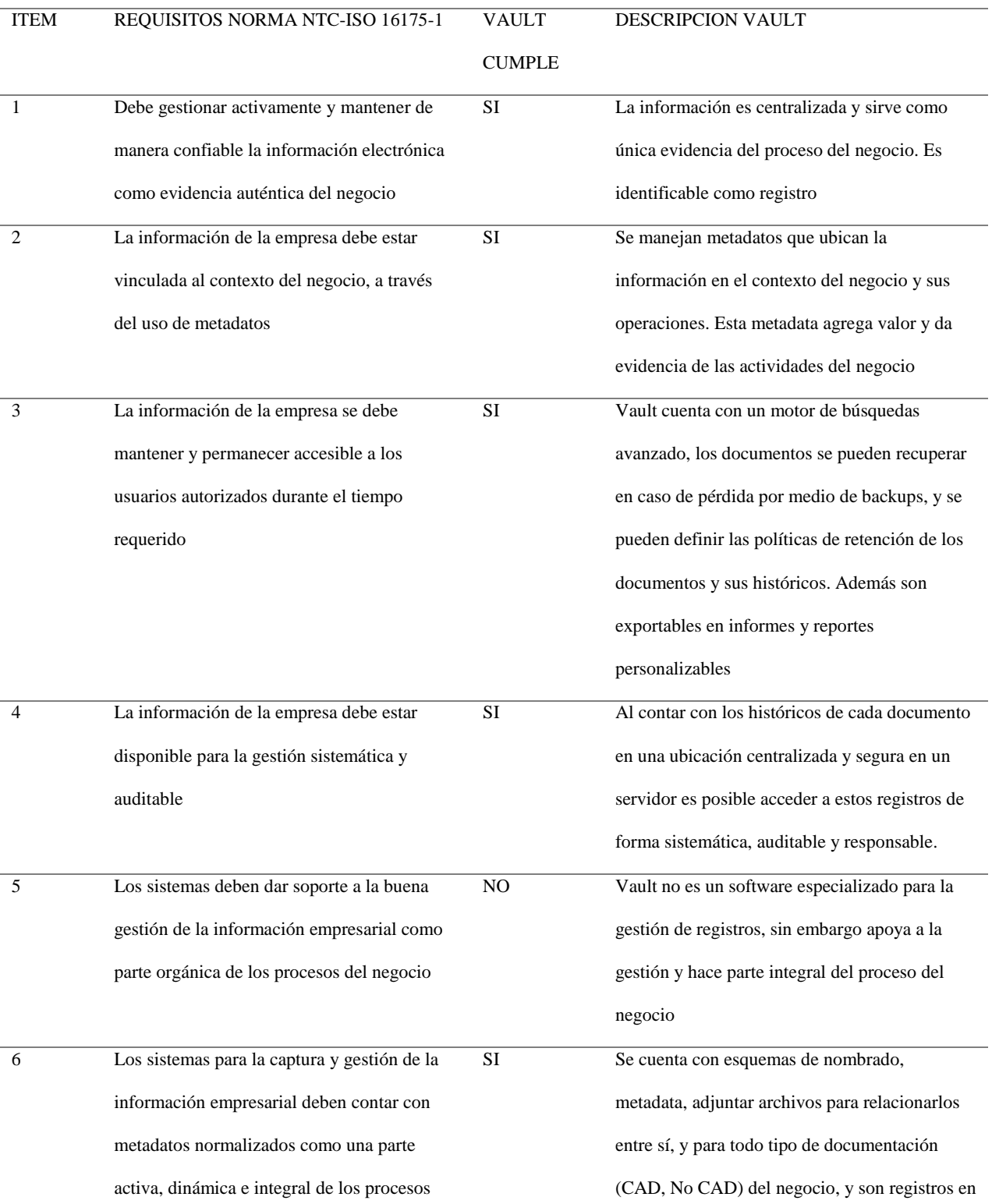

# *Tabla 39. Tabla de Comparación Norma VS Software*

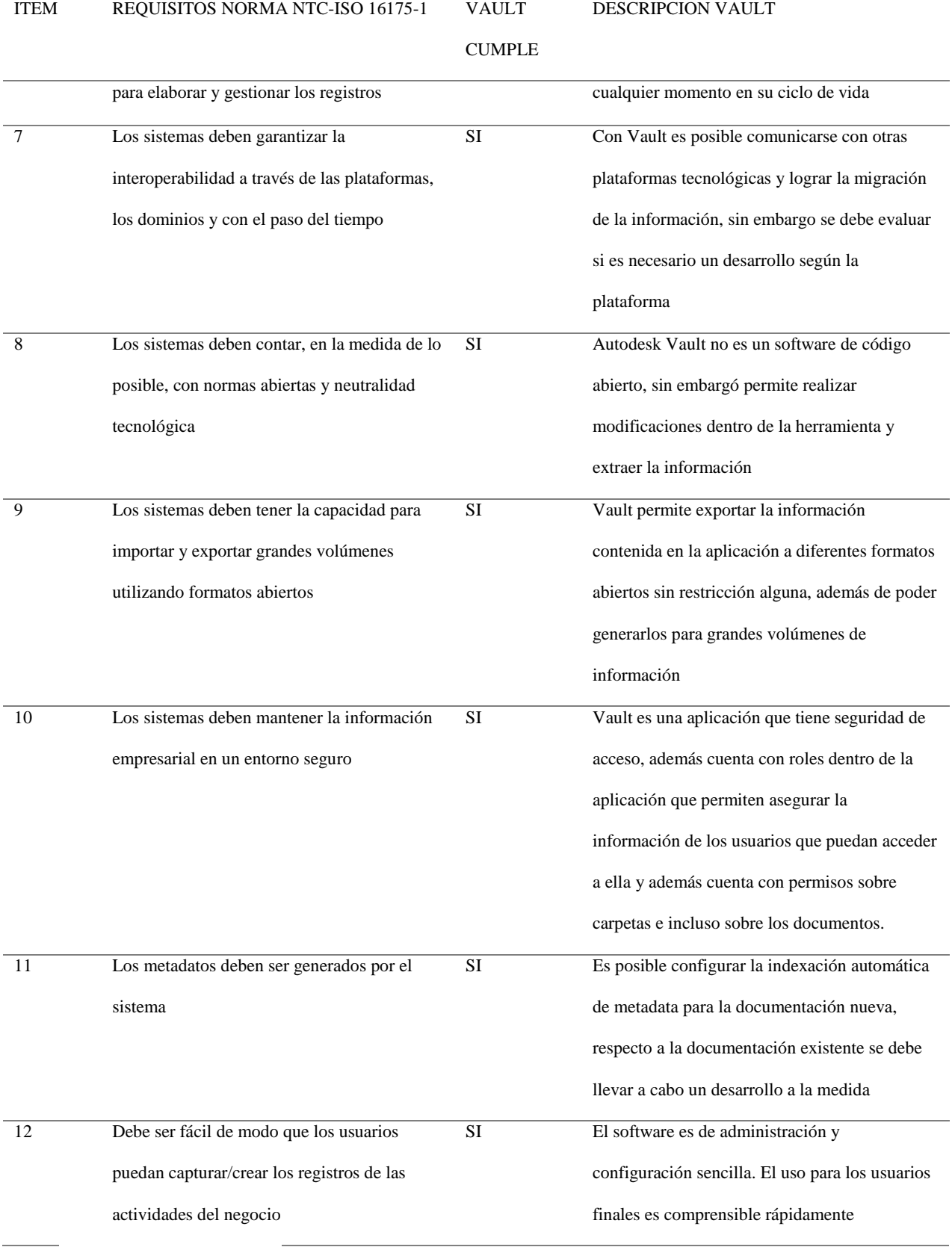

# Métricas de calidad

A continuación, se presentan las métricas de calidad con las que se revisaran y

# evaluará el proyecto.

# *Tabla 40. Métricas de calidad.*

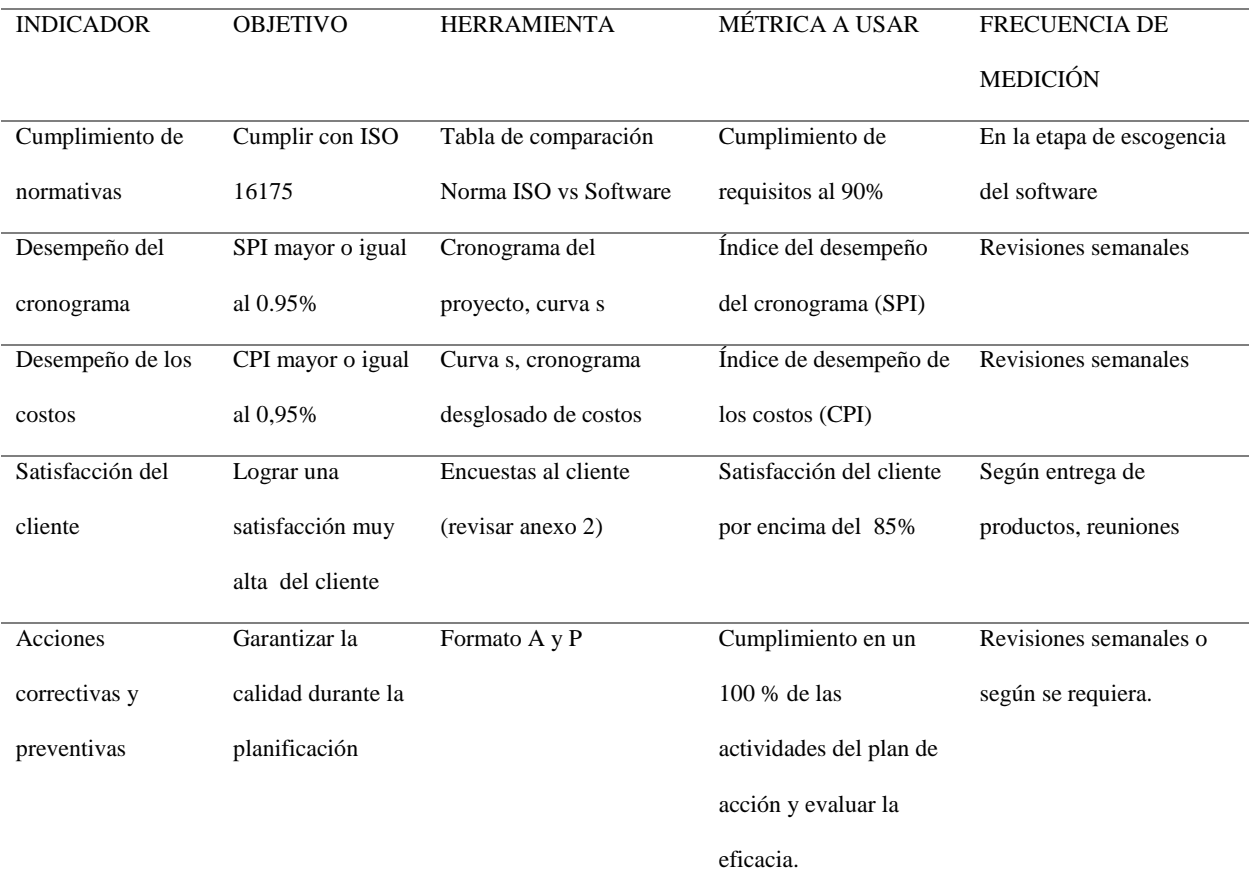

*Fuente: construcción del autor*

- Herramientas y técnicas
	- Toma de decisiones

# Priorización de Requisitos de Calidad

Se realizó la comparación de los requisitos con el software Expert Choice, los

requisitos comparados son:

- Requisito A: Mejora de la productividad y procesos del Área de Gerencia de Ingeniería mediante la viabilidad de un proyecto de gestión documental.
- Requisito B: cumplir con las normativas vigentes enfocada a la gestión documental.
- Requisito C: Viabilidad para mejorar la seguridad informática y agilizar el ciclo de vida de los documentos
- Requisito D: Viabilidad para aplicar las nuevas herramientas para mejora de gestión documental.

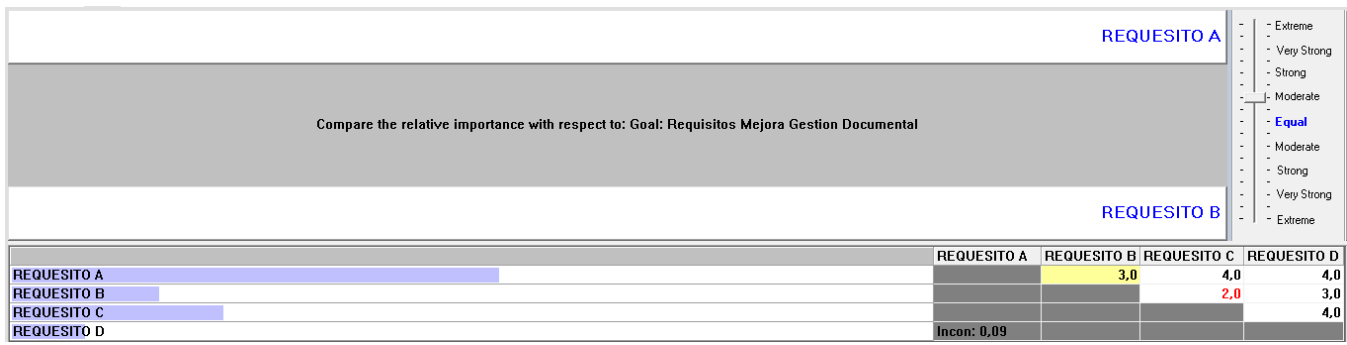

*Figura 38 Comparación de pares con Expert Choice*

El resultado de la comparación de los requisitos son los siguientes:

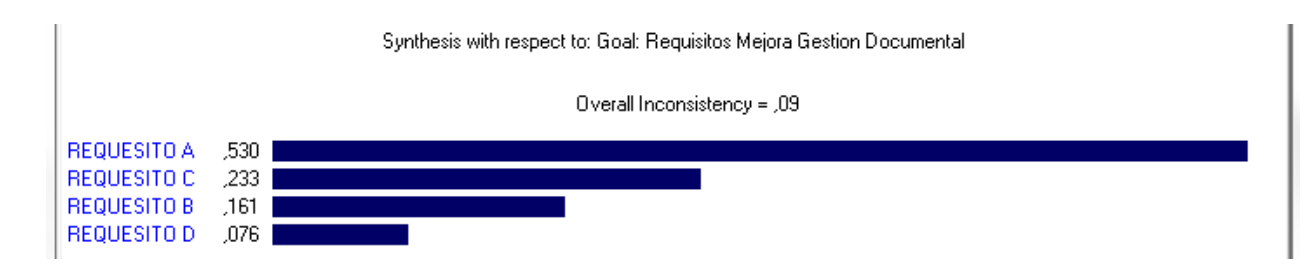

*Figura 39 Resultado de la comparación.*

*Fuente: construcción del autor*

- Entrevistas. Las entrevistas se utilizarán para identificar las necesidades y expectativas de calidad de cada uno de los interesados del mismo. Para ello se diseña una entrevista con una serie de preguntas de respuesta "cumple o no cumple" para evidenciar en cuales productos se tienen más No conformidades y evaluar un posible cambio o reparación. Según el cuadro de métricas estas se realizarán entregado el producto y en las juntas con los interesados.
- Roles y responsabilidades

Teniendo en cuenta que la empresa Yokogawa dentro de sus políticas de calidad aplica la ISO 9001, en la que se habla de que los roles y responsabilidades los debe asignar la alta dirección y se evidencie cuáles son los roles y las asignaciones del personal para con el proceso de calidad. En la [Tabla 46.](#page-191-0) se presenta la matriz RACI de asignación, revisar en el plan de gestión de recursos humanos.

#### *3.6.4 Gestión y control de la calidad*

- Herramientas y técnicas de gestión y control.
	- Diagrama Causa y efecto. Como una de las herramientas que se propone para poder gestionar la calidad es el diagrama de causa y efecto en el cual se

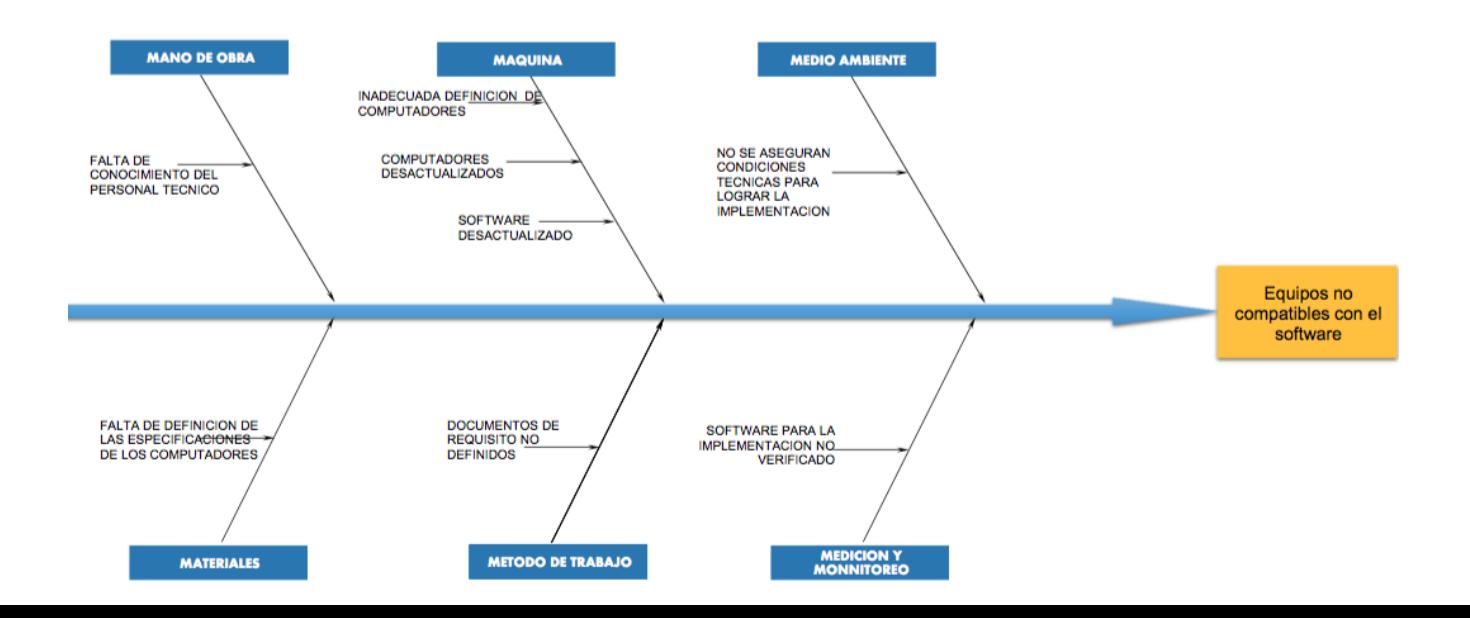

puede ver desde una perspectiva de las 6 M (mano de obra, métodos,

maquinaria, materiales, mediciones y medio ambiente).

*Figura 40 Diagrama causa y efecto.*

*Fuente: construcción del autor*

- Lista de Verificación. La herramienta lista de verificación ayudará a verificar y asegurar que los requisitos previos a la fase de implementación del proyecto se realicen según las indicaciones técnicas necesarias.

*Tabla 41. Listado de verificación.*

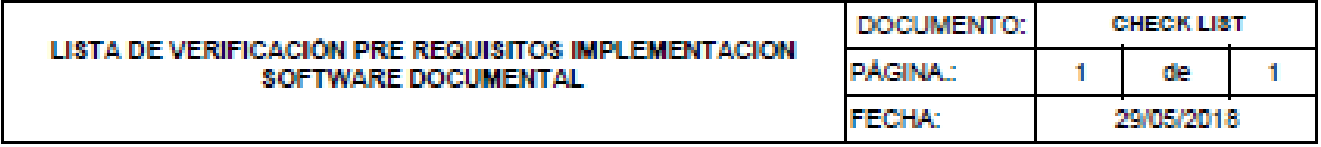

NOMBRE DEL PROYECTO: Viabilidad para la implementación de un software documental en el área de ingeniería de Yokogawa

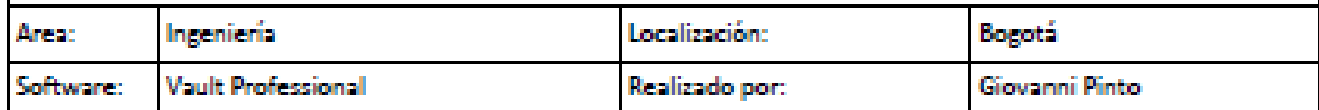

#### **LISTA DE VERIFICACION**

En la siguiente lista de verificación se tienen en cuenta las condiciones técnicas requeridas (pre-requisitos) para desarrollo eficiente del proyecto, este listado busca minimizar errores técnicos y garantizando la adecuado implementación del proyecto.

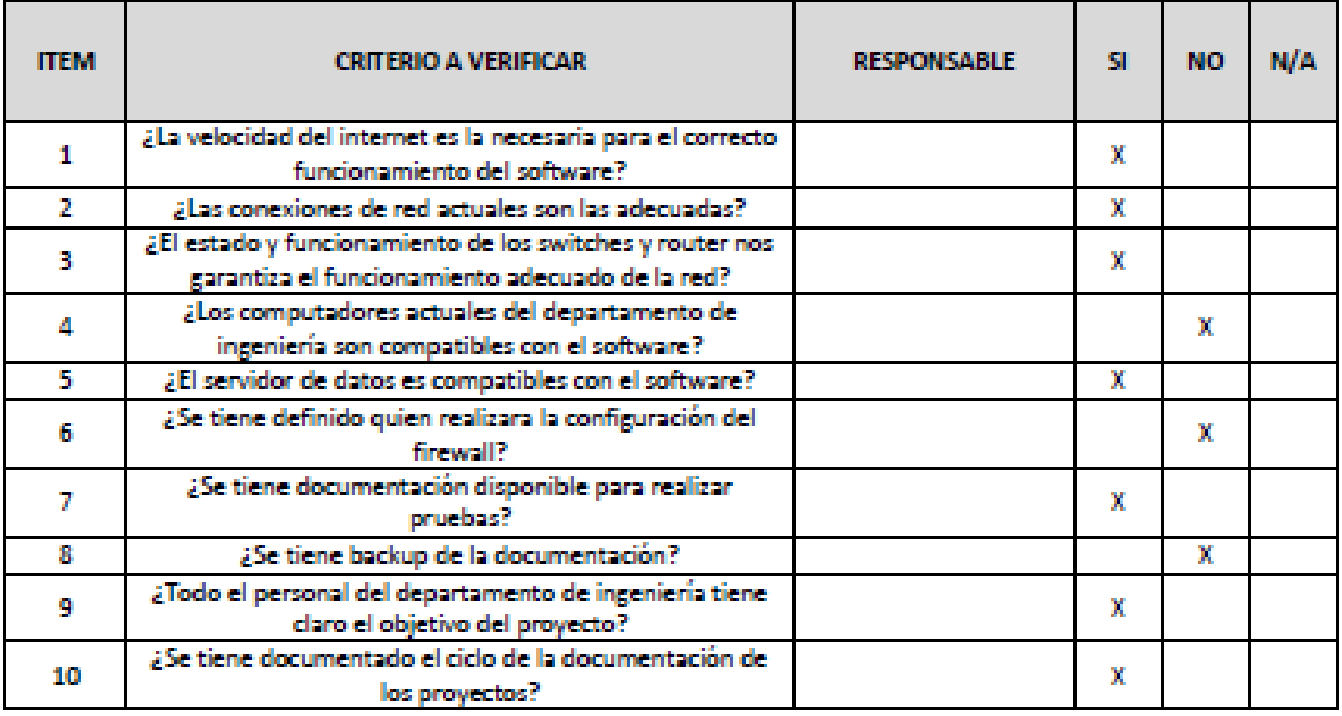

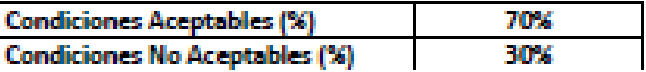

*Fuente: construcción del autor*
- Auditoria. La auditoría se ha convertido en una herramienta de vital importancia para las organizaciones, esta se vuelve fundamental para proteger activos de una organización, y promueve el desarrollo, vigilancia y mejora continua en las organizaciones.

El proceso de auditorio es indispensable para cualquier tipo de proyecto, en este caso dejar plasmado como se debe realizar dicho proceso en cada una de sus fases y hasta qué punto puede llegar la misma. Además, establecer cuando se debe realizar alguno de los procesos de la auditoria para poder continuar con el siguiente paso, lo anterior se evidencia en el siguiente diagrama.

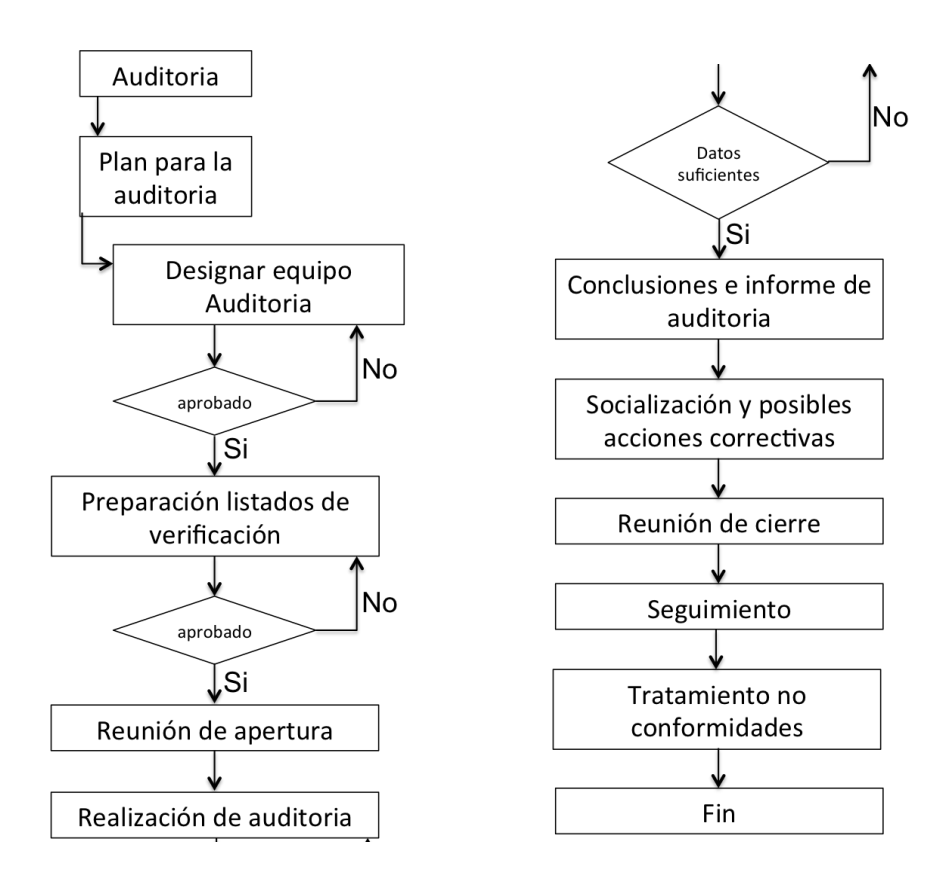

*Figura 41 Proceso de auditoría.*

# *Tabla 42. Formato de auditoría.*

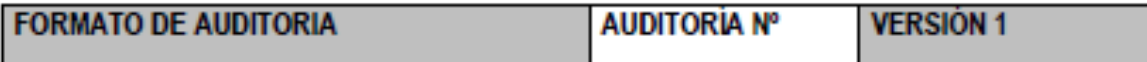

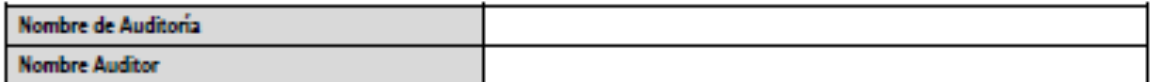

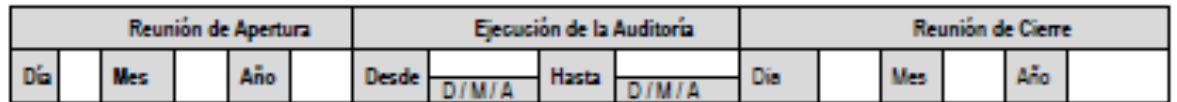

1. OBJETIVO DE LA AUDITORIA

2. ALCANCE DE AUDITORÍA

3. CRITERIOS DE AUDITORÍA:

4. AGENDA DE AUDITORÍA

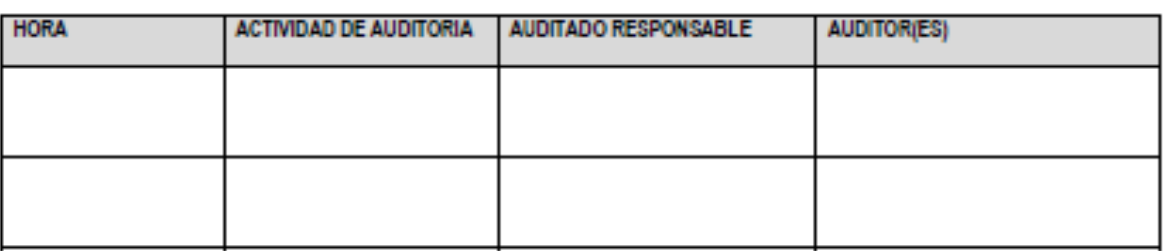

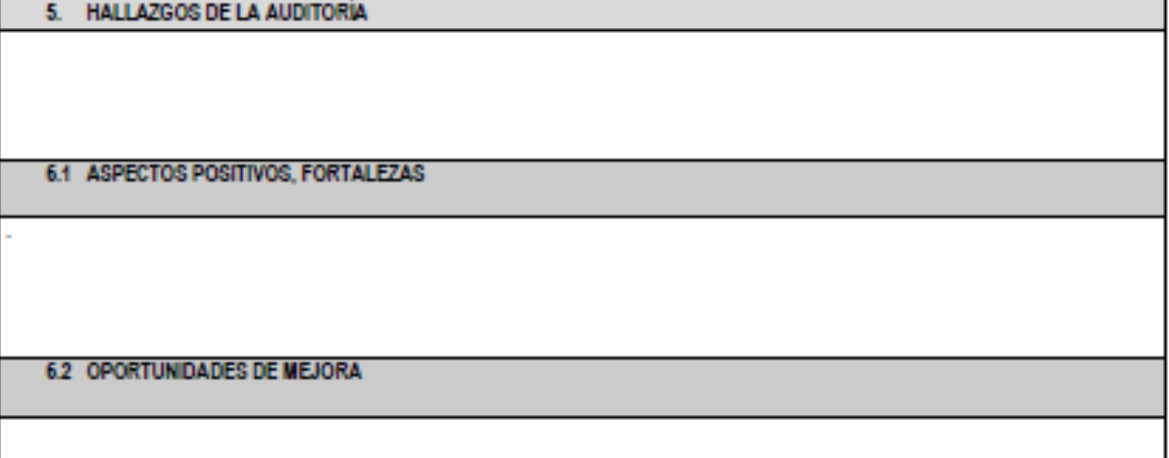

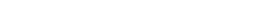

**6.3 OBSERVACIONES** 

# 6. CONCLUSIONES DE LA AUDITORÍA

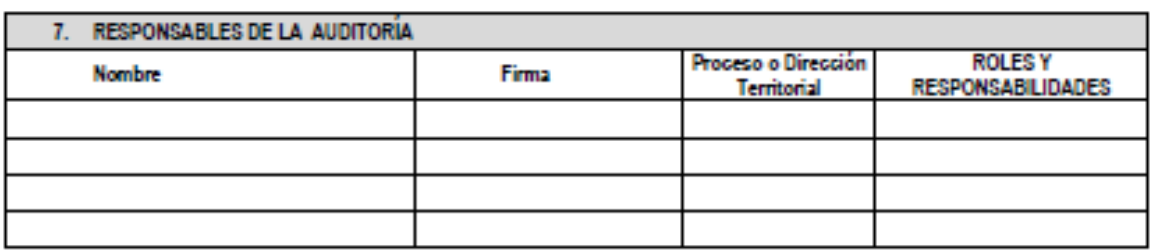

**APROBÓ** 

*Fuente: construcción del autor*

# *3.6.5 Mejora*

Plan de acción preventiva.

En este plan se busca eliminar causas potenciales de no conformidades y eventos que puedan afectar el desarrollo adecuado del proyecto. A continuación, se presenta el formato diligenciado suponiendo una acción preventiva.

# *Tabla 43. Formato de acciones preventivas y correctivas.*

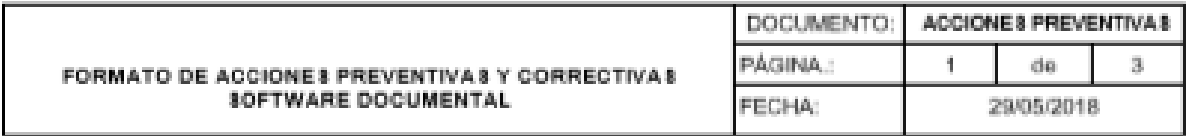

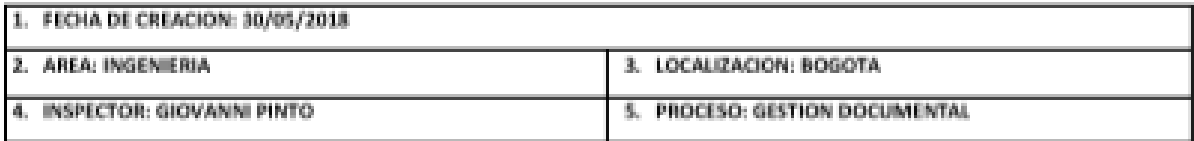

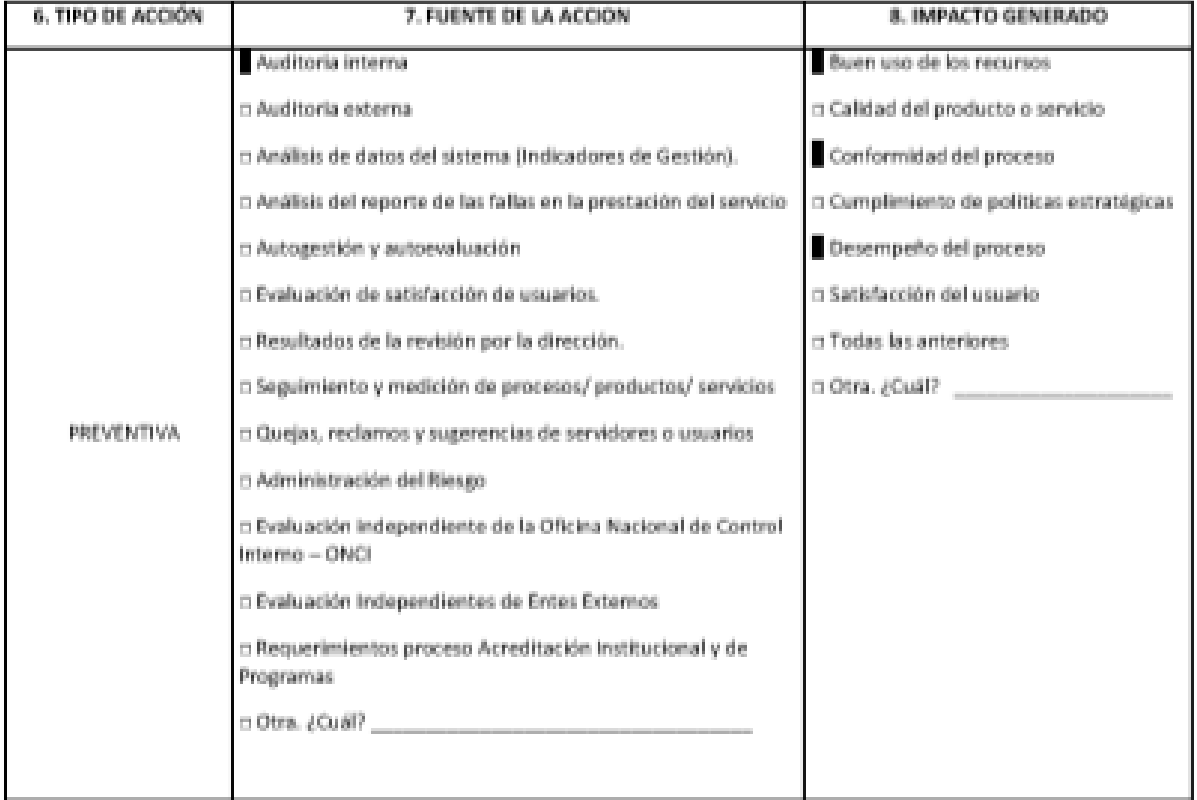

#### 9. DESCRIPCIÓN GENERAL DE LA ACCION CORRECTIVA, PREVENTIVA O DE MEJORA

Al momento de realizar una verificación interna basada en el Check List de verificación de requisitos para la implementación del proyecto se detectó que 2 computadores del área de ingeniería no cuentan con las características necesarias para la instalación del software documental.

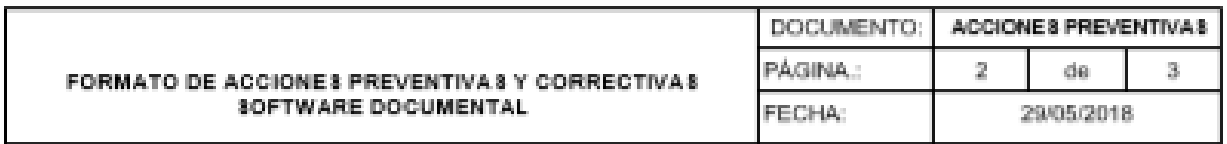

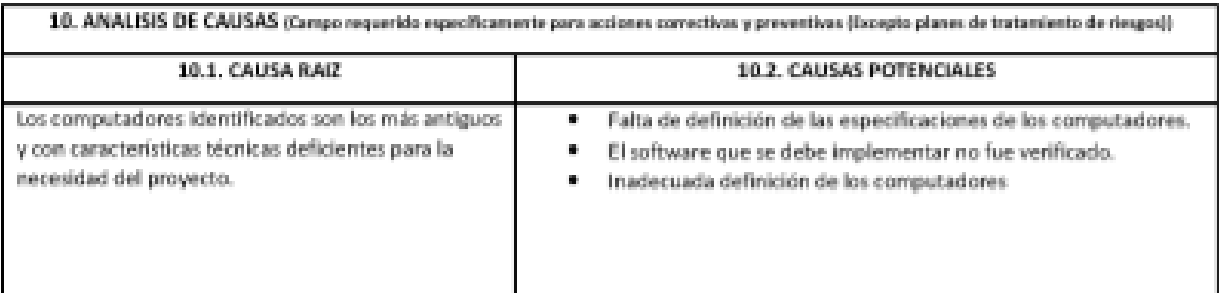

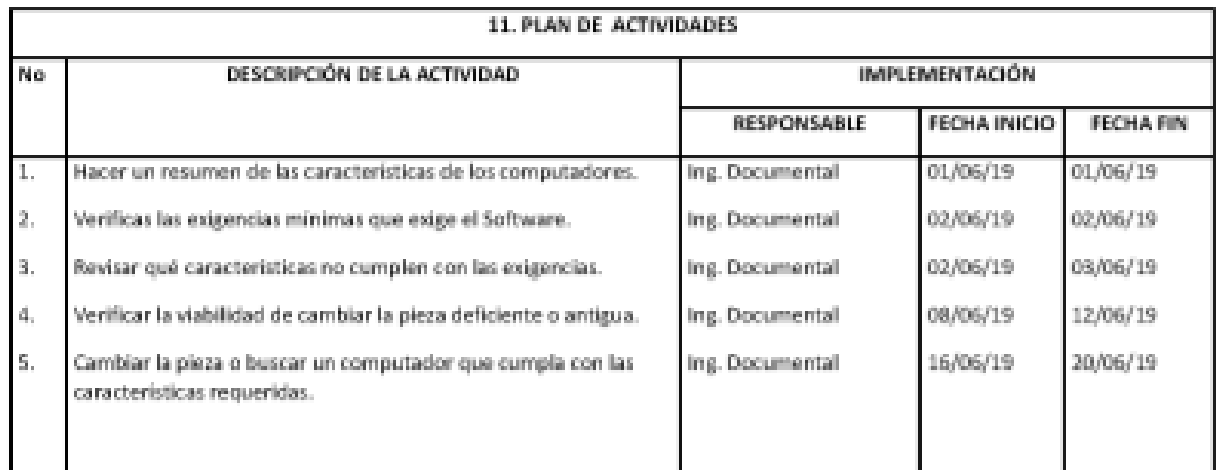

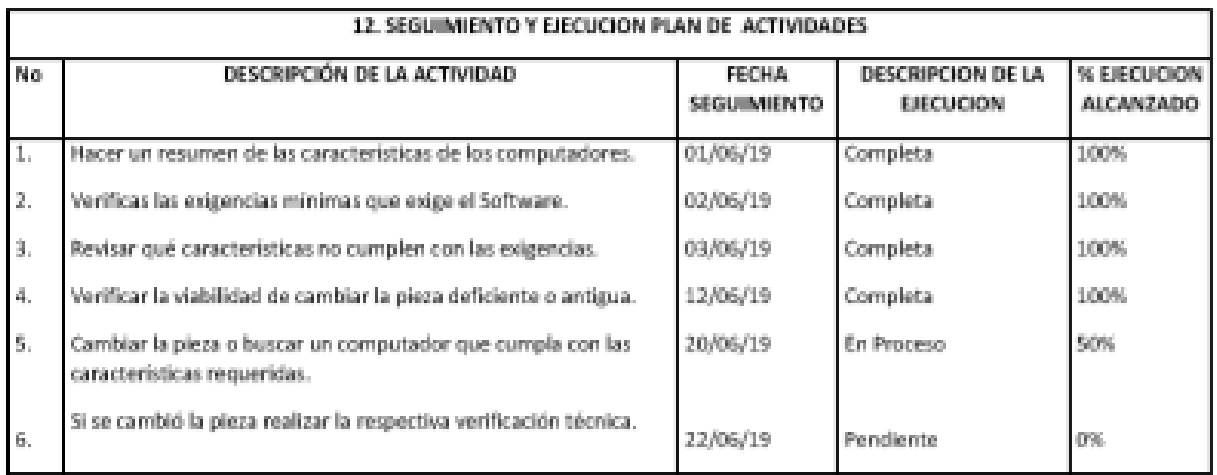

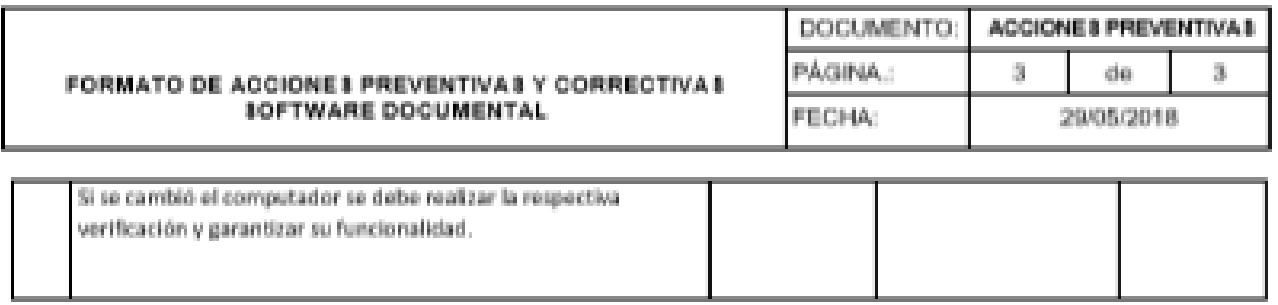

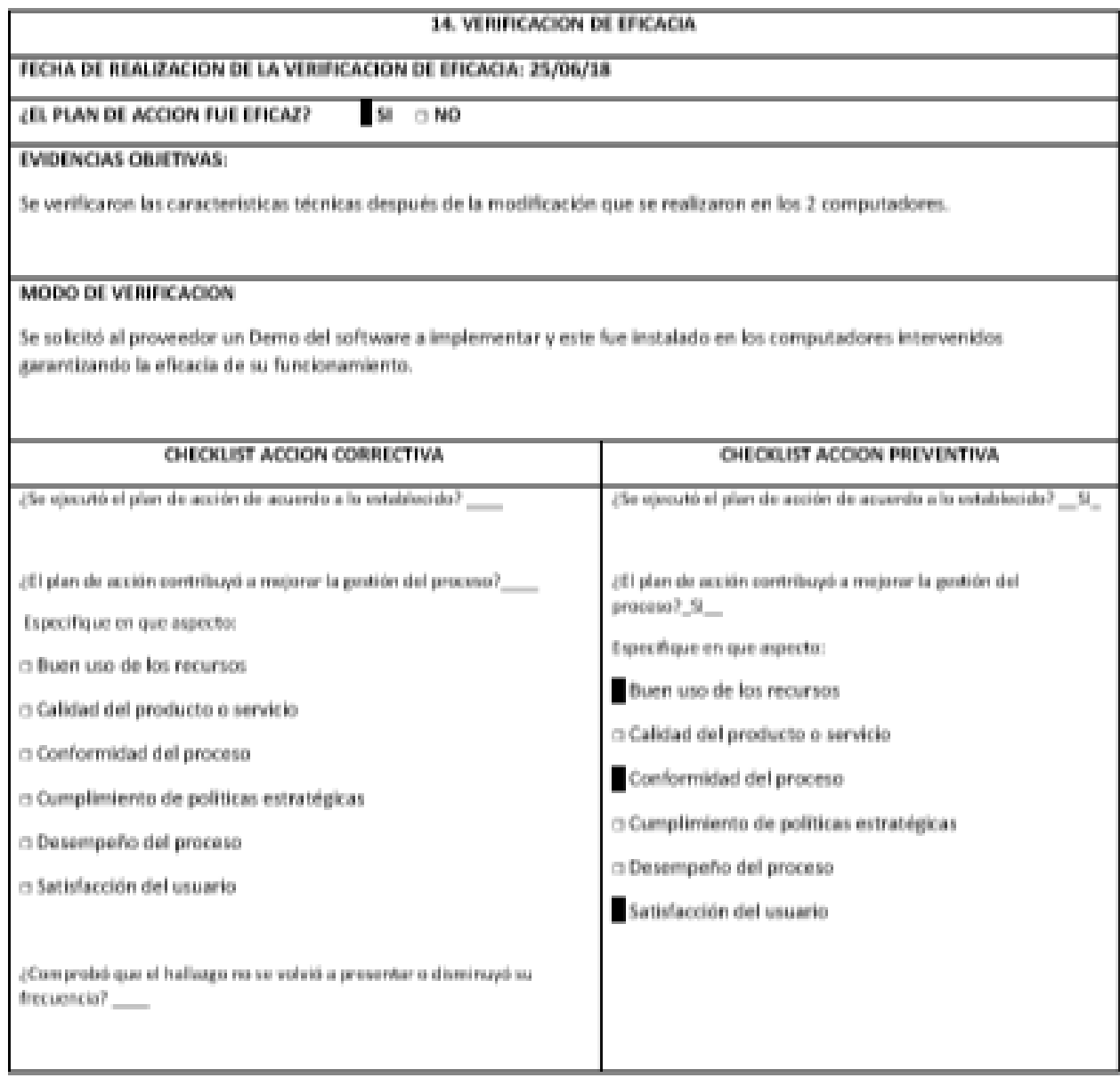

*Fuente: construcción del autor*

Tratamiento de no conformidades

El tratamiento de no conformidades ayudará a realizar el seguimiento de la

conformidad de los requisitos del producto, además de identificar las inconformidades

evidenciadas y realizar el debido tratamiento.

- Procedimientos de las no conformidades. A continuación, se muestra el cómo

debe ser el proceso para la no conformidad:

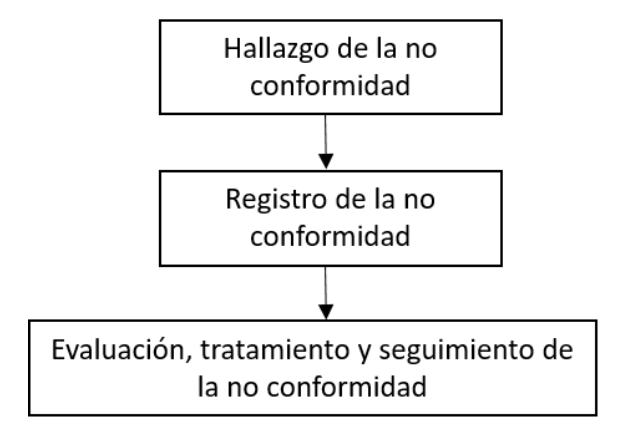

*Figura 42 Procedimiento para las no conformidades*

#### *Fuente: construcción del autor*

El hallazgo de la no conformidad puede darse en cualquiera de las fases del proyecto, en la parte de ejecución o cuando se esté realizando las pruebas, en ese momento del proyecto es donde se evidenciarán más hallazgos de no conformidad ya que es unos de los puntos críticos de funcionamiento al momento de realizar la implementación.

Cuando se tenga el hallazgo se debe diligenciar el formato de registro de la no conformidad, el cual se encuentra en el formato que está a continuación, donde se describe y se evalúa si se debe tener un arreglo inmediato o tomar una acción correctiva.

# *Tabla 44. Formato de informe de no conformidad.*

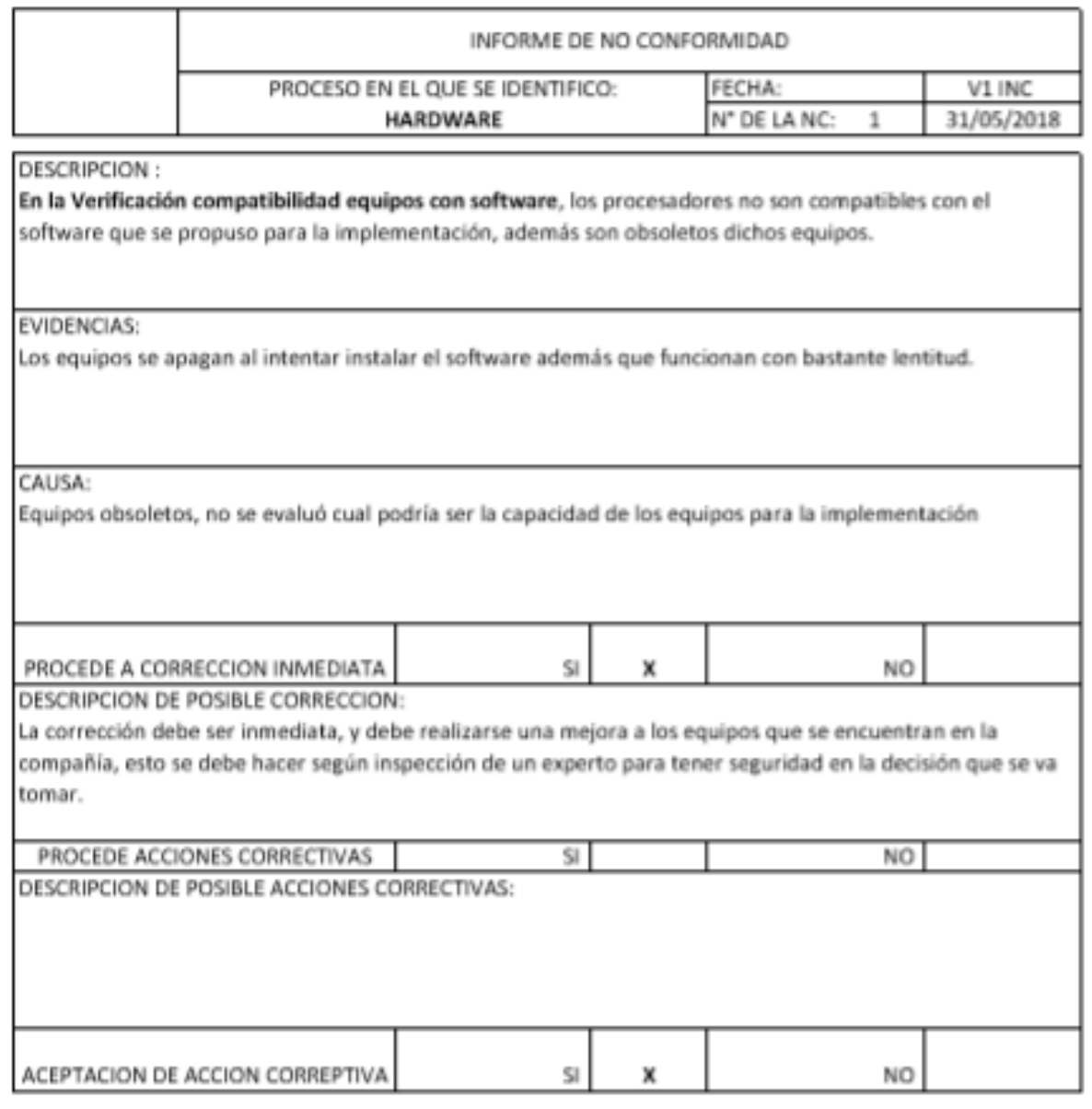

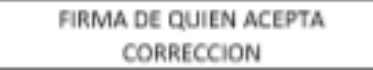

## **3.7 Plan De Gestión De Recursos**

El área de ingeniería de la empresa Yokogawa presenta dificultades y deficiencias en el manejo de la documentación por lo anterior se plantea el trabajo de grado que pretende evaluar y dar opciones para la viabilidad de la mejora de procesos dentro de la organización, utilizando un software que permita controlar y mantener el registro de la documentación, que será un complemento a las mejores prácticas que se requieren implementar en el área de ingeniería de la empresa.

El equipo de trabajo requerido para el desarrollo del proyecto es interno de la compañía. Mediante el método de comparación de pares se realizó la elección de los proveedores quienes serán los encargados de realizar el diagnóstico documental y la implementación del software para la mejora de gestión documental, de igual forma se tendrá un equipo de proyecto para realizar la planeación y el acompañamiento a los proveedores contratados.

## *3.7.1 Definición de roles y responsabilidades*

Con el fin de relacionar el personal requerido y definir los roles y responsabilidades que tienen dentro del proyecto se realizó las siguientes matrices:

*Tabla 45. Definición de roles y responsabilidades.*

## GERENTE DEL PROYECTO

## OBJETIVOS:

Dirigir el proyecto en cada una de las fases.

Reportar el avance y los inconvenientes que se presenten durante cada una de las fases a los interesados del proyecto.

Planificar en cada uno de los paquetes de trabajo para que el proyecto ten éxito.

## RESPONSABILIDADES:

El Gerente de Proyecto es la persona asignada por la organización para alcanzar los objetivos del

proyecto en términos del costo, tiempo y alcance.

Definir los objetivos del proyecto, los cuales deben ser claros y alcanzables según las capacidades de

la organización

Alinear el proyecto con la estrategia empresarial

Identificar los riesgos del proyecto y definir las acciones para abordarlos.

Gestionar los recursos humanos, técnicos, tecnológicos y financieros asignados al proyecto.

Administrar la calidad del proyecto según los estándares de desempeño definidos

Vigilar y gestionar adecuadamente las restricciones a las que se enfrenta generalmente cada proyecto

(calidad, costo y tiempo).

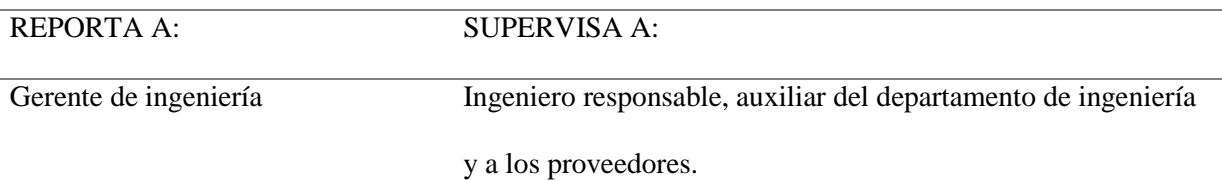

# COMPETENCIAS REQUERIDAS PARA EL CARGO

El gerente del proyecto debe tener una especialización en gerencia de proyectos o gestión de la información, debe tener como mínimo un año de experiencia en proyectos de mejora de gestión documental. Las habilidades requeridas para el cargo son liderazgo, agilidad para la toma de decisiones, confidencialidad de la información y trabajo en equipo.

## INGENIERO RESPONSABLE DE LA GESTIÓN DOCUMENTAL

### OBJETIVOS:

Acompañamiento y supervisión de trabajos realizados por cada uno de los contratistas en las fases del

proyecto.

Reportar falencias y problemas encontrados en el desarrollo del proyecto.

### RESPONSABILIDADES:

Entregar la información actualizada del estado actual de la gestión documental a los proveedores.

Coordinar y participar en las labores de ajustes a la funcionalidad del Software de Gestión

Documental.

Realizar el acompañamiento a cada uno de los proveedores para la implementación del software.

Realizar el acompañamiento en los procesos de desarrollo de las nuevas funcionalidades

implementadas por el Software de Gestión Documental en las etapas de construcción, análisis,

pruebas y puesta en producción.

Coordinar y supervisar las pruebas piloto y de usabilidad.

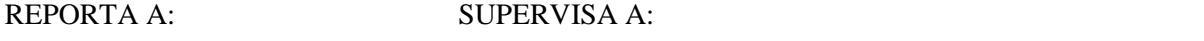

Gerente del proyecto Auxiliar del departamento de ingeniería y a los proveedores.

COMPETENCIAS REQUERIDAS PARA EL CARGO

El ingeniero responsable de la gestión documental debe tener una educación como ingeniero de

sistemas con o sin especialización en ingeniería de software. Experiencia mínima de un año en

proyectos de manejo y gestión documental. Las habilidades requeridas son elaboración de informes,

liderazgo y trabajo en equipo.

AUXILIAR DEL DEPARTAMENTO DE INGENIERÍA

## OBJETIVOS:

Apoyar al ingeniero de gestión documental y al gerente del proyecto.

## RESPONSABILIDADES:

Gestionar reuniones con proveedores según lo solicite el gerente del proyecto.

Gestionar las órdenes de compra.

Gestionar las visitas de los proveedores a la compañía.

REPORTA A: SUPERVISA A:

Ingeniero responsable de la gestión N/A

documental.

## COMPETENCIAS REQUERIDAS PARA EL CARGO

El auxiliar del departamento de ingeniería debe tener una educación en bachillerato como mínimo, con experiencia mínima de un año en labores de asistente. Debe tener habilidades en la utilización de computadores e impresoras, además del manejo del paquete básico de Office.

*Fuente: construcción del autor*

Matriz de asignación

A continuación, se presenta la matriz de roles y responsabilidades (RACI), la cual se realizó por cada uno de los miembros que se tendrán para el proyecto y estos se relacionan con los paquetes de trabajo.

De igual forma se puede evidenciar las funciones y asignaciones que se le van hacer a los miembros del equipo y su rol en los entregables.

## *Tabla 46. Matriz RACI de asignación.*

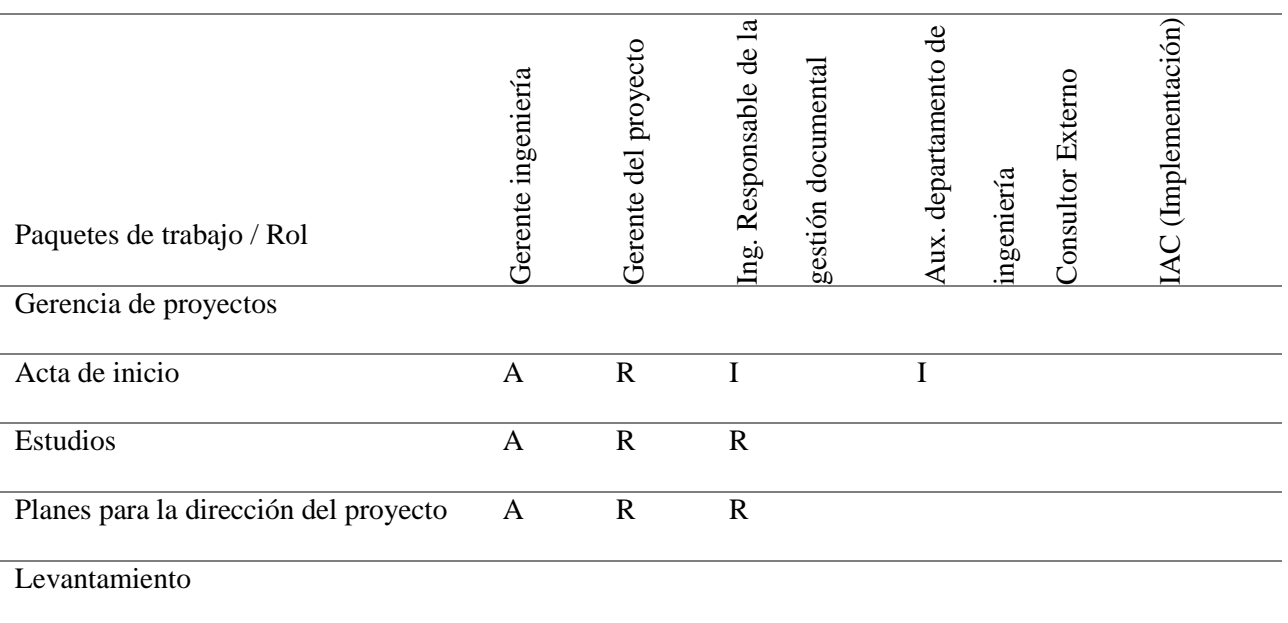

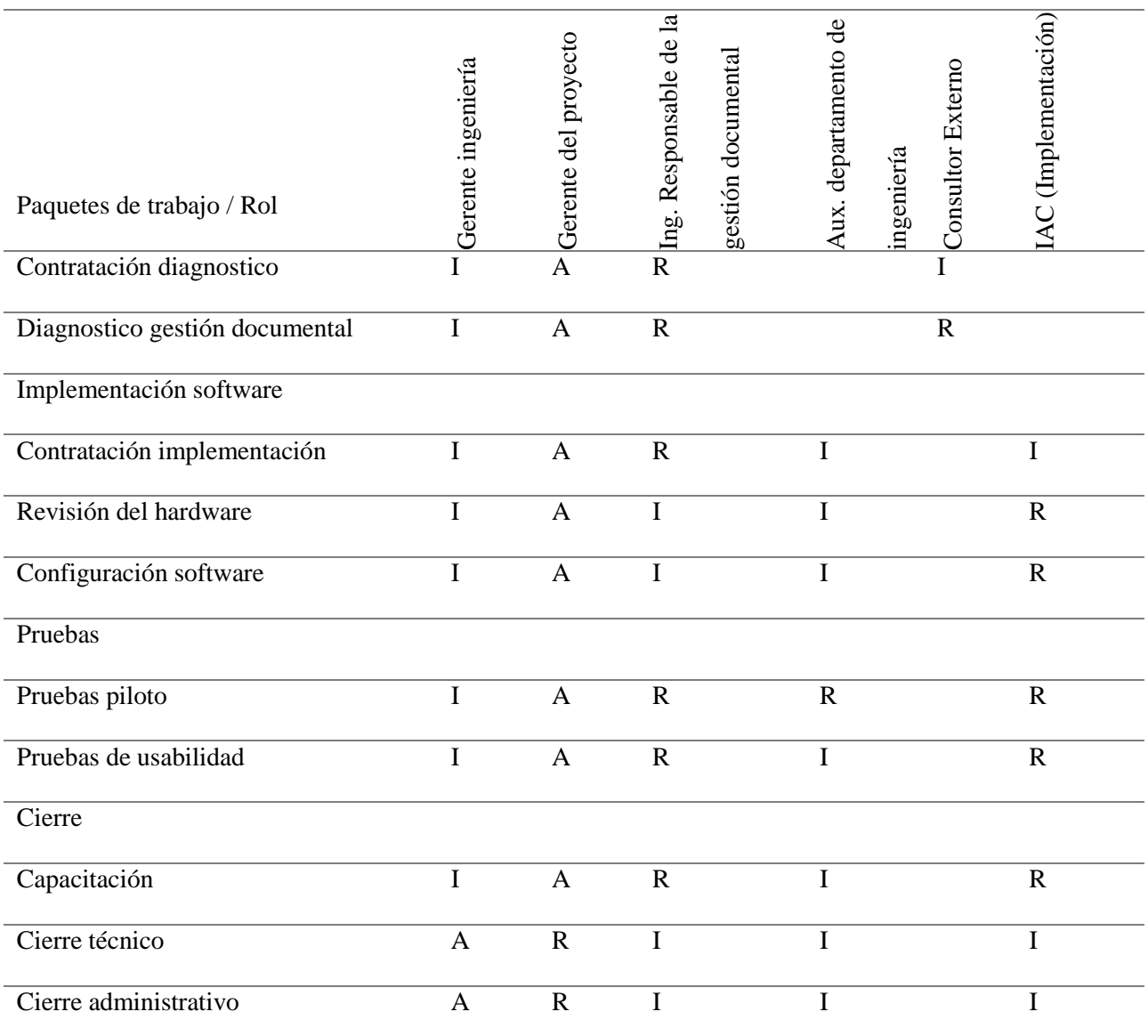

*Fuente: construcción del autor*

## *3.7.2 Plan de Capacitación*

El objetivo del plan de capacitación consiste en implantar una metodología para llevar a cabo las capacitaciones que se requieren en el proyecto siguiendo las normativas de calidad exigidas por la compañía.

Previamente al realizar una capacitación, el capacitador debe ser informado de como debe ser dictada la capacitación, teniendo en cuenta la siguiente información, Tema, Objetivo, Alcance, Material, Duración, Recursos y Metodología.

A continuacion se describen dos capacitacion importantes para el desarrollo del

proyecto:

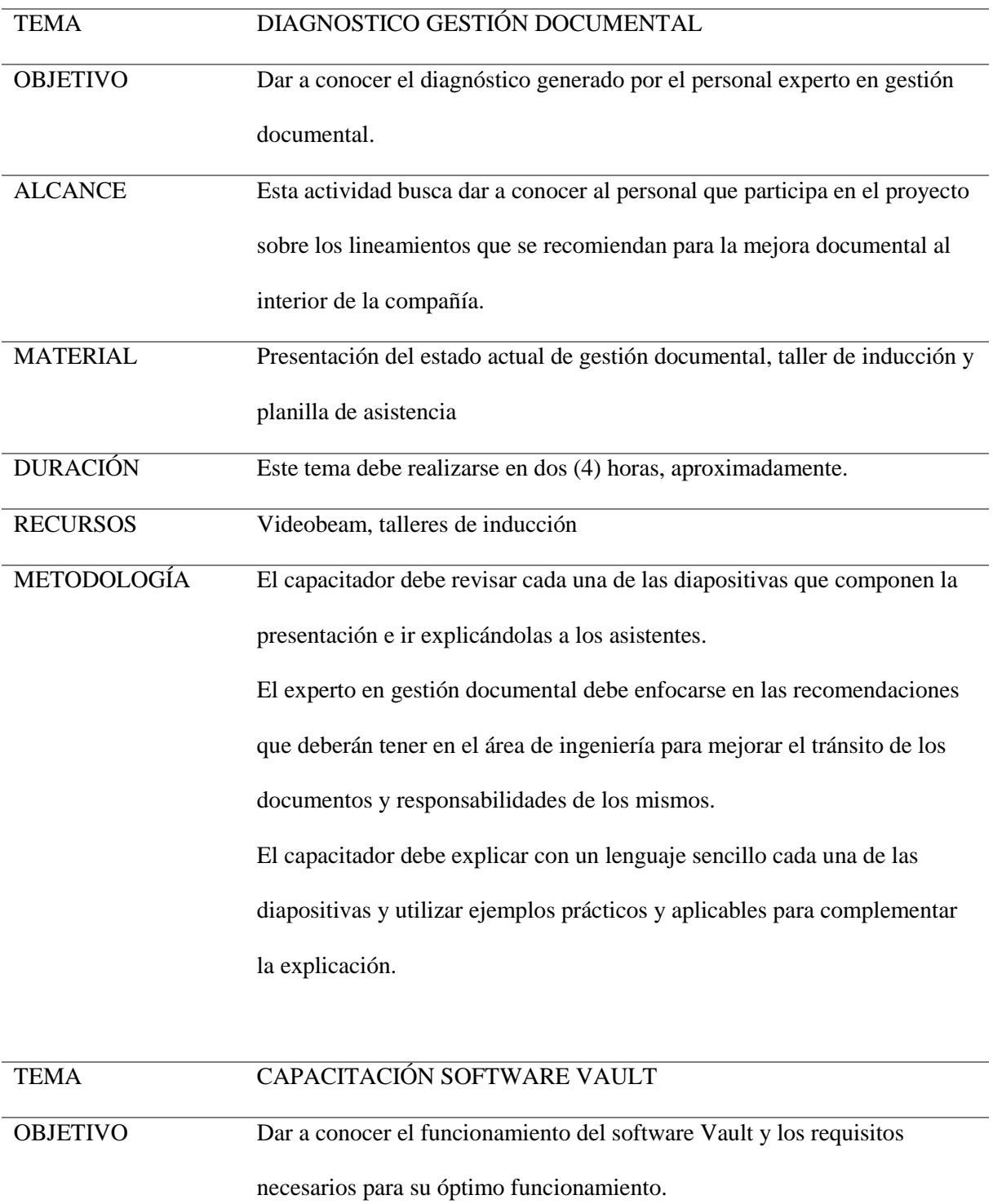

*Tabla 47. Plan de capacitaciones.*

ALCANCE Esta formación va dirigida a todo el personal del área de ingeniería, con el

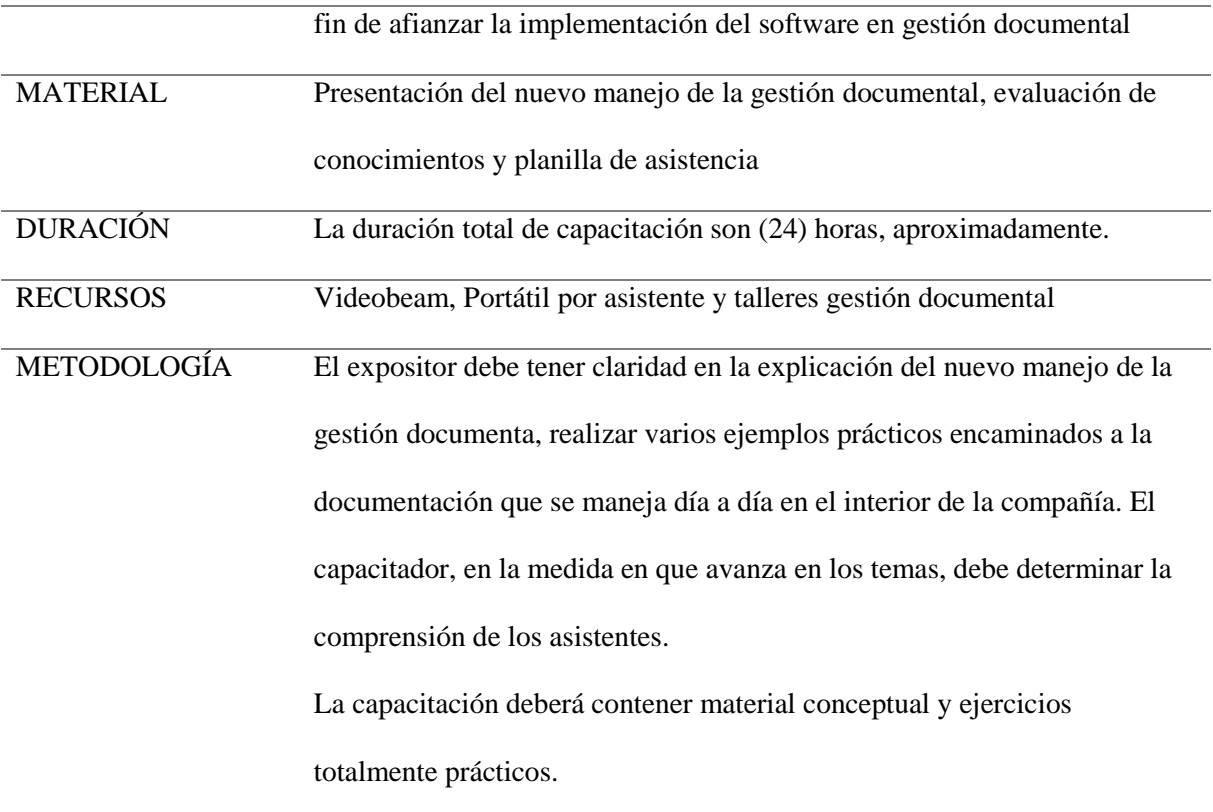

*Fuente: construcción del autor*

Al finalizar cada sesión de capacitación, es obligatirio diligenciar el formato de lista de asistecia que se referencia a continuaciòn.

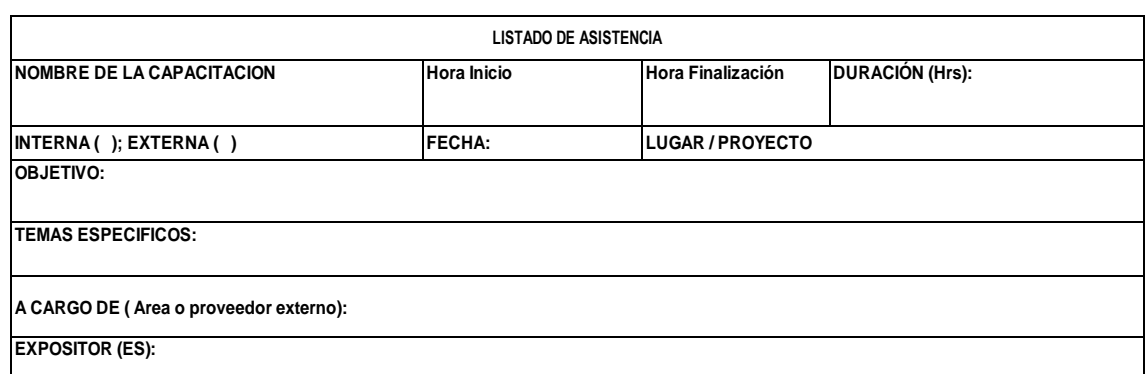

# *Tabla 48. Formato de lista de asistencia.*

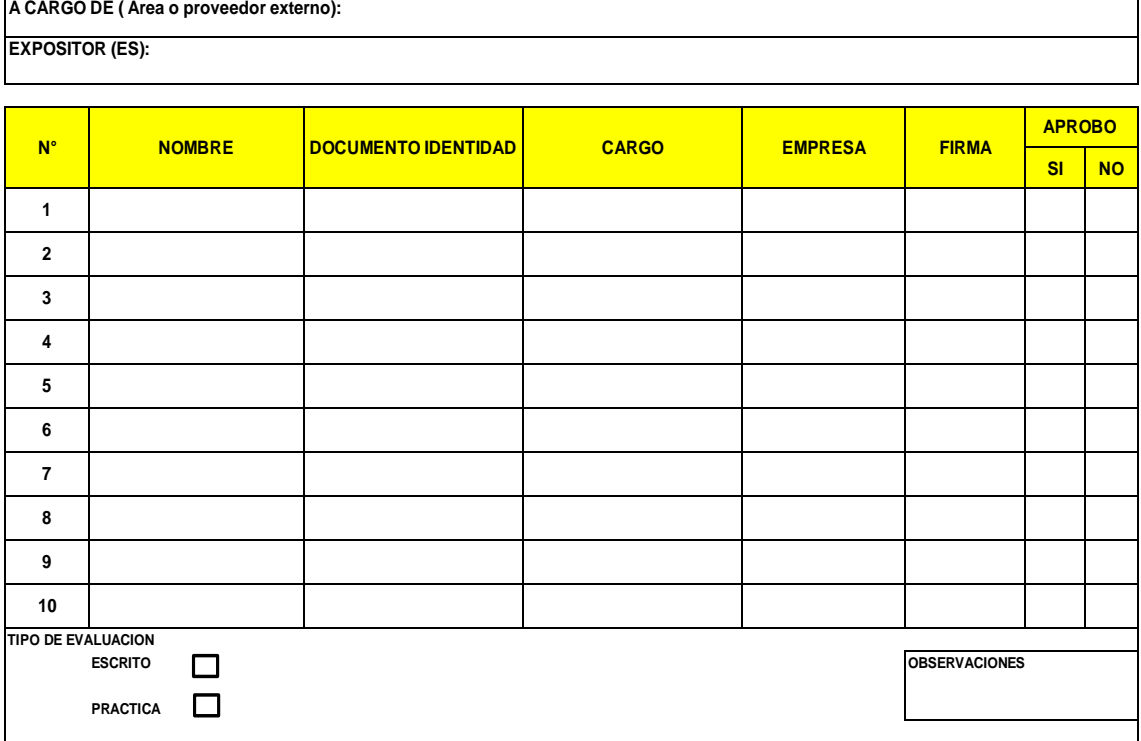

*Fuente: construcción del autor*

# *3.7.3 Esquema de contratación*

A continuacion se realiza la descripcion por etapas del esquema para la contratación

del personal requerido, dentro de cada etapa se evidencian los procesos necesarios:

*Tabla 49. Esquema de contratación por etapas.*

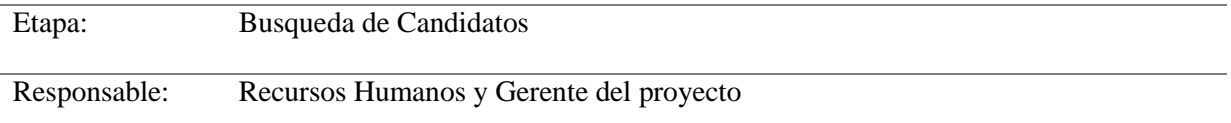

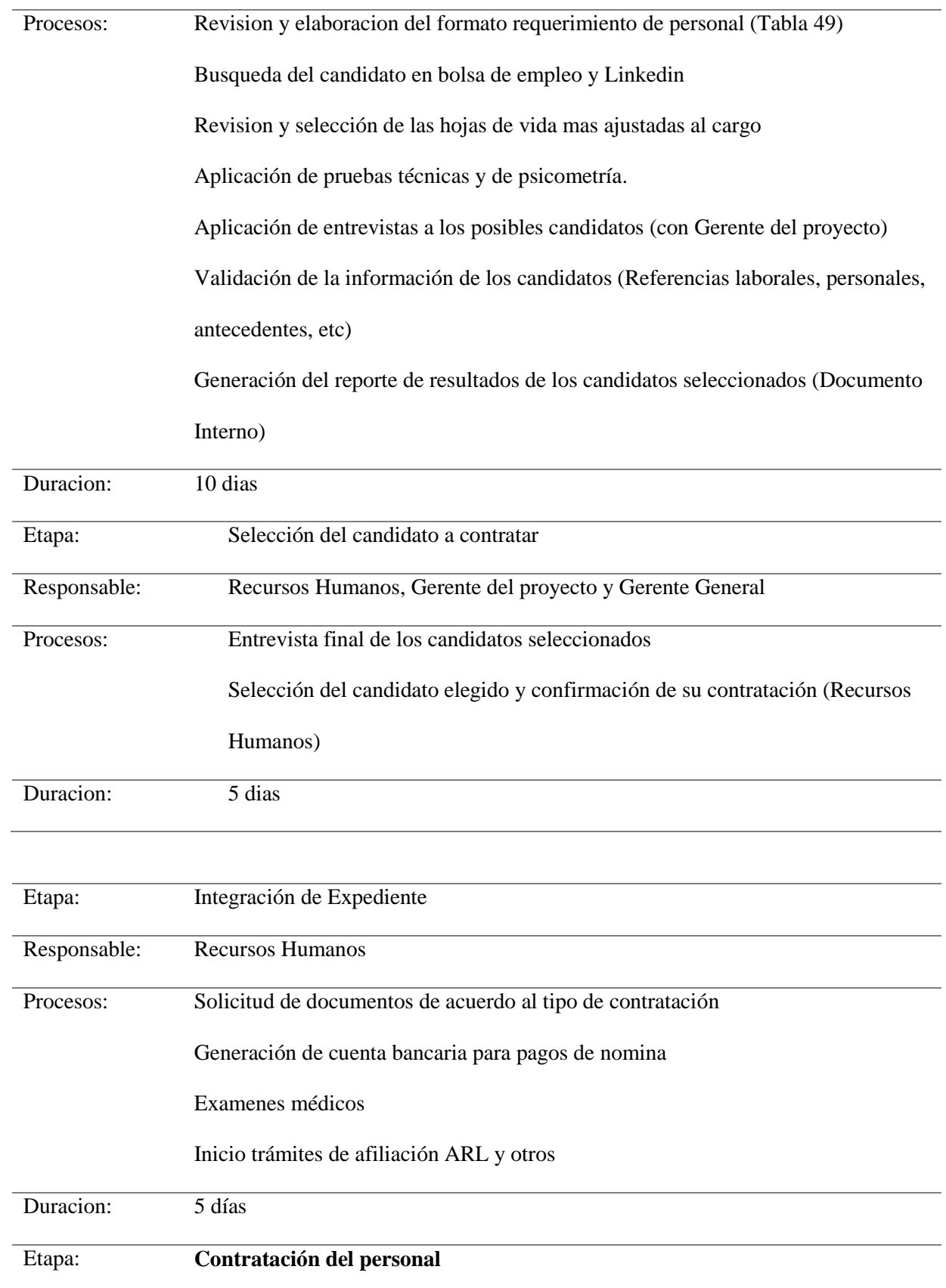

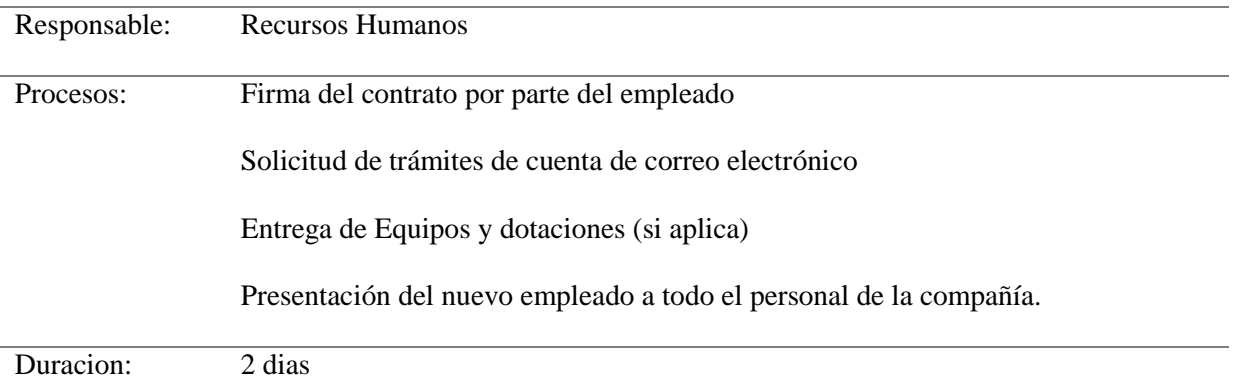

*Fuente: construcción del autor*

A continuación, se visualiza el formato de requerimiento de personal que se usa en

caso de necesitar la contratación de nuevo personal.

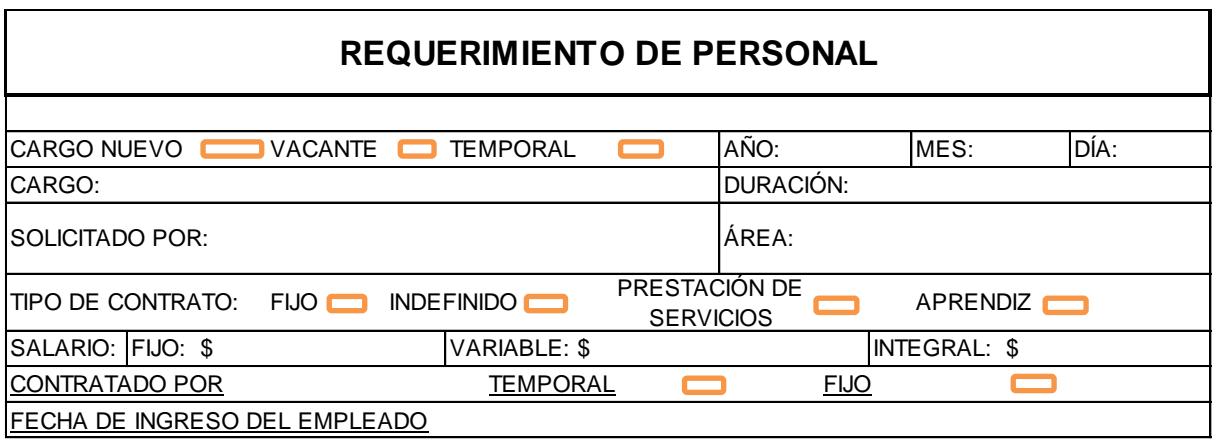

**PERFIL DEL CARGO**

**JUSTIFICACIÓN DEL REQUERIMIENTO:**

**EXPERIENCIA Y EDUCACION:**

*(Diligenciar únicamente si es cargo nuevo)*

**CONOCIMIENTOS Y HABILIDADES ESPECIALES:**

**FUNCIONES:**

*(Diligenciar únicamente si es cargo nuevo)*

Nombre y Firma **GERENTE DE PROCESO GESTIÓN TALENTO HUMANO PRESIDENCIA**

Nombre y Firma Nombre y Firma

*Tabla 50. Formato de requerimiento.*

### *3.7.4 Esquema de incentivos y recompensas*

• Incentivos

Los incentivos que se tendrán para los empleados de este proyecto son:

- La compañía vinculará al empleado a medicina prepagada al igual que a su familia.
- Una vez al mes los empleados pueden escoger su horario teniendo dos opciones de 6 de la mañana a 1 de la tarde o de 1 de la tarde a 7 de la noche.
- Recompensas

La compañía cuenta con un plan de recompensas por el rendimiento de los empleados durante la ejecución del proyecto y son las siguientes:

- Cuando se realice el cierre de una etapa o fase del proyecto si se tuvo el rendimiento esperado se organizará un desayuno para los miembros del proyecto.
- Cuando se tenga un cumplimiento o adelanto en alguna de las fases del proyecto el gerente general hará un reconocimiento a los miembros del proyecto en los comités de proyectos.
- Si al término del proyecto se cumplieron con el alcance el tiempo y el costo programados se tendrá una recompensa de medio sueldo a cada uno de los miembros del proyecto.

De igual manera se tendrá sanciones para los miembros del proyecto que incumplan con el reglamento y políticas internas de la compañía, el castigo que se tendrá es la cancelación de contrato si se incumple en algunas causas que se presentan a continuación:

- El incumplimiento más de 3 veces con el trabajo o tareas asignadas y que tenga una repercusión importante dentro del proyecto puede ser causal de despido.
- Llegar bajo los efectos de algún alucinógeno o consumirlo en las instalaciones de la compañía.
- Uso inadecuado de la información suministrada por parte de la compañía.

## *3.7.5 Evaluación de desempeño*

Es un formato utilizado como un indicador de medición del desempeño, cumplimento de funciones y productividad que genera un empleado, ademas de valores cuantitativos tambien logra evidenciar que tambien se logra ajustar el empleado a las politicas y comportamientos que exige la compañía.

A continuación se muestra un ejemplo del diligenciamiento del formato de evalución de desempeño que se implementará en el proyecto.

MARQUE EN ESTA

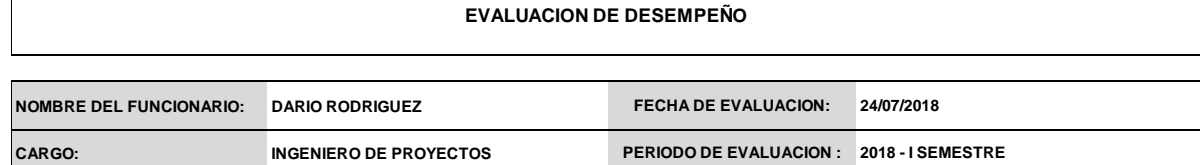

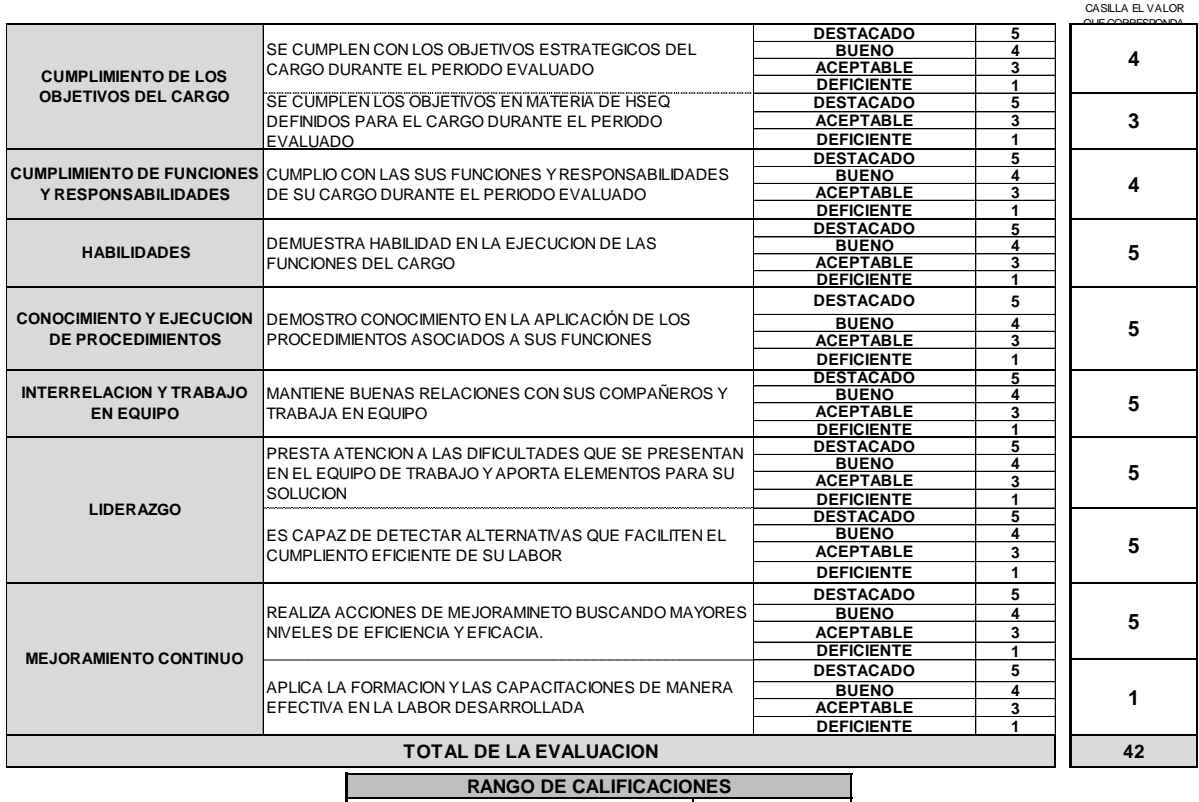

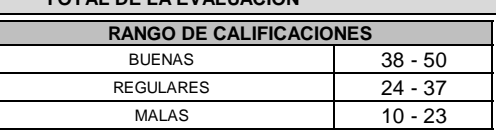

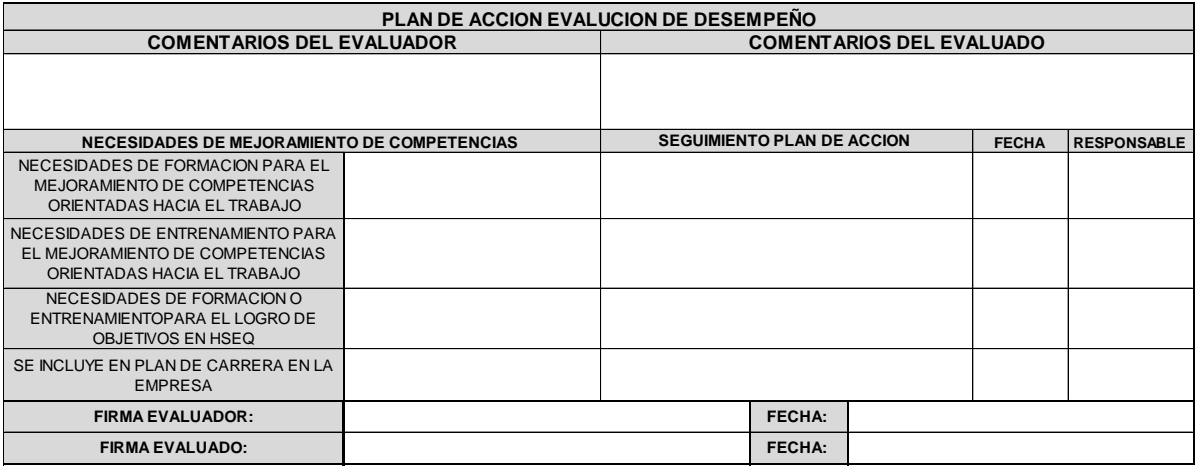

*Tabla 51. Formato de evaluación de desempeño.*

# **3.8 Plan de Gestión de Comunicaciones**

En el área de ingeniería de la empresa Yokogawa para la cual se va desarrollar este proyecto, tienen políticas de comunicaciones especiales las cuales se relacionan a continuación:

- Se realizarán reuniones semanales del grupo de proyectos donde el director del proyecto comunicará el estado del proyecto y las problemáticas encontradas.
- Cuando se realicen reuniones con los proveedores se debe levantar un acta de comité con un formato planteado por el director del proyecto.
- Medios autorizados para las comunicaciones. Los medios autorizados por la gerencia de ingeniería como canales de comunicación son los siguientes:

*Tabla 52. Medios autorizados para la comunicación.*

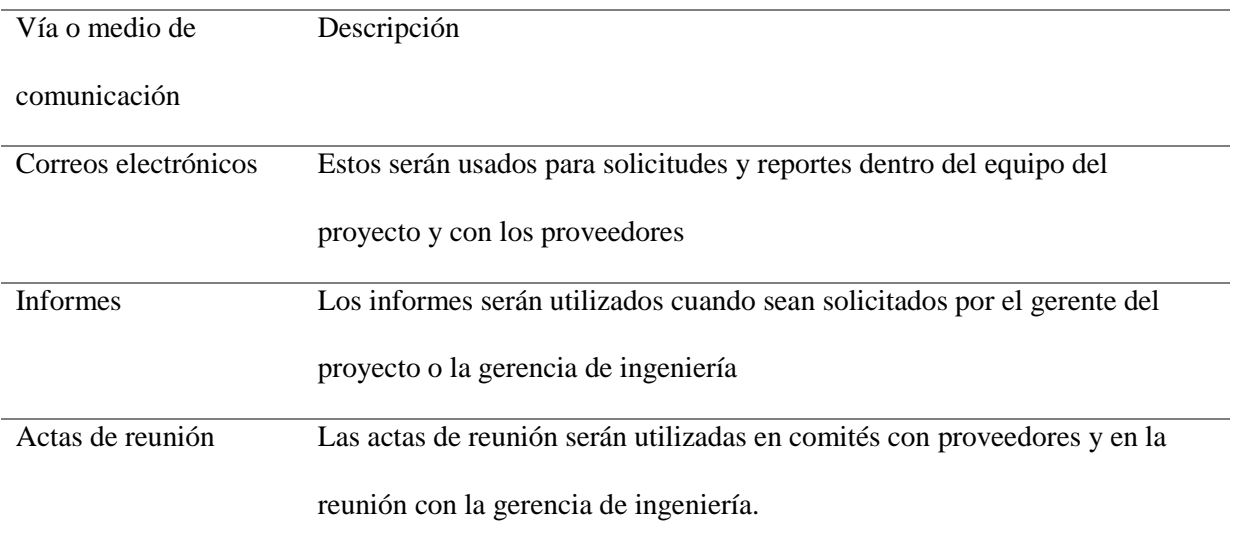

*Fuente: construcción del autor*

## *3.8.1 Procedimiento Para Tratar Las Polémicas*

Una polémica o controversia puede surgir en un proyecto cuando se tienen puntos de vista diferentes entre los miembros del equipo o participantes del proyecto para esto se plantean las siguientes opciones para resolución de dichas polémicas.

- El gerente del proyecto será el encargado de identificar si se tienen polémicas entre miembros del equipo.
- Los miembros del equipo deben hacer llegar por correo electrónico o comunicado escrito si se tienen polémicas en donde expliquen las causas de dichas polémicas y con qué miembro del equipo se tiene la diferencia de criterios.
- El gerente del proyecto determinara cuales son las soluciones que se tendrán y las comentarán con los miembros del equipo en la reunión que se desarrolla semanalmente.
- Si el gerente del proyecto no logra la resolución de la polémica será escalada a la gerencia de ingeniería quien será la encargada de tomar la decisión con la que se resolverá dicha polémica.

## *3.8.2 Conducto Regular Para Las Comunicaciones*

El área de ingeniería posee un conducto regular de comunicaciones para los proyectos, teniendo en cuenta esto se presenta el siguiente organigrama para las comunicaciones de como escalar una petición o solicitud.

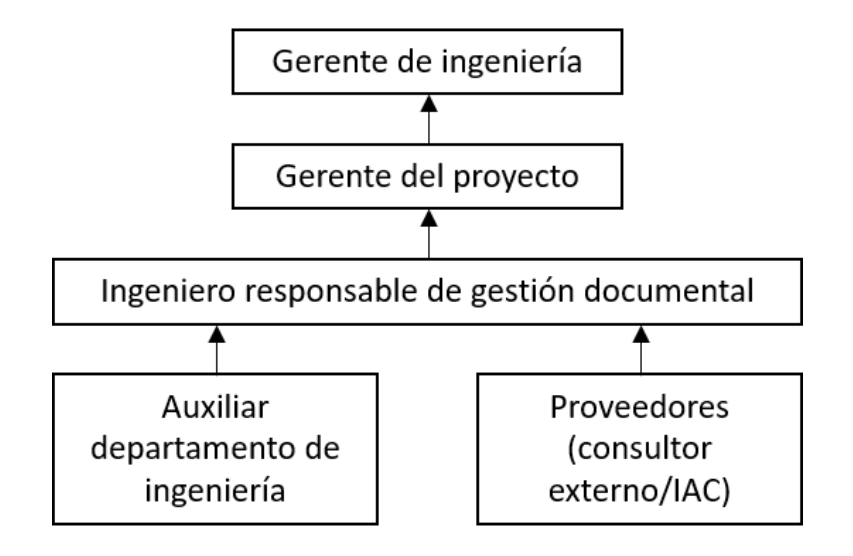

*Figura 43 Procedimiento para las no conformidades.*

*Fuente: construcción del autor*

# *3.8.3 Matriz De Comunicaciones*

*Tabla 53. Matriz de comunicación.*

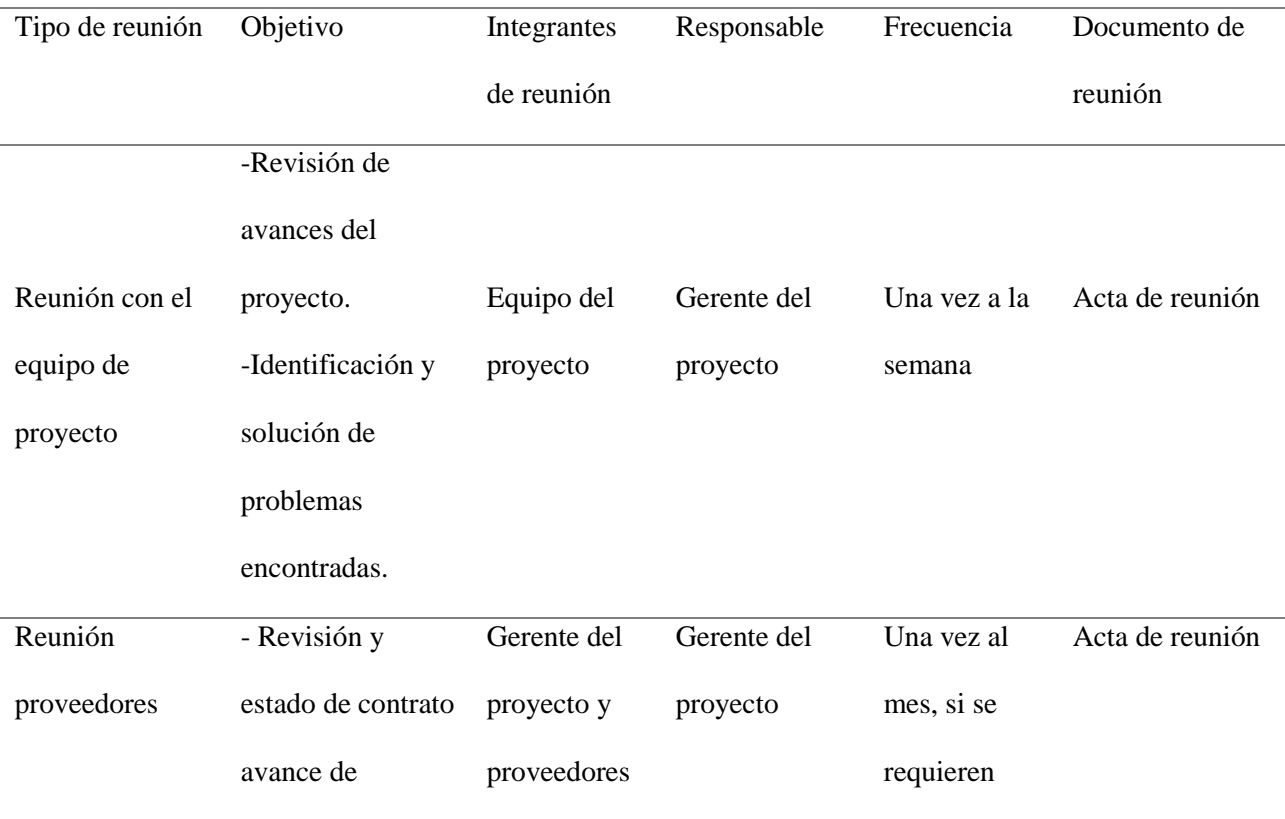

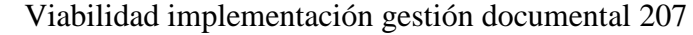

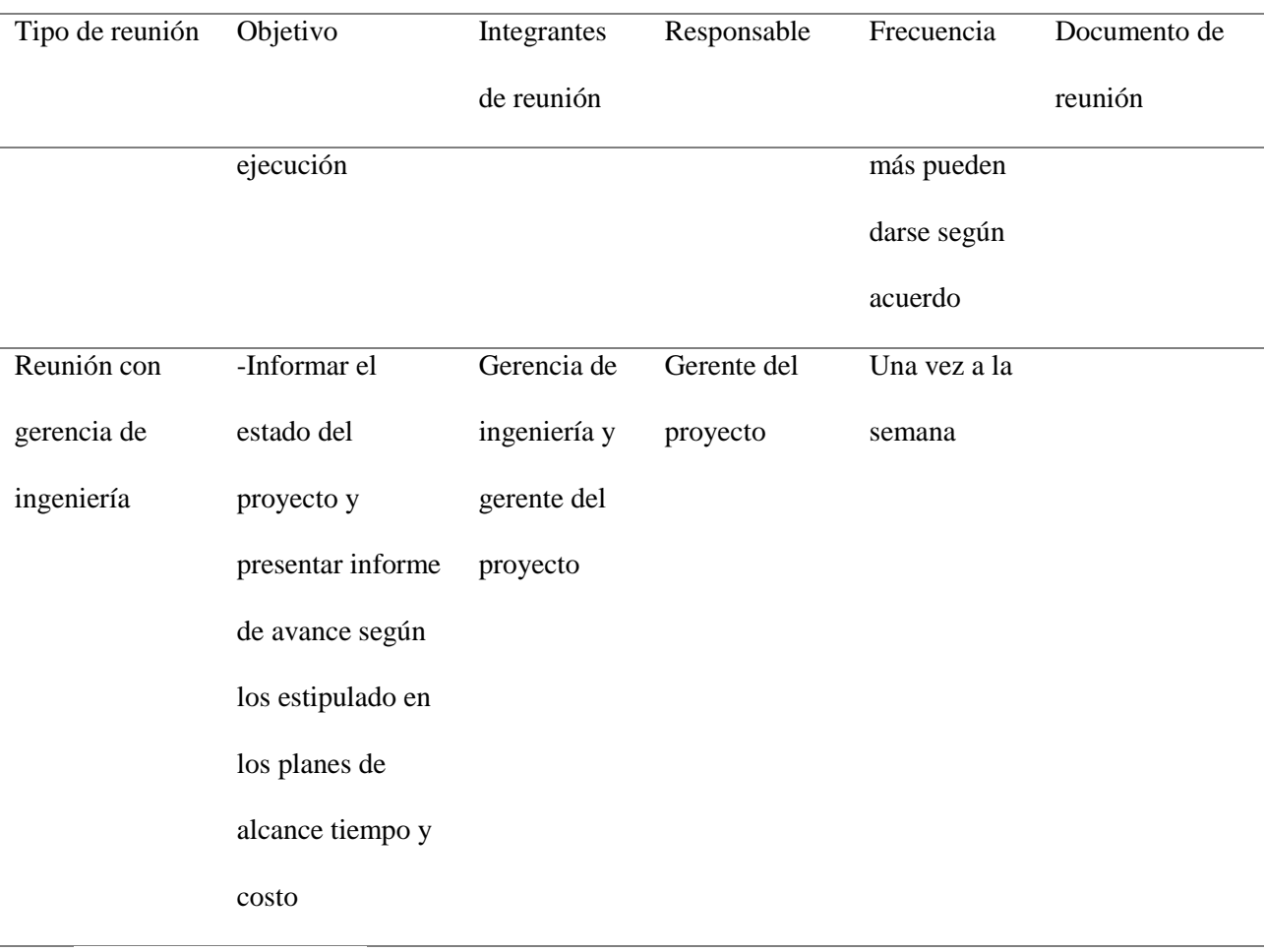

# **3.9. Plan De Gestión Del Riesgo**

# *3.9.1 Metodología*

La metodología se basa en mostrar de qué forma se aplicarán las herramientas en los diferentes procesos, los posibles riesgos que afecten las actividades planificadas serán la base de este plan, donde se identificará el tratamiento y mitigación de los posibles riesgos.

*Tabla 54. Metodología de gestión de riesgos.*

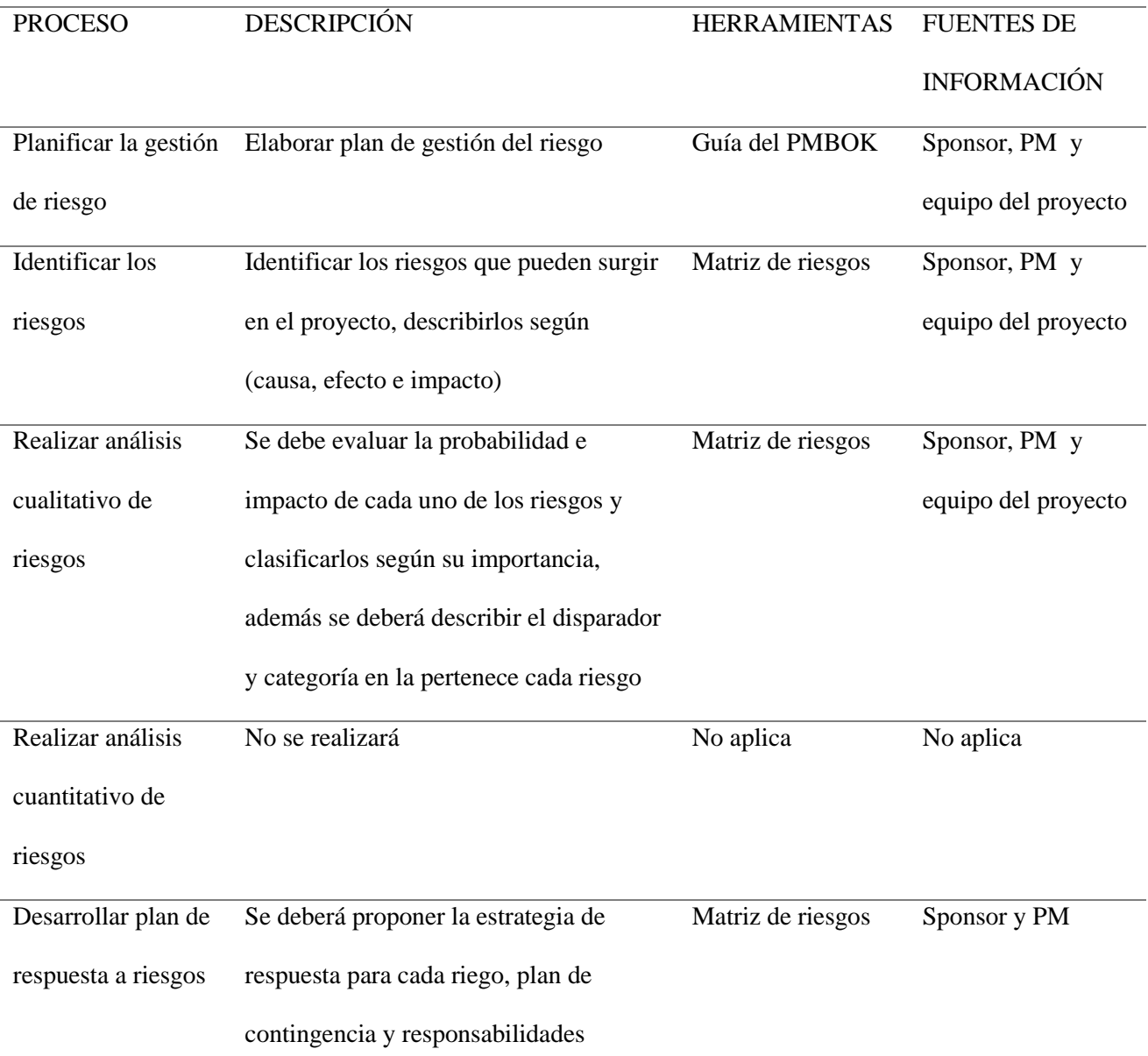

*Fuente: construcción del autor*

## *3.9.2 Roles, Responsabilidades y Categorías de los riesgos*

En la siguiente tabla se identifican los roles del equipo del proyecto, enfocado a

detectar los riesgos en el proyecto, dentro del proyecto los riesgos tendrán una

categorización que se describirá posterior a los roles.

## *Tabla 55. Roles y responsabilidades en los riesgos.*

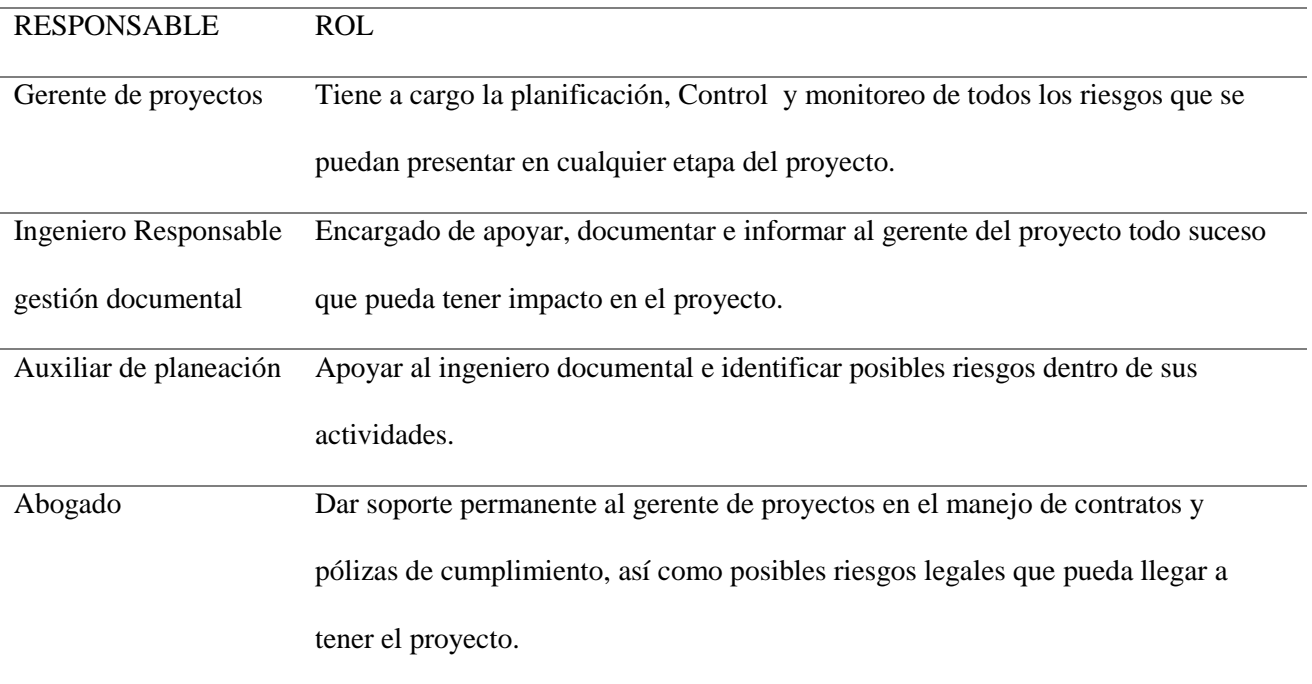

# CATEGORIA DE RIESGOS

Para el proyecto se tuvieron en cuenta tres categorías de riesgo:

Gerencia de proyectos: donde interviene toda de tema de gestión y seguimiento del proyecto por parte de gerente encargado.

Organización: donde entra toda la infraestructura, mantenimiento, recurso humano y activos de la empresa.

Externo: Todo agente externo que pueda afectar el proyecto como los proveedores, el clima o indicadores

económicos.

Para la identificación más clara de la categorización de riesgos se realiza la estructura RIBS.

## *3.9.3 Plan de Presupuesto Riesgos*

En el proyecto se tiene destinado una reserva de contingencia del 10 % sobre el presupuesto total planificado. Este monto se distribuye entre los 5 entregables descritos en la EDT, en la siguiente imagen se describe el monto resultante del 10% del valor por cada entregable y el valor total de la reserva de contingencia.

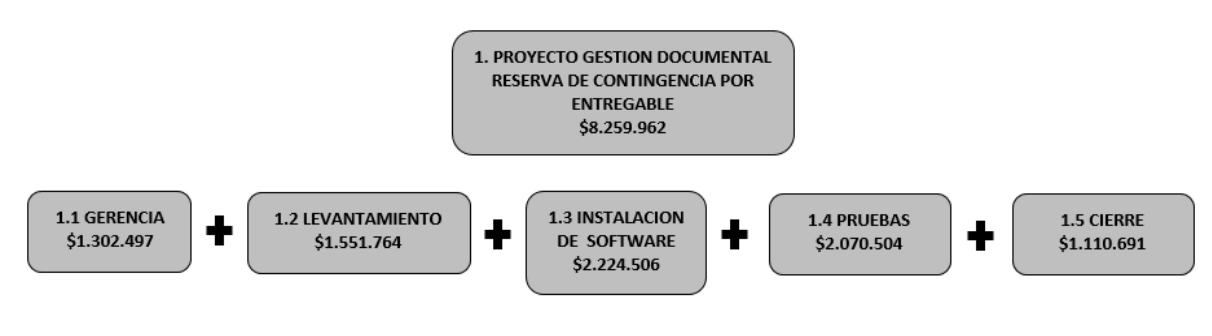

*Figura 44 Presupuesto para los riesgos.*

*Fuente: construcción del autor*

## *3.9.4 Risk Breakdown Structure – RIBS*

A continuación, se muestra la estructura de desglose de los riesgos identificados en el

proyecto, el desglose se realiza por categoría y permite la descripción general de cada

riesgo.

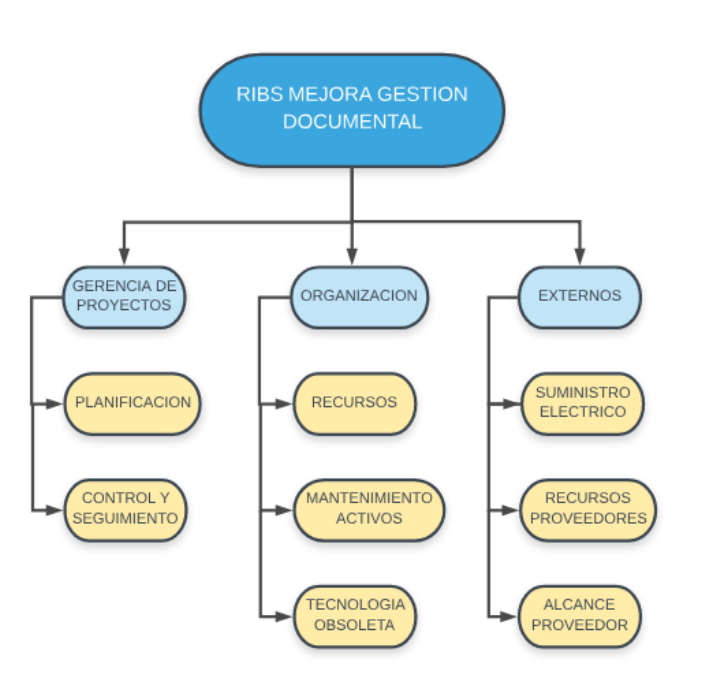

## *Figura 45 RIBS.*

#### *Fuente: construcción del autor*

## *3.9.5 Análisis de riesgos del proyecto*

El análisis de los riesgos del proyecto permitirá hacer una revisión detallada de las causas de las posibles amenazas y probables eventos no deseados que puedan poner en riesgo el desarrollo del proyecto.

Al realizar la identificación de los riesgos del proyecto se realiza la descripción de cada uno de ellos, siguiendo la sintaxis (Causa + Efecto + Impacto).

Análisis Cualitativo

El análisis cualitativo es el proceso que se fundamenta en priorizar los riesgos por medio de la ponderación de la probabilidad de ocurrencia del riesgo y el impacto que generaría la ocurrencia del mismo.

En la siguiente tabla se pueden observar la matriz de probabilidad e impacto, donde se le otorga una calificación de probabilidad e impacto a cada uno de los riesgos.

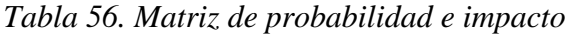

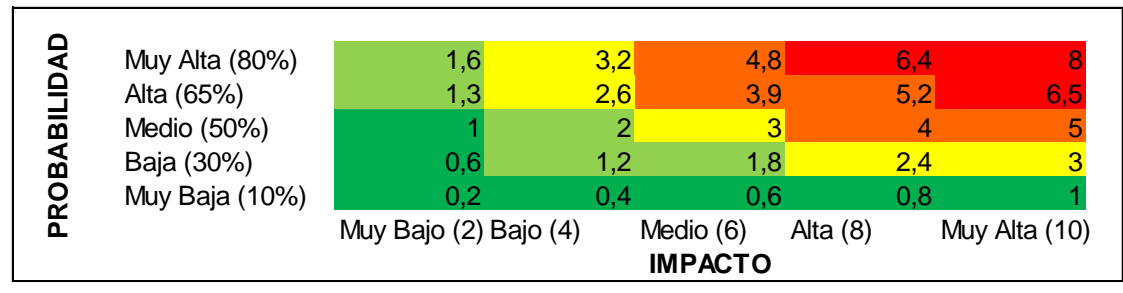

## **MATRIZ DE PROBABILIDAD E IMPACTO**

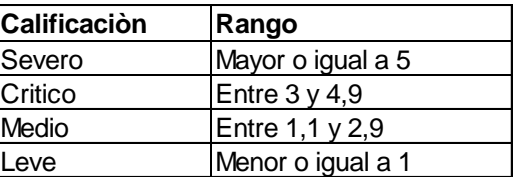

#### *Fuente: construcción del autor*

La evaluación de la importancia de cada uno de los riesgos se realiza basado en la matriz de probabilidad e impacto, el resultado del análisis se realiza en la columna importancia del riesgo (Probabilidad x Importancia) los resultados indican las acciones que se deben realizar según la calificación por rango:

- Calificación Severo: Requiere acciones de prevención, plan de contingencia y plan de respaldo.
- Calificación Critico: Requiere acciones de prevención (plan de respuesta) y plan de contingencia.
- Calificación Medio: Requiere estrategias de respuesta.
- Calificación Leve: Requiere monitoreo periódico.

En la siguiente tabla se presentan los riesgos de proyecto con su respectivo Análisis Cualitativo (Probabilidad e Impacto).

*Tabla 57. Riesgos del proyecto*

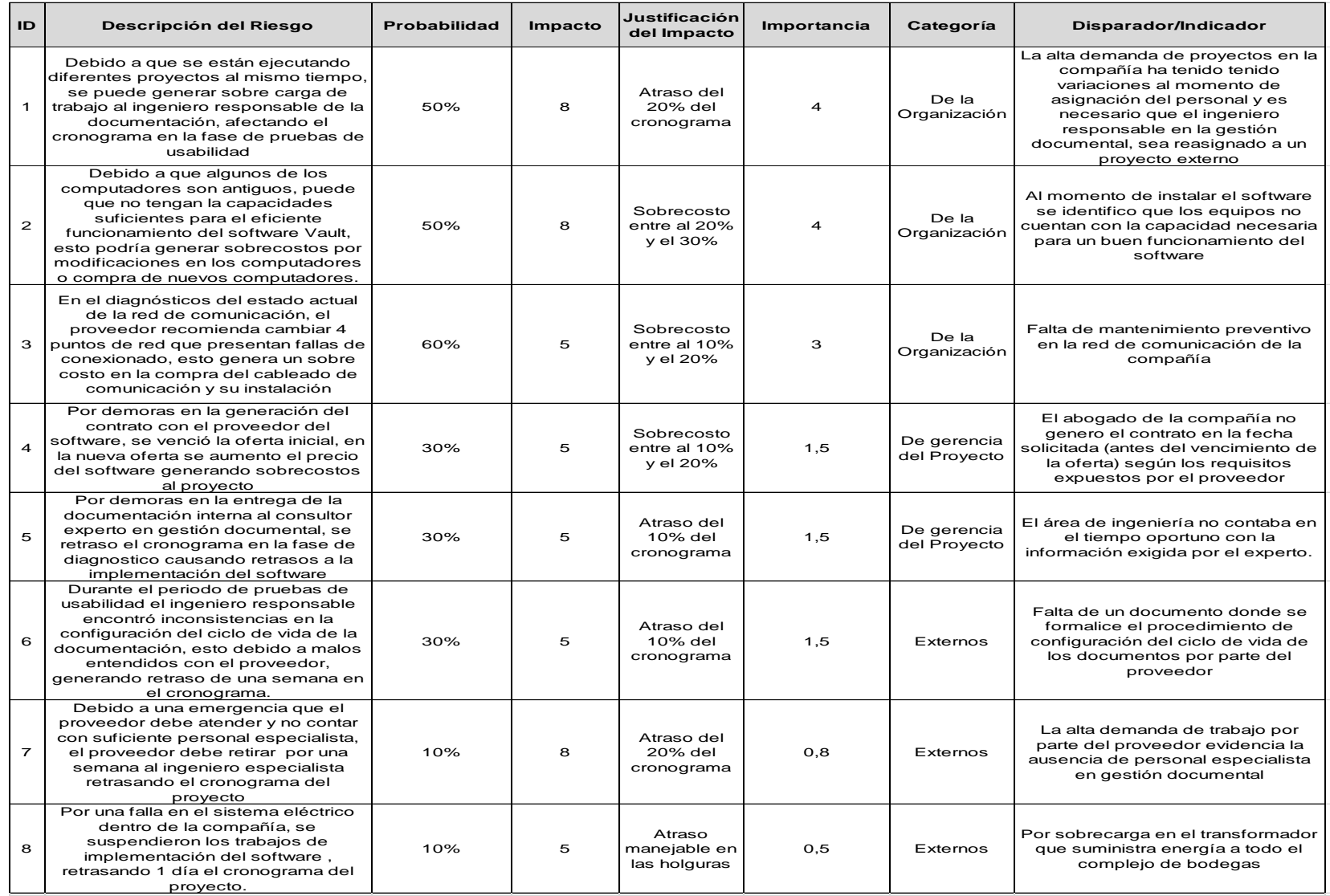

Análisis Cuantitativo

Consiste en analizar numéricamente el efecto de los riesgos identificados que pueden afectar el proyecto, para realizar este análisis se requiere tener en cuenta los costos y tiempos de la actividad o del entregable que puede estar afectando el riesgo.

En la matriz de riesgo la columna "justificación de impacto" es importante para realizar los cálculos, allí se especifica el % de

atraso y % de sobrecostos de los riesgos según el caso.

Después de conocer los resultados de la evaluación cualitativa (Probabilidad e impacto), se eligen los riesgos con los resultados de importancia más altos para aplicar en ellos el análisis cuantitativo.

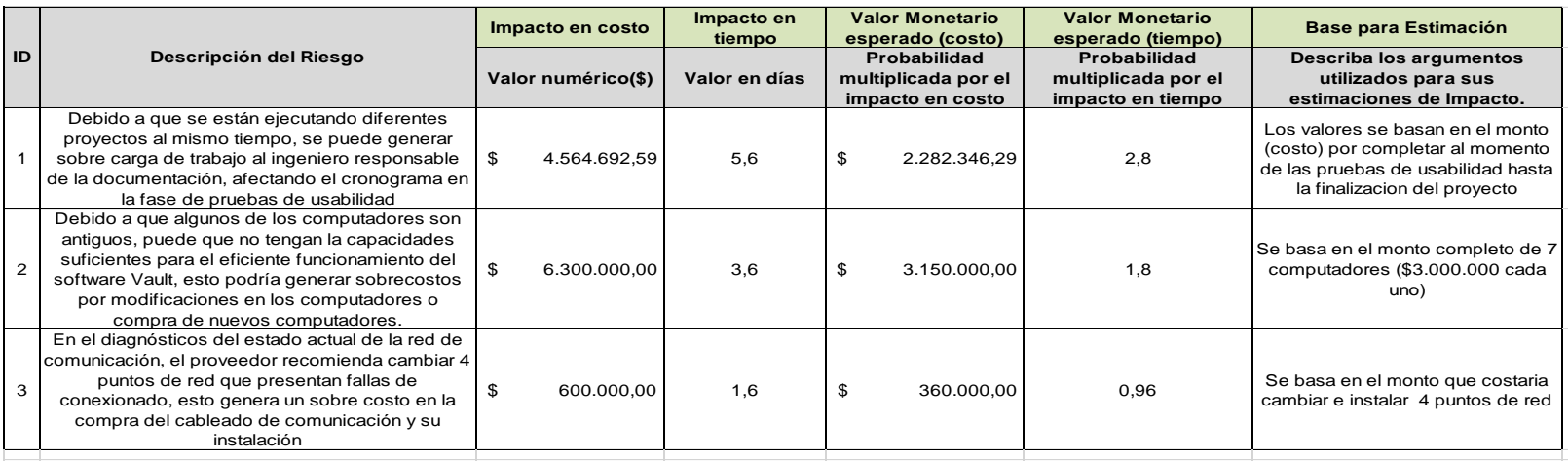

*Tabla 58. Matriz de probabilidad de impacto.*

# *3.9.6 Plan de respuesta de los riesgos*

Partiendo de los resultados de los análisis de riesgos, el objetivo del plan de respuesta es determinar el conjunto de acciones.

(PMBOK 6ta Edición, 2017) "Las respuestas a los riesgos deben ser planificadas y ejecutadas no solo para los riesgos individuales del proyecto, sino también para hacer frente al riesgo general del proyecto" (p.445)

En el caso particular de este proyecto se evalúa y se describe la estrategia de respuesta de cada uno de los riesgos adicionalmente en la matriz cuenta con un plan de contingencia en caso de materializarse el riesgo y responsable por el monitoreo de mismo.
*Tabla 59. Matriz de plan de estrategia de respuesta.*

| ID             | Descripción del Riesgo                                                                                                    | Estrategia de<br>Respuesta | ¿En qué consiste la estrategia de<br>respuesta?                                                                                                    | Plan de Contingencia                                                                                                    | Responsable             |
|----------------|----------------------------------------------------------------------------------------------------|----------------------------|----------------------------------------------------------------------------------------------------|----------------------------------------------------------------------------------------------------|-------------------------|
|                | Debido a que se están ejecutando diferentes<br>proyectos al mismo tiempo, se puede generar<br>sobre carga de trabajo al ingeniero responsable de<br>la documentación, afectando el cronograma en la<br>fase de pruebas de usabilidad                                              | Mitigar                    | Evaluar la carga que tiene cada trabajador y<br>proyectar un crecimiento en la demanda de<br>proyectos logrando demostrar la necesidad<br>de contratar personal temporal con el fin de<br>no sacar al ingeniero responsable de la<br>documentación del proyecto                          | Contratar personal temporal de<br>apoyo a los proyectos                                                                                                    | Gerente del<br>Proyecto |
| $\overline{2}$ | Debido a que algunos de los computadores son<br>antiguos, puede que no tengan la capacidades<br>suficientes para el eficiente funcionamiento del<br>software Vault, esto podría generar sobrecostos<br>por modificaciones en los computadores o compra<br>de nuevos computadores. | Transferir                 | Incluir dentro del contrato del proveedor una<br>actididad que detalle el estado de todos los<br>computadores del proyecto y si soportan el<br>software documental. Esta actividad deberá<br>garantizar un diagnostico efectivo previo al<br>inicio de las actividades de configuracion. | se utilizara la reserva de<br>contingencia para la compra de<br>repuestos y se evaluara la compra<br>de nuevos equipos según su<br>diagnostico                                                           | Gerente del<br>proyecto |
| 3              | En el diagnósticos del estado actual de la red de<br>comunicación, el proveedor recomienda cambiar 4<br>puntos de red que presentan fallas de<br>conexionado, esto genera un sobre costo en la<br>compra del cableado de comunicación y su<br>instalación                         | Mitigar                    | Incluir dentro del contrato con el proveedor<br>del software, una revision general del estado<br>de todas las conexiones de red de la<br>compañiay se realice un mantenimeinto<br>general de la red de comunicaciones                                                                    | se utilizara la reserva de<br>contingencia para la compra de del<br>material y la mano de obra<br>necesaria para realizar esta tarea                                                                     | Gerente del<br>Proyecto |
| $\overline{4}$ | Por demoras en la generación del contrato con el<br>proveedor del software, se venció la oferta inicial,<br>en la nueva oferta se aumento el precio del<br>software generando sobrecostos al proyecto                                                                             | Mitigar                    | Solicitar la realización de todo tipo de<br>contratos con al menos una semana de<br>anticipación.                                                                                                    | Solicitar formalmente al proveedor<br>una extensión en los tiempos de la<br>oferta, intentando llegar a un mutuo<br>acuerdo y pagar lo menos posible<br>con el presupuesto de reserva de<br>contingencia | Gerente del<br>Proyecto |
| 5              | Por demoras en la entrega de la documentación<br>interna al consultor experto en gestión documental,<br>se retraso el cronograma en la fase de diagnostico<br>causando retrasos a la implementación del<br>software                                                               | Mitigar                    | Solicitar y mantener el control de la<br>documentación exigida por el experto<br>documental con al menos una semana de<br>anticipación.                                                                                                    | utilizar la reserva de contingencia<br>en tiempo                                                                                                    | Gerente del<br>proyecto |
| 6              | Durante el periodo de pruebas de usabilidad el<br>ingeniero responsable encontró inconsistencias en<br>la configuración del ciclo de vida de la<br>documentación, esto debido a malos entendidos<br>con el proveedor, generando retraso de una<br>semana en el cronograma.        | Mitigar                    | El proveedor deberá generar un documento<br>formal donde se especifique la configuración<br>del ciclo de vida de la documentación del<br>área de ingeniería                                                                                                    | utilizar la reserva de contingencia<br>en tiempo                                                                                                    | Externa                 |
| $\overline{7}$ | Debido a una emergencia que el proveedor debe<br>atender y no contar con suficiente personal<br>especialista, el proveedor debe retirar por una<br>semana al ingeniero especialista retrasando el<br>cronograma del proyecto                                                      | Mitigar                    | El proveedor deberá garantizar que cuentan<br>con el suficiente personal calificado para<br>atender casos de emergencia, este caso será<br>tenido en cuenta al momento de realizar el<br>contrato del servicio                                                                           | En el contrato con el proveedor se<br>manejara una clausula de<br>cumplimiento con el fin que ninguna<br>emergencia ajena al proyecto<br>afecte al mismo                                                 | Gerente del<br>Proyecto |
| 8              | Por una falla en el sistema eléctrico dentro de la<br>compañía, se suspendieron los trabajos de<br>implementación del software, retrasando 1 día el<br>cronograma del proyecto.                                                                                                   | Aceptar                    | Se acepta debido a que el riesgo es de baja<br>probabilidad                                                                                                    | utilizar la reserva de contingencia<br>en tiempo                                                                                                    | Externa                 |

Viabilidad implementación gestión documental 218

#### **3.10 Plan De Gestión De Adquisiciones**

#### *3.10.1 Valoración de proveedores*

La selección de proveedores se realiza según las políticas internas de la compañía, dicha valoraciones se efectúa comprobando el cumplimiento de los requisitos exigidos para el registro de los proveedores.

Los resultados de las evaluaciones realizadas a los proveedores se plasman en un formato de evaluación inicial de proveedores, a

partir del resultado de la evaluación se establecerá si el proveedor es seleccionado como proveedor confiable para realizar su

contratación.

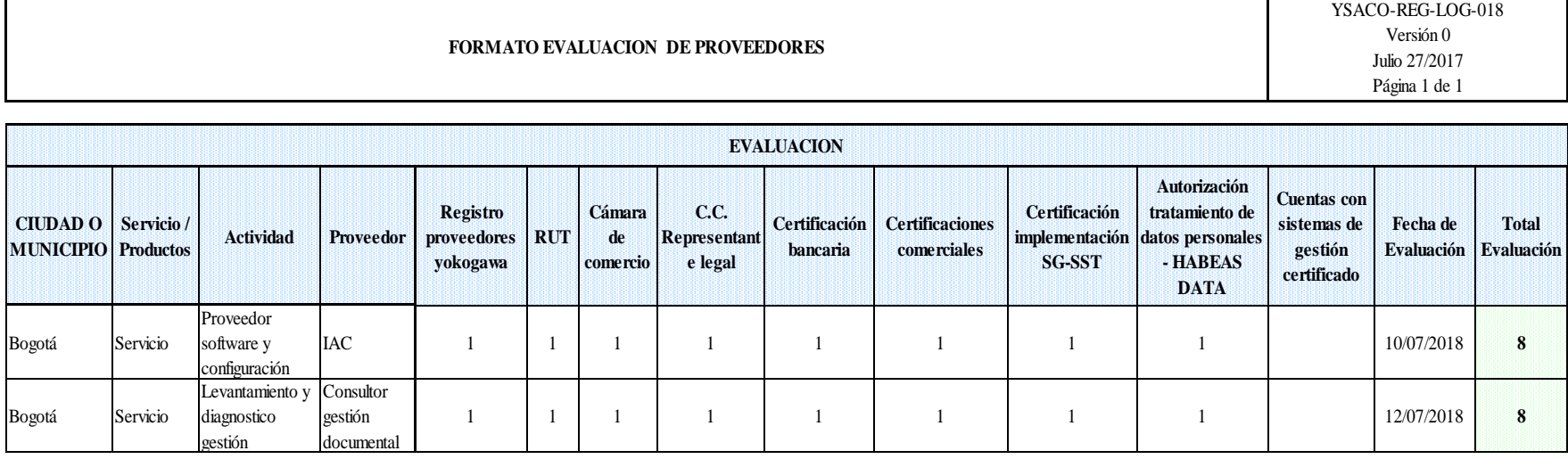

*Tabla 60. Formato de evaluación de proveedores.*

#### *Fuente: construcción del autor*

Adicional a la evaluación los proveedores pueden tener algunos criterios de evaluación adicionales como criterios de seguridad industrial (HSE) y criterios comerciales.

#### *3.10.2 Selección y tipificación de contratos*

Teniendo en cuenta las actividades que deben ejecutar los proveedores el mejor contrato para los dos proveedores es contrato de costos reembolsables, este tipo de contrato permite incurrir en gastos generales adicionales en caso de aumento en las horas a ejecutar de los proveedores.

| PRODUCTO O                                                        | CÓDIGO DE<br><b>SERVICIO A</b><br><b>ELEMENTO WBS</b> | <b>TIPO DE</b><br><b>CONTRATO</b>      | <b>PROCEDIMIENT</b><br>O DE<br><b>CONTRATACIÓ</b><br>N | <b>FORMA DE</b><br><b>CONTACTAR</b><br><b>PROVEEDORE</b><br>A. | ÁREA/ROL/PERS<br><b>ONA</b><br><b>RESPONSABLE</b><br>DE LA COMPRA | <b>MANEJO DE</b><br><b>MÚLTIPLES</b><br><b>PROVEEDORE</b> | <b>PROVEEDORES</b><br>PRE-<br><b>CALIFICADOS</b> | <b>CRONOGRAMA DE</b><br>ADOUISICIONES REQUERIDAS |            |
|-------------------------------------------------------------------|-------------------------------------------------------|----------------------------------------|--------------------------------------------------------|----------------------------------------------------------------|-------------------------------------------------------------------|-----------------------------------------------------------|--------------------------------------------------|--------------------------------------------------|------------|
| <b>ADOUIRIR</b>                                                   |                                                       |                                        |                                                        |                                                                |                                                                   |                                                           |                                                  | TIEMPO DEL CONTRATO                              |            |
|                                                                   |                                                       |                                        |                                                        |                                                                |                                                                   |                                                           |                                                  | Del                                              | Al         |
| Levantamiento y<br>diagnostico<br>gestión<br>documental<br>actual | 1.2 Levantamiento                                     | Contrato de<br>costos<br>reembolsables | Descritos en la<br>tabla criterios de<br>contratacion  | Correo<br>electrónico                                          | Área Logística                                                    | Proveedor único                                           |                                                  | 23/08/2019                                       | 23/09/2019 |
| Proveedor<br>software y<br>configuración<br>gestión<br>documental | 1.3 Implementación<br>1.4 Pruebas                     | Contrato de<br>costos<br>reembolsables | Descritos en la<br>tabla criterios de<br>contratacion  | Correo<br>electrónico                                          | Área Logística                                                    | Proveedor único                                           | $*IAC$<br>*Presea Networks                       | 24/09/2019                                       | 02/12/2019 |

*Tabla 61. Formato de evaluación de proveedores.*

## *3.10.3 Criterios de contratación, ejecución y control de compras*

Para el proceso de adquisición de los proveedores del proyecto se tuvo en cuenta el procedimiento para contratación de servicios

## que emplea la compañía.

En la siguiente tabla se muestra el procedimiento que implementa la compañía adaptado a las contrataciones del proyecto.

*Tabla 62. Procedimiento para contrataciones.*

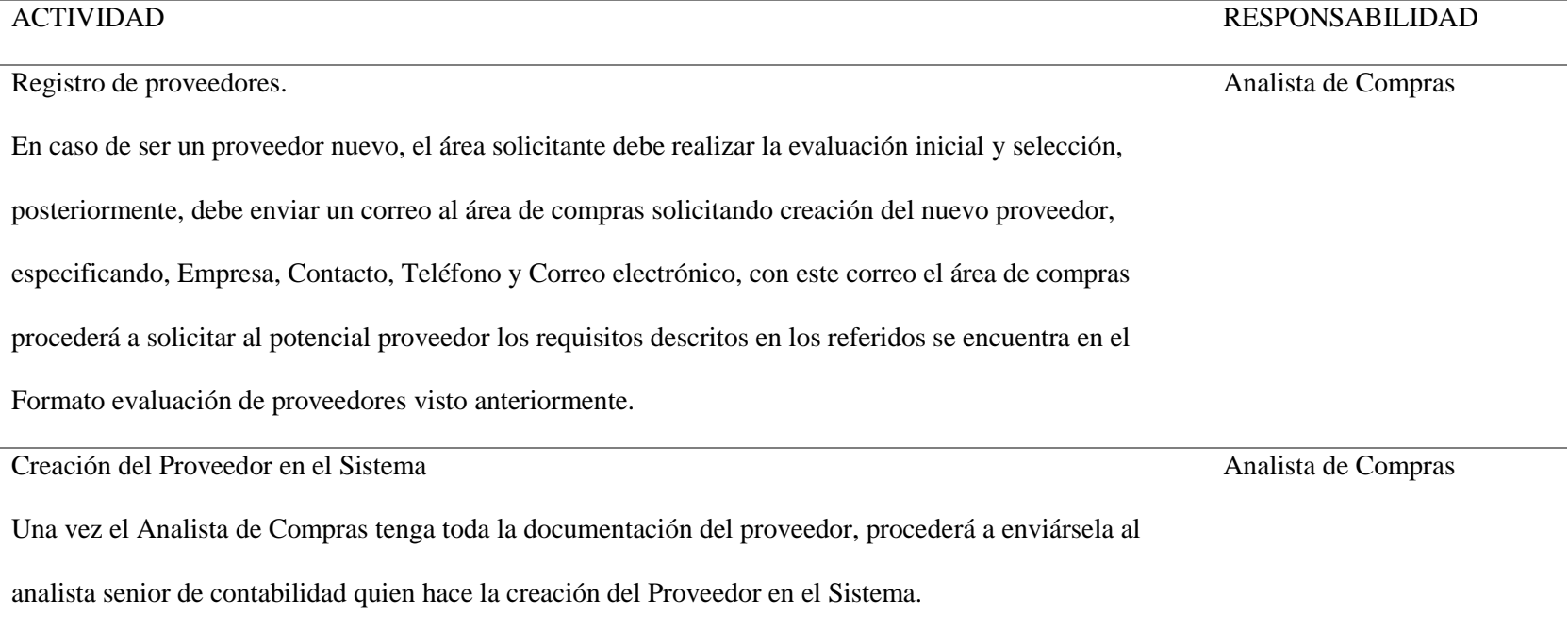

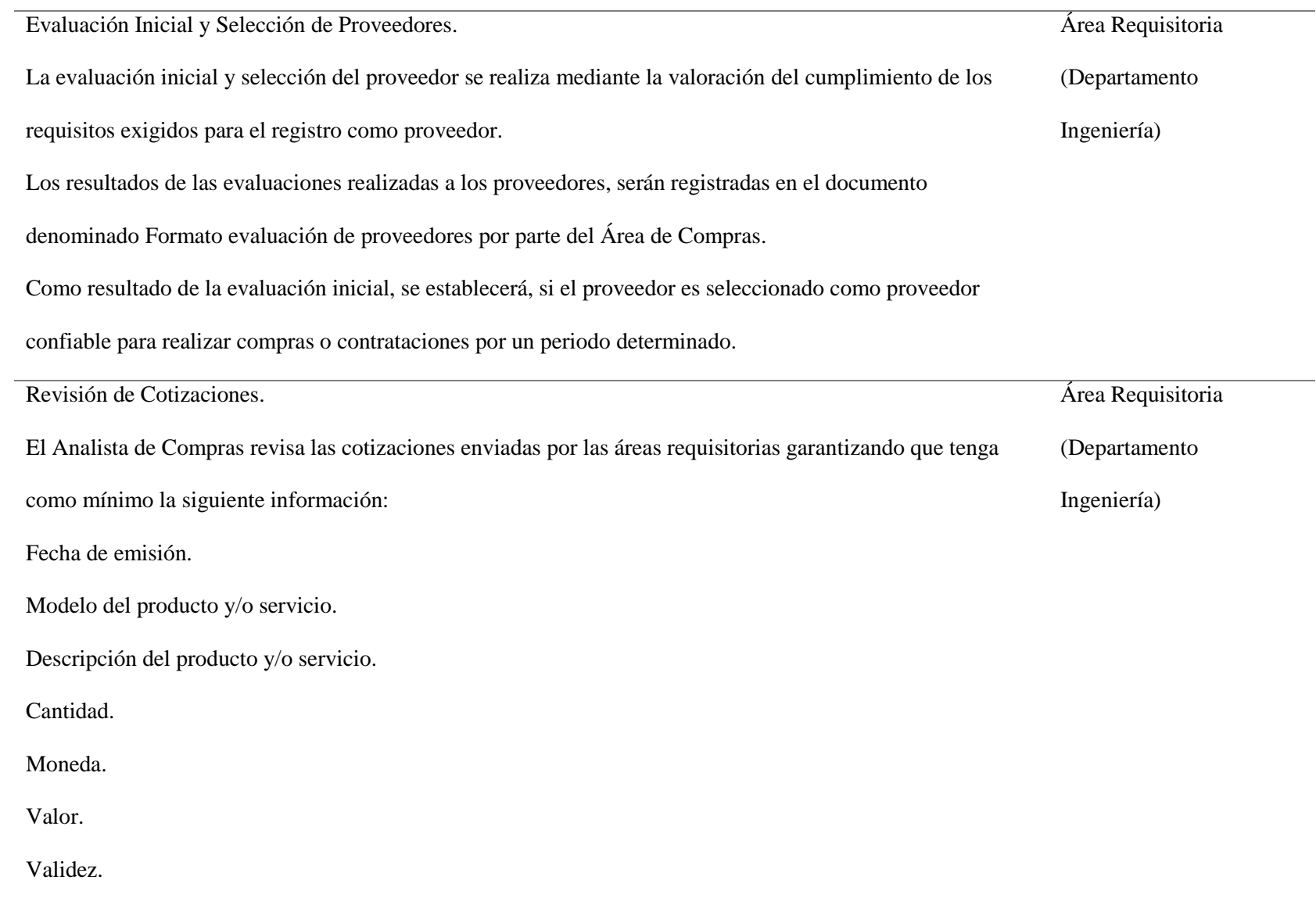

#### Condiciones comerciales.

Tiempos de entrega.

Se procede con la Orden de Compra (P.O.) directa, salvo en los casos que aplique solicitar cotizaciones se

dejan como anexo a la requisición autorizada.

En las órdenes de compras directas se debe adjuntar la oferta formal presentada por el proveedor

seleccionado. Esta documentación debe ser entregada por el área requisitoria al área de compras, la cual

realiza su correspondiente verificación.

Para el envío de la Orden de Compra el Analista de Compras descarga el PDF de la orden de compra del

servidor administrativo, la archiva en el compartido con los soportes bajo el número consecutivo asignado y

la envía al proveedor por correo electrónico con copia al Área requisitoria.

Órdenes de Compra y contrato

Analista de Compras

En la elaboración de órdenes de compra para la adquisición de bienes o servicios al proveedor seleccionado se

le genera el formato de Orden de Compra Nacional.

La compra de servicios nacionales se realizará de la siguiente forma:

Se asigna consecutivo y se detalla toda la información de la compra, esta información es tomada por el

sistema de la requisición y eventualmente modificada manualmente por el analista de ser necesario, la Orden

de Compra que se le envía al proveedor correspondiente.

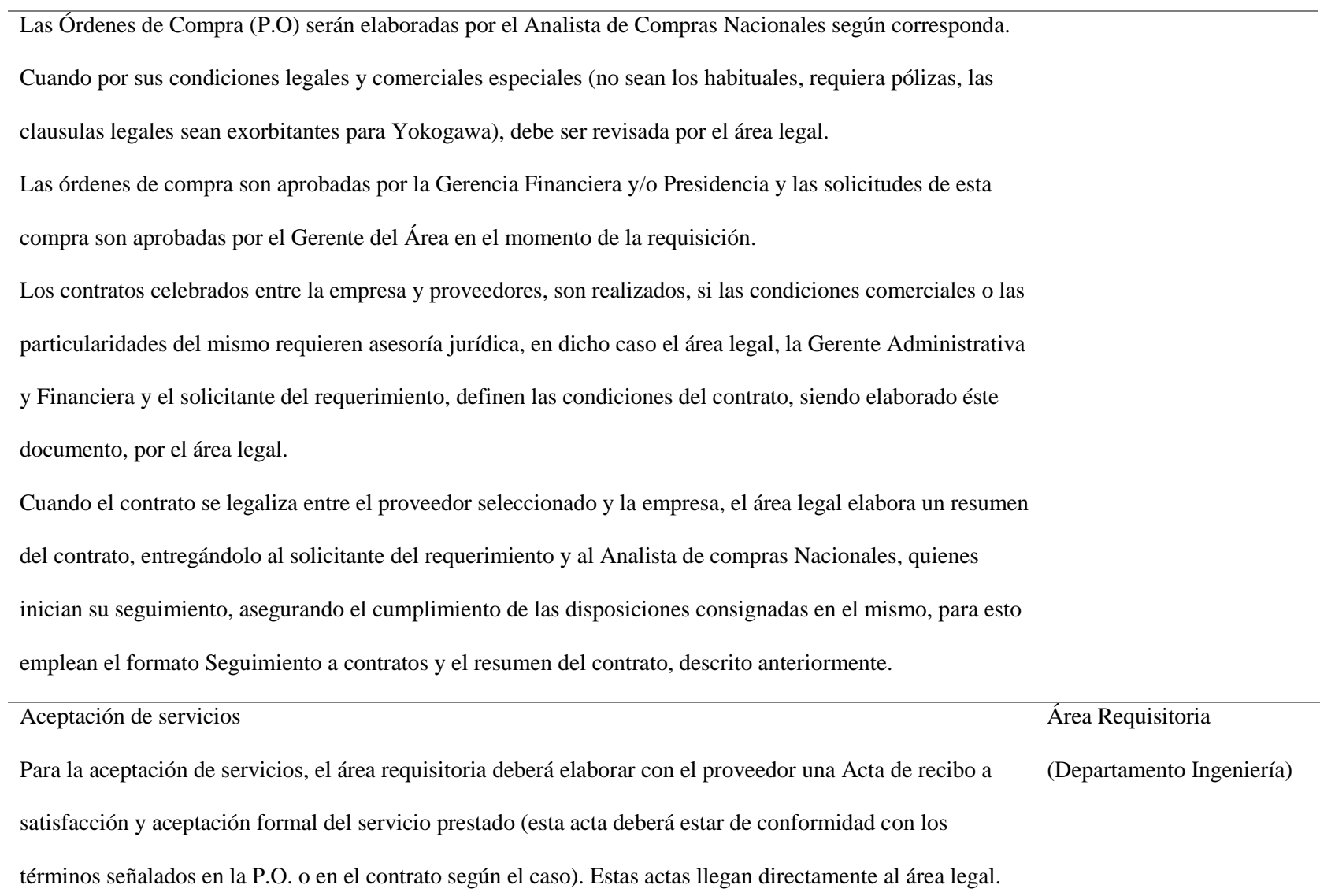

Elaborada el acta de aceptación, el proveedor adjuntará una copia de la misma a la factura, para que Yokogawa proceda a su aprobación y posterior pago. Esta debe venir con el Visto Bueno y la firma de los Gerentes del área que hacen la requisición o también del Responsable de HSEQ cuando el contrato u orden de servicio incluya responsabilidades en este sentido por parte del Contratista. En caso de los servicios contratados por el Área HSEQ (evaluaciones medicas ocupacionales, servicios de capacitación, certificación, inspección especializada, mantenimiento de extintores u otros equipos de emergencias y demás propios del área), el área HSEQ debe dar visto bueno a la entrega final y dejar soporte escrito de esta.

*Fuente: construcción del autor*

#### *3.10.4 Cronograma de compras*

En este cronograma se especifica la fecha de contratación de los proveedores y la duración que se estima de cada proveedor. el cronograma está dividido en el número de semanas que tiene el proyecto.

## Tabla 63. *Cronograma de compras*

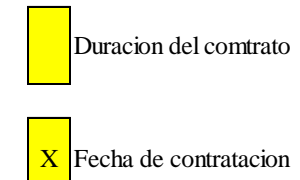

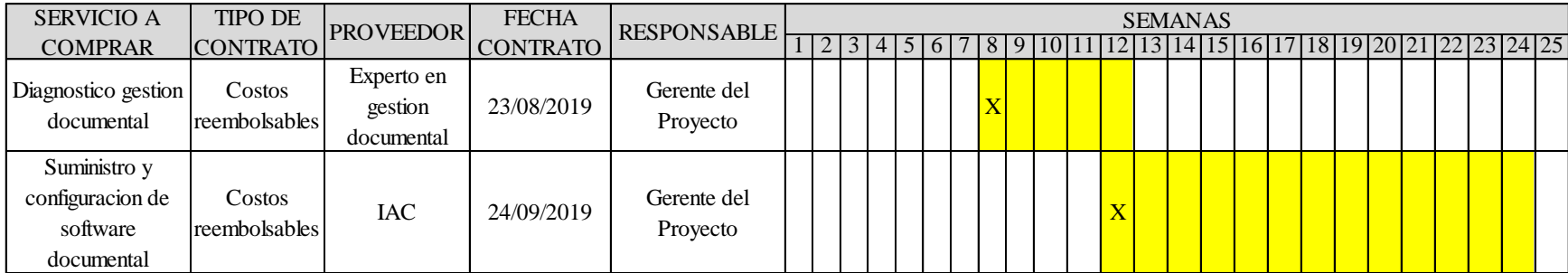

#### **3.11 Plan De Gestión De Interesados**

#### *3.11.1 Identificación de Interesados*

La primera actividad que se realiza en el plan de interesados es la identificación de cada uno de los interesados o Stakeholders, en la siguiente tabla se describe cada uno de los roles involucrados en el proyecto.

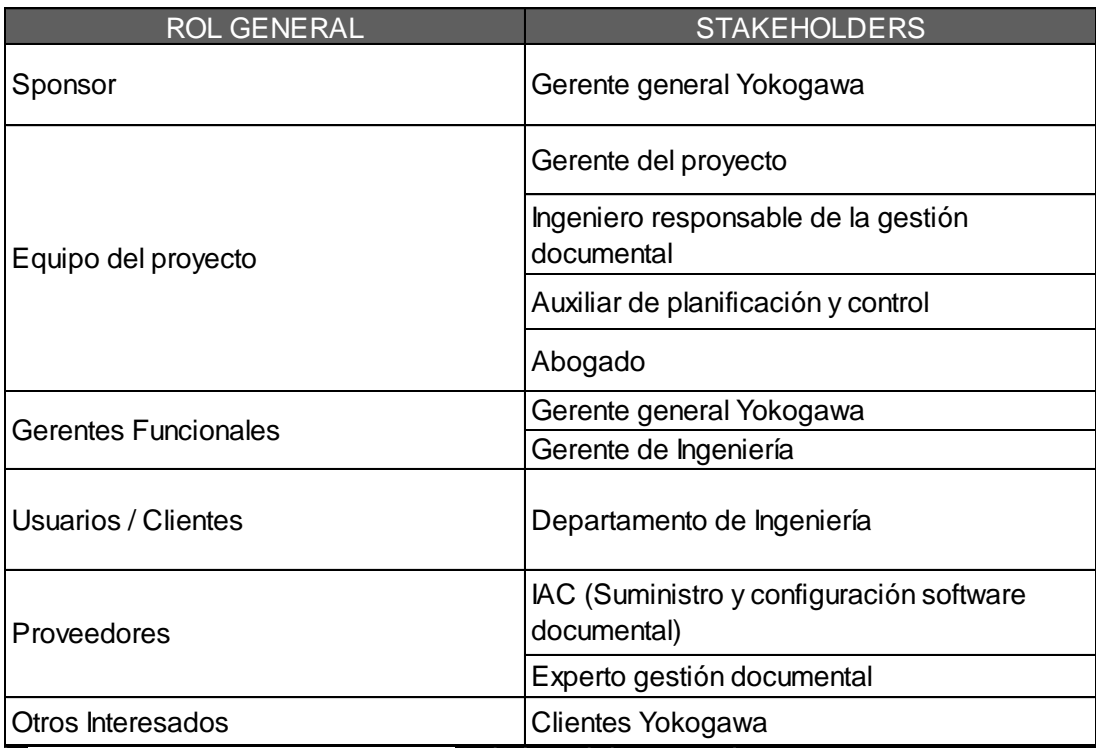

*Tabla 64. Identificación de roles.*

*Fuente: construcción del autor*

#### *3.11.2 Matriz de Interesados*

En la matriz de interesados se describirá mejor el papel que cumple cada uno de los

interesados, es importante clasificar a los interesados según su participación en el proyecto

y en fases participa activamente, la evaluación que se realiza en la matriz que permite

conocer el grado de influencia e interés por interesado.

Es vital clasificar a los interesados y conocer si su influencia es con fines de apoyo,

oposición o neutral al desarrollo del proyecto.

*Tabla 65. Matriz de Identificación de Interesados.*

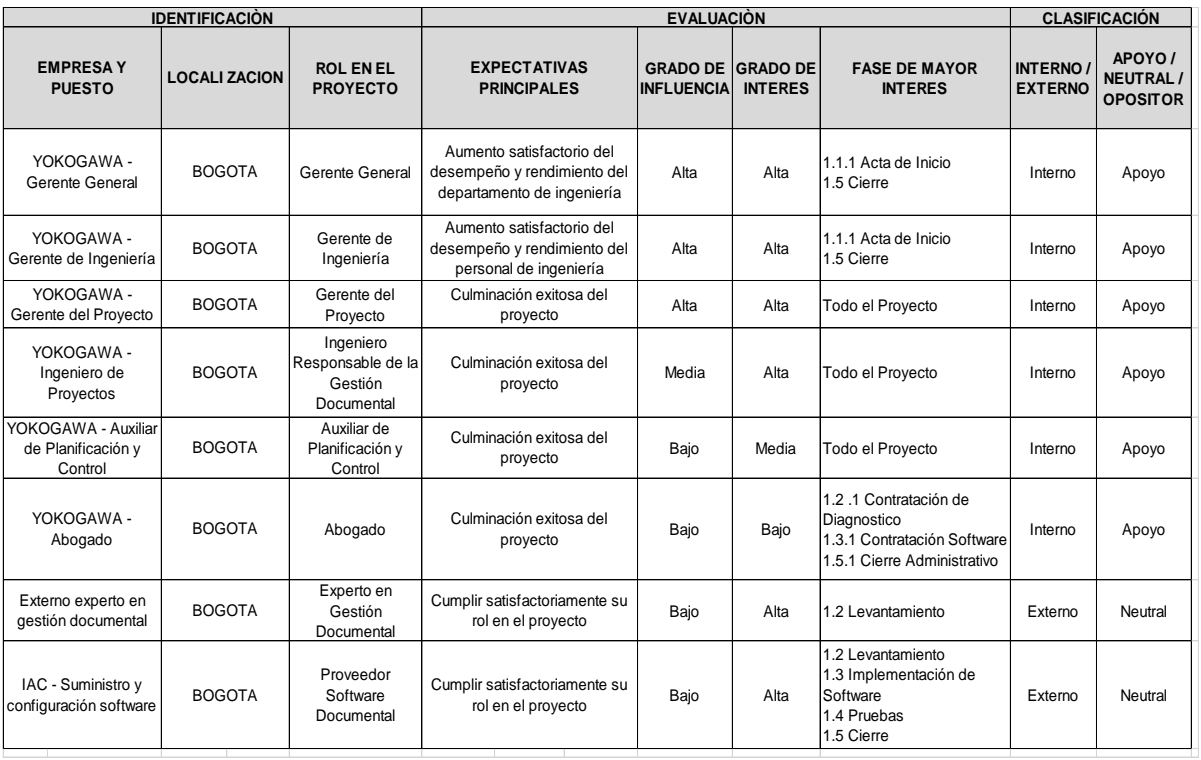

*Fuente: construcción del autor*

Matriz Influencia vs Poder

En esta matriz se consideran dos dimensiones diferentes: la participación activa (interés) que tiene cada uno de los interesados y la autoridad que tienen para la toma de decisiones.

|                              |             | PODER SOBRE EL PROYECTO                                       |                                                                                 |  |  |
|------------------------------|-------------|---------------------------------------------------------------|---------------------------------------------------------------------------------|--|--|
|                              |             | <b>BAJA</b>                                                   | <b>ALTA</b>                                                                     |  |  |
| INFLUENCIA SOBRE EL PROYECTO | ALTA        | Gerente del proyecto                                          | Gerente general Yokogawa<br>Gerente de Ingeniería<br>Departamento de Ingeniería |  |  |
|                              | <b>BAJA</b> | <b>IAC</b><br>Experto gestión documental<br>Clientes Yokogawa |                                                                                 |  |  |

*Tabla 66. Matriz Influencia vs Poder.*

*Fuente: construcción del autor*

Matriz Interés vs Poder

Esta matriz concentra a los interesados basándose en su nivel de preocupación con

respecto a los resultados del proyecto y su nivel de autoridad para toma de decisiones.

## *Tabla 67. Matriz Interés vs*

### *Poder*

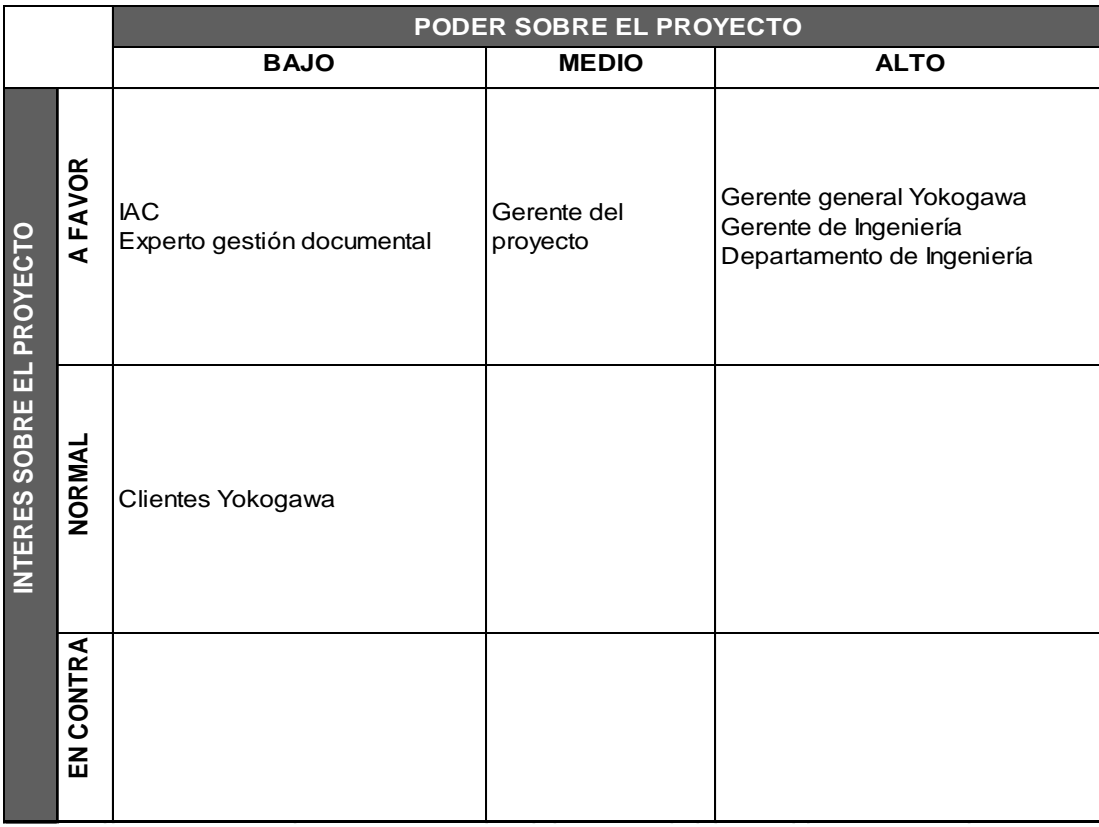

*Fuente: construcción del autor*

• Matriz Influencia vs Impacto

Esta matriz agrupa a los interesados fundamentándose en su participación activa (interés) en el proyecto y su capacidad de realizar cambios a la programación o ejecución del proyecto.

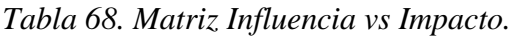

|                              |             | <b>IMPACTO SOBRE EL PROYECTO</b>                              |                                                                                 |
|------------------------------|-------------|---------------------------------------------------------------|---------------------------------------------------------------------------------|
|                              |             | <b>BAJO</b>                                                   | <b>ALTO</b>                                                                     |
| INFLUENCIA SOBRE EL PROYECTO | ALTA        | Gerente del proyecto                                          | Gerente general Yokogawa<br>Gerente de Ingeniería<br>Departamento de Ingeniería |
|                              | <b>BAJA</b> | <b>IAC</b><br>Experto gestión documental<br>Clientes Yokogawa |                                                                                 |

*Fuente: construcción del autor*

## *3.11.3 Modelo de Prominencia*

En este modelo se describe clases de interesados basándose en su poder (capacidad de

imponer su voluntad), urgencia (necesidad de atención inmediata) y legitimidad (su

participación es adecuada). Al integrar los tres tópicos (Poder, Urgencia y Legitimidad)

surgen los diferentes tipos de interesados.

Para efectos del proyecto se destacan los interesados definitivos, durmientes,

dominantes, discrecionales y dependientes. En la siguiente imagen se muestra el modelo del proyecto.

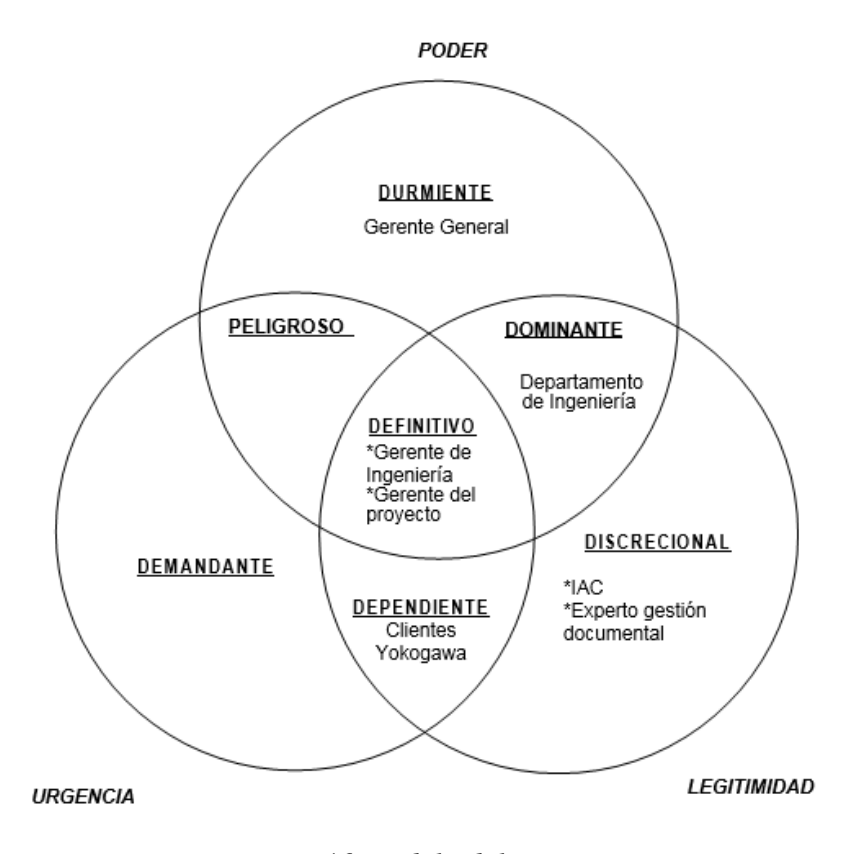

*Figura 46 Modelo del proyecto.*

*Fuente: construcción del autor*

#### *3.11.4 Formato para la resolución de conflictos*

En el siguiente formato se muestran los requisitos que deben ser cumplidos para la ejecución del proyecto, este formato contiene información con respecto a cuándo, cómo y porque serán revisados los requisitos del proyecto y como se resolverán los conflictos que puedan generarse.

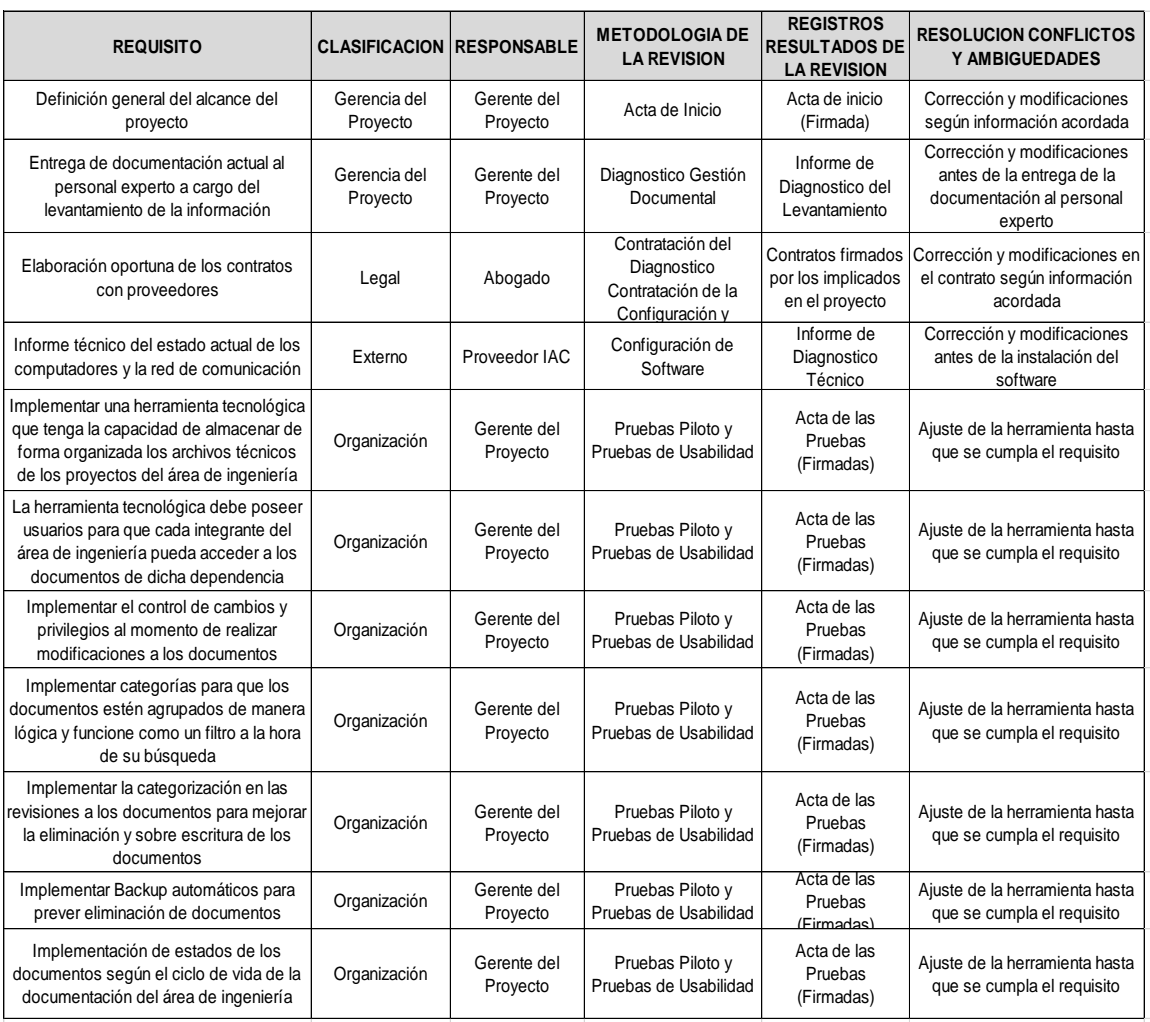

# *Tabla 69. Formato para la resolución de conflictos.*

#### **Conclusiones**

El trabajo de proyecto de grado se orientó a la aplicación de la guía PMBOOK para la gerencia de proyectos, arrojando como resultado que el proyecto viabilidad para la implementación de un software documental en el área de ingeniería para la empresa Yokogawa es totalmente realizable, la aplicación de las buenas prácticas y herramientas de gestión de proyectos que permiten garantizar una planificación muy bien definida en cuanto el alcance, costo y tiempo del proyecto a realizar.

Con la implementación del software en gestión documental la compañía Yokogawa tendrá un aumento en su productividad del 35% justificado en la disminución de las HH (Horas hombres del área de ingeniería), el costo a invertir por parte de la compañía es de \$82.599.620 y el tiempo de duración del proyecto es de 6 meses, el retorno de la inversión después de la implementación del proyecto sería en 14 meses según lo evidencio el estudio financiero.

Otro beneficio con el que cuenta el proyecto es generar valor agregado realizando el primer paso para la estandarización de procesos en gestión documental del área de ingeniería, esto abre campo a una estandarización de la gestión documentación para toda la compañía (proyecto futuro).

El desarrollo del trabajo de grado permitió adquirir y aplicar los fundamentos de guía del PMBOK 6ta Edición, adquiriendo habilidades en la aplicación de las buenas prácticas para una eficiente gestión de gerencia de proyectos.

La comprensión y adecuada aplicación de la guía ofrecida en cada una de las áreas de conocimiento permitió realizar una adecuada planeación del proyecto donde se tuvieron en cuenta el acta de constitución, definición de alcance, costo y tiempos del proyecto.

#### **Referencias**

Aponte, G. (30 de Julio de 2015). *La Gestión Documental y su impacto en las empresas*. Obtenido de Sitio web de scadcolombia: http://www.scadcolombia.com/blog/lagestion-documental-y-su-impacto-en-las-empresas

Banco interamericano de desarrollo (BID). (2004). *El Marco Logico para el diseño de proyectos- decisiones multicritero.*

Bustelo, C. (2006). *Gestion documental: Enfoque en las organizaciones.*

Colombiana, N. T. (2013). *ISO-16175 Proncipios y requisitos funcionales para los registros en entornos electronicos de oficina.* Instituto Colombiano de NormasTecnicas y Certificacion.

ConConcreto. (2009). *CASOS DE ÉXITO*. Obtenido de Sitio web de mypartnersap: http://www.mypartnersap.com/index.php?option=com\_content&view=article&id=10:casos -de-exito&Itemid=7

Desarrollo, B. I. (2004). *El Marco Logico para el diseño de proyectos.*

Institute, P. M. (2017). *PMBOK Sexta ediciòn - Guia de los fundamentos para la direccion de proyectos.* Project Management Institute.

Project management Institute PMI (2017). *PMBOK GUIDE Sixth edition - A Guide to the Project management Body of Knowledge.*

ISO, N. I. (2001). *Informacion y documentaciòn - Gestion de Documentos.*

tic.portal. (s.f.). *Sistemas de gestión documental para empresas de ingeniería*.

Obtenido de Sitio web de ticportal: https://www.ticportal.es/temas/sistema-gestion-

documental/gestion-documental-sectores/dms-ingenieria

Zapata, C. A. (2005). *Directrices para estructurar un programa de gestion documental en las organizaciones.*